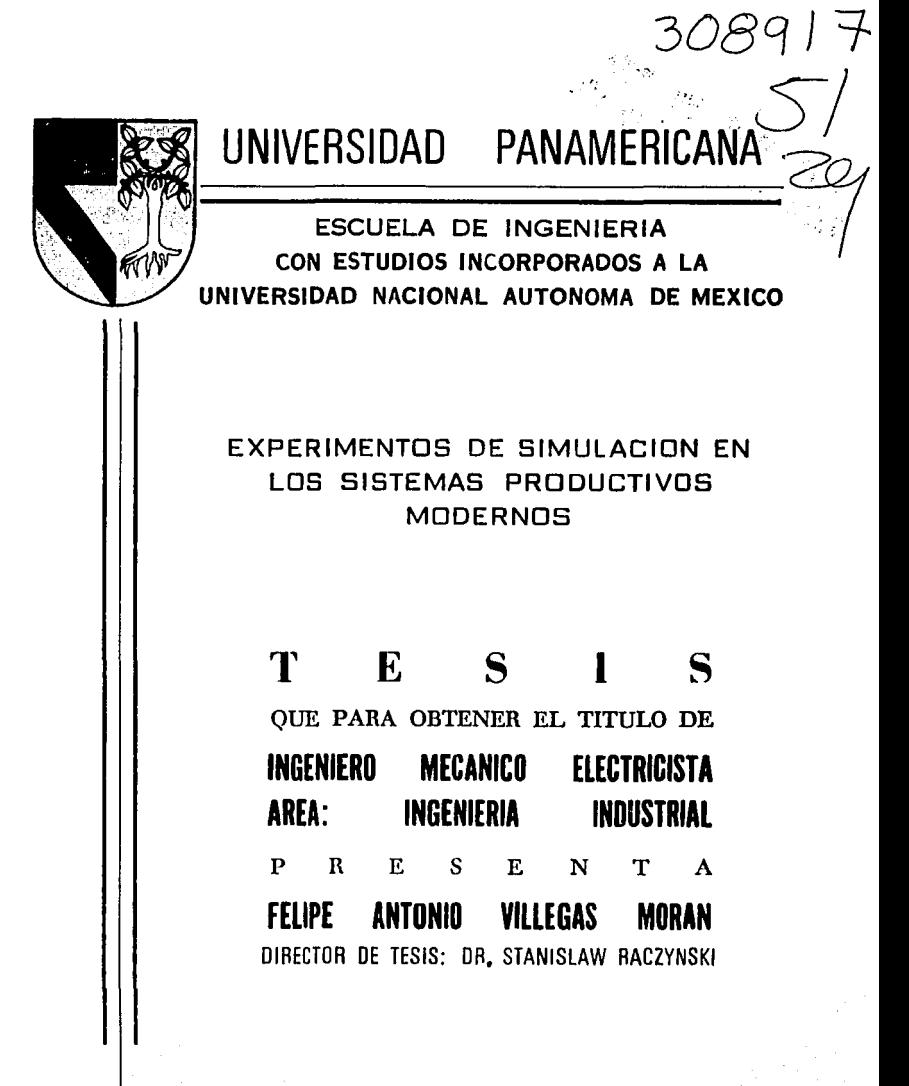

MEXICO, D. F. 1995

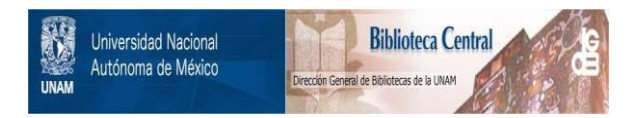

## **UNAM – Dirección General de Bibliotecas Tesis Digitales Restricciones de uso**

# **DERECHOS RESERVADOS © PROHIBIDA SU REPRODUCCIÓN TOTAL O PARCIAL**

Todo el material contenido en esta tesis está protegido por la Ley Federal del Derecho de Autor (LFDA) de los Estados Unidos Mexicanos (México).

El uso de imágenes, fragmentos de videos, y demás material que sea objeto de protección de los derechos de autor, será exclusivamente para fines educativos e informativos y deberá citar la fuente donde la obtuvo mencionando el autor o autores. Cualquier uso distinto como el lucro, reproducción, edición o modificación, será perseguido y sancionado por el respectivo titular de los Derechos de Autor.

Este trabajo está dedicado a mis Padres: Como testimonio de mi cariño, y agradecimiento por la educación que, con tantos sacrificios, me han dado.

## Experimento• de Simulación en loa Slatsma• Productivos Modernos. Indice General

Introducción: La Simulación por computadora como herramienta del

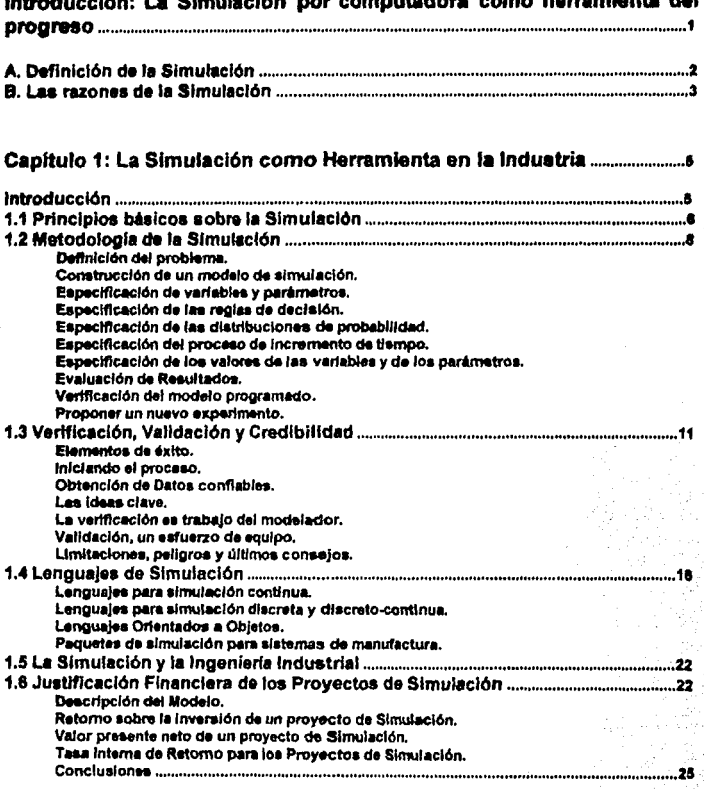

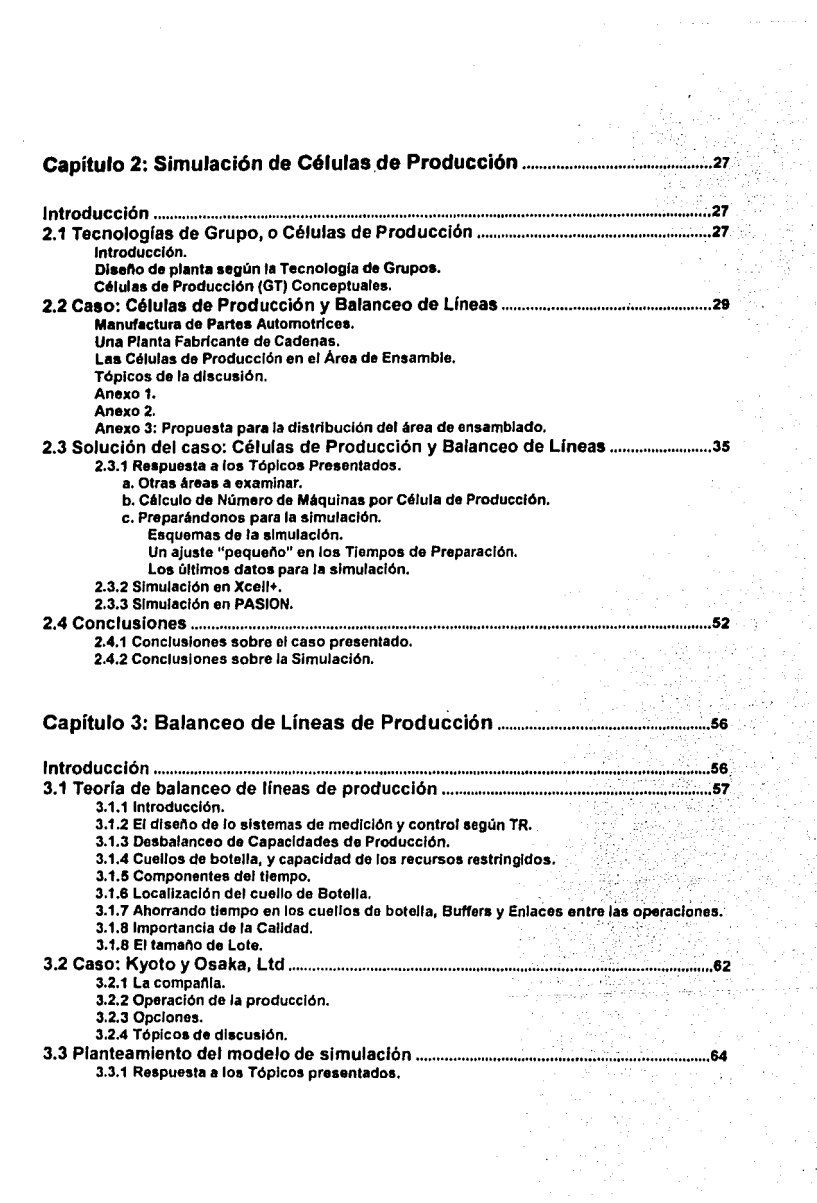

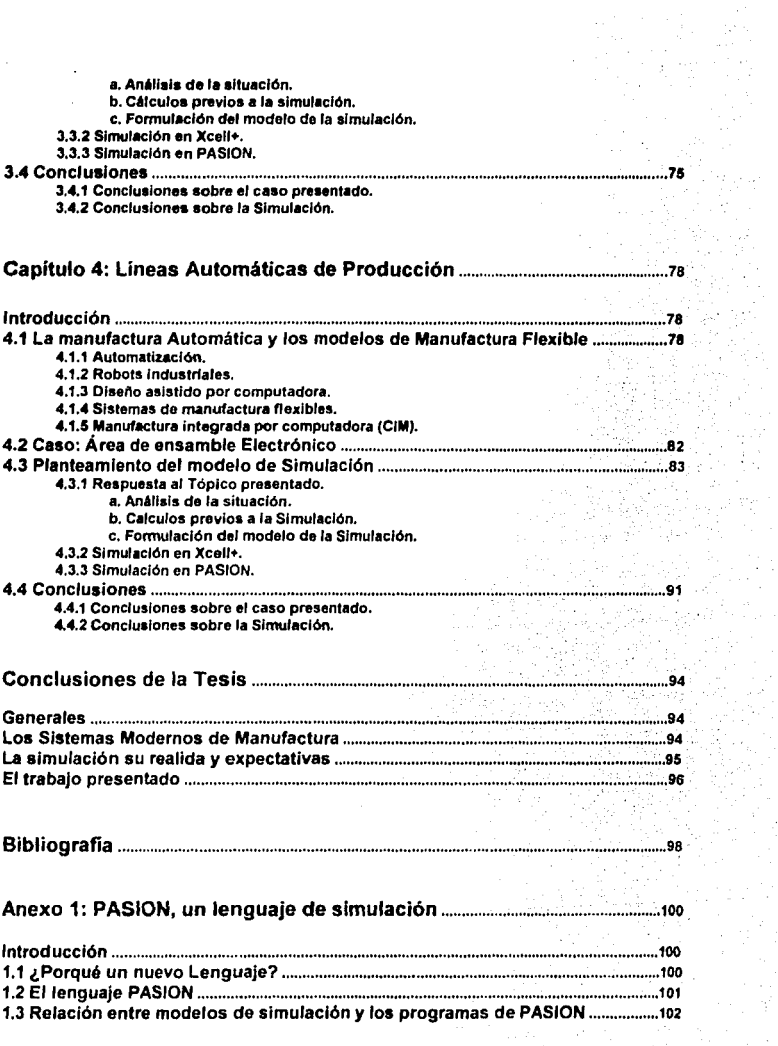

 $\label{eq:2.1} \mathcal{L}(\mathcal{A})=\mathcal{L}(\mathcal{A})\mathcal{L}(\mathcal{A})=\mathcal{L}(\mathcal{A})\mathcal{L}(\mathcal{A})\mathcal{L}(\mathcal{A})=\mathcal{L}(\mathcal{A})\mathcal{L}(\mathcal{A})\mathcal{L}(\mathcal{A})$ 

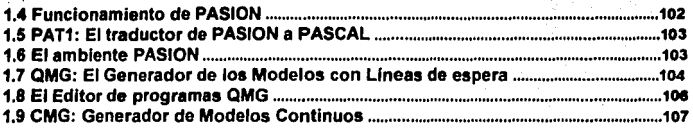

## Anexo 2: Xcell+, Paquete de Simulación para Empresas de Manufactura ................................................................................................................................... 1oe

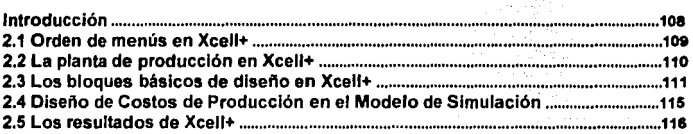

# Anexo 3: Principios Fundamentales en la Dirección de Operaciones

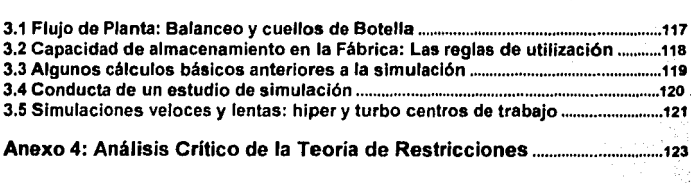

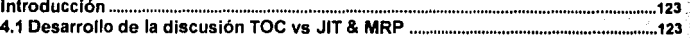

## Introducción: La Simulación por computadora como herramienta del progreso.

La simulación por computadora se ha convertido en los últimos años, en una eficaz herramienta del progreso de ras ciencias. La filosofla de solución de problemas que Implica un análisis con base a la simulación de la realidad, ha mostrado ser una úlll manera de encontrar las mejores opciones, a un problema, con la mayor rapidez y con un análisis inmediato de lo que puede suceder si el sistema es modificado de sus condiciones Inicia/es. El bajo costo, en comparación con las demás técnicas, Implica el análisis de simulación por computadora, ha sido uno de los principales factores por los cuales el 80% de las empresas de manufactura en los Estados Unidos utilicen la simulación como mélodo de análisis y toma de decisiones.

La tesis que aquf se presenta, como fruto de una primera invesligación sobre el tema Simulación de Sistemas Modernos de Manufactura, tiene en su desarrollo la siguiente estructura: En el primer capitulo se explica lo que Implica la herramienta de la simulación apllcada a un empresa de manufactura. Este primer capitulo no pretende explicar Ja complicada teoría de la simulación (ni siquiera la fácil), sólo es una introducción destinada a que el lector de este trabajo puede familiarizarse con algunos ténninos, si no lo está aún, y pueda adentrarse a los siguientes capltulos con algunas de las principales Ideas sobre esle tema, en claro. Los siguientes Capitulas contienen algunos casos concretos y prácticos sobre la aplicación de fa simulación en los Sistemas de Manufactura, analizados con dos herramientas de simulación: XCELL +, y PASION. Se explica en cada capitulo el modelo propuesto para el caso concreto, se presentan las simulaciones en una de las dos herramientas o en las dos si este es el caso, y se termina con una pequeña comparación entre los resultados obtenidos con una y otra herramienta.

Si el lector gusta, y tiene interés, puede consultar algunos de los libros y artículos citados en la bibliografía de los capítulos, aunque muchos de ellos se consiguieron con verdadero esfuerzo de Investigación y trabajo en bibliotecas (bajo la valiosíslma colaboración del director de Tesis). Los libros y artlculos de revistas, que lienen origen extranjero son dificiles de conseguir, se recomienda más bien acudir a las sociedades de Simulación por Computadora, para que facllile material actualizado sobre este tema.

## A. Oetlnición de la Simutaclón.

La slmulaci6n se define como una lknlca numlrica empleada *para* realizar erperimentos con ciertos tipos de modelos matemáticos que describen el comportamiento de un sistema compleio, en una computadora digital y durante periodos prolongados. Esto significa que el punto inicial de cualquier experimento de simulación en computadoras es un modelo matemático del sistema que se va a simular; es decir, se supone que ya se ha formulado un modelo matemático que representa la realidad simulada, así como los parámetros que lo describen.

a case was not been

Analizando la definición propuesta se pueden encontrar las siguientes nociones claves:

a. Ya que la simulación es una *técnica numérica*, se usará sólo como "útil recurso" cuando no se disponga de lécnleas analllicas apropiadas para encontrar la solución a un problema propuesto. Eslo es, dada la complejidad que Involucra el proceso de simulación por compuladora es necesario que antes de adentrarse en tan apasionante empresa, el analista se asegure de que no existe otra forma más sencilla de llegar a la solución deseada, esto es para no caer en el lan conocido supuesto de "a quien le dan un martillo, a todo le ve cara de davo•1. El hecho de que sea una técnica numérica no implica que sólo se puede utilizar en aquellas ciencias que versan directamente sobre los nümeros, pues es claro, que en una gran variedad de ciencias, inciuso sociales, se pueden encontrar modelos matemáticas que describan algunos aspectos de la realidad, de hecho, las aplicaciones de la llamada "Inteligencia Artificial" pueden describir<br>algunos comportamientos humanos, de toma de decisiones, con gran similitud<sup>2</sup>.

b. Una simulación en computadora es un experimento. Con el gran recurso que significan las computadoras personales, la simulación se ha convertido en uno de los experimentos, con validez cientlfica de más bajo costo. Ya no es necesarto. para predecir el componamiento de una sistema, tómese como ejemplo la suspensión de un automóvil, el construir modelos a escala, físicamente reales, lo que significa una gran reducción en el costo de la experimentación. Sin embargo, y puesto que la simulación es un experimento, se debe dar una especial atención, en el desarrollo de un proyecto de simulación a los problemas de diseño experimental y análisis de resultados<sup>3</sup>, un punto que se suele descuidar con demasiada frecuencia. y de tal gravedad, que puede invalidar todos tos resultados de un estudio de simulación.

c. Aunque una computadora no es un instrumento Indispensable para llevar a cabo un experimento de simulación con el modelo matemático de un sistema, me atrevería a decir que un esludlo que, por su complejklad, no necestte de una computadora para realizar. con la eficiencia y rapidez necesartas, una simulación, es seguro que se ha utilizado la técnica equivocada para afrontar el problema, esto implica que la simulación no es el mejor método de solución, y por tanlo se está pertliendo tiempo, dinero y esfuerzo.

d. Por medio de la computadora se pueden llevar a cabo experimentos con el modelo en un momento especifico de tiempo, o bien. se pueden eleduar a lo largo de periodos prolongados . En el primer caso se dice que la simulación es estática o representativa, y en el segundo. que la simulación es dinámica o de series de tiempo. La simulación estática se logra repitiendo una corrida de simulación dada, es decir, cambiando una *o* más condiciones en las que se lfeva a cabo dicha simulación. La dinámica es aquella en la que una simulación dada sólo se amplía en el tlempa, sin cambiar ninguna de las condiciones en las que se lleva a cabo dicha simulación.

e. Los modelos de simulación suelen ser de dos tipos, estocásticos, cuando el modelo matemático incluye al menos una variable aleatoria que se distribuye a lo largo del tiempo

T Frase hecha famosa por el Prof. Ing. Jesús Qui Nieto, catedrático de la Universidad Panamencana

<sup>2</sup>ctr. Mary Lou PADGETT. Computational intelligence, neural networks and simulation applications, Memories del simposio

<sup>3</sup>ch. MONTGOMERY, Disano y Análisis de Experimentos Grupo Editorial Ibernamérica. 1991 México

(lambl6n conocidos como Monte Cario), o Detennlnlstlco, que sa caracterizan por la ausencia del error aleatorio.

#### B. Las razonea de la Slmulaclón.

Para entender las razones que legitimen la simulación en computadora como medio de análisis pira modelos de sistemas, es necesario entender la Importancia de la experimentación para Ja solución de los problemas complicados y difíciles de predecir. La realidad es muy compleja, es necesario probar las leonas que se tienen antes de utlllzarsa, esto caracteriza a Ja mayorfe de los prudentes en el mundo, sobre todo cuando se trata de vidas humanas, o muchos millones de pesos involucrados en una sola decisión.

La simulación por computadora no pretende desplazar a las personas que toman las decisiones en las empresas. o en la vida diaria, simplemente es una herramienla utilíslma para la loma de decisiones. la simulación por computadora. aunque podrfa. no toma las decisiones por sf sola, Si bien nos va sólo sugiere una posible solución. Esta solución tiene que ser cuidadosamente analizada, eliminando los posibles "ruidos" que pueden entrar en las variables del sistema. Se lnlenta que sea una solución que se ·estabilice•, y además, que sea óptima.

Tómese por ejemplo. el caso de un director de planta que uliliza la simulación para lomar la decisión de comprar una màquina cortadora u otra distinta. El director de producción debe contar con la simulación de la planta para poder decir, qué Influencias tendrá la nueva máquina en el sistema productivo, qué sucede si es más rápida, hasta cuanto esto beneficia a la producción y en definiliva. cuánto vale Ja pena pagar por esa máquina para que sea renlable. No es suficienle que la máquina sea rápida, si la planla no es capaz de uhhzar esa rapidez .para todo hay limites. y en definitiva. el cuello de bale/la puede cambiar de silio. ¿Qué capacidad es la mejor para mi sistema productivo? esta es una de las preguntas que también se pueden solucionar mediante la simulación. Toda esta información desembocará en un análisis financiero y nos podrá sugerir posibles precios razonables para la máquina, esto es, la simulación de la planta no dice cuál comprar, simplemente da más herramientas para la loma de decisiones del director de la planta.

El método clenllfico es rigurosamente utilizado por tOdo aquél que se llame simulador. por esto es tan aceptado por la comunidad clenllfica. Los modelos de computadora pueden hacerse tan complejos y reallstas como lo permitan las teorfas. ya que son innecesarias la soluciones analíticas de ellos. Esto significa que el planteamiento matemático de los modelos a simular no necesitan de sus soluciones explícilas, ya que como se dijo antes, los modelos que son útiles en simulación, usualmente son tan complicados que no se pueden resolver. Por esto es que la simulación tiene una fuerte base en todo lo que son los métodos numéricos para la solución de ecuaciones diferenciales. Esta es la parte fundamental del porqué son necesarias las computadoras, sin su facilidad de programación. serla casi imposible encontrar todas las soluciones que implica una corrida de simulación basada en modelos matemáticos de Ja realidad.

La simulación pemiite el estudio y la experimentación con instalaciones Internas complejas de un sistema dado, *ya* sea que se lrale de una compalHa, una Industria, un sistema económico o cualquier subsistema de ésla. Medianle la simulación se pueden estudiar los erectos de ciertos cambios de infonnación, organización y ambientales en el funcionamiento de un sistema, haciendo alteraciones en el modelo de dicho sistema y observando los efectos que Jos cambios tienen en su comportamiento.

La observación minuciosa del sistema simulado puede llevar a una mejor comprensión de dicho sistema *y* hacer sugerencias que lo perfeccione y que, de otra manera, no se podrfan obtener. La simulación se puede emplear como dispositivo pedagógico para proporcionar a estudiantes y practicantes habilidades básicas en anlllisis teóricos, estadíslicos y toma de decisiones.

La experiencia en el diseño de un modelo de simulación en computadora puede ser más valiosa que la slmulaclón propiamente dicha. Los conocimientos obtenidos al dlseftar un estudio de **5'mulacfón sugieren a menudo cambios en el sistema simulado. Los erectos de estos cambios se pueden comprobar después mediante la simulación, antes de aplicarlos al sistema real. La**  simulación de sistemas complejos puede ayudar a incrementar los conocimientos sobre qué **variables son más Importantes que otras dentro del sistema asi como su forma de interacción.** 

La simulación se puede utilizar para expenmentar con siluaclones nuevas sobre las que se tengan pocos datos o ninguno a fin de estar preparados para lo que pueda suceder. La simulación puede servir como una "prueba de prevención" para comprobar nuevas normas y **reglas de decisión con el fin de manejar un sistema, antes de que se corra el rfesgo al experimentar en el sistema real.** 

**Para ciertos tipos de problemas estocásticos, la secuencia de los sucesos puede ser de vi1al**  Importancia. Es posible que la lnronnaclón sobre los valores y los momentos esperados no sea **suficiente para describir el proceso. En estos casos el método Monte Carfo puede constituir la única fonna satisfactoria de proporcionar la infonnación requerida. Es posible efectuar simulaciones tipo Monte Cario para verificar las soluciones analiticas de algunos problemas.** 

La simulación permite estudiar sistemas dinámicos, ya sea en tiempo real, tiempo comprimido o extendido. Cuando se introducen elementos nuevos a un sistema, la simulación se puede emplear para anticipar estancamientos y otros problemas que puedan surgir en el comportamiento del sistema4.

<sup>4</sup>cfr. NAYLOR, Thomas. Experimentos de Simulación en Computadoras con Modelos de Sistemas Económ Editorial Limusa, la. ed., 1977. México DF.

## Capitulo 1. La simulación como Herramienta en la Industria.

## Introducción.

La simulación es una de las técnicas de análisis que en los últimos años han tenido el mayor crecimiento en su aplicación. Esto se debe al crecimiento que se ha experimentado a nivel mundial en lo referente al poderío de las computadoras. Esta corriente tecnológica en los últimos 10 años ha pasado de ser priviJegio de unos cuantos super-expertos a realidad cotidiana de todos los estudiantes, su presencia no se limita sólo a las casas, sino también a los cuartos. Los nuevos procesadores que se ofrecen en el mercado llevan una marcada tendencia a la potencia cada vez mayor, *y* por lo mismo tienen una capacidad cada vez mas grande de ser aplicados en todo tipo de trabajos, desde los más convencionales, como puede ser un editor de texto, hasta los proyectos cienllficos mas complicados. Por decirfo en pocas palabras, las computadoras se han convertido en pieza fundamental de la vida cotidiana de los hombres del siglo 21, pero también en herramienta crucial en los continuos avances tecnológicos que se experimentan en todos los ámbitos de nuestra sociedad.

En lo que se refiera a la industria, la simulación se emplea fundamentalmente en la disciplina llamada Dirección de Operaciones, y se usa, principalmente, para determinar los esquemas productivos así como las necesidades de materiales; para analizar líneas de espera, niveles de lnvenlarios y procedimientos de mantenimiento; para hacer ra planeación de Ja capacidad, planeación de maleriales y procesos; ... y una inmensa gama de otros factores productivos. Con cada vez más frecuencia la gente de producción prefiere ·ver" el problema que resolver complicados sislemas matemáticos de Jos que sólo se pueden contemplar unas cuantas cifras. resuHados de una obscurrslma •caja negra•. Una encuesta recogida par el rnstilulo de Ciencia en la Dirección<sup>1</sup> indica que el 89 por ciento de sus clientes usan la simulación, es claro que si esta encuesta se repitiera hoy en die no nos cabria la menor duda que la simulación es una herramienla tecnológica necesaria para la industria contemporánea.

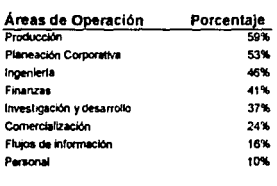

David P. CRISTY and Hugh J. WATSON, "The Application of simulation. A Survey of Industry Practice", Interfaces 13, no. 5 (October 1963).

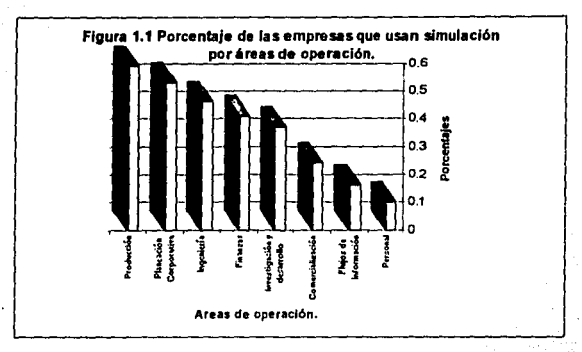

Algunas empresas encuestadas respondieron que la mayoría de los modelos empleados para la slmulación han sido desarrollados por ellas mismas.

Es por todo esto que para entender el contenido de los capitulas siguientes es necesario presentar una aproximación breve de lo que significa la poderosa herramienta de la simulación, sobre todo de su manera de funcionar así como de los pasos a seguir para realizar experimentos de simulación cuyos resultados tengan la suficiente validez como para ser creídos y aplicados.

#### 1.1 Principios básicos sobre la simulación.

Bueno, sabemos que simular es importante en el nuevo contexto industrial, pero ¿que es simular?. Es claro que para seguir adelante tendremos que hacer algunas breves consideraciones sobre el significado del término empleado. Un diccionario dice:

Simular. La representación imitativa del funcionamiento de un proceso o sistema por el funcionamiento de otro (la simulación por computadora de un proceso industrial); el análisis de un problema con frecuencia no se realiza directamente, si no por el slgníficado de un sistema que lo slmula.*<sup>2</sup>*

Es claro que el significado primario de esla dennlción se comprende en el sentido de imitar Ja realidad<sup>3</sup>. Cuando se estudia la realidad en la mayoría de las ocasiones resulta imposible, o muy costoso experimentar directamente sobre ella, es por esto que se desarrolla sistemas o aparatos que mediante su funcionamiento pueden representar o significar el comportamiento esperado de algunas variables del problema original. Estos aparatos se Interpretan a la luz de materias como Ja Dinámica de Sistemas Físicos, y otras, que en sus correspondientes estructuras, establecen crtterfos de relación enlre las variables. Claro que no siempre se simula mediante aparatos o maquetas, la modernidad que nos Interesa en esta tesis comprende el estudio de todos aquellos problemas que se simulan a través del aparato conocido como Computadora. Claro, este aparato necesita ser programado, y estos programas deben contener funciones matemáticas que representen modelos reales del problema. Es ahora cuando llegamos al punto crucial del asunto, la simulación por computadora de sistemas productivos mOdemos tiene como su más profundo lundamenlo la definición de modelos matemálicos-probablllsticos con los cuales se puedan establecer relaciones objetivas entre las variable Implicadas en un problema dado.

<sup>\*</sup>Webster's New Collegiale Dictionary, 9th ed.<br><sup>3</sup>SI el lector quiere protundizar en las distintas definiciones de Simulación convendría que confrontara el artículo: Compilation of definitions of Simutation, de A. Alan B. Pritsker, Simulation, Society for Computer Simulation, Agosto 1979.

Bueno, si no se tienen muchos elementos de programación, o incluso de modelación matemática, no hay de qué preocuparse. En la simulación se distinguen tres grandes técnicas:

1. Simulación par programación probabilísticas directa. también llamada Simulación Monte Carto.

2. Simulación mediante interfaces visuales o lenguajes especiales de simulación.

3. Simulación mediante la programación de modelos matemáticos especiales.

El primer tipo de simulación comprende la etapa primaria de la ciencia, se trata de programar distintos comportamientos de funciones probabilísticas basados en variables aleatorias. Mediante un relación entre estas funciones *y* algunas variables se puéden representar eventos reales sujetos a probabilidad. Por ejemplo lodos los juegos de "azar" se pueden simular de esta manera, así como problemas cuya raíz fundamental sea la probabilidad.

Claro, cuando los problemas se van haciendo complicados. es dificil desarrollar. para cada uno, un programa especial, de aquí nace la necesidad de hacer interfaces de programación, que mediante métodos sencillo, en su mayoría visuales, el usuario pueda concentrase sobre todo en el problema sfmulado y no en la programación de éste. Estos son los sistemas más usados, tienen como base los del primer tipo, pero en la actualidad los analistas no profundizan en la programación ni en la modelación matemática.

El tercer tipo de técnica es usada principalmente cuando se trata de simular eventos tales como los Económicos, simulación de climas, de vientos, de sistemas ecológicos, de experimentos químicos, ele. Donde se prelende en primer lugar, medianle la simulación, más que reproducir la realidad, probar un determinado modelo matemático que establece ciertas relaciones de las variables que intervienen en un delenninado fenómeno. Asi es que en la actualidad, por el orado de complejidad que presenta, esta técnica de modelado matemálico y su respecliva programación se realiza principalmenle con fines pedagógicos *y* relacionales, *y* no con la lnlcnclón de predecir Jo que va a suceder. Para tener más claro el problema de la complejidad que presenta la realidad y su consiguiente resistencia a simularae baste tener presente el reciente auge de la teorla del Caos, y esfuerzos titánicos en lo referente a predicciones del clima.

Cuando un universitario se adentra en el estudio de la simulación es común que se encuentre con términos poco comunes. Por ejemplo, se denomina even1os estocásticos {o probabilísticos) a los que Involucran en su desarrollo funciones de probabilidad; se les llama, por el contrario eventos Deterministicos a los que no incluyen experimentos con funciones de probabilidad. Hay otros términos comunes en el argot de la simulación, como eventos Discretos y Continuos. Los primeros hacen referencia a aquellos procesos o eventos que se desarrollar por \*pasos grandes\* en el tiempo, es decir, los cambios de estado del evento simulado acepta claras partes en el transcurso de su realidad; por el contrario los Continuos son los que no aceptan estos \*pasos\*, o son tan •pequenos· que no vale Ja pena diferenciartos. Para entender mejor estos lérmlnos convendría hacer referencia al Cálculo Oirercncial e Jnlegral.

Puesto que en este trabaja de Tesis el objelivo principal es mostrar las aplicaciones que tiene la Simulación en el Control de la Producción, es claro que nuestra técnica elegida será la segunda. Aunque no por esto se desechan las demás técnicas existentes, todas tienen sus aplicaciones en la producción. sólo difieren éstas en Ja complejidad de los problemas simulados, asl como las rinalldades que se persigan con un estudio de simulaclón determinado. En la tesis se utilizaron dos programas especiales para simular Jos sistemas de producción:

A. XCELL + , Factory Modeling System, release 4.0. que tiene como autores a Richard Conway, William L. Maxwell, John O. McClain, Sleven L. Worona, de la Johnson Graduate School or <sup>~</sup> Management & School of Operations Research and Industrial Engineering, de la Cornell University. Estos autores dicen:

Xcell + es un paquete *de* computadora que *Je* ayuda a construir un •modelo ldgieo• do un procesos *de* manufactura. El modelo que usted puede construir· tiene la capacidad *de*  simular las operaciones de una fábrica, de manera que puede estimar la capacidad de producción, así como estudiar vlas alternativas para mejorar el funcionamiento.

7

B. PASION, Pascal Simulation, que tiene como autor al Ph. Stanislaw Raczynski, profesor de la Universidad Panamericana y asesor de esta tesis. PASJON es, en palabras del autor:

Es un lenguaje de simulación orientado a los procesos y eventos y diseñado para los usuarios de Pascal. El lenguaje tiene dos niveles de astructura (procesos/eventos) y pennffe usarse junio con todas las estructuras de Pascal. PASION también oftece tas ventajas *de* la programación orientada a objetos. Provee de elementos necesarios para analizar eventos aleatorios, colas, eventos cuasi-para/e/os, discretos o continuos. 4

#### 1.2 Metodologfa de la Simulación.

En la siguiente figura'se muestra un diagrama de flujo de las principales rases en el proceso de estudio de Ja simulación. En esta parte de la tesis se explicarán brevemente cada una de estas fases, sobre todo en lo que se refiere a la simulación de procesos de manufactura. Se sugiere poner especial atención en los lactares claves que aparecen en el lado derecho de la figura.

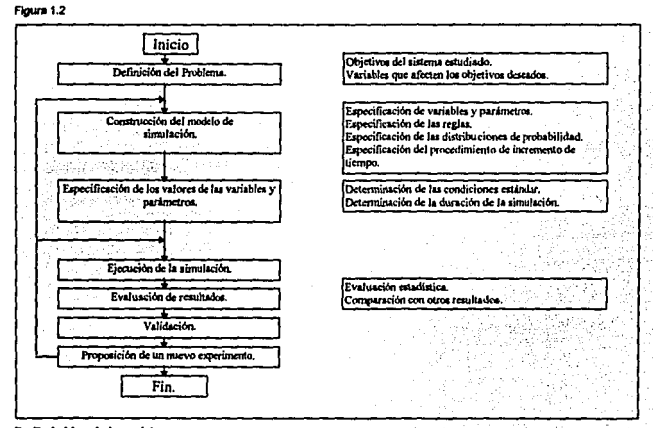

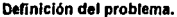

Esencialmente consiste en especificar los objetivos del estudio, e Identificar las principales variables controlables o Incontrolables del sistema en cuestión. Estos objetivos podrían ser tales como: elevar la producción de una linea, optimizar los tiempos de mantenimiento, elevar el volumen de producción, disminuir los costos de producción y el número de personal, disminuir el volumen de material en proceso, aumentar los tiempos de producclón de una máquina, disminuir los llempos de reparación, evaluar una nueva Inversión en maquinaria, evaluar un nuevo diseno de planta, evaluar una nueva política de producción, elc.

я

<sup>\*</sup>PASION, Lenguaje Overvlew, Symposkum on Computer Simulation, The Society for computer Simulation & Universidad<br>Penamericana México City, 1991.

<sup>&</sup>lt;sup>8</sup>Production and Operation Managment: A life Cycle Approach, Richard B. Chase y Nicholas J. Aquitano, 6s. de, De Irwin. 1992. ·

#### Construcción de un modelo de simulación.

La principal diferencia que existe entre la simulación y las técnicas de programación lineal o leorfa de colas es el hecho de que cada modelo de simulación debe de eslar hecho a la medida de un problema detennlnado. Por supuesto, la simulación asume ras técnicas de programación lineal *y* la llamada Investigación de Operaciones, pero cuando estas técnicas se enfrentan a la realidad, la complejidad de las relaciones entre las variables aumentan de manera que no existen modelos matemáticos clásicos que solucionen todos los problemas ex/Sientes. Hay que destacar, además, que la simulación es eminentemente dinámica, esto es, los modelos cambian constantemente de un estado a otro en el transcurso del tiempo.

#### Especificación de variables y parámetros.

El primer paso que se debe dar en la conslrucción de un modelo de simulación es delerminar cuáles propiedades del sislema real han de permanecer con valores constanles (parámetros), y cuáles deben de variar su valor durante la simulación (variables).

#### Especificación de las reglas de decisión.

Les reglas de decisión (o lambién llamadas reglas de operación) son condiciones fijas bajo las cuales el desarrollo del modelo de simulación es ejecutado. Es importanle sena1ar que el establecimiento de estas normas o reglas que relacionan las variables y parámetros, constituyen directa o indirectamente el meollo de muchos estudios de simulación. En muchas simulaciones, las reglas de decisión son reglas de prioridad (por ejemplo, qué cliente debe ser servido primero, qué trabajo debe ser procesado primero), y en algunas siluaciones puede ser muy complicado, teniendo en cuenla el gran número de variables en el sistema. Por ejemplo, las reglas de control de inventarios las órdenes de compra pueden ser declaradas en función del nivel de inventario actual, las órdenes previamente hechas pero no recibidas, el volumen de órdenes retrasadas y el valor del Inventario de seguridad.

#### Especificación de fas distribuciones de probabilidad.

Existen dos grandes categorfas de distribuciones que pueden ser usadas en las simulación: las distribuciones de frecuencias empfricas y las malemáticas. Mientras más elementos matemállcos tenga la persona encargada de hacer el eSludio de simulación estará en mejor posición de simular el evento con mayor exactitud. Cuando se hacen suposiciones de que un determinado experimento tiene una distribución de probabilidad "parecida" a la función gama, poisson, normal, se esté realizando una lmportanlisima suposición que puede afectar gravemenle el resultado de la Simulación. Pienso que este es el gran meollo de la simulación, en el que hay que tener mucho cuidado, experiencia y por supuesto, un basto conocimiento de matemáticas, estadística, etc., etc.

#### Especificación del proceso de incremento de tiempo.

En Jos modelos de simulación, el tiempo puede ser avanzado con uno de los siguientes métodos: (1) Ojando los incremenlos de fonna conslanle o (2) asignar a los lncremenlos de tiempo un variable. Bajo cualquiera de estos métodos, el concepto de la simulación del transcurso de tiempo es importanle. En el método en que los incrementos son fijos, los incrementos de reloj simulado son determinados (horas, minutos, segundos) y la simulación transcurre de un periodo de llempo a otro. En cada uno de los momenros del reloj, el sislema debe analizarse para delenninar si algún evenlo a sucedido, si no es asf, el sistema da el siguienle paso lemporal.

En el mélodo en que los lncremenlos del Hempo son variables, el reloj de simulación avanza la canlidad necesaria para alcanzar el siguiente evento esperado. ¿Cuál de estos mélodos es apropiado?, la experiencia determinará la decisión que el Investigador 1omó para una lnvesllgación concreta. En general cuando los eventos se verifican con gran frecuencia, y su variedad es grande conviene irse paso a paso en el transcurso del reloj de la simulación. Por el contrario el segundo método se recomienda cuando *hay* poca cantidad de eventos *y* éstos suceden de vez en cuando.

#### Especificación de Jos valores de las variables y de Jos parámetros.

a. Determinación de las condiciones de arranque.

Una variable, por definición, cambia su valor conforme la simulación se realiza, pero debe tener algún valor Inicial. La determinación de estos valores es una decisión táctica en la simulación. Esto se debe a que el modelo se basa en una serie de valores Iniciales de arranque, hasta que el modelo se alcanza un estado de comportamlenlo •normal• (sin embargo hay slslemas que nunca alcanza un estado de estabilidad, aunque este resu/lado puede Inclinamos a pensar que su , ... normalidad radica precisamente en su continua inestabilidad). Sin embargo hay valores de inicio mejores que otros; para entender este problema, los investigadores han formulado varias aproximaciones al •mejor" valor Inicial y solucionar los problemas generados por el arranque: (1) descartar los valores generados antes de alcanzar Ja •nonnalidad• del sistema: (2) seleccionar los valores inicia/es que reduzcan el liempo de •normalización•; (3) seleccionar los valores que eliminen el arranque de la simulación. El uso de laguna de estas allernalivas no quita Ja necesidad de que el analista tenga alguna Idea del rango de valores que se espera obtener. Por otro lado, una de las caracterlsticas do la simulación es que el analisla debe tener el suficienle crilerfo para evaluar la simulación asl como sus resultados esperados. Esto nos lleva a un punto trascendental: el analista o Investigador de la simulación, esto es, la persona que Intente ullllzar este poderoso instrumento, debe de tener amplios conocimlenlos de aquello que se simula (este es el principal atractivo y reto de los lnvesligadores de la simulación, pues se exige de elfos un alto grado de lnterdlsclplinarledad clentlfica).

b. Determinar Ja duración de la simulación.

El periodo de liempo que dure la simulación depende de los objelivos del experimento. Lo más usual es que dure el tiempo sunciente para que el sistema alcance su eslado de normalización (o condiciones de equilibrio). Olra posible opción que se llene es ejecutar la simulación por un periodo de tiempo establecldo, una semana, mes ano, década, y observar si los valores de los estados finales son razonables, congruentes y parecidos. Una tercera opción es seleccionar un periodo de tiempo lo suficientemente largo para cumplir con los requisilos del estudio estadístico que se realiza en la validación, esta úllima se comentará más adelante.

#### Evaluación de Resu!lados,

a. Estudios estadlsticos de los resullados.

Las conclusiones que se pueden ronnular de un análisis por simulación dependen fundamentalmenle del grado en que el modelo de la simulación asemeja la realidad simulada, pero esto sólo se puede verificar por medio de una comparación estadística entre estos dos enles (la realidad y el modelo). De cualquier rorma, muehos Investigadores ven en la misma simulación una manera de comprobación del modelo, pues como se dijo antes, el analista debe tener conocimientos suficientes como para determinar si los resultados obtenidos son razonables. Para los más versados, de cada una de los elecuciones del modelo simulado se pueden obtener suficientes datos como para realizar una comparación estadística formal, que nos lleve a un<br>análisis formal del modelo<sup>s</sup>. Además, los métodos estadísticos pueden ser empleados para encontrar la mejor alternativa en un grupo de posibles soluciones propuestas. en estos casos, se puede Incluso llegar a utilizar algunos métodos complicados de investigación de operaciones en el área estocásllca.

<sup>\*</sup>Algunos de los modelos estadísticos más usados en la evaluación de experimentos simulados son análisis de varianza, regresiones, y pruebas de t. Para más información de estas pruebas se sugiere al lector que se remita a la bibliografia específica de Probabilidad y Estadística, por supuesto, de grados superiores.

#### b. Comparación con otra información.

En la mayoría de las situaciones, el analisla tiene Información disponible con la cual puede comparar los resultados obtenidos de la simulación, por ejemplo, datos históricos del sistema real. y su propia experiencia. Probablemente esta información no es suficiente como para validar las conclusiones, de manera que, en última instancia, y después de toda la ciencia aplicada - ¡qué gran paradoja! - la única forma segura de comprobar que lan bien funcionan los resultados obtenidos es Implementándolos en la realidad.

#### Verificación del modelo programado.

Dentro del contexto de la simulación, se entiende por validación a la comprobación del programa de computadora, para asegurarse que /a simulación efectuada es correcta. Específicamente, es checar el grado en el que el programa de computadora se asemeja al modelo elaborado, y éste a su vez, comparado con el evenlo real simulado. Los errores pueden Introducirse en el programa por equivocaciones en la codificación o equivocaciones en la lógica de programación. Las equivocaciones son relativamente sencillas de identificar y localizar, pues en la mayoría de los casos, sencillamente. el programa no es ejecutable. Sin embargo, cuando los errores que se cometen son de lipa lógico, el programa se ejecuta, pero los resultados de éste son erróneos.

Para resolver este problema, el de validación, el analisla usualmente tiene lres alternalivas: (1) Poseer una Impresión de lodos los cálculos *y* procedimientos hechos por el programa, paso a paso, *y* revisarlos a mano. (2) Simular las condiciones presentes y comparar los resultados con el sistema existente. (3) Tomar algún punto de la simulación y comparar este resultado resolviendo el problema malemálico pertinenle de Ja situación has1a ese punlo dado. Es claro que las dos primeras opciones lienen inconvenienles, es deseable emplear la lercera opción, sobre todo porque se supone que el analista liene un modelo malemálico en mente, de manera que el problema concreto se supone sencillo de resolver sin ayuda de fa simulación. Claro, es que la sJmulaclón no es una herramienla para analizar una situación concrela denlro de una amplia gama de posibilidades, sino que es la herramienta adecuada para analizar todas las posibles situaciones que se pueden presentar en la riqueza de la realidad.

#### Proponer un nuevo experimento,

con base en Jos resollados obtenidos, un nuevo experimenlo de simulación puede ser considerado. Es claro que nos gustaría cambiar una serie de factores: parámetros, variables, reglas de decisión, condiciones de arranque, y llcmpos de ejecución. Esla es Ja gran maravilla de ra simulación, una vez que se llene un modelo adecuado de la realidad, se puede •jugar" con él hasta encontrar las condiciones deseables del problema. Por ejemplo. en lo rererenle a los parámetros nos gustaria repetir las simulaciones con diferentes costos de los productos, y observar los resultados. Experimentar con diferentes reglas de decisión nos da la posibilidad de alcanzar mejores resultados y nuevas varfanles de solución a un problema dado. Además, los resollados obtenidos de la Ullima simulación pueden uli/izarse como condiciones iniciales de la siguiente.

#### 1.3 Verificación, Validación y Credibilidad'.

Bueno, llegados a este punto, creo conveniente añadir al presente trabajo una pequeña discusión sobre los conceplos de verificación, validación, y credibilidad; porque una cosa es que el modelo parezca eslar correclo, otra que en realidad sea correclo. y otra muy dislinla es que el cliente crea que es correcto. El usuario final de un modelo tiene lada la razón de ser escéplico sobre Ja exaclilud requerida, *y* de ser cuidadoso sobre las predicciones del modelo. Uno de tos principales problemas del trabajo de simulación es Ja construcción de un mOdelo adecuado *y* convincente para los usuarios finales, de manera que sea una confiable fuenlc de inrormación para la toma de decisión dentro de una empresa.

11

<sup>,&</sup>lt;br>I las ideas que se citan en este auhoapítulo son un extracto de el artículo publicado. Convincing Users of Model's validity fa challenging aspect of modeler is job, escrito por John Carson, hel, junio 1986.

Para aclarar los conceptos que involucra esta discusión es necesario distinguir entre los términos verificación, validación y credibilidad:

Verificar es el proceso donde el modelador responde a la pregunta: ¿El modelo runciona como fue dlsenado?, ¿el programa corresponde al diagrama del flujo de proceso?, La lógica de la codificación loman correclamenle las suposiciones hechas?

Validación es el proceso en el cual el modelador y el usuario se responden a las preguntas: ¿Qué lan exaclamenle el modelo representa la realidad?, Puede utilizarse el modelo como base para la toma de decisiones del sistema real?. Un modelo válido es aquel que tiene la suficiente exactitud que se necesila para llegar a nuestro objetivo planteado. Un modelo válido puede ser utilizado para sustituir la realidad en cuando se le exponen a cierto tipo de experimentaciones, que desde un principio, establecen el grado de exactitud del modelo propuesto, *y* son motivo de nuestro objetivo.

Un modelo ere/ble es aquél que el clienle acepta *como* válido y es ulillzado como herramienta en Ja loma de decisiones.

La validación *y* la verificación no deben de tomarse como un paso más que se debe realizar al final del proyecto. Son una parte integral del proceso, se utilizan desde el inicio del proyecto, continúan a través de la construcción del modelo y siguen aún en el periodo en que este modelo es utilizado. Tomar al cliente como miembro del equipo de diseño facilita la realización del proyecto, pues se le dará al modelo la exactitud necesaria y por tanto, será aceptado en la toma de decisiones. Es claro que la aceplación y utilización final del modelo por el clienle es Ja mejor prueba de credibilidad.

#### Elementos de éxilo.

Los modelos, y proyectos, exllosos de slmulacfón se caracterizan por la continua comunicación enlre el analista y el cllenle. Para la mejor aceptación del modelo, es mejor que no se fomnen en el diente expectalivas muy allas, pues el modelo no soluciona ningün problema, sólo proporciona una herramienta utilísima de análisis de los problemas. La simulación es cara *y* tardada, es por esto que el analista debe de decirle al clienle con claridad el valor real de estas dos variables, y además, durante el desarrollo del proyecto debe procurar mantener informado al cliente de los avances del proyecto, asf se mantendrá su interés. Finalmenle el analista debe dejar ciara que él sólo es una parte de un equipo de trabajo, siendo la parte más Importante el cllenle, pues es el que llene la necesidad y la mejor dimensión de lo que se quiere oblener del proyecto planteado. Eslo úlllmo es fundamental para la credibilidad del modelo.

Una vez que la decisión de simular ha sido tomada, los directores de la empresa deberán de proporcionar toda la ayuda necesaria para el proyecto. Aunque en el proyecto, por un lado se encuentra el tiempo y el esrucrzo del analista (modelador), un modelo exitoso requiere de toda la asesorla operacional del funcionamiento del sistema modelado, esto es, en un proyecto de manuractura, es necesaria la colaboración de los Ingenieros de planla y manufactura. supervisores, capataces y obreros. asl como los ingenieros de diseno *y* de sislemes de la planta. Ellos son los que proporcionarán al analista de toda la información necesaria, y además son ellos los futuros usuarios del modelo de simulación construido, por eslo, es de capital lmponancia que el modelo les proporcione toda la confianza para emitir un juicio de validación del modelo y pasen este juicio a los directivos superiores. Esta comunicación continua con el cliente juega un papel crucial en la fomnulación y credibilidad de un modelo de simulación.

#### Iniciando el proceso.

Las primeras dos preguntas que un analista necesita cuestionarse son:

#### 1) ¿Cuál es el objetivo de este estudio?

2) ¿Cómo es que el slslema (o diseno) real trabaja (o *como* se supone que debe de trabajar)?

Junto con los directivos, el analista debe establecer objetivos reales para el proyecto de simulación. Usualmente, Jos directivos e ingenieros tienen muchas pregunlas que les guster{a que fueran respondidas. Esto puede Incluir tópicos como el de capacidad de Ja planta, cuellos de botella para un diseno dado, los erectos de no organizar los tiempos de mantenimiento, las ventajas y par1icularidades de una determinada política de producción, el funcionamiento de los sistemas de almacenaje, etc.

No todas estas cuestiones deben de ser atacadas por la simulación. La simulación es un buen instrumento para evaluar moderadamente un gran número de diseños de sistemas, pero el modelador y los usuarios finales deben de generar estas alternativas. A diferencia de los modelos de optimización malem~licos. la simulación no obtiene la mejor opción de un conjunto de opciones posibles.

Ademés, la simulación no es la mejor forma de atacar todos los problemasª. Para empezar, el analista debe estar seguro de que los objetivos son realistas y pueden alcanzarse en el tiempo y c<>n los recursos disponibles. Este punto se lo deben de hacer ver a los directivos, para adarartes cuâles de sus preguntas pueden ser, o no ser, resueltas con un modelo de simulación.

El equipo de simulación debe de determinar los limites o fronteras del sistema simulado: Qué es lo que está dentro del sistema, y qué está fuera de él; cuáles son los factores externos que chocan con él. Además deben de decidir el nivel de detalle al que se llegará con el modelo. Esto depende en gran medida del propósito del modelo y de la información disponible del sistema. Hablando en grandes ténninos, el propósilo debe ser ciasificado en una de tres categorias, que requerirá un crecimiento en delalle de \os modelos:

1) Determinar las bases de diseño de un nuevo sistema.

- 2) Evaluar los aspectos operalivos del sistema exislente.
- 3) Probar las estrategias de control.

Como es nalural, el diseno de un nuevo sistema puede necesitar hasla del último detalle, *con* pelos y señales, del funcionamiento del sistema. La estrategias de las pruebas de control requieren de una gran cantidad de detalles. La experiencia muestra que es muy raro encontrar a una persona que domine todos los delalfes técnicos del sistema, en base a los cuales se pueda construir el modelo, por esto es necesario que el analista haga a veces una runción detectivezca de recolección de información. En estos casos es una buena costumbre que el analista haga una lista de pregunlas que sean conlestadas por los empleados-Clientes. Es curioso ver que con mucha frecuencia estas respuestas difieren unas de airas. La construcción de un buen modelo de simulación de un sistema de manufactura requiere de una buena combinación de la destreza y conocimientos del analista y et lrabajador.

#### Obtención de Datos confiables.

Además de conocer con exactitud cómo es que el sistema funciona, el analisla necesitaré de buenos dalos. Se enliende por dalos los liempos de proceso, los liempos de transporte y espera, tiempos de falla, tiempos de mantenimiento y lodos los demas valores de las variables y parámetros de importancia.

La buena calidad de los datos requeridos para un estudio de simulación con frecuencia no son conocidos rápidamente por el analista. Muchos datos son generados en empresas modernas de manuraciura, sobre lodo los que han lmplemenlado sistemas automáticos de producción. sin embargo estos datos con frecuencia están presentados en una forma poco precisa y legible, algunos son de variables sin importancia, y otros sólo presentan promedios tomados en largos periodos de liempo, durante los cuales se han introducido serios cambios en la linea de producción y por tanto, en los procesos concretos de las máquinas en cuestión.

 $11 -$ 

<sup>•&</sup>lt;br>"En palabras del Profesor Jesús Qui Nieto, de la Escueta de Ingeniería de la Universidad Panamericana, \*Al que le dan un martiflo, a todo le ve cara de clavo".

**Existen algunos métodos que nos pueden conducir a la obtención de los datos que necesitamos**  en un estudio de simulación:

- 1) Estudios de tiempos y movimientos.
- 2) Registros Históricos.
- 3) Demanda de vendedores.
- 4) La mejor suposición del cliente.
- 5) La mejor suposición del modelador.

Un estudio de tiempos de un sistema existente, si está dlseftado apropiadamente, proporciona los datos más exactos posibles. SI el analista no conduce este estudio de tiempos personalmente, **debe de aclarar el tipo** *y* **exactitud de los datos requeridos. SI el estudio se** *va* **a real/zar de un nuevo proyecto, el estudio de tiempos se debe de realizar sobre un sistema similar que pueda ser evaluado, si es que existe por supuesto, elementos comunes entre estos dos sistemas.** 

Los Registros Históricos como los reportes de producción o de mantenimiento, deben de ser **cuidadosamente revisados. Esto se debe a que los ténnlnos de mantenimiento engloban distinta casufstlca, como pueden ser fallas, reparaciones o simple mantenimiento, cuando una maquina importante falla. se puede sustituir o no, incluso desviar el flujo de producción, de manera que se suple su falla y se convierte en tiempo de mantenimiento, esto ocasiona que no exista un real**  desperdicio de tiempo. Cuando un estudio de tiempo no se puede realizar. las estimaciones **provenlenles de los Ingenieros de la planta sobre** *y* **de /os demás empleados pueden ser de mucha utilidad. Un persona de la planta puede estimar la frecuencia de las rallas, asf como los Umltes superiores e Inferiores del liempo de reparación.** 

**Raramente el analista posee la experiencias necesaria para hacer suposiciones adecuadas de los**  parámetros y vartables de un sistema. De cualquier forma, el analista puede emplear su **experiencia de fenómenos similares para formular funciones esladisllcas aproximadas.** 

#### **Las ideas clave.**

**Se ha mencionado la Importancia de la comunicación, de mantener las suposiciones correctas y de los datos correctos. La conclusiones pueden ser formuladas de la siguiente manera:** 

**1) Mantener los objetivos principales en mente.** 

2) Hacer una lista de los dlsenos altematlvos del sistema que sean de Interés.

3) Formular un modelo sencillo y funcionando tan pronto como sea posible para luego retocarlo. **Este es un buen medio para mantener la atención del cllenle e involucrarfo.** 

**4)** Construir un balance entre el nivel de detalle requerido para alcanzar los objetivos y el requertdo para convencer al cliente de la validez del modelo.

5) Mantener la atención del cliente, involucrándolo con consultas y comunicación frecuente.

#### **La** Verfllcaclón es trabajo del Modelador.

**El analista necesita de habilidades compulac/onales para trasladar las experiencias recogidas sobre las operaciones del sistema** *y* **Jos datos recogidos en un modelo de computadora que funcione. La verificación se refiere al procesos de probar** *y* **checar el programa, de manera que**  éste represente las suposiciones y datos recogidos. Muchas de las lécnlcas de verificación de un **modelo de simulación para computadora son idénticas para cualquier tipo de software utilizado, estas técnicas incluyen:** 

1) Uso de programación por estructuras, que incluyen modularidad y diseño "top-down" (algunos **de los lenguajes exlstenles tienen llm/tac/ones lnlrfnsecas en este renglón).** 

- 2) Pruebas extensas del programa, bajo una gran vartedad de parámelms de entrada (esto es, análisis de sensibilidad).
- 3) Recolección y análisis de una gran canlldad de estadlstlcos, examinando su congruencia y razonabilidad.

14

**4)** Uso de dlaoramas de flujo (graflcación).

#### 5) Uso de animación.

Los lenguajes como GPSS o SLAM que automáticamente coleccionan e Imprimen un gran número de datos de salida. Lenguajes como SIMAN *y* SIMSCRIPT (que proporcionan con gran facJ/kfad datos de salida) son una gran ayuda en lo que se refiere a la verificación. Un análisis profundo de los esladlstlcos de salida puede, con mucha frecuencia, delectar et lugar donde se encuentran los errores en el modelo.

La graficación consiste en detallar la salida que representa el progreso paso a paso del modelo de<br>Simulación a lo largo del tiempo. La graficación puede tener una importancia mayor cuando se busca delectar la causa de errores sutiles o de verificar que el modelo maneje las excepciones correctamente. El ingeniero de la planta con frecuencia estará interesado en saber lo que sucede con el sistema en las ocasiones excepcionales o extremas, que sólo suceden en ocasiones muy raras, este es un método apropiado para analizar estos momentos, asf como de proponer fas soluciones adecuadas. los programas modernos de slmulación tienen la facilidad de la graficación, lo que ayuda enormemente al analiS1a, evidentemenle los utilizados en esta tesis tienen esta opción, XCELL +, y PASION, pero además GPSS/H, SIMAN, SIMSCRIPT.

La animación gráfica de una simulación es uno de /os nuevos recursos de los lenguajes de Simulación, la animación proporciona un equivalente gráfico de la graficación. Con la animación el anatista puede verificar visualmente que et modelo se comporte con corrección en tas circunstancias nonnales o en las excepcionales. Sin embargo la animación necesita de más trabajo por par1e del analista, de manera que es un gran recurso para aplicarse cuando el modelo matemático parece ser el adecuado y se llega el momento de hacer la presentación ar cliente.

#### Validación, un esfuerzo de equipo.

Conceptualmente se habla de la verificación como un trabajo exclusivo del analista, y en cambio de validación sólo se puede aplicar cuando /a verificación ha tenninado. En la práctica los dos 1dos se realizan simultáneamenle. Cuando el analista está salisfecho de la verificación del modelo, entonces se llama a /os c/ienles para realizar junto con ellos las pruebas de validación. Cuando el analista confía en su modelo significa que ha tennlnado la verificación, pero cuando el ciienle confla en el modelo y lo aplica se dice que ha lenninado la validación, esto es, el modelo es válido para su aplicación. Para este proceso se recomiendan los siguientes consejos:

- 1) Desarrolle un modelo de fácil validación.
- 2) Valide tos supuestos del modelo.
- 3) Valide Jos resultados que proporcione et modelo.

Esto es.que sea razonable superflclalmenle para el usuario final (no muestres los cables, sólo la pantalla). Usando tas récnicas discutidas antenonmente se puede dar al modelo ta necesaria apariencia de seguridad. Por medio de diagramas y animación se puede explicar con cierta claridad el funcionamlenlo lógico del modelo, pero no se lrala de entrar en delalles especializados sobre la programación de cada uno de los detalles del modelo (se trata de que los usuarios pierdan la impresión de estar usando una caja negra). Para esle propósito lambién es de gran ulilidad la comparación del modelo con el sislema real, por supuesto usando ros mismos datos actuales en las variables y parámetros, sin embargo esto no se puede hacer cuando se trata de modelos de sistemas nuevos, además, tfpicamenle la simulación es utilizada cuando se lrata de rediseñar un sistema ya existente.

La idea principal de la validación es mostrar que para los valores cercanos de entrada al modelo y de la realidad, los resultados de ambos también serán cercanos, esto muestra que el modelo es sano y es una representación "válida" de la realidad.

15

#### Limitaciones, Peligros y últimos consejos.

En el mejor de los casos, cada validación de dalos de entrada-salida sólo pide proveer un Indicador de que el modelo es1é funcionando adecuadamente, para un grupo particular de parámetros y por un período histórico determinado. Típicamente es decisión de los ingenieros experimentados el uso del modelo para experimentar sobre los valores de configuración del sistema, de manera que el buen juicio y la experiencia nunca deben de ser despreciados, ninguna 16cnlca de validación es útil si sólo se ullllza esa, hay que "olr" el parecer de las demás lécnlcas sobre este particular.

Además el proceso de validación nunca se termina. Si el modelo es utilizado por un periodo largo de tiempo es necesario que los datos se revisen, actualfcen y prueben. Es un grave peligro que después de la primera validación el usuario ufihce con los ojos cerrados todos los resultados que el modelo proporcione sin importar estos procesos de actualización, ya que con el tiempo, proporcionaré dalos poco fiables.

Cuando un modelo es utilizado en repetidas ocasiones para el mismo o nuevos procesos, se debe recordar que el sistema siempre está cambiando, y que los datos no son iguales para clrcuns1anclas dls11ntas. Una validación periódica hace posible que el modelo se mantenga actualizado a través del tiempo y que siempre sea confiable.

El director de un proyecto de slmulación nuca debe de olvidar que el proyecto siempre requiere de un esfuerzo en equipo, los mOdeladores modelando, los programadores programando y los estadísticos haciendo los análisis necesarios. Los ingenieros de planta y demás trabajadores proporcionarán la información del funcionamiento del sistema real *y* un gran Interés por resolver los problemas que tienen. Haciendo que estos dos grupos trabajen juntos y proporcionando los recursos necesarios se maximizan las posibilidades de obtener un modelo preciso y válido.

#### 1.4 Lenguajes de Simulación.

Hasta ahora se han citado algunos lenguajes clásicos de simulación, pero ha llegado el momento de hacer un breve listado de algunas de las herramientas más populares que se pueden encontrar en el mercado. Este listado no es de ninguna manera exhaustivo, ni siquiera enunciativo.

Hay dos áreas principales donde se desarrollan los lenguajes de simulación: el area de los sistemas continuos con parámetros concentrados o distribuidos, y el área de simulación discreta (simulación de eventos o actividades, eslos últimos más propios para la simulación de sls1emas de manufactura). Recientemente se pone más atención a los lenguajes orientados a objetos, los cuales permiten crear programas más flexibles, donde los objetos continuos y discretos corren en la forma paralela o semlparelela en el mismo modelo'.

Junto a estas dos áreas de los lenguajes de simulación, y además de los Lenguajes Orientados a Objetos, se añade una pequeña lista de los paquetes específicos, que hay en el mercado, para la simulación de sistemas de manufactura. Los paquetes que se utilizaron en el trabajo de esta Tesis, PASION y XCELL+, son expuestos con un poco de más detalles en los Anexos I y II, al final de este trabajo.

#### Lenguajes para simulación Continua.

SIMULA. Este es un lenguaje de simulación de lato nivel. Aplicado a simulación, SIMULA permite lmplemenlar el algortlmo IP Qnleracción de procesos) y PE (programación de eventos). La versión más conocida y completa, llamada SIMULA 67, rue desarrollada por Ole-Johan Dahl, Bjom Myhrhang y Jrlsten Nyaard en el centro computacional Noruego en 1967. El lenguaje es una extensión del ALGOL 80. En los años 70 se usaba mucho en Europa y fue implementado en casi

<sup>\*</sup>RACZYNSIO, Stanislaw. Simulación por Computadora, Megabyte, Grupo Noriega Editores. 1993. 1a ed. México.

todas las compuladoras de esa época. En América SIMULA no ganó mucho terreno por dos razones: primero, parece que fue un lenguaje demasiado sofisticado para cumplir con la demanda de herramientas de simulación durante Jos últimos 20 anos. Segundo, SIMULA es una extensión de ALGOL, lenguaje que nunca fue popular en los EE.UU. Cuando aparecieron las computadoras personales, ninguna tenla un compilador de ALGOL *y* tampoco de SIMULA. Últimamente aparecieron algunas Implementaciones de SIMULA para la IBM PC. Si se está interesado en profundizar més sobre esta poderosa herramienta, el lector puede confrontar las notas•.

GPSS. GPSS es un paquete para simulación de uso general (General Purpose Simulation System), desarrollado por Geoffrey Gordon en 1961. Éste es un paquete y no un lenguaje como SIMULA, porque lo que orrece es un número de procedimientos típicos para la slmulaclón de evenlos. La función del usuario es la de establecer la estructura del modelo en forma gráfica y escribir una secuencia de instrucciones que Invocan a los procedimientos correspondientes según la gráfica.

OYNAMO. Es un lenguaje para simulación de los sistemas continuos descritos con ecuaciones ordinarias diferenciales o de diferencias. Aunque es un lenguaje antiguo, vale la pena mencionar1o porque está basado en el método de simulación de Forrester que conliene algunas ideas valiosas de modelaclón matemállca. El método rue desarrollado *y* publicado en 1961 porJ.W. Forresleren su libro "Industrial Dynamics". La primera versión fue orientada a la simulación de las organizaciones industriales. Después fue adoptado para modelos de desarrollo urbano y sistemas económicos. Para más información se puede confrontar la blbllograffa de la nota a, en las páginas 135-137.

ACLS. •Advanced Conlinuous S/mulalion Language•. Un lenguaje para simulación de los sistemas descritos con ecuaciones diferenciales. Sirve para sistemas pequeños y grandes. Alcanzable en muchas computadoras.

CSMP. Un programa para simular sistemas continuos. Permite pasar de un esquema analógico que se usa para simular sistemas dinámicos en computadoras analógicas, a un programa de simulación en una computadora digital. Se especifican los bloques típicos como integradores, sumadores, multiplicadores y funciones, y sus entradas y salidas, así como las condiciones Iniciales. El resto lo hace CSMP, calculando y graficando la trayectoria del modelo. Corre en la VAX 11/780.

MATRIXX/WS. Ésta es una familia de programas para simulación de los sistemas dinámicos continuos, desarrollado por /n/egraled *Systoms tnc.,* EE.UU. El sistema tiene enroque en esquemas de bloques *y* muestra el esquema del sistema que se simula en la pamalla. El usuario puede usar bloques llpicos, lineales o no lineales, asl como definir nuevos bloques a través de las funciones de transrerencia. El sistema corre en los terminales DEC, Apollo *y* SUN.

ISIM. Un lenguaje lnteradlvo para simulación continua. Alcanzable para la IBM PC.

CSSL IV. "Conlinuous System Simulation Language". Un lenguaje de simulación continua. Además de resolver las ecuaciones del modelo, ofrece procedimientos para el análisis lineal, la transfonnada répida de Fourier, ecuaciones rígidas, el análisis del estado estacionario, diagramas de Bode *y* Nyqulst. lugar geométrico de las ralees *y* graficación. Alcanzable en muchas computadoras.

SYS/M. Para la simulación continua de sistemas grandes. Además de evaluar las trayectorias del modelo ofrece mecanismos para el análisis de estados estacionarlos, linealización de modelos *'J*  gráficas. Alcanzable para VAX y la IBM PC, de *E'* Consulting, Poway, EE.UU.

ATOMICC. No es exactamente un lenguaje de simulación sino un generador de programas, desarrollado por Y.F. Chang, Claremont McKenna College, EE.UU. ATOMIC genera programas en Fortran para resolver sistemas de ecuaciones direrenclales ordinarias. El usuario crea un archivo que describe las ecuaciones y las condiciones iniciales. El generador ofrece mecanismos especiales para sistemas rígidos y un número de procedimientos sofisticados para resolver las ecuaciones, basándose en series de Taylor. Se pueden maneiar sistemas de ecuaciones en el plano complejo. Alcanzable para la IBM PC y computadoras més grandes.

 $STELA<sup>b</sup>$ . Es un lenguale para simulación continua desarrollado para la computadora Macintosh, por Hlgh Performance Systems, /ne., Lyne, NH, EE.UU. Los principios de este lenguaje son casi los mismos que los de DYNAMO. Al definir gráficamente la estructura del modelo y determinar las condiciones iniciales, se calcula automáticamente la trayectoria del modelo. El lenguaje ofrece buenas facilidades para graficación y animación de los rasultados.

**TUTSIM<sup>c</sup>.** Un lenguaje para simulación continua en computadoras pequeñas. Es útil para sistemas con elementos no lineales. El modelo se define en términos de diagramas de bloques o gráficas llamadas \*Bondgraphs". Las gráficas se traducen fácilmente en el programa correspondiente en TUTSIM.

MICRO-CAP II. Un programa para simulación y diseño de los circuitos electrónicos. Permite **stmular, grafícar y analizar circuitos con transistores, amplificadores operacionales y circuitos**  lógicos. Desarrollado por ·spectrum", SunnyvaJe, California, EE.UU.

SSDC2<sup>d</sup>. Un programa para simulación continua de los sistemas dinámicos continuos. Relacionado a FORTRAN, aplica el método de Runge·Kulla de cuarto orden. Usa esquemas de bloques para representar la estructura del sistema. Desarrollado en el lnstiluto Polilécnlco Nacional, México.

COL•. "Control Oriented Language• desarrollado por J.P. Slebert y D.J. Winning. Sirve para **slmulaclón de sistemas de control automático que contienen microprocesadores. El programa de simulación corre en tiempo real y consiste en un número de 1areas "task•, basadas en CSSI.** 

TOP'. Es un paquete para simulación continua de los sistemas distribuidos descritos con **ecuaciones diferenciales parciales. La solución de las ecuaciones del modelo se efedüa con el**  programa TWOOEPEP. TWOOEPEP utiliza un archivo de "entrada" preparado por el usuario, que describe el modelo. Este archivo se traduce a FORTRAN y las ecuaciones se resuelven con el método de elementos finito. TOP ofrece ta posibilidad de simular sistemas distribuidos de control con retroalimentación. Está implementado en la computadora VAX 11/780.

SIMMON. Un lenguaje para simulación de los sistemas no lineales descritos con ecuaciones **diferenciales o ecuaciones en diferencias. Desarrollado por Lun lnstítute of Technology, Suecia.** 

Lenguajes para simulación discreta *v* discreto continua.

PASSIM". Un paquete para simulación da eventos y sistemas continuos. Ofrece un número de procedimientos escritos en Pascal, a través de los cuales se lleva a cabo ta slmulacl6n. Et programas escribe en PASCAL y consiste en una secuencia de llamadas a los procedimientos.

WITNESS. Un sistema interactivo que facilita la simulación de sistemas de manufactura, ofrece modelos listos para simular algunos elementos tlplcos como cintas transportadoras, puestos de producción, ele., relacionado a FORTRAN.

SIMSCRIPT". Un sistema de simulación ortentado a eventos, desarrollado por Klvlat, Villanueva y Markowitz. Las unidades que representan a las componentes del modelo tienen sus atributos y pueden pertenecer a conjuntos. Hay dos tipos de unidades: permanentes, que permanecen en el modelo durante ta simulación como puestos de servicio, almacenes, etc., y temporales, que son creados y destruidos, como por ejemplo, los clientes que entran y salen del sistema. Fácil de aprender para los usuarios de FORTRAN.

SIMON'. Un lenguaje para ta simulación de eventos. similar a CSL. Basado en ALGOL 60.

SIMAN<sup>i</sup>. Un lenguaje para simulación de eventos, filas, sistemas de manufactura, desarrollado por e.o. Pegden.

GASP iv". Un lenguaje de simulación basado en FORTRAN, orienlado a eventos *y* modelos discreto-continuos. Más parece un paquele que lenguaje, debido a que la simulación se realiza a través de la llamada a más de 20 procedimientos que manejan los eventos. Las versiones nuevas son GASPPL/I relacionado a PL/I, GASP/E la versión interactiva y GASP V que ofrece más racllldades para los procesos continuos.

EMSS<sup>I</sup>. "Expert Manufacturing Simulation System" es un sistema experto para simulación de los sistemas de manufactura, desarrollado por D.R. Ford y B.J. Schroer. Contiene algunos elementos de AI (Inteligencia Artificial), para interpretar los comandos del usuario, formulados en el lenguaje natural (ingles). El sistema contiene los siguientes elementos: el interface con el lenguaje natural, el generador del código de simulación, el analizador de simulación, y el lenguaje del simulación SJMAN. Después de interpretar y aceptar los comandos de entrada, el generador produce el c6d;go correspondiente en SIMAN. Luego el analizador proceso el código, checando su eficiencia y hace cambios necesarios para mejorar el programa y agregar procedimientos que analicen Jos problemas de prueba ("what il"). Corre en VAX 785.

S/MPAC. Un lenguaje de simulación de lineas de espera *y* planeaclón, desarrollado por M.R. Lackner y J. Kagdis, para la máquina IBM 7090.

GSP. ·General Simulation Program·. Desarrollado por K.O. Toecher. Sirve para simular plantas de manuractura. Se usaba en las máquinas Ferranti Pegasus y Elliot 503, principalmenle en el Reino Unido. ·

SYSMOO. Un lenguaje de simulación para modelos continuos y discretos. Emplea la sintaxis S/milar a la de Pascal y ADA. orrece un gran número de mecanismos para simulación, como procedimientos de integración, ordenación automática de relaciones malemálicas del modelo, solución de ecuaciones diferenciales y algebraicas, graficación. Desarrollado por Systems Deslgner ple., Reino Unido. Corre en las computadoras VAX e IBM.

AXE<sup>m</sup>. Un lenguaje para la simulación de los sistemas digitales de "Hardware". La compilación de AXE se lleva a cabo a través del lenguaje c. El lenguaje sirve para simular sistemas digitales con elementos sencillos (NANO, NOR, nip-fiops, ele.). a•I como para simular sistemas compuestos de elementos con muy allo grado de integración (VlSJ). Desarrollado por David E. Van den Boul.

VERISM. Un paquete para S/mulación de los procesos de toma de decisiones desarmllado por la AccuQuest Corpora1ion. Texas, EE.UU. El usuario describe su modelo de una manera similar a la que se usa en los modelos de tipo \*hoja extendida\*. Para cada una de las variables del modelo se delennina el rango correspondienle de los valores posibles basándose en la experiencia e Intuición del usuario. El paquete evalúa las estadfsticas sobre poslbles eventos cuya ocurrencia depende de dichas variables. los resuttados permiten minimizar riesgos que corresponden a las decisiones que toma el usuario.

MODSIM 11. Un lenguaje de simulación orientado a objetos. Es similar a SIMULA pero relacionado con el lenguaje de programación c.

SLAM II<sup>n</sup>. Un lenguaje de simulación orientado a objetos a procesos y eventos. Por el proceso se entiende una secuencia de eventos, adivldades *y* decisiones. Los componentes u objetos (entil/es) atraviesan el proceso, como lo hacen transacciones de GPSS atravesando el esquema gráfico. SLAM II usa esquemas que tienen la forma de redes. Los nodos representan creación de los objetos, terminación de actividades. líneas de espera, toma de decisiones, etc. Las ramas representan activk1ades, por ejemplo el servicio dura cierto tiempo. Cambios continuos del eslado de modelo pueden simularse usando las ecuaciones diferenciales o en diferencias. Eslo permite simular sistemas continuos o discreto-continuos. Los eventos de SLAM describen los posibles cambios en el estado del modelo. Las reglas matemético lógicas de la ocurrencia de los eventos las programa el usuario en FORTRAN. SLAM proporciona un conjunto de procedimientos típicos que facilitan la simulación, incluso el "mecanismo reloj" para controlar la ejecución de los eventos. La primera versión de SLAM fue desarrollada en 1979. La nueva versión, llamada SLAM II 2.3, elaborada por Pritsker & Assoiciates. EE.UU., corre en la IBM PC y otras computadoras.

#### **Lenguajes** Orientados **a** Objetos.

No todos los aspectos de los Lenguajes Orfenlados a Objelos {LOO) son de Igual Importancia para la simulación. La principal aportación de este tipo de lenguajes consiste en la idea de crear objetos **Independientes en la memoria y construir clases de objetos con propiedades nuevas usando el**  mecanismo de herencia. Los lenguajes LOO no son, en principio, lenguajes de simulación. sin embarro hay que reconocer que existe una gran similitud entre los conceptos de LOO y el **modelado de s;stemas en la simulación. Es claro que siempre es más fácil u1illzar la facilidades de**  los programas de simulación que programarlo lodo desde el principio en un lenguaje orfenlado a **objetos, sin embargo las facilidades de estructuración que ofrecen los LOO son de suficiente Importancia para tomarse en cuenta.** 

SMALLTALK<sup>o</sup>. Es una implementación Tipica y completa de LOO (Lenguaje Orientado a Objetos), con fuerte separación de objetos *y* prolección de datos. Facilita la programación a través de **modelo Interactivo con •ventanas•** *y* **menús. Es relativamente lento y necesita casi 1 Mb de**  memoria para trabajar nonnalmente.

ACTOR. Un lenguaje interactivo para la IBM PC. Tiene todos los mecanismos de LOO *y* ofrece un software adicional para editar y verificar programas. Desarrollado por Whitewater Group Inc.. Evanston IL, EE,UU.

OBJECT PASCAL. Es una extensión de PASCAL. La palabra Object pennite declarar objetos como se declaran los records en Pascal. El objeto además de una estructura de datos, contiene **métodos que se declaran como procedimientos dentro de la estructura del objeto.** 

NEON. Está relacionado a FORTH. Usa la sintaxis de FORTH, es relallvamenle rápido, aunque no es una Implementación completa de LOO.

ExperCommon LISP. Relacionado con el lenguaje de Inteligencia Artificial LISP, es una completa Implementación de LOO.

OBJECTIVE-C. Relacionado con el lenguaje C. La extensión consiste en un nuevo tipo de expresión que es el mensaje, *y* en las declaraciones de clases.

Object Assembler. Relacionado a Assembler, corre en el procesador Motorola 68000. Es rápido pero más difícil de aprender que otros lenguajes de tipo LOO.

OBJECT-ORIENTEO FORTH. La versión de LOO del lenguaje Forth.

Paquetes de Simulación para Sistemas de Manufactura.

Actualmente, debido al gran auge que es1é teniendo la practica de la ciencia de la simulación en las empresas modernas, es fécil nombrar más de 50 paquetes de slmulaclón que se pueden **encontrar can mucha facl/k1ad en el mercado. A modo de ejemplo comentaremos sólo algunos de**  ellos.

Achllles, The Factory Model. Modelo *y* proporciona un análisis detallado de las operaciones de manufactura. Facilita la planeación dinámica a corto plazo *y* tos expertmentos "what Jr. Proveedor: In-Motion Technology, CA, EE.UU.

**ALSS 11. Es un simulador de líneas de ensamble. Tiene interfaces con el sistema de animación**  CINEMA *y* Proof Anlmatlon. Proveedor: Productiva SySlems, CA, EE.UU.

AutoMod. Simulación *y* animación lridlmenslonal de los modelos de procesos complejos de manufactura. Proveedor: AutoSimulallons lnc., UT. EE.UU.

Automation Master. Un software integrado para simulación, monitoreo e integración de plantas automatizadas y almacenes. proveedor: HEI Corporallon IL. EE.UU.

Autoshed. Es una herramienta para scheduling, facilita el uso de recursos de la planta y el manefo de inventarios. Proveedor: AutoSimulations. Inc., UT, EE.UU.

CINEMA. Un sistema de simulación y animación basado en el lenguaje SIMAN. Sirve para mostrar **el comportamienlo dinámico de los sistemas de manufactura con detalles de realismo. Proveedor:**  System Modeling Corporation, PA, EE.UU.

**Extended+Manuracturfng. Simulación de Jos sistemas de manufactura, manejo de materfales,**  transporte, distribución etc. Proveedor: Imagine That, Inc., EE.UU.

FACTOR. Un sistema de software Integrado para simulación, planeación de producción y manejo **de las plantas productivas. Proveedor: Pritsker Corporation, IN, EE.UU.** 

**Flow Slmulalion Software. Simulación de los sistemas de manufactura, cálculo de Ja capacidad de**  la pianta, búsqueda de los cuellos de botella, manejo de inventarios, planeación. Proveedor: LOG'IN, Cesson-Sevigne, France.

**GENETIK. Simulación de los evenlos discrelos y procesos continuos. Tiene un** *scheduler* **para**  planeación de producción, produce diagramas de Ganll. Proveedor. lnslghl lnlemalional, lid., Onlarto, Canadá.

MAST. Simulación de las llneas de espera, producción just-ln·llme, sistemas nexlbles de manufactura con gráficas animadas. Proveedor: CMS Research, IN., WI, EE.UU.

**PC Modal. Un sistema de simulación de eventos discrelos orientados a los s;siemas de**  manufactura. Proveedor: SimSoft, Inc., OR. EE.UU.

Plan-IT. Sisterna de simulación de manufactura. Analiza el uso de maquinaria y personal, hace un análisis "what if", funciona con Windows. Proveedor lvy Systems, Inc., VA, EE.UU.

ProModel PC. Combina la nexibilidad de un sistema de simulación con un amigable simulador de Jos sistemas de manufactura. Proveedor: Promotor Corp .• UT, EE.UU.

Simfactory con Simgraphics. Un sistema de simulación con una interface gráfica fácil de usar. Planeación de tipo just-ln·lime, disefto de layout de la planta, sistemas con lineas de espera, cuellos de botella y utilización de recursos. Proveedor: CACI Corp., CA EE.UU.

SIMPLE y SIMPLE++. Lenguaje de simulación para sistemas de manufactura. Simple ++ es un slslema más avanzado, orientado a objetos, relacionado a C++. proveedores: IPA FhG, AESOP GmbH, Sluttgart, Alemania.

TAYLOR 11. Simulador de los sistemas de manufactura y de transporte. Flexible, amigable, fdcil de usar, equipado con gráficas y animación. Proveedor. F & G Logistics and Aulomation, Tilburg. Holanda.

Whitness Simulation Software. Modelación y Simulación gráfica de los sistemas de manufactura. Proveedor. Al & T ISTEL, OH, EE.UU.

**La comparación de los produdos y una decisión razonable sobre Ja compra e Implantación no es**  tarea fácil. Los precios nuctúan entre los 30 dólares (SIMPLE) y 18,000 dólares (TAYLOR 11), y el rendimiento de los paquetes es rara vez proporcional al precio.

Sólo nos queda recordar, para cerrar la sección correspondiente de los paquetes y lenguajes de la simulación, que los paquetes utilizados para esta tesis, PASION y XCELL+, están expuestos brevemente en el Anexo Y. y el Anexo 11 de este trabajo.

galaxies.

#### 1.5 La Slmulaclón y la lngenlerfa Industrial.

Una vez dejado atrás todo lo que se refiere a la metodologla de la simulación, una amplia discusión sobre la validación y verificación de los modelos, y una breve lista de los principales lenguajes y paquetes que están disponibles en el mercado para aplicar en simulación, llega el momento de discutir el motivo por el que la simulación es un herramienta ulillslma para tos **Ingenieros Industriales, y además en qué forma se relaciona con esta carrera en particular.** 

En ta siguiente página se presenta la fl{lura 1 ;3 que muestra tas materias de la carrera da Ingeniería lndustrtal (segun el plan de estudio de 1989) y se resallan todas aquellas que tienen que **ver en forma directa con la simulación. Con esta figura se trata de indicar que, para que un analista sea un gran simulador. necesita de un amplio conocimíen10 de estas ciencias indicadas en**  ta figura, entre más amplio sea este conocimiento mejores modelos obtendrá.

**Es además oportuno indicar que la simulación siempre presenta el reto de dominar aquello que es**  simulado. No se puede simular lo que no se conoce, por tanto, todo lo que se intenta simular exige necesariamente de un alto grado de comprensión del sistema real. El analista de la simulación se convierte de esta manera en un "todólago inlerdisciplinaria", la que Implica una gran ambición de ciencia, un constante reta inteleclual y la continua emoción de conocer siempre más de la realidad que nos rodea. Por ejemplo si el analista pretende hacer un modelo de un fenómeno climatológico **es necesario que conozca estos fenómenos con profundidad para poder elaborar un modelo que sea válido, de la misma manera lo que se refiere a experimentos cientlficos,** *y* **lo mismo para tos**  Industriales.

## 1.6 Justlllcaclón Financiera de los Proyectos de Simulación'º.

Los programas de simulación son fundamentalmente usados como una herramienta analítica para estudiar nuevos sistemas y reducir los costos de experimentación. Esta herramienta puede ser usada para la vertficación de apropiaciones de capilai, dislnbución de mano de obra, anadir equipo automalizado, pruebas de esquemas y distribuciones de producción, pruebas de nuevos diseños productivos y muchas otras áreas de las operaciones de la empresa. El poder en los proyeelos da simulación radica en la posibllidad de dar a los directores una herramienta que se puede utilizar como prueba de tos sistemas attemativos que se investigan de manera que se **pueda optimizar et dinero antes de que se lomen las decisiones de Inversión.** 

**La compra de paquetes de programas de simulación como los listados anteriormenle, puede ser**  financieramente justificado porque el impacto que puede llegar a tener un análisis de este tipo puede ser enorma en los proyectos de inversión. Como método de análisis de justificación **económica do los proyectos de inversión usualmente se utilizan tres métodos: Periodo de Tiempo**  de Retomo de la Inversión, Valor presente neto (VPN), y tasa interna de retomo (TIR). A **contlnuaclón se presenta un modelo que puede ser utilizado en et análisis de Invertir en un proyecto de simulación, aunque existen muelles beneficios que se desprenden de la simulación que no son contabilizables numéricamente).** 

#### Descripción del Modelo.

En prtmer lugar, el Ingeniero debe de estar seguro de los costas estimados de producción, de **manera que el análisis de la inversión que se realizará sea lo más real posible. Existen muchos componentes que inlervienen en la evaluación económica de un proyecto de simulación, algunos**  de ellos son:

<sup>&</sup>lt;sup>10</sup> MATWIJEC T., KALASKY D.R., Financial Justification for Simulation Software., SIMULATION 1992. pp 114.

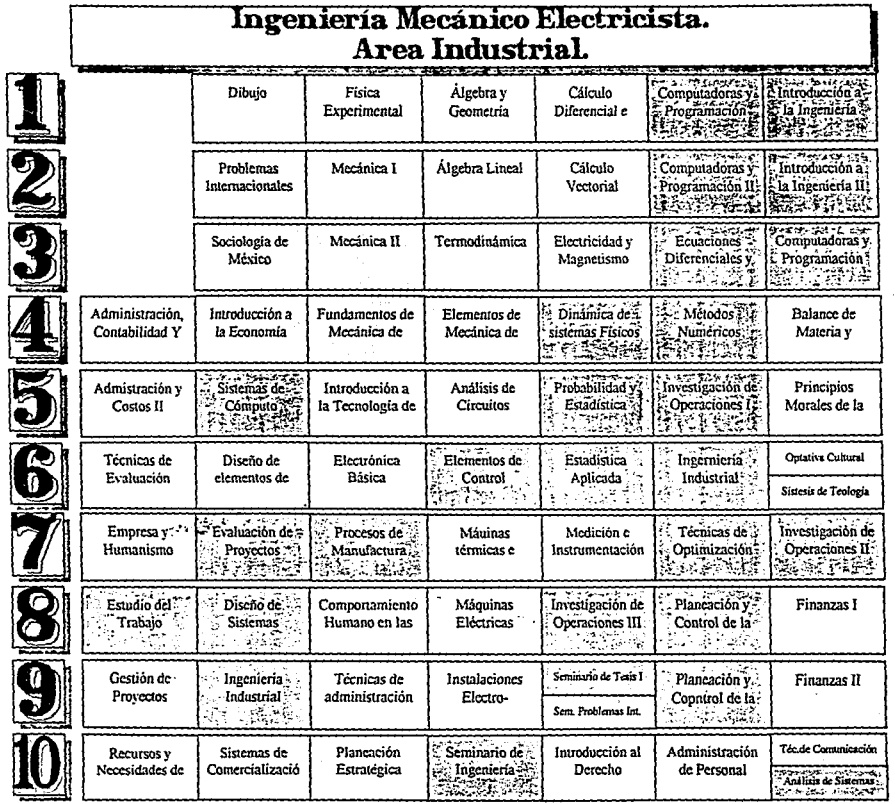

::

A. Costos Típicos de Simulación.

Costo del software.

Costo de capacilación.

Tiempo de recolección de dalos y formulación del plan del proyecto (semanas hombre de lngenlerla).

Costos de computadoras (no siempre se gasta en este concepto).

Tiempo para construir un modelo completo (semanas hombre de lngenlerla).

Coslo de conlra1ar un equipo de especialistas en simulación.

**B.** Costos Tlplcos que se pueden ahorrar o disminuir por medio de un proyecto de simulación. Reducción en los costos de mano de obra. Mejoramiento de la capacided de producción en los sistemas. Mejorar la fluidez en líneas de producción. Disminución del tiempo de paro de maquinaria. Eliminación de la compra de maquinaria Innecesaria. Mejoramiento de los esquemas de operación. **Eliminar retrabajos.**  Reducción de Inventarios.

#### Retorno sobre la inversión de un proyecto de simulación.

El método de periodo de retomo sobre la Inversión es un análisis aproximado sobre ta rapidez en que un proyecto recobra su Inversión Inicial, en este caso Inversión en software y analistas. Periodo de retomo se calcula con el número de anos que le toma a los Ingresos estimados del proyecto Igualar a la Inversión Inicial del proyecto. En base a la experiencia de muchos de los analistas de la simulación, que han conducido proyeC1os exitosos, se puede decir que, en la mayorla de Jos casos, todos los rubros mencionados en el modelo anterior en la parte A se recuperan con el primer o segundo proyecto de simulación.

Típicamente los costos de simular (A) se encuentran entre las decenas de miles de dólares. Por otro lado, Ja canlkled de dólares que uno se puede ahorrar con Jos resultados exitosos de un **pmyodo de simulación se encuentran entre los cientos de miles de dólares. En la meyorfa de los**  proyectos de simulación el periodo en el que se recupera la inversión es de 2 años o menos. Hay que notar que estos datos varían según el tamaño del modelo y la complejidad del sistema que se **anaflce. Sl el sistema es muy grande y complejo, los costos de simularlo serán mayores, pero se supone que los ahorros produdo de un buen proyecto también crecerán. En la mayorfa de los proyectos •normales·, el llempo de recuperación de la inversión es de menos de un ano. Un factor Importante en este Impacto es la frecuencia con que la empresa utilice la herramienta de simulación durante el ano, y lógicamente la habilidad con la que la utilice.** 

Sólo para recordar el concepto de Retomo sobre la inversión mencionamos su fórmula clásica:

**Tiempo de retomo = S costo neto de la inversión <br>sobre la inversión**  $\frac{2}{3}$ **laño de ingresos (ahorros) producto de** S/año de ingresos (ahorros) producto del proyecto

#### Valor presente neto de un proyecto de simulación.

La principal diferencia entre esta herramienta de análisis de proyecto de inversión y la anterior es que el VPN (valor presente neto) llene en cuenta el cambio del valor del dinero a través del **tJempo. Este tipo de herramienta Incluye un grado mayor en la complejidad de su aplicación, ya**  que el analista tendrá que estimar los valores de los posibles ahorros, año por año (y de Igual manera con los gastos), antes de tener un modelo. La idea principal de estimar el VPN de un proyecto consiste en pasar cada uno de los flujos de caja esperados, productos del proyecto, a una fecha concreta en el tiempo. La conclusión es que, si el valor de todos estos flujos es mayor que cero, el proyecto debe aceptarse, pues lo que se obtiene y gasta del proyecto en cuestión, en cada ano de vida, afectado por la tasa de Interés variable, es positivo, esto es, se obtiene más de lo que se gasta.

 $VPN = -Co + C1/(1+r) + C2/(1+r)/2 + C3/(1+r)/3 + ... + Cn/(1+r)/n$ 

Donde Co es la Inversión Inicial del proyecto. CI son los flujos de caja del ano y. La r representa el Interés o costo de capital del proyecto, este puede variar a lo largo del tiempo y se llamará entonces ri. La n representa el número de periodos que el provecto llene de vida.

#### **Tau Interna de** Retomo **para 101** Proyectos de Simulación.

TIR es la tasa en la cual el VPN tiene valor de o. Esto es, si en la ecuación antenor VPN=O, entonces res TIR. La TIR significa la tasa de descuento en la cual ni se gana ni se pierde por la Inversión. Sirve como herramienta para la loma de decisiones de los proyectos de Inversión, ya que, si la tasa del mercado (costo del dinero) es mayor que la TIR del proyecto no conviene Invertir, ya que existe una inversión en el mercado, con mayor certidumbre y que nos da más rendimiento. SI la TIR es mayor que r significaré, por tanto, que el proyecto es una mejor Inversión que los otros proyectos que ofrece el mercado.

**Para encontrar et valor de Ja TIR se necesita encontrar tas ralees de la siguiente ecuación:** 

 $0 = -C_0 + C_1/(1+T)R + C_2/(1+T)R^3 + C_3/(1+T)R^3 + ... + C_n/(1+T)R^3 + ...$ 

El gran Inconveniente de esta herramienta para la evaluación de un proyecto de Inversión es que un mismo proyecto puede tener varios valores de TIR. Esto es, la ecuación anterior es, en realidad, un polinomio de n'simo grado, el cual puede tener n raíces. Esto se complica si además, por el teorema pr1ncipal del álgebra, recordamos que un polinomio con estas caracterlstlcas puede representar cualquier función en el espacio, dependiendo de los valores correctos de los coeficientes del polinomio. Todo esto no viene a decir que un mismo proyecto puede tener varias TIR, y la pregunta siguiente es ¿Cuél de ellas elegir?, esta pregunta y otras escapan de las Intenciones de la presente Tesis.

#### **Conclusiones.**

Ń

Los flujos de caja esllmados para evaluar estas herramientas de evaluación financiera son producto de la realidad, pero pueden variar draméticamente. Es decir, nunca dejan de ser estimaciones. El ingeniero que conoce bien los costos de sus operaciones debe de ser el principal colaborador para la aplicación de estas herramientas, sobre lodo aportando dalos de ahorros en operaciones de producción que tendrá como resuttado el proyecto de simulación. Sin embargo, en **ta meyorfa de tas ocasiones, eslas herramientas son relativamente fáciles de evaluar, y el camino**  aceptado para presentar un nuevo proyecto de Inversión, seré da la naturaleza que sea.

**Es Importante insistir en que la clave que muestra ta conveniencia de usar ta simulación radica no tanto en los gastos que causa, sino en los ahorros que produce, esto es la parte 8 del modelo**  descrito anteriormente. Estos ahorros son los que en realidad van a justificar los gastos producidos por el proyecto de simulación. De esto se concluye que el analista debe buscar, para hacer el proyecto financieramente más atractivo, que los ahorros producidos como consecuencia de la simulación sean mayores, y no tanto que el proyecto de simulación sea en si mismo barato. Esto **Implica que la ciencia nunca debe ser malbaratada** 

25

**<sup>118</sup>fUGHAM, E.f ., FNncpl MMu7t«n1 Thto!y lf'!d Pl!Ctqt, Th9** ~Pres., **ed. flh.** 

'RACZVNSKI, s. Simulación oor Comoutadora, Grupo Norfega Edllores (Megabyte), de1993, pp. 99-106.

<sup>b</sup>ROBINSON S.B., 1986, Stella. Byte 11 (13)

**°THOMA J.U., Block Bond Graohs for S!mulalion of Nonl!near Svstems· A tecbnlcal note**  Transactions of the Society for Computer Simulation 2(3), September 1985, pp 249-255.

ARCE MEDIN E., SSDC2: un simulador de sistemas dinámicos, Revista de computación 010, 7(4), Septiembre 1984, Fundación Arturo Rosenbuelt, México.

**9 SIEBERT J.P., WINNING D.J., The Control Oriented Lenguage, SIMULATION, 48(1), 1987.** 

'AALTONEN M., TANTTU J.T., POHJOLAINEN S.A., <u>tdp - A DISTRIBUTED PARAMETER</u><br>S<u>IMULATOR.</u> Third IFAC/IFIP International Sysmposium on computer Aided Design in Control and Engineering Systems. The Technical University of Denmark, 1985, Lyngby, Copenhagen, Denmark 1985.

<sup>0</sup>UYENO, D.H., VAESSEN W:, Passim: a discrete-event simulation package for Pascal, SIMULATION 35(6), December 1960, pp. 183-190.

<sup>h</sup> KIVIAT P.J., VILLANUEVA R., MARKOVITZ H., The Simscript II Programino lenguage,, Prentice-Hall, 1969.

<sup>1</sup>HILLS P:R:, Simon - a computer Simulation Languege in Algol 60,, Digital Simulation in<br>Coerational Research de English University Press, London, England, 1965.

Operational Research, de., English University Press, London, England, 1965.<br>PEDGEN C:D:, <u>Introduction to SIMAN ,</u> System Modeling Corporation, State College, Pensylvania, 1985.

"PRITSKER A.A.B., The GASP IV Simulation lenguage., John Wiley & Sons, 1974.

FORD D.R., SCHROER B.J., An expert manufacturing simulation system., SIMULATION 48(5), pp 193-200.

"VAN den BOUT, D.E.AXE: a languege for the simulation of digital hardware, SIMULATION 35(6), Decamber 1960, pp 163-190.

"PRITSKER A.A.B., Introduction to Simulation and SLAM II, John Wiley & Sons.

"KOEHLER T. Patterson D., A S•mall Ta51e gr Samnalk' BYTE 11(6), August 1966, pp. 145-159.

## Capltulo 2: Simulación de Células de Producción.

## Introducción.

En este capitulo se presenta el caso de una empresa manufacturera que tiene un diseño de planta tipo taller y se presenta el problema de convertir este diseño en otro orientado según la Tecnologia de Grupos. Para esto se recurre al concepto de células de producción. Se forman tres y se propone un modelo de su funcionamiento. La simulación se aplica con éxito para evaluar el funcionamiento de estas células, de manera que se examine su viabilidad.

En la primera parte del capitulo se hace una Introducción a los conceptos teórtcos de Tecnologlas de Grupo, Células de Producción. En le segunda parte se expone el caso a analizar. En la tercera parte del capitulo se presenta la solución del caso, el análisis del caso previo a la simulación, el modelo en Xcell+ y en PASION. Por último se presentan las conclusiones de la simulación en el caso concreto.

## 2.1 Tecnologías de Grupo y Células de Producción<sup>1</sup>.

#### Introducción.

La Tecnologías de grupos o células de producción es un sistema de diseño de planta que ubica máquinas dis11ntas en células, para trabajar en productos que llenen formas y requerimientos de producción similares. La Tecnologla de Grupos (GT) actualmente se usa mucho en la fabricación de metales, manufactura d• componentes electrónicos, y trabajos de ensamble. El objetivo es aftadlr a los beneftcios de la producción tipo taller, los beneftcios de producir en líneas continuas. Estos beneficios Incluyen:

1. Mejores relaciones humanas. Las células necesitan de unos cuantos obreros que forman un equipo de trabajo, el equipo procesa completamente un producto.

<sup>&</sup>lt;sup>1</sup>R. CHASE & N. AQUILANO, **Production and Operations Management A Life Cycle Approach, invin 6a. de., Boston 1992.** 

2. Se meiora la experiencia del obrero. Los obreros sólo ven un número limitado de partes diferentes en un ciclo de producción finHo. de manera que la repetición garantiza el aprendizaje rápido.

3. Menores inventarios de productos en proceso y traslado de material. Una célula enlaza algunas fases de producción, de manera que menos partes circulen por el piso.

*4.* Los tiempos de preparación de máquinas son más rápidos. Entre más especializada esté una célula en un producto determinado, los tiempos de preparación disminuirán, pues hay menos cambios de producto.

#### Diseño de planta según la Tecnología de Grupos.

Cambiar de un diseño de planta tipo proceso (taller) a uno tipo GT significa tres pasos:

**1. Agrupar las partes en familias que tengan secuencias similares de procesos de producción. Estos pasos de procesos se sistematizan en códigos de clasificación que significan /os pasos a los que pertenecen. Esto implica una continua actualización en archivos computarizados. Este peso es el mas costoso en la mayorfa de los sistemas, aunque muchas de las compaftlas lienen**  registros de secuencias de procedimientos similares, lo que facilila la Identificación de ramillas.

2. Identificar los flujos dominantes de familias de partes para que sirva como base para relocallzar los procesos.

3. Agrupar fisicamente las máquinas *y* los procesos en células. Algunas veces existen partes que **no pueden ser asociadas con familias y las méqulnas especializadas no se pueden localizar en ninguna célula porque son de uso común. Estas partes** *y* **máquinas especiales son colocadas en**  un célula especializada.

De acuerdo con Richard Schonberger<sup>2</sup> se pueda realizar un diseño de planta tipo células de producción en una empresa que tenga las siguientes características:

- **a. Que existan familias de partes.**
- b. Que existan vanas máquinas del mismo tipo, de tal manera que tomar una máquina de un **centro no robe toda su capacidad al centro.**
- **c. Que sean fáciles de mover y separar los centros de trabajo.**

El problema de la tecnología de grupo (GT) tiene en tres fases:

1. Mejorar la ciaslflcación *y* COdificación de esquemas de los productos (forma, tamano, mater1el, etc.) 2. De los requerimientos de los procesos y rutas, agrupar la partes en familias para formar células de producción.

3. Crear el diseño de planta físico, posicionando células relativas unas con otras.

La pómer rase es más que un problema Ingenieril de describir piezas *y* partes. La tercera rase es esencialmente solucionable usando evaluaciones de diseños de planta como CRAFT<sup>3</sup> para minimizar el flujo de material de una célula a otra. La segunda fase es lo que generalmente se conoce como GT, es la base de cómo formar las células.

Para formar las células<sup>4</sup>, la primer cosa que hay que hacer es crear un flujo matricial mostrando cuáles **componen1es nuyen a cada máquina. Esta matriz se rorma escribiendo en la primera columna los materiales y en la primera fila los centros de trabajo. Si se logra ordenar la matriz de tal manera que se tonnan grupos, el proceso termina. Se recomienda ampliamente revisar la bibliograria sobre el tema de**  manera que se pueda evaluar el método binario de reconocimiento de grupos, este mélodo *y* los demés, **por lo pronto trascienden los objetivos de la tesis.**  manera que se pueda evaluar el método binario de reconocimiento de grupos, este método y los demás,<br>por lo pronto trascienden los objetivos de la tesis.<br>"Rehard J. SCHONENBERG, <u>World Glass Manufacturna. Tra Lesson of Smos</u>

**<sup>1</sup>**<br>Inchard J. SCHONENBERG, <u>World Class Manufacturing: The Lessons of Simplicity Applied . New York: Free Press, 1986, p. 112.</u>

**PrcOJdlon Researth. p 193** 

Otra manera de crear células de trabajo, a parte del método binario es el propuesto por Askin & Subramanlan<sup>5</sup> usando los siguientes coslos:

- 1. Costo de preparación.
- 2. Costos variables de pmducclón.
- 3. Costos de inventarios del ciclo de producción.
- 4. Costos del inventario de productos en proceso.<br>5. Costos de acarrear material.<br>6. Costos fijos de máquinas.
- 
- 

Estos autores solamente asumen las siguientes condiciones:

a. Cada parte llene una secuencia predeterminada deseada con preparaciones y transformaciones asociadas.

b. Planear sobre horizontes infinitos y demandas constantes.<br>c. No se permite que baya carestía de materiales.

d. Un lote entero de partes debe estar en una estación de trabajo, si está por comenzar su proceso, no **como espera** *o* **cola.** 

d. Cada parte corresponde a un código Inicial de familia, que tienen similares procedimientos de preparación.

Los grupos son creados considerando combinaciones de partes y máquinas con costos resultantes. Este enfoque permite concentrarse en los costos, minimizar los costos mediante una correcta selección de<br>famílias y células de producción. El punto de arranque es arreglar los grupos en orden a la similitud de familias y células de producción. El punta de arranque es arreglar los grupas en orden a Ja similitud de máquinas. Inicialmente cada parte corresponde a un grupa, y el coslo total se calcula en base a la llsta da COSlos de procedimientos. Entonces, la evaluación se hace probando las combinaciones posibles de **los grupos adyacentes, de manera que se seleccione la secuencia más económica.** 

#### C41ulaa de Producción (GT) Conceptuales.

Cuando el equipo instalado no se puede mover con facilidad, muchas compañías dedican una máquina. o un grupo de máquinas, a un producto determinado. Es tanto como asignar máquinas concretas de cada taller, unicamente en producir una determinada pieza, de manera que, aunque las células no se formen<br>fisicamente, hay maquinas especializadas en un producto en cada taller.

#### 2.2 Caso: Células de Producción y Balanceo de Lineas.

John Wells revisaba el piso de producción. Es un Ingeniero con un MBA. Estaba trabajando para una empresa manufacturera de panes automotrices. Como jefe de Producción y administración de Materiales. él ere responsable del trabajo que eslaba observando.

Su objetivo era modificar el slslema de producción. para reducir Inventarios, particularmente los Inventarios de productos en procesos (WIP). y mejorar asl la calidad del producto. Acorde con eslas metas habria más capital libre que proveerá de beneficios a largo plazo para la compañía.

#### Manufactura de Partes Automotrices.

La compaftla de John produce artefactos de medición de tiempo y cadenas de transmisión. Ellos sirven a **dos mercados primarios: fabricantes de equipos originales rortglnal equlpment manufacturers OEM.s)**  coma General Malors, Foro y Chrysler, y mercados de segundo nivel que proporcionan las piezas de refacciones. Cada cadena de transmisión tiene el largo, ancho y variaciones de diámetro, basadas en un especifico año y tipo de carro para las que fueron diseñadas.

<sup>.&</sup>lt;br>Research 25, no. 1 (1987), pp. 101-103.<br>Research 25, no. 1 (1987), pp. 101-103.
**Abastecer a las grandes empresas de automóviles es un negocio cambiante y vertiginoso. Las órdenes**  se reciben semanalmente desde verles plantes OEM por todo el pels. Estas órdenes Incluyen: estimaciones de tres meses de les cantidades y los temenos necesttados (subdivididas en proyecciones mensuales y semanales), las órdenes liberadas para materiales brutos, les cantidades específicas de cadenas, y los dalos requeridos de empaque.

Desafortunadamente, los estimados de las OEM son altamente inexactos. Con frecuencia las estimaciones de demande verfan más de 100%. Esto crea serlos problemas de producción, porque órdenes Inacabadas o atrasadas pueden llevar a problemas con las plantas OEM: penalizaciones de contratos, y p6rdlda potencial de los consumidoras. Ademas, John con frecuencia tiene que pagar primas extras por transportar productos por aire. para cumplir los requerimientos de fechas de entrega. Definitivamente, él está interesado en que la compañía deje de tener problemas de producción por **muchos anos.** 

**Las órdenes para los mercados secundarios o de reracciones son muy distintas. Las órdenes son reclbJdas con menos frecuencia y siempre proveen de cantidades especificas y fechas de entrega**  exactas. De cualquier forma, este mercado sólo representa el 25% del negocio de la empresa.

**El Incremento de la competencia roránea ha demandado de esruerzos renovados por la firma para**  reducir costos, mejorar la calidad del producto, y mantener la competitividad en el mercado de partes •utomolrfces. Una rfglda medición en los costos está siendo Implementada pera rastrearlos a lo largo de **r.** planta y sacar e le luz las arees de problemas. La calidad ha llegado como un concepto que la companra encamó como el costosísimo proceso de Inspeccionar cada una de las cadenas antes de empacarlas. A pesar de que el 100% de las cadenas se revisaba, algunas cadenas defectuosas llegan, **de todas formas, a los consumidores. John ya ha examinado muchos planes para mejorar los sistemas de producción con la Intención de mejorar la calidad y reducir los costos, pero todos coinciden en ser extremadamente caros para una justificación económica viable.** 

#### **Una Planta Fabricante de Cadenas.**

La capacidad instalada de la planta produce aproximadamente 27,000 cadenas de tiempo y alrededor de 100,000 cadenas de transmisión por dla. La planta esta dividida en dos áreas principales· I• Fábrica de partes y el Ensamblado. La Fábrica de partes convierte la materia brula en tomillos y enlaces, mientras que el área de Ensamble combina esas partes en cadenas. Cada una de las áreas esté organizada con una distribución (diseño de planta) funcional, de manera que todas las máquinas con funciones similares están agrupadas juntas en un área referida a esa estación. Cada estación provee uno de los pasos en el **procesos de manuractura de una cadena, y muchas de las máquinas en la estación son intercambiables.**  Todos ros productos siguen los mismos pasos.

Las estaciones de fabricación de partes emplean un sistema de proceso por tandas (lotes) por el cual se transportan grandes cantidades del producto por los procesos de una estación a la vez. El tamaño típico **de los lotes es el suficfen1e para satisfacer la demanda de esa parte por dfas. Las estaciones usualmente**  trabajan con muchas partes distintas simultáneamente. Las partes son almacenadas en cajas apiladas en el piso de las áreas de trabajo. Ahí hay, ordinarlamente, algunas semanas de trabajo en inventarios WIP **en cada estación de manufactura.** 

**Los tomillos o pernos, les partes Internas de les cadenas, se producen a partir de rollos de alambre de acero que es pues1o en una máquina cortadora, del Upa Lewis, la cual desenrolla el alambre hasta la medkfa exacta** *y* **corta el perno par medio de un proceso de guillotina. A continuación sigue un 1ratamlento térmico, calor, en grandes hornos para regresar sus propiedades lénnicas al acero. Algunos de los pernos son entonces rebajados e tamanos especlficos. Los lnspedores examinan los pernos para**  confirmar que tengan la longitud y dureza necesaria, antes de colocarlos en el inventario de WIP.

Los enlaces, es decir, les placas externas que fijan e los pernos, siguen un proceso de producción **similar. Los rollos de tiras de acero que varfan en anchos y tipos, son montados en largas máquinas que troquelan Jos enlaces. Este proceso es ahamenle ineficiente, alrededor de un 50 % de material se**  desperdicia. Los enlaces son entonces tratados lérmicamenle en los hornos y luego rendidos cuidadosamente. Algunos de los enlaces son corridos a través de una pluma disparadora que golpea,

con bolas metálicas, los enlaces para proporcionartes rigidez, mientras que otras son recublertas para **darles mayor suavfdad. Los enlaces son entonces puestos en Inventarios de WJP.** 

Las áreas de ensamble también procesan por medio de lotes y un diseño de planta funcional. De la **tmsma manera que en la fabricación, muchos dfas de trabajo de un produdo determinado son almacenados entre las esraciones. Hay 4 estaciones, cada una dedicada a un paso de ensamblado. El**  primar paso as ensamblar, donde la máquina cenada los enlaces con los pemos, haciendo grandes secciones de cadena. El siguiente es una máquina que ribetea los extremos de los pernos para asegurar **los enlaces. la tercera estación es una máquina que divide las cadenas en las longitudes fnd/vkfuales**  requeridas, coneda los dos ax1remos de Ja cadena con un pemo, ribetea este pemo de conexión, *y* preestira la cadena. La preestirada tensa la cadena ligeramente. El paso final es la inspección, donde 111111 máquina extremadamente exacta mide el largo de la cadena *y* realiza un prueba de sonido en Jos pernos. Si la cadena pasa Ja Inspección, es transportada al érea de empaque, donde se embarca *y* se manda al consumidor o cliente.

#### **Laa** ~lula1 **da** Producción en •I **Atea da** Ensamble.

Hace algunos meses, John distribuyó un memo a sus supervisores pidiéndoles sugerencias sobre cómo disminuir el costo de los inventarios y mejorar la calidad. Una de las respuestas llegó de Mark Merritt, el jefe encargado del control de Ja produeción, quien recomendó que algunas de las máquinas de ensamble fueran realineadas en "Células de Producción". El Siguiente es un resumen de Ja sugerencia de Mari<:

Las células de producción son configuraciones continuas de máquinas, las cuales desempenan actividades según las politicas de JIT. Por ejemplo, la<br>estación de ribeteado podría tener salida directamente de la estación de<br>es ensamble, y ésta directamente a la siguiente estación. Este sistema reduce sioquitativa.mente los inventarios wird representativa.<br>**significativamente los inventarios WIP** entre las estaciones, porque se deja<br>muy poco espacio entre las máquinas.

Una célula de producción se especializa en un pequeño número de productos;<br>es, en esencia, una mini-fábrica. Las células de producción pueden también<br>mejorar los resultados de la fábrica en la detectoción de problemas de<br>c

Después de estudiar esta sugerencia, John llamó a Mark a su oficina. "Mark, parece que hay una granidea aquí. ¿Por qué no la realizas y trabajas en un plan para implementar esta política en otros productos?

**M8lli** mandó un memo al primer jefe supervisor, Jim Hand, pidiéndole que recabara Ja lnfomiaclón de costos de los cuatro tipos de cadenas. (Ver anexo 1). Después de examinar la información que Jim recolectó (anexo 2), Mark comenzó a diseñar una célula de producción de prueba, en el área de ensamble. Cuatro productos fueron seleccionados para la prueba.

Para formar las células de producción para los cuatro tipos de cadenas sin romper la producción de los **otros produdos, Mar1t slnlió que podrfa dedicar nueve méquinas de ensamble, lres ribeteadoras, dnco**  mliqulnas preestiradoras y dos máquinas de inspección. La 3/8 x 718 x 64 pulgadas de la serle 2300 de cadenas de transmisión y la 3/8 x 7/8 x 62 pulgadas de la serie 2300 fueron los artículos que Mark eligió para ser producidos en células de trabajo separadas. Los otros dos produdos. Jos 3/8 x *Y.* x 58 de Ja serle **3800**  $\sqrt{y}$  **31 3/8 x**  $\frac{1}{2}$  $\times$  **54 pulgadas de la serie 3800 serian ensamblados en la tercera célula. Después de hacer algunos <:A/culos sencillos, Mart decidió que cada uno de las células de 1rabajo deberían tener 7 máquinas: tres de ensamblar. una de ribetear, dos de estiramienlo y una de inspección.**  Desafortunadamente, esto lo dejaba sin la suficiente capacidad de máquinas para dos células de trabajo: Tres ensambladoras, una ribeteadora, una estiradora y ninguna inspeccionadora (ver anexo 3). Era **posible conseguir une méquina de Inspección de una plenla hennana. Para producir el máximo cambio**  de requerimientos para estas dos cadenas probablemente se necesitaría más que sólo un centro de inspección. El estaba inseguro sobre el lugar donde encontraría las otras máquinas o sobre cómo lo **pagarla. A pesar de eslo, sinlió que rentando o comprando las máquinas adicionales era mejor que**  cambiar la máquina de inspección de la célula uno a la dos.

El control de la producción iba haciéndose más difícil que lo que él se había imaginado. Porque un pequeño porcentaje de productos fallaban la Inspección y eran desechados, el beneficio de las células de ensamble era Incierto. Por tanto, para complementar una producción JIT, algún método era necesario para determinar cuándo cambiar de un producto a otro. Los lotes fijos de tamaño no lo harán. La flexibilidad es necesaria para satisfacer este tipo de demanda.

Mark finalmente decidió que el control de la producción de las células, debería de ser acompañado de la preparación de un determinado nivel de productos buenos en inventarlo, de ceda producto, y conllnuar la producción sin lntemipción (excepto por cambios de tumos) hasta que estos dos niveles fueran alcanzados. Una vez que los requerimientos de una células de producción fuera suficiente por el dla, el manlenlmienlo pravenlivo podrla comenzar. Como punto de partida, Mark decidió que cada producto debería ser preparado en la máquina, una vez por día, de manera que los lotes de producción deberían **ser Iguales a la demanda de un día.** 

**El también reconoció dos problemas polenclales más en la construcción de estas tres Células de**  producción: 1) Algunas de las estaciones tienen sólo una máquina; por tanto, las descomposturas de estas máquinas pueden amilnar todo el trabajo de la célula; y 2) la unión en células de producción puede **afectar el actual sistema de pago e los trabajadores, en el que se les paga por cada pieza bien**  terminada, que funcionó muy bien con el sistema de lotes. Pero este sistema no es aplicable según el nuevo sistema, donde el trabajo de las estaciones precedentes afecta directamente en nivel de **producción de las siguientes, pues están conectadas unas con otras. Por más que las estaciones de**  adelante se esfuercen no podrán producir más que lo que las máquinas y operadores precedenles hacen.

Mark decidió hacer un alto en el día y analizar el problema por la mañana, cuando John le sugirió que **utilizara la simulación para resolver el problema.** 

Tópicos de la discusión.

1. Además del problema de balancear las células de producción, ¿qué otras áreas mayores de los procesos de manufactura de la companfa deberfan de ser analizados?.

2. ¿Cuántas máquinas de cada tipo se necesllan para el tercer cenlm de lrabajo?. Explique el método **para calcular esto, teniendo en cuenta el mantenimiento, Jos cambios de personal,** *y* **la naturaleza de JIT**  de las células de producción.

**3, Olsene un modelo usando la simulación para probar sus recomendaciones.** 

**4.** ¿Qué olros problemas puedes prever en lu sugerencia?.

#### **Anexo1.**

"...Durante las siguientes dos semanas estaremos analizando nuestro sistema de<br>producción de cadenas sincronizadoras y de transmisión. Para completar esta revisión,<br>necesito que me digas nuestros costos de ensamblar, estos

- promedio de la tasa de producción de cada máquina por cambio de parte.<br>- el tiempo de aproparación, por máquina para cada tipo de cadena.<br>- el número de empleados por máquina.<br>- el promedio de los costos de producción po

 $32<sub>1</sub>$ 

## Anexo<sub>2</sub>.

#### A. INFORMACIÓN DE PRODUCCIÓN POR TIPO DE CADENA DE TRANSMISIÓN.

1) 3111POP718 POR 64 PULGADAS SERIE 2300, PRODUCCIÓN MAl<IMA REQUERIDA POR CAMBIO ES 2800 **UNIDA.DES.** 

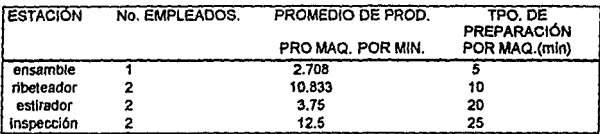

2) 3/8 POR 7/8 POR 62 PULGADAS SERIE 2300, PRODUCCIÓN MÁXIMA REQUERIDA POR CAMBIO ES 2700 **UNIDADES.** 

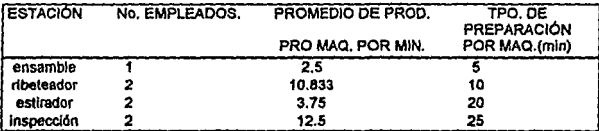

3) 318 POR 518 POR 58 PULGADAS SERIE 3800, PRODUCCIÓN MAxlMA REQUERIDA POR CAMBIO ES 1200 UNIDADES.

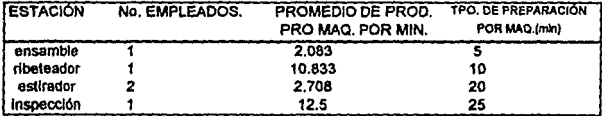

**3) 318 POR 314 POR 54 PULGADAS SERIE 3000, PRODUCCIÓN MÁXIMA REQUERIDA POR CAMBIO ES t400**  UNIDADES.

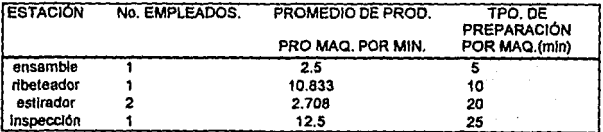

• El tiempo de preparación es el tiempo requerido para cemblar de un producto a olro. No se requiere tiempo de preparación para continuar produciendo un mismo producto.

#### B. ESQUEMA DE MANTENIMIENTO.

El esquema de Manlenlmlento ocurre una vez por cambio por cada máquina. El tiempo requerido pa· ra cada méqulna es:

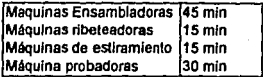

#### C. EL EQUIPO DE MANTENIMIENTO.

**Usualmente el equipo de mantenimiento esté rormado por una cuadrilla de mecánicos. De cualquier forma para las células de producción, los operadores de máquinas son entrenados para dar diaria· mente mantenlmletno al final de cada cambio.** 

#### D. TIEMPO QUE TARDA LA MÁQUINA CUANDO FALLA.

**Desatortunadamente no hay registros de el tiempo que tarda una máquina en componerse. Las má**quinas por lo regular siempre estén funcionando. Parace ser que con sólo el mantenlmletno preventivo se eliminan las fallas, de cualquier forma se hacen, en ocasiones, paros por reparaciones.

#### E. COSTOS DE PRODUCCIÓN.

Los pagos varfan grandemente dependiendo de los anos de experiencia y camblos dlferenciales. Sin embargo, el promedio de paga esté enlre los \$11.00 y Sf 3.00 por hora.

#### F. TASAS DE RECHAZO DE PRODUCTOS.

De la experiencia pasada, esllmamos que aproxlmadamenle el 95% de la producción pasa la Inspección, el resto se desperdicia.

#### G. CHAROLAS DE TRANSPORTE.

**Las charolas que adualmente usamos guardan 50 cadenas cada una. De cualquier fonna, en una**  células de producción, se sugeriría que sólo la primer máquina trabaje con charolas. Entre las máquinas, el producto se moverá uno a la vez. Desafortunadamente, los sistemas de acarreo de ma**terial automállcos pueden ser muy caros. La ahemallva es continuér utilizando las charolas.** 

#### H. ESQUEMAS DE EMBALAJE.

Inicialmente el producto necesita ser empacado al final de cada cambio. El monto necesario está definido en el Inciso A. Para los nuevos tiempos, nos Joparemos con más lotes por empacar al dfa.

#### Anexo 3: Propuesta para la distribución del área de ensamblado.

CÉLULA 1: 3/8 POR 7/8 POR 64 SERIE 2300.

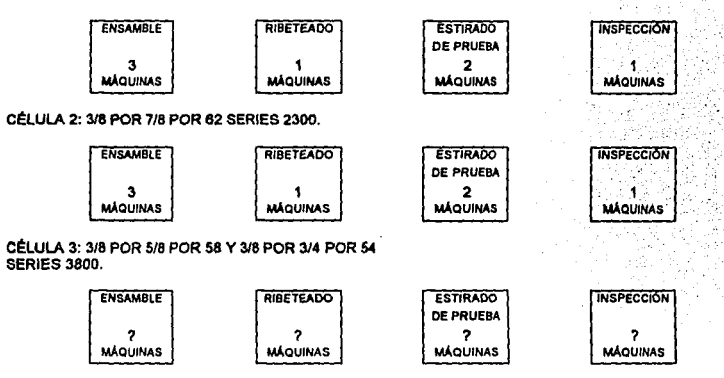

## 2.3 Solución del caso: Células de Producción y Balanceo de Lineas.

#### 2.3.1 Respuesta a los Tópicos Presentados.

#### a. Otras áreas a examinar.

Mientras se estudió la simulación correspondiente a este caso, me pude dar cuenta de factores que se podrían investigar un poco más, como por ejemplo, las órdenes que liberan nuestros clientes, las empresas de manufactura final, el alto porcentaje que resulta desperdiciado por los procesos (5%), los gnindes tiempos de preparación.

Para resolver los problemas derivados de las órdenes de producción de nueslros clienles, que como se mencionó, a veces varlan de la realidad hasta un 100%, es necesario lonnular un mejor mélodo de pronóstico. En el caso no se menciona ninguna razón de peso por la cual sea comprensible tan amplias ftucluaclones de los pronósticos, pero es de esperarse que dados los nuevos Sistemas de administración de la producción se pueda conseguir una mejor predicclóo de la producción. Cuando la predicción presenta un rango de Ouctuación tan grande, deja de ser predicción. *y* por tanto, deja de ser úti1.

La gran cantidad de malerial que se desperdicia es un problema importanle. Hoy en dla no se puede tener el lujo de máquinas incficientes. Es muy alto el porcentaje de desperdicio, se podría pensar en sistemas de reproceso o máquinas que sean mejores, con una lasa menor de desperdicio.

Cuando se estudió el tema referente a los tiempos de preparación, llegué a la conclusión de que es demasiado tiempo invertido. Es posible que las máquinas que se están utilizando en la planta sean demasiado obsoletas. Aún sincronizando los tiempos de preparación casi se pierde media hora en ajustar. ES1o hace importante que sólo se ajusten las méqulnes el número de veces necesario durante el dla.

#### b. Cálculo de Nümero de Máquinas por Célula de Producción.

Los cálculos que a continuación se muestran tienen como finalidad mostrar la manera en que se detennlnó el número do máquinas Indispensable para cada célula de producción. Se parte de que lenemos 480 hrs. por dla, do manera que esas 480 hrs. menos Jos tiempos de producción, menos los tiempos de mantenimiento, nos da por resultado el número de horas que una máquina puede estar funcionando. En base a la demanda diaria y al tiempo por pieza, determinamos el número de horas que necesitamos para satisfacer la demanda; claro que hay que lomar en cuenla el porcentaje de horas que se desperdicia por procesar piezas que se rechazan. Estas horas necesarias de lrabajo, entre el tolal de horas disponible al dla nos da el número de máquinas que necesllamos de cada lipa, en la célula de producción en cuesllón. Con estas máquinas se espera satisfacer la demanda diaria de una pieza determinada.

En los sfgulenles cuadros se muestra con cierto dela/le el cálculo de las máquinas por centro de trabajo propueslo, para los cuatro productos seleccionados. Nótese que sólo hay 3 centros de trabajo, pues, dos productos se producirán en una sólo célula de producción.

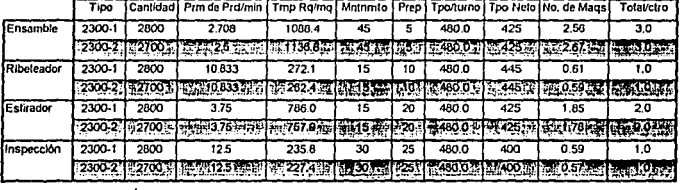

#### Tabla 2.1 Primera (1) y segunda (2) célula de producción.

#### Tabla 2.2 Tercer célula de

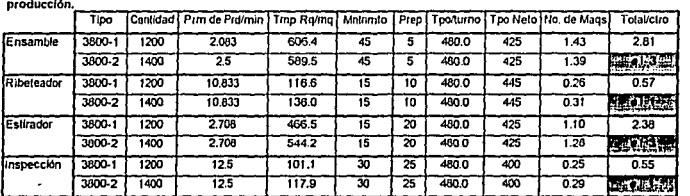

#### c. Preparándonos para la simulación.

#### Esquemas de la simulación.

La simulación se puede esquemallzar de dos maneras diferentes, una donde se maneja un centro de lraba)o por cuda máquina, *y* olra donde cada cenlro de trabajo represenla una o varias máquinas (eslo se hace posible medlanle la Idea de dividir /os liempos de procesos *y* de preparación, enlre el número de máquinas qua rcprescnla el cenlro de lrabajo en cuestión). La ventaja de la segunda representación es, sobre lodo, la rapidez con que corre el modelo. En cambio, Ja primera representación corre más lento, pero se puede obtener el segulmlenlo de malertales con más precisión, asl como la reacción de cada una de las máquinas durante el día.

En base a los cálculos del número de máquinas necesartas para cada célula de producción, se concluye que la tercer célula, eslo es, la que procesa dos productos, necesila una fonmaclón 3-1-3-1, Para hacer un mejor seguimiento de malertal propongo pera el diagrama de la operación, el que se muestra en la primer figura. Es importante hacer notar que los procesos están conectados directamente, entre sí, la salida de uno con la entrada de otro, y no debería de haber inventarios intermedios, sin embargo se pueden anadlr para erectos de la logistlca de operación. Se podrfa considerar el expertmento con Jnventartos Jnlennedios con distintas capacidades, desde O hasta lotes de 50, y obServar los cambios que se obtienen en los resultados de producción.

Para el experimento propongo que se simule en Xcell+ un modelo de las células de producción sencillas, de tipo 1 y 2, que sólo vartan en la cantidad de productos a elaborar, y de la tercer célula, la que procesa dos productos. Esta úlilma célula de producción se simula con sólo un centro de trabajo por tipo de **máquina y con lotes de una sola pieza, de manera que la producción continúa paso por paso. Los**  lnvenlartos propuestos no tienen capacidad de almacenamiento, por lo que pueden desaparecer del esquema final.

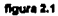

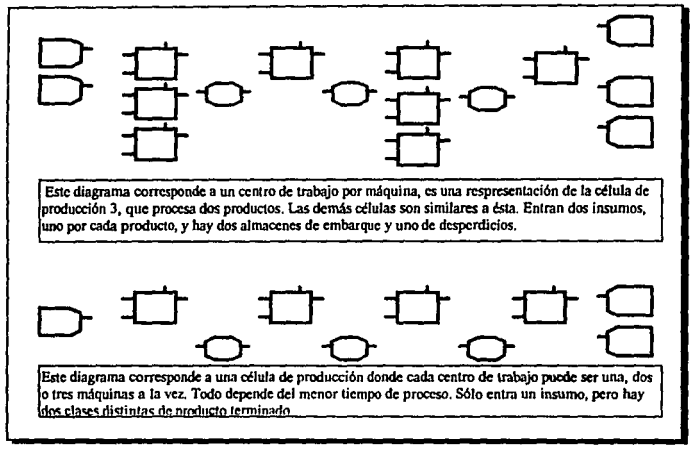

#### Un ajuste "pequeño" en los Tiempos de Preparación.

Cuando se Inicia el modelado de la lercera célula de producción, hay un detalle que puede pasar de ser **percibkfo, hasta que no se obtienen los primeros resullados: es el de los tiempos de preparación. SI**  coando se realiza el cambio de producción, del producto P1 a P2 (en la tercer célula de producción) se **planea que los tiempos de preparación se efectúen hasta que llegue la nueva pieza a la nueva máquina, resulta ser que las primeras máquinas esperan una eternidad en volver a funcionar con eficiencia. El resultedo es que la primer máquina espera más de 60 minutos antes de que vuelva a nurr por ella ros**  productos con regularidad *y* sin bloqueos. Alrededor del minuto 217 se tennlnan de producir las 1200 piezas de P1. pero no es hasta el mlnulo 278 cuando se producen con fluidez las piezas P2.

**Existen tiempos muertos en las máquinas posteriores a las primeras, pues cuando llegan las nuevas**  piezas se tarllan en preparar el tiempo suficiente como para que el resto del sistema se vacíe de las **ijftlmas piezas P1 que quedaban en el sistema, este tiempo muerto no se aprovecha, y no es hasta que llega el primer producto P2 a cada máquina cuando se comienza Ja preparación de las máquinas. Asl se** 

**entiende porqué se pierde tanto l/empo. la Idea para resolver esto problema es aprovechar los llempos**  muertos de las máquinas para Iniciar la preparación *y* asl ahorrar tiempo. Esla Idea no es lácll de programar en Xcell+. mucho más directa de Implementar en PASION. Para el modelo de Xcell+, se **reprogramaron los centros de trabajo con nuevos Uempos de preparación que desconlaban la utilización de los Uempos muertos de cada máquina.** 

El algoritmo malemático para este descuento es sumamente interesante, me costó algún tiempo en dar **con él,** *y* **airo tanlo en tenerlo claro como para poderlo explicar. Fundamentalmente cons/sle en el**  seguimiento de la última pieza P1 que pasa y la primer P2 que llega a una máquina, supongamos 3. Si le llamamos T3 al !lempo le loma a la úlllma pieza P1 sallr de la máquina 1y pasar por la máquina 2, pasar por la máquina 3 *y* el !lempo de preparación de 3 para recibir un P2, su ecuación poclrla ser:

#### $T3 = 1A2 + tA3 + S3$

Donde !Al represenla el tiempo de proceso de la pieza P1 en la máquina •¡•, *y* S3 el !lempo real de preparación de la máquina 3 para recibir P2.

**Pensemos ahora en el Uempo que le toma a la primer P2 ser procesada en 3. P2 es procesada en Ja**  máquina 1, previa preparación de 1, luego procesada en 2 (con su preparación). luego se prepara 3. La ecuación podrla escribirse como:

 $T3 = S'1 + IBI + S'2 + IB2 + S'3$ 

Donde 181 es el tiempo de proceso de una pieza P2 en la máquina ·r, *y* ·s 1· es el tiempo de preparación que le ralla a la máquina •¡• para procesar un P2. SI se Igualan las dos ecuaciones podemos enconlrar los valores de las S's que significan los nuevos llempos de preparación "descontados", que funcionarán en nuestro modelo Xcell+, para asumir que los llempos muertos de las máquinas se utilizan para prepararlas. El Cálculo Implica el despeje (para este caso de S'3), aunque con esla Idea se puede encontrar S<sup>2</sup> y S<sup>4</sup>, de hecho no se puede encontrar la siguiente variable hasta que no se haya enconlrado la anlerlor. El Cálculo se muestra en el slgulenle cuadro:

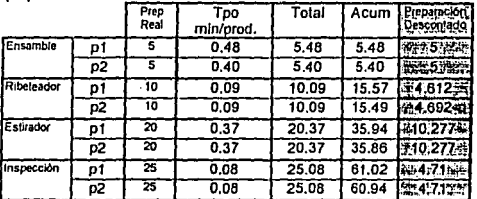

Tabla 2.3 Ajusle de los tiempos de preparación

#### Los úllimos dalos para la simulación.

VI.

Para el cálculo de los llempos de procesos que cada máquina tarda en un producto delemilnado se elaboró la tabla 2.4 de la página siguiente:

1887 - J. C. T. Prince Court marshes alan proposition (1894)

38

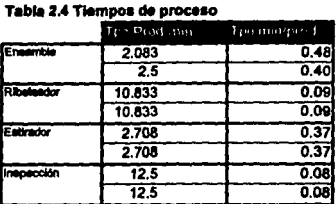

#### 2.3.2 Simulación en Xcell+.

La simulación de las primeras dos células de producción, esto es, las que se refleren a la producción en exclusiva de los productos de la serle 2300, no se incluyen en el siguiente reporte. Realmente estas células de producción estdn sobradas de manera que su slmulaclón carece de lmporfancla. Cuando se habla de lo que pasará con la tercer célula de producción, entonces el problema toma interés. La tercera célula de producción trata de los productos de la serie 3800. Esta serie se producirá completamente en<br>una misma célula de producción, esto implica, tiempos de preparación, cambio automático de producción, inventarios, lotes, y todos los elementos que se utilizarían en la simulación de las dos primeras células. Este es el modelo difícil del caso, el de mayor interés. Para esta célula de producción se proponen dos modelos, el sencillo y el complejo. El sencillo no considera la planeación del centro de<br>mantenimiento y todos los inventarios que contiene tienen capacidad de 0. El complejo añade la consideración de los mantenimientos programados y además considera que los inventarlos tienen capacidad de 1 unidad.

Los msuHados que arrojan estas dos simulaciones no son muy dlstlnlos, y aunque la conclusión es que la tercera célula no podrá cumplir los requerimientos de producción que se necesitan, la discusión sobre este resultado se realiza en la parte conclusiva de este capítulo.

A conllnuaclón se muestra el modelo grdfico del modelo, en simbología de Xcell+, y luego se muestran ios resultados de las simulaciones para ambos casos, durante un período de 4800 hrs., esto es, 10 días.

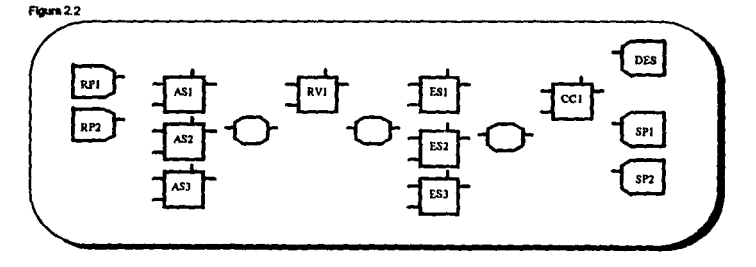

Los dos modelos analizados sólo difieren entre si respecto las declaraciones de las características de los Inventarios y la declaraclón del funcionamiento de cenlro de manlenlmlenlo.

# Primera Cálula de Producción.

Resultados de la simulaciones en Xcell+

#### a) Simulación sencilla.

# Factory C\_PROD:

WorldCenter ASI; has Processe named: P2 (current Process) Þ ra<br>no breakdowns or scheduled maintenance<br>weies processed (period,cum): 8523 8523<br>% of time (proc'g,setup,crin): 78.03 8.98 0.00<br>costs (capital,unit operating): 500.00 0.12 Process P2 at WorldCenter AB1<br>| impute: X-imput from Receiving Area RP1; no Y-imput<br>| normal-output to: nock P2 at B1 reject-current: % reject: 0.00 group: 2 major estup: 5.00 minor estup: 5.00<br>processing-time distri: <CONSTANT> procuring sums dues: Sources a restart<br>trigger: <HIGH><br>trigger: <HIGH><br>invoke when qty at SPI increases to 1200<br>priority: 100 bands size: <NOT SPECIFIED> current state: BUSY processing until 4800.18 units processed (period.cum): 4315 4315 **Process P1 at WorldCenter AS1** inputs: X-input from Receiving Area RP1; no Y-input normal-output to: stock PI at BI reject-output: % reject: 0.00 group: 2800 major-setup: 5.00 minor-setup: 5.00

processing time distance of the processing time distant CONSTANT><br>processing time distant CONSTANT><br>trigger: <LOW> involte when aty at SPI decreases to 1200<br>priority: 100 batch-size: <NOT SPECIFIED> current state: inactive units processed (period.cum): 4208 4208

WorldCunter RV1; has Processes named: P2 (current Process) - 11 no breakdowns or scheduled maintenance

no wenn convert or memoraron marriedness<br>William processed (period.com): 25534 25534<br>% of time (proc'g,netup.min): 49.14 1.84 0.00<br>com (capital,unit operating): 350.00 0.12

**Process P2 at WorldCenter RV1** inputs: X-input from stock P2 at B1; no Y-input normal-output to: stock P2 at B2 reject-output: % reject: 0.00 group 2 major-setup: 469 minor-setup 469<br>processing-time distri: <CONSTANT> every proc'g time is: 009<br>trigger: <NONE> priority: 100 batch-size: <NOT SPECIFIED> current state: IDLE, no material units processed (period.cum). 12913-12913

Process P1 at WorldComter RV1<br>impute: X-input from stock P1 at B1; no Y-input normal-output to: stock P1 at B2 reject-cutput: % reject: 0.00 group: 2800 major-actup: 4.61 minor-actup: 4.61<br>processing-time distn: <CONSTANT> every proc'g time is: 0.09

priority: 100 batch-size: <NOT SPECIFIED> current state: inactive units processed (period.cum): 12641-12641 WerisCrater E81; has Processes named: P2 (current Process) P) no breakdowns or scheduled maintenance units processed (period,com): 8518 8518 % of time (production, min): 65.33 4.07 0.00<br>costs (capital,unit operating): 250.00 0.12 Process P2 at WorldCenter E81 inpute: X-input from stock P2 at B2; no Y-input normal-output to: stock P2 at B3 reject-culput: % reject: 0.00 group: 2 major-setup: 10.28 minor-setup: 10.28 metine diam <CONSTANT> ances. every proc's time is: 037 priority: 100 basch-size: <NOT SPECIFIED> current mate: BUSY processing until 4800.30 Process P1 at WorthCenter ES1 inputs: X-input from stock P1 at B2; no Y-input normal-catent to: mock P1 at B3 reject-output. % reject: 0.00 group: 2800 major-setup: 10.28 minor-actup: 10.29 processing-time distn: <CONSTANT> every proce time is: 0.37 trigger: <NONE> priority: 100 betch size: <NOT SPECIFIED> current state: inactive units processed (period cum): 4220 4220 WorldCounter AS2; has Processes named-P2 (current Process) P) no breakdowns or scheduled maintenance<br>units processed (period,cam): 8509 8509 % of time (proc'gastup.ntn) 77.93 1.98 0.00 come (capital unit operating) 500.00 0.12 Procums P2 at WorldCenter AS2<br>Imputu: X-input from ReceivingArea RP2, too Y-imput aormal-output to: stock P2 at B1 relact-output: % rejact: 0.00 group 2 major-setup 5.00 minor-setup 5.00 processing time distri CONSTANT> every proc's time is: 0.40<br>trigger: <1f1G11> myoke when gly at SP1 increases to 1200 priority: 100 balch-size NOT SPECIFIED> current state: BUSY processing until 4800.01 Process P1 at WorkCenter AS2 imputa: X-imput from Roceiving Area RP1; no Y-imput

trigger: <NONE>

sormal-output to: stock P1 at B1 reject-cultput: % reject; 0.00 group: 2800 major-ectup: 5.00 minor-setup: 5.00 processing-time data: <CONSTANT> every proc'g time is: 0.48<br>trigger: <LOW><br>invoke when gry at SP1 decreases to 1200

priority: 100 batch-size: <NOT SPECIFIED><br>current state: inactive units processed (period.cum): 4211 4211

WerldCenter AS3; has Processes named: P2 (current Process) no breakdowns or scheduled maintens no presidovima dramadusio instructurano<br>usita processed (pariod,ous): 8525 8525<br>% of time (proc'g,astup,min): 78.07 1.98 0.00<br>costs (capital,unit operating): 500.00 0.12

Process P2 at WorldCenter AS3 impute: X-input from Receiving Area RP2; no Y-input normal-output to: stock P2 at B1 reject-cutput: % reject: 0.00 group: 2 major-setup: 5.00 minor-setup: 5.00<br>processing-lime distri: <CONSTANT> every procig time is: 0.40 trigger: <HIGH><br>invoke when gly at SPI increases to 1200<br>priority: 100 batch-size: <NOT SPECIFIED> current state: BUSY processing until 4800.35 units processed (period.com): 4303 4303

Process P1 at WorkCenter AS3 ments: X-input from Receiving Area RP1; no Y-input normal-output to: stock P1 at B1 reject-output; % reject: 0.00 group: 2800 major-setup: 5.00 minor-setup: 5.00<br>processing-time district CONSTANT> every proce time is: 0.48 trigger: <LOW> invoke when qty at SP1 decreases to 1200<br>priority: 100 batch-size: <NOT SPECIFIED> current state: inactive units processed (period cum): 4222 4222

WorldCenter ES2; has Processed named: P2 (current Process) n no breekdowns or scheduled mainten units processed (pariod, cum): 8505 8505 % of time (proc'g setup min): 65.43 4.07 0.00<br>costs (capital unit operating): 250.00 0.12

> Process P2 at WorkCenter ES2 inputs: X-input from stock P2 at B2; no Y-input normal-output to: stock P2 at B3 manusculput: % reject: 0.00<br>group: 2 major-actup: 10.28<br>group: 2 major-actup: 10.28 minor-actup: 10.28<br>processing-time distn: <CONSTANT> every proc'g time is: 0.37 trigger: <NONE> priority: 100 batch-size: <NOT SPECIFIED> current state: BUSY processing until 4800.13<br>units processed (period,cum): 4301 4301

Process P1 at WorldConter ES2 inputs: X-input from stock P1 at B2; no Y-input normal-output to: stock P1 at B3 reject-output: % reject: 0.00 group: 2800 major-astup: 10.28 minor-astup: 10.28<br>processing-time distn: <CONSTANT> every proc's time is: 0.37<br>trigger: <NONE> priority: 100 batch-size: <NOT SPECIFIED> surreri alala: inactive

units programed (pariod.cum): 4204 4204 WorldCenter CC1: has Processes named: P2 (current Process) PI. no breakdowns or scheduled maintenance units processed (period, cum): 25552 25552 % of time (proc'g, estup, mtn): 42.59 1.86 0.00 costs (canital unit operating): 380.00 0.12 Process P2 at WorldCenter CC1<br>inputs: X-input from stock P2 at B3; no Y-imput normal-output to: Shipping Area SP2 remoter-output: % reject: 3.00; <SCRAPPED><br>goes to: Shipping Area DESP<br>drift: initial: 5.00; % change: 0.00 group; 2 major-estup; 4.71 minor-setup; 4.71 processing-time distn: <CONSTANT> every proc'g time is: 0.08 priority: 100 batch-aize: <NOT SPECIFIED> current state: BUSY processing until 4800.04 Penessa P3 of World'enter CC1 impute: X-input from stock P1 at B3; no Y-imput normal-output to: Shipping Area SP1 examentour and state of the state of the state of the state of the state of the state of the state of the state of the state of the state of the state of the state of the state of the state of the state of processing time every proc g time is: 0.08 priority: 100 batch-size: <NOT SPECIFIED> current state: inactive units processed (period cum): 12641 12641 WorldCenter ES3; has Processes named: P2 (current Process)  $P1$ no breakdowns or scheduled maintenance units processed (period, cum): #531 #531 % of time (proc'g,setup,ran): 65.64 4.07 0,00 costs (capital.unit coorsting): 250.00 0.12 Process P2 at WorldCenter ES3 inputs: X-input from stock P2 at B2; no Y-input normal-output to: stock P2 at B3 reject-output: % reject: 0.00 group: 2 major-setup: 10.28 minor-setup: 10.28<br>processing-time distn: <CONSTANT> every proc'g time is: 0.37 trigger: <NONE> priority: 100 batch-size: <NOT SPECIFIED> current state; IDLE, no material units processed (period, cum): 4314 4314 Process P1 at WorldCenter ES3 inputs: X-input from stock P1 at B2; no Y-input normal-output to: stock P1 at B3

reject-output: % reject: 0.00 group: 2800 major-actup: 10.28 minor-actup: 10.28 processing-time distn: <CONSTANT> every productions is: 0.37<br>trigger: <NONE> priority: 100 batch-aize: <NOT SPECIFIED> current state: inactive units processed (period, cum): 4217 4217

# **Duffer B1; capacity: 0<br>withdrawal order: UNORDERED<br>minimum-holding-time: 0.00**

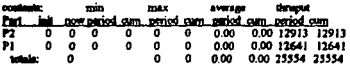

#### at triggen specified

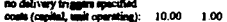

# **Buffer R2; capacity: 0<br>withdrawal order: UNORDERED**<br>minimum-holding-time: 0.00

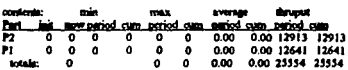

 $\cdot$ 

 $42<sup>°</sup>$ 

#### n specified

an merified inavti al, unit operating): 10.00 1.00 in (capi

uffer R3; capacity: 0<br>withdrawd order: UNORDERED<br>minimum-holding-time: 0.00

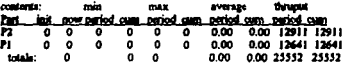

no request triggers specified<br>no delivery triggers specified<br>costs (capital, unit operating): 10.00 1.00

 $\ddot{\phantom{0}}$ 

Receiving Area RP1 supplies units to: X input to P1 at AS1<br>X input to P1 at AS1<br>X input to P1 at AS2<br>X input to P1 at AS3 Part supplied is P1<br>tag 1 mail in 100 arrivals: <REGULAR-BATCH> range of batch-sizes: 1 1 range of time between betches: 0.17 0.17 storage capacity: 2 quantity on hand:  $\overline{2}$ next batch to arrive at: 4800.12<br>units rejected (period, cum): 15593 15593 units started (period.cum): 12641 12641

WIP: min max average  $\frac{10000 \text{ period } \text{cum}}{2 \quad 0 \quad 0 \quad 2 \quad 2 \quad 1.11 \quad 1.11}$ 

Receiving Area RP2 supplies units to: Xinput to P2 at AS1 X most to P2 at AS2 X input to P2 at AS3 Part supplied is P2 tag I unit in 100 arrivals: <REGULAR-BATCH> range of batch-sizes: 1 1<br>range of time between batches: 0.17 0.17 storage-capacity: 2 quantity-on-hand:  $\mathbf{0}$ 4800.12 next hazeh to arrive at: units rejected (period, cum): 15320 15320 units started (period, cum): 12916 12916

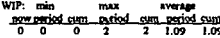

costs (capital, unit operating): 25.00 2.00

Shipping Area SP2 receives units of: P2; normal-output from Proc P2 at WkCtr CC1 all types of Parts accepted

b) Simulación compleia.

# Factory C\_PROD:

WorkCenter ASI; has Processes named: P2 (current Process) P1 acheduled maintenance provided by M1 CONSTANT interval between maintenance; 480.00 CONSTANT service time: 45,00 units processed (period cum): 7072 7072 % of time (proc g setup mm): 65.99 1.98 8.44 costs (capital,unit operating): 500.00 0.12

Process P2 at WorldCenter AS1 inputs: X-input from ReceivingArea RP2; no Y-input normal-extpat to: stock P2 at H1 reject-output: % reject: 0.00 group: 2 major-setup: 5.00 minor-adup: 5.00<br>processing-time distn: <CONSTANT> every proc'g time in: 0.40

shipments: <REGULAR-BATCH> range of batch-sizes: 1400 1400 range of time between batches: 480.00 480.00 storage capacity: 1450 quantity-on-hand: 0<br>next shipment achechaled for: 5280.00 shipment shortage (period.cum): 1740 1740 units accepted (period, cum): 12260 12260 tagged-unit avg time (total, in prc, wait): 1.14 0.94 0.20 WIP: min max average now period cum period cum period cum<br>0 0 0 1324 1324 283.01 283.01 costs (capital, unit operating): 25.00 2.00 Shipping Area DESP receives units of: P1; scrap from Proc P1 at WkCtr CC1 P2: scree from Proc P2 at WkCtr CC1 all types of Parts accepted<br>shipments: <CONTINUOUS> storage-capacity: <UNLIMITED> units accepted (period, cum): 1285 1285<br>tagged-unit avg time (total, in prc, wait): 0.97 0.97 0.00<br>costs (capital, unit operating): 25.00 2.00 Shipping Area SP1 receives units of:<br>P1; normal-output from Proc P1 at Wk Ctr CC1 Part accepted is P1 shipments: <REGULAR-BATCH> range of batch-sizes: 1200 1200 range of time between batches: 480.00 480,00 storage-capacity: 1250 quantity-on-hand: next shipment scheduled for: \$280.00<br>shipment shortage (period,cum): 0 0 units accepted (period.cum): 12006 12006 tagged-unit avg time (total, in pre, wait): 1.02 1.02 0.00

WIP: min max. average now period run period cum period cum<br>6 0 0 1206 1206 880.29 880.29

costs (capital, unit operating): 25.00 2.00

trigger: <!!!GH> invoke when qty at SP1 increases to 1200 priority: 100 batch-size: <NOT SPECIFIED> current state: BUSY processing until 4800.01<br>units processed (period,cum): 2839 2839

Process P1 at WorldCenter AS1 inguits: X-input from Receiving Area RP1; no Y-input normal-output to: stock P1 at B1 reject-output: % reject: 0.00 group: 2800 major-actup: 5.00 minor-actup: 5.00<br>processing-time distn: <CONSTANT> every proc'g time is: 0.48 trigger: <LOW><br>trivoke when only at SP1 decreases to 1200 priority: 100 batch-size: <NOT SPECIFIED> current state: inactive units processed (period, cum): 4233 4233

WorldCenter RVI; has Processes named:

P2 (current Process) led maintmance provided by M1 CONSTANT interval between maintenance: 480.00 CONSTANT anvior time: 15.00 units processed (period.com): 21119 21119 % of time (proc'gastup,mtn): 40.61 1.84 2.81<br>costs (capital,unit operating): 330.00 0.12 Process P2 at WorldCenter RV1 inpute: X-input from nicels P2 at B1; no Y-input normal-output to: stock P2 at B2 reject-cutput: % reject: 0.00 group: 2 major estup: 4.69 minor estup: 4.69<br>processing time distn: <CONSTANT> every proc'g time in: 0.09 hight: <NONE> priority: 100 batch-size: <NOT SPECIFIED> current state TDLE, no material units processed (period.cum): 8478 8478 Process P1 at WorldCentor RV1 inputs: X-imput from stock P1 at B1; no Y-input normal-output to: stock P1 at B2 reject-cutput: % reject: 0.00 group: 2800 major-setup: 4.61 minor-setup: 4.61 processing time distn: <CONSTANT> were yested time in: 0.09<br>
trigger: <NONE><br>
priority: 100 batch-size: <NOT SPECIFIED> current state: insctive units processed (period.cum): 12641 12641 WorldCenter ES1; has Procente named: P2 (cerrent Process) PI<sub>1</sub> scheduled maintenance provided by M1 CONSTANT interval between maintenance: 480.00 CONSTANT pervice time: 15.00 units processed (period.cum): 7005 7005 % of time (proc'g astup,min): 33,89 4.07 2.81<br>costs (capital,unit operating): 250.00 0.12

Process P2 of WorkCenter PS1 inputs: X-unput from stock P2 at B2; no Y-input normal-output to: nock P2 at B3 reject-culture: % reject. 0.00 group: 2 major-actup: 10.28 minor-actup: 10.28<br>processing-time distn: <CONSTANT> every proc'g time is: 0.37<br>trigger: <NONE> priority: 100 batch-size: <NOT SPECIFIED> current state: BUSY processing until 4800.30<br>units processed (period, cum) 2811 2811

**Process P1 of WorkCenter ES1** inputs: X-input from stock P1 at B2; no Y-input normal-cusput to: stock P1 at B3 reject-output \*\* reject: 0 00 group 2800 major-actup: 10.28 minor-actup: 10.28<br>processing-time distn: <CONSTANT> every proc'g time is: 0.37 trigger: <NONE> priority: 100 batch-size. <NOT SPECIFIED><br>current state: inactive units processed (period, cum): 4194 4194

WorkCenter AS2; has Processes named P2 (current Process) PI.

scheduled maintenance provided by M1 CONSTANT interval between maintenance: 480.00 **CONSTANT service time: 45.00** units processed (period, cum): 7007 7007 % of time (proc'g, setup, reta): 65.37 1.98 8.44<br>costs (capital, unit operating): 500.00 0.12 Process P2 at WorkCenter AS2 inputs: X-input from Receiving Area RP2; no Y-imput normal-output to: stock P2 at B1 reject-output: % reject: 0.00 group: 2 major-actup: 5.00 minor-actup: 5.00<br>processing-time distn: <CONSTANT> every procig time is: 0.40 trianer <HIGH> invoke when uty at SP1 increases to 1200<br>priority: 100 hatch-size: <NOT SPECIFIED> current state: BU'SY processing until 4800.35 units processed (period.cum). 2814 2814 Process P1 at WorldCenter AS2 inputs: X-input from Receiving Area RP1; no Y-input normal-output to: stock P1 at B1 reject-output \*= reject: 0.00<br>group: 2800 major-sctup: 5.00 minor-sctup: 5.00 processing time distn: <CONSTANT> every proc'g time is: 0.48<br>trigger: <LOW> invoke when qty at SP1 decreases to 1200 current state: inactive units processed (period.cum). 4193 4193 WorldCenter AS3; has Processes named: P2 (current Process) PI. scheduled maintenance provided by M1 CONSTANT interval between maintenance: 480.00 CONSTANT service time 45.00 units processed (period.cum): 7043 7043 % of time (proc'g,actup,rntn): 63.71 1.98 8.44 costs (capital, unit operating): 500.00 0.12 Process P2 at WorkCenter AS3 inputs. X-input from Receiving Area RP2; no Y-input normal-outrus to: stock P2 at B1 reject-cutput: % reject: 0 00 group. 2 major-actup: 5.00 minor-actup: 5.00<br>processing-time distn: <CONSTANT> every proc g time is 0 40 trigger: <HIGH> invoke when gry at SPI increases to 1200 priority: 100 batch-size. <NOT SPECIFIED> current state: BUSY processing until 4800.18<br>units processed (period.cum): 2828 2828 Process P1 at WorkCenter AS3 inputs N-input from Receiving Area RP1, no Y-imput normal-output to: stock P1 at H1 reject-output. \*\* reject: 0.00 group: 2800 major-setup. 5.00 minor-setup: 5.00<br>processing-time distri: <CONSTANT> every proc's time in: 0.48 movike when any at SP1 decreases to 1200<br>priceity: 100 hatch-size: < NOT SPECIFIED> mented state inactive units processed (period.cum) 4215 4215

WorldCenter ES2; has Processes named

44

P2 (current Process) P1 schaduled maintenance provided by M1 CONSTANT interval between maintenance: 480.00<br>CONSTANT service time: 15.00 units processed (period, cum): 7045 7045 % of time (proc'e, setup, mtn): 54.20 4.07 2.81 costs (capital, unit operating): 250.00 0.12

Process P2 at WorkCenter ES2 imputs: X-imput from stock P2 at B2; no Y-input normal-output to: stock P2 at B3 reject-output: % reject: 0.00 group: 2 major-setup: 10.28 minor-setup: 10.28 processing time distn: <CONSTANT> every proc'g time is: 0.37 trigger; <NONE> priority: 100 batch-size: <NOT SPECIFIED> current state: BUSY processing until 4800.13 units processed (period.cum): 2830 2830

Process P1 at WorkCenter ES2 inputs: X-input from stock P1 at B2; no Y-input normal-output to: stock P1 at B3 reject-output: % reject: 0.00 group: 2800 major-actup: 10.28 minor-actup: 10.28<br>processing-time distn: <CONSTANT> every proc'g time is: 0.37 priority: 100 batch-size: <NOT SPECIFIED> current state; inactive units processed (period.cum): 4215 4215

WorldCenter CC1; has Procence named: P2 (current Process) PI<sub>1</sub> scheduled maintenance provided by M1<br>CONSTANT interval between maintenance: 480.00 CONSTANT service time: 30.00 units processed (period.cum): 21117 21117 % of time (proc'g, netup, mtn): 35.19 1.86 5.63<br>costs (capital, unit operating): 389.00 0.12

Process P2 at WorldCenter CC1 inputs: X-input from stock P2 at B3; no Y-input nouvelle compare avec and some r a an axis respectively. The respectively respect to: Shipping Area DESP goes to: Shipping Area DESP drift; initial: 5.00; % change: 0.00 group: 2 major-tetup: 4.71 minor-setup: 4.71 processing time distr: <CONSTANT> every proc'g time is: 0.08

trigger: <NONE> priority: 100 batch-size: <NOT SPECIFIED> current state: BUSY processing until 4800.04

Process P1 at WorkCenter CC1 inputs: X-input from stock P1 at B3; no Y-input normal-cutput to: Shipping Area SPI<br>reject-cutput: % reject: 5.00; <SCRAPPED> spect-output: 78 topset: 3.000, -0006000,<br>goes to: Shipping Area DESP<br>drift: initial: 3.00, % change: 0.00 group: 2800 major-actup: 4.71 minor-sctup: 4.71<br>processing-time distn: <CONSTANT> every proc'g time is: 0.08 trigger: <NONE> priority: 100 batch-size; <NOT SPECIFIED> current state: inactive units processed (period.cum): 12641 12641

WorkCenter ES3; has Processes named: P2 (current Process) 'n scheduled maintenance provided by M1 CONSTANT interval between maintenance: 480.00 CONSTANT service time: 15.00 % of time (proc'g setup rata): 54 39 4.07 2.81<br>costs (capital unit operating): 250.00 0.12 Process P2 at WorldCenter ES3 imputs: X-imput from stock P2 at B2; no Y-imput

normal-output to: stock P2 at B3 reject-output: % reject: 0.00 group: 2 major-setup: 10.28 minor-setup: 10.28<br>processing-time distr: <CONSTANT> every proc'g time is: 0.37 trigger: <NONE> priority: 100 batch-size: <NOT SPECIFIED> current state: IDI.E, no material units processed (period.cum): 2837 2837

Process P1 at WorldCenter ES3 inputs: X-input from stock P1 at B2; no Y-input normal-output to: stock P1 at B3 respect-output: % reject: 0.00<br>group: 2800 major-setup: 10.28 minor-setup: 10.28<br>processing-time district CONSTANT> every proc's time is: 0.37<br>trigger: <NONE> priority: 100 batch-size: <NOT SPECIFIED> current state: inactive units processed (period,cum): 4232 4232

45

**Baffer B1; capacity: 1<br>withdrawal order: UNORDERED<br>minimum-holding cime: 0.00** 

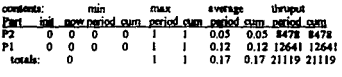

no request triggers specified no delivery triggers specified<br>costs (capital, unit operating): 10.00 1.00

**Duffer B2; cepacity: 1**<br>withdrawal order: UNORDERED<br>minimum-holding-time: 0.00

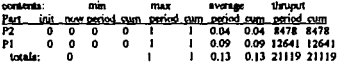

no request triggers specified<br>no delivery triggers specified<br>costs (capital, unit operating): 10.00 1.00

Buffler B3; capacity: 1<br>withdrawal order: UNORDERED<br>minimum-holding-time: 0.00

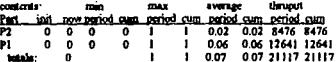

 $\alpha = 1/4$  $\lesssim 1$   $\tau\leq \tau$ 

l,

 $\mathcal{L}$ 

Receiving Ave. RP1 supplies units to: Xinput to F1 at AS1 X input to P1 at AS2 A super to r i et AS2<br>X imput to P1 at AS3<br>Part supplied in P1<br>tag 1 unit in 100 switch: <BEOUT.AR.BATCH> range of batch-sizes: | |<br>range of batch-sizes: | | |<br>range of time between batches: 0.17 0.17 storage-capacity: 2 quantity on hand. - quantify-co-hand: 2<br>- ment basich to arrive at: 24800.12<br>- units regioned (pariod,cum): 15593-15593<br>- units started (period,cum): 12641-12641  $max$ WIP min **CONTRACTOR** now period cum period cum period cum  $\overline{1.12}$ costs (capital, unit operating): 25.00 2.00 Receiving Area RP2 supplies units to: X imput to P2 at AS1<br>X imput to P2 at AS1 X input to P2 at AS3 Part supplied is P2 arrivale: <REGULAR-BATCH> range of batch-size: 1 1 range of time between betches: 0.17 0.17 siones camenty: 2 quantity-on-hand. quantity-on-hand: 0<br>next batch to arrive at: 4800.12 units rejected (period, cum): 19755 19755<br>units Marted (period, cum): 8481 8481 WIP: exis  $_{max}$ **AVENUE**  $\frac{\text{correspond on period out period out}}{0.00 \times 10^{-2}} \times \frac{\text{cm}}{2} = 1.41 \times 1.41$ costs (capital, unit operating): 25.00 2.00 **Shipping Area SP2** receives units of:<br>**P2**: normal-outust from Proc P2 at WkCtr CC1 all types of Parts accepted<br>all types of Parts accepted<br>shipments: <REGULAR-BATCH> range of batch-size: 1400 1400

range of time between betches: 480.00 480.00

range or inter convention concinents 440,00 440<br>planning-corporativ: 1450<br>paniticy-on-hand: 0<br>next shipment scheduled for: 5280.00

shipmont shortage (period.cum): 5962 5562<br>units accepted (period.cum): 8038 8038 WIP: min WIP: min: max average<br>- sow period cum period cum reriod cum<br>0 0 0 1327 1327 134.15 134.15 costs (capital, unit operating): 25.00 2.00 **Hidpolea** Area DESP receives units of: PI, some from Proc P1 at WkCtr CC1 P2; some from Proc P2 at WkCu CCI all types of Parts accepted<br>all types of Parts accepted stamps-capacity: <UNLIMITED><br>units accepted (period.cum): 1072 1072 costs (capital, unit operating): 25.00 2.00 Shinning Area SP1 receives units of: P1; normal-output from Proc P1 at WkCtr CC1 Part accepted is P1 shipments: <REGULAR-BATCH> range of batch-sizes: 1200 1200 range of time between batches: 480.00 480.00 storage capacity: 1230 manus property: 1230<br>quantity-on-hand:<br>the distribution of the state of the state of the state of the state of the state of the state of the state of<br>units accepted (period, cum): 12006 12006 WIP: min **TORY** average new period cum period cum period cum<br>6 0 0 1206 1206 774.34 774.34 costs (capital, unit operating): 25 00 2 00 MulmienanceCenter M1<br>nbr of anvior-teams (total,idle) 8 R mbr of anywor-teams (total/sixe) = 8<br>% time busy (period,cum) = 16.62<br>% time qued (period,cum) = 0.00 = 0.00<br>status of WorkConten assigned to M1 ASI in production **RVI** ide ES1 in production AS2 in production AS3 in production ES2 in production CCI in production<br>ESJ idle com (capital): 25.00 - 10.00 per team

> 47  $\frac{1}{\sqrt{2}}$

#### 2.3.3 Simulación en PASION.

A continuación se presenta el listado del programa correspondiente PR01, en el que se realiza la Simulación del modelo anterior en PASION. Este listado está codificado en el lenguaje PASION, *y* necesita de un traductor (PAT4') para generar los correspondientes programas en Pascal, los que son **dlredamenle ejecutables. Cuando se realiza la traducción a estos programas se obtienen los siguientes**  archivos:

RPR01.pas: Contiene algunos de los procedimientos principales del modelo (contiene el procedimiento svop'J,

PPR01.pas: Es propiamente lo que se conoce como programa principal, es el directamente ejecutable.

**0181.pas: Este programa no se genera automáticamente, sino que es un archivo que contiene las funciones de probabilidad que controlan los tiempos de los servidores, entradas y salidas del**  sistema, así como reglas especiales en la división de flujos de material).

**Para este modelo se necesitó declarar un atributo nuevo como propiedad de las piezas, a este atributo se le dio el nombre de ID, y que significaba el número de pieza de su género que había entrado al sistema**  durante el dla. Esto servia para Identificar las primeras piezas de su género *y* efectuar los tiempos de **SetUp adecuados, según el caso. Estos tiempos se tomaron según la versión corregida desarrollada en**  11 parte teórica de la solución.

Todas las Indicaciones que se encuentran entre llaves significan explicaciones del programa. Además el número de evento corresponde a el número de bloque según se realizó el modelo gráfico en QMG6. QMG6 es, como se explica en el anexo 1, el interfase gráfico para diseñar un modelo de simulación dlscrela. El diagrama de bloques que se genera es parecido al de Xcell+, a continuación se presenta el esquema en QMG:

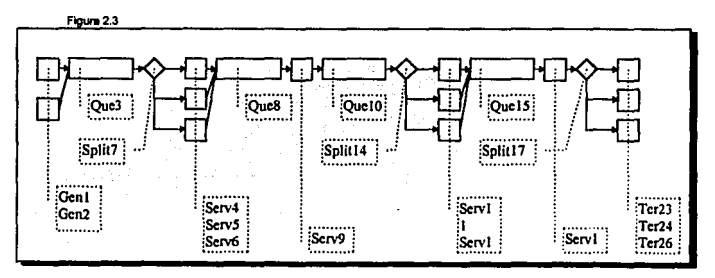

#### PROGRAM PR001;

**(PASION program gencmed by 1he QMO modulcl {UN PAT<4totnnslalci110P&Jo:ai)**  USES RPRODI:

**('SI DISl.PAS<sup>1</sup> )** 

**PROCESS f.NTITY,2000; ATR TIMIN,TIMQ REAL, SOURCE:INTEGER,** 

**1** *Convlene* **revisar 11 lnforrnación sobl'e PASION, en el anexo 1, donde se detalla lnfonnacl6n sobfe el procedimiento SVOP** 

<sup>&</sup>lt;sup>1</sup>Aunque esta información se presenta en el anexo 1, correspondiente a PASION, es oportuno aclarar que el traductor directo de PASION ~i¡ ~~AT•, **aunque las operaciones se pueden resumir ejecutando S1Ma, que a su vez cotre una serie de procedimientos que** 

#### ID:REAL:

EVENT EV3; VAR N:INTEGER: PK:BOOLEAN: BEGIN WAIT(QUE3.1), TIMQ: + TIME, **FK-FALSE:** IF SER4 THEN PK: "TRUE; IF SERS THEN PK:-TRUE IF SERG THEN PK:-TRUE; **IF PK THEN BEGIN** OUTIOUES, N.T. IF N>0 THEN ENTITY (N) EV7: TIME; QN3 := QN3+1.0 END. EVENT EV7. VAR BX:BOOLEAN: **BEGIN BX:-FALSE:** IF SER4 THEN BX: TRUE, IF SERS THEN BX:-TRUE. IF SERS THEN BY - TRUE IF NOT BX THEN BEGIN KILL, THIS; ABAND END, **IF BY THEN** IF SER4 THEN BEGIN EV4: - TIME; BX: - FALSE END; **IF BX THEN** IF SERS THEN BEGIN EVS:=TIME; BX:=FALSE END; **IF BX THEN** IF SERG THEN BEGIN EVG. TIME: BX: - FALSE END: FVDFV-**EVENT EV4: BEGOV** IF NOT SER4 THEN BEGIN LSER4. LSER4+1, KILL THIS; ABAND END, SER4-FALSE SV4-TIME-SVOP(4.SOURCE.TIMIN.TIMO.ID); ENDS4: - TIME+DISI(SOURCE IDLENDEV; **EVENT ENDS4:** VAR N INTEGER: BEGIN SER4-TRUE.NSER4-NSER4-1;COST:-COST+ 1.0000; STM4-STM4+TIME-SV4 IF NR(QUE3) O THEN BEGIN OUTIQUEJ, N, T'L QN3: - QN3+1.0. OLD: OU3+TIME-ENTITY INITIMO. COST: COST. (TIME ENTITY (N) TIMO' 1.0000 ENTITY IN EV7: - TIME -00 END, EVE-TIME; ENDEV: **EVENT EVE;** VAR N:INTEOER, PK:BOOLEAN: BEGIN IF NR(QUER) >-500 THEN BEGIN LDC: 1.DC+1. KILL THIS; ABAND END, WAIT(QUES,I); TIMQ . TIME; IF SERP THEN BEGIN OUT(QUES,N,T'), IF N >0 THEN **BEGIN**  $QNE-QNE+LO$ ENTITY (NJ EV9: TIME END END. **ENDEV: EVENT EV9: BEQIN IF NOT SERS THEN BEGIN** LSERS - LSERS - 1; KILL THIS; ABAND END; SER9.-FALSE, SV9.-TIME. SVOP(9,SOURCE.TIMIN,TIMQ.ID); ENDS9: TIME - DIS2(SOURCE ID) ENDEV;

 $\sim$  100  $\mu$ 

**EVENT ENDS9: VAR N:INTEGER: BEGIN** SER9:=TRUE;NSER9.-NSER9+1,COST:=COST+ 1.0000; STM9:-STM9+TIME-SV9; IF NR(QUES)>0 THEN BEGIN OUT(QUES, N.T.).  $QNI = QNI \cdot 1.0$ QUI: QUI TIME ENTITY (N) TIMO; COST: COST+(TIME-ENTITYINITIMO)\* 1.0000. EVIDENTIFYIN) EV9: TIME+0.0 END **EVRNT EV10-**VAR N:INTEGER; PK:BOOLEAN; BEGIN

IF NR(OUE10)>-500 THEN **BROIN LD10: LD10+1;** KILL THIS, ABAND END, WAIT(OUE10.D. TIMO .- TIME. PK:-FALSE; IF SERII THEN PK: - TRUE: IF SERIZ THEN PK .TRUE. IF SERIJ THEN PK: ATRITE IF PK THEN BEOIN OUTIOUE10,N,F). IF N>9 THEN ENTITY[N] EV14:+TIME; QN10: QN10+1.0 END **ENDEV:** 

**EVENT EV14:** VAR BY BOOLFAN **BEGIN BX:-FALSE:** IF SER II THEN BX: TRUE; IF SER 12 THEN BX-TRUE. IF SER IS THEN BX-TRUE. IF NOT BX THEN BEGIN KILL THIS: ABAND END: **IF BX THEN** IF SERII THEN BEGIN EVIL: TIME: BX: - FALSE END: IF BX THEN IF SERI2 THEN BEGIN EVI2: TIME, BX: +FALSE END: IF BX THEN IF SERIE THEN BEGIN EVIE-TIME BX:-FALSE END:

ENDEV:

EVENT EVII, **BECOM IF NOT SERII THEN BEGIN** LEER11 - LSER11 - 1; KILL THIS; ABAND END, SERII: FALSE: SVII: TIME.

SVOP(11, SOURCE, TIMIN, TIMO, ID); ENDS I I:- TIME - DISYSOURCE ID) ENDEV.

EVENT ENDS11: **VAR N.INTEGER: BEGIN** SERII:=TRUE.NSERII:=NSERII+1:COST:=COST+ 1.0000; STM11:-STM11+TIME-SVII, IF NR(QUE10) >0 THEN BEGIN OUTIQUE 10.N.T. ONIG: ONIG-10. QU10: QU'10+TIME-ENTITY/NJ.TIMQ, COST: COST · (TIME-ENTITY IN) TIMO) \* 1.0000; ENTITY[N] EV14 . TIME +0 0 END, **EVILL-TIME ENDEV:** 

49

**EVENT EVIS:** VAR N:DITEGER; PK:BOOLEAN, BEGIN IF NR/OUE15)>-500 THEN BEGIN LDIS-LDIS-I. KRL THIS, ABAND END. WAIT(QUE15.I). TIMQ - TIME;

IF SERI6 THEN BEGIN OUTCOUR IS N.T.Y. IF N >0 THEN **BEGIN** ON15:-ON15+1.0. ENTITY IN LEVIS: - TIME END END. **ENDEV: EVENT EV16: BEGIN** IF NOT SER 16 THEN BEGIN LEERI6: -LSERI6+1; KILL THIS; ABAND END; SER16:-FALSE: SV16:-TIME: **SVORUS SOURCE TIMIN TIMO IDE** ENDS16:-TIME+DIS4/SOURCE.ID):ENDEV: **EVENT ENDS16: VAR N.INTEGER; BEGIN** SER16: TRUE:NSER16: - NSER16+1:COST: - COST+ 1.0000; STM16:=STM16+TIME-SV16: IF NR(QUE15)>0 THEN BEGIN OUTIQUE13.N.FT. QN13. QN15+1.0; QUIS:-QUIS-TIME-ENTITYIN] TIMO, COST: COST+TIME-ENTITYINI.TIMOP 1.0000-ENTITY IN EVIS-TIME +00 END. **EVENT EV25:** VAR KSUC: INTEGER: **BEOIN KSUC: DIVIDISOURCE)** IF KSUC-1 THEN EV23: TIME IF KSUC-2 THEN EV24:-TIME: IF KSUC-3 THEN EV26:-TIME: **ENDEV: EVENT EV23: BEGIN** TER 23 - TER 23+1: SVOP(23, SOURCE, TIMIN, TIMQ, ID); TSS(TIMIN), KILL THIS: ENDEV: EVENT EV24; BEGIN TER24: TER24+1. **SVOR24.SOURCE, TIMIN, TIMQ ID);** TSS(TIMIN); KILL THIS; ENDEV: EVENT EV26: **BEOIN** TER26: "TER26+1; SVOR26,SOURCE,TIMIN,TIMQ,ID); TSS(TIMIN), KILL THIS; EVENT EV12 BEGIN IF NOT SER12 THEN BEGIN LSER12:-LSER12+1; KILL THIS; ABAND END; SERI2: FALSE: SVI2: - TIME: SVOR12, SOURCE, TIMIN, TIMQJD), ENDS12:-TIME+DIS3(SOURCE,ID),ENDEV; EVENT ENDS 12. VAR N INTEGER, BEGIN SERIZ: - TRUE:NSERI2: - NSERI2 · LCOST: COST · 1.0000,

**STM12:-STM12+TIME-SV12:** IF NR/OUTLIGEO THEN BEGIN OUTIOUE10.N.TY ONIO: ONIO+LO. OUID:-OUID+TIME-ENTITY[N].TIMQ: COST: COST. (TIME ENTITYIN TIMO) 1.0000; ENTITYINJ.EV14:-TIME+0.0 END. EVIS-TIME ENDEY: EVENT EV13: BEGIN **IF NOT SER 13 THEN BEGIN** LSER13 := 1.SER13+1; KILL THIS; ABAND END, SER13. FALSE: SV13. - TIME; SVOR13.SOURCE.TIMIN.TIMO.IDE ENDS13-TIME+DIS3/SOURCE.ID+ENDEV: EVENT ENDS13: VAR N:INTEGER: BEGIN SERI3:=TRUE.NSER13:=NSERI3+1;COST:=COST- 1.0000; STM13:-STM13+TIME-SV13. IF NR/OUE10) 20 THEN BEGIN OUTIOUE10.N.T. ON10: - ON10+1.0. QUID: QUID+TIME-ENTITY[N] TIMQ:<br>COST: <CUST <TIME-ENTITY[N] TIMQ)\* 1.0000; ENTITY|NLEVI4: - TIME - 0.0 END. EVIS:-TIME:ENDEV. EVENT EV5: **BEGIN** IF NOT SERS THEN BEGIN LSERS: «LSERS »1, KILL, THIS; ABAND END, SERS:-FALSE: SVS -TIME: SVONS SOURCE TIMIN TIMO.IDE ENDS5: "TIME-DIST(SOURCE ID) ENDEY, **EVENT ENDS5.** VAR N: INTEGER: BEGIN SERS:=TRUE.NSERS:=NSERS+1:COST:=COST- 1.0000; STMS:-STMS+TIME-SVS, IF NR/OUE3)>0 THEN BEGIN OUTIQUES N, F). QN3: QN3 - 1.0; OU3-OU3-TIME ENTITYINI TIMO. COST: CUST-(TIME-ENTITY [N] TIMO)\* 1.0000 ENTITYINJEV7: "TIME +0.0 END: **EVR-TIME ENDEY** EVENT EV6. **REGIN** IF NOT SER6 THEN BEGIN LSER6 - LSER6+1; KILL THIS; ABAND END;<br>SER6 - FALSE, SV6 - TIME; SVOP(6,SOURCE,TIMIN.TIMQ.ID); ENDSA: TIME+DIS1(SOURCE ID) ENDEY **EVENT ENDS6:** VAR N:INTEGER: BEGIN SER6-TRUE.NSER6-NSER6-1.COST-COST- 1.0000. STM6: STM6 · TIME-SV6. IF NR(QUE3) O THEN BEGIN OUT(OUT 3.N.T); ON3: - ON3 - I.O. OU3:-OU3+TIME-ENTITYINI TIMQ. COST COST (TIME ALL LINE).<br>
ENTITY IN EVT. - TIME -0.0 END,<br>
ENTITY IN EVT. - TIME -0.0 END,<br>
EVE: - TIME ENDEV,

50

PROCESS GENER,1;

**EVENT GENI: VAR K:INTEGER: BEGIN** SVORZ PENTITY.SOURCE.PENTITY.TIMIN.PENTITY.TIMO. **GENI-TIME+0.1:** FOR K: - 1 TO LDO BEGIN IF COUNT>1264 THEN ABAND, **NEWPR** PENTITY: COUNI:-COUNI+1:PENTITY.SOURCE:-1: SVOP(I, PENTITY. SOURCE, PENTITY. TIMIN, PENTITY. TIMQ, PENTITY.ID); PENTITY EV3: "TIME: PENTITY.TIMIN: - TIME END. ENDEV: **EVENT FINAL:** VAR N:INTEGER: BEGIN FORALL N ENTITY BEGIN KILL ENTITY [N] ENDALL FORALL N GENER BEGIN KILL GENERINI ENDALL: KILL PPRNT: FINST A.ENDEV. **EVENT FINN:** BEGIN FINSTA ENDEV EVENT COSTFN; VAR J:INTEGER: BEGD **FORALL J IN QUE3 BEGIN** COST: COST+(TIME-ENTITY IJI, TIMO)\* 1,0000 ENDALL; PORALL I IN OUES BEGIN COST: COST + (TIME-ENTITY | J.TIMQ)\* 1,0000 ENDALL; PORALL J IN QUE10 BEGIN COST .- COST .- (TIME-ENTITY I JI TIMO) \* 1.0000 ENDALL: **FORALL I IN OUE IS BEGIN** COST:=COST+(TIME-ENTITY[J].TIMQ)\* 1.0000 ENDALL; ENDEV: **EVENT GEN2: VAR K:INTEGER, BEGIN** NEWPR PPRNT, PPRNT.PRI := 2\*EPS; GEN2:-TIME+0.1: **PPRNT FIRTIM: TRUE:** FOR K: - 1 TO 1 DO BEGIN **RESETS** IF COUN2>1474 THEN ABAND; ¢ **NEWPR** PENTITY: COUN2:-COUN2+1:PENTITY.SOURCE:-2:

PENTITY ID); **FENTITY.EV3: TIME:** PENTITY.TIMIN. TIME END. ENDEV: **PROCESS PRNT.1:** ATR FIRTIM: BOOLEAN: **EVENT PRI:** VAR L.NOX: INTEGER: BEGIN IF TIME+HPR<TFIN THEN PRI:-TIME+HPR; **REPOMO(FIRTIME** VARNII): QUEUE3;<br>VARNI3]: QUEUE10; VARNI21:- OUELIER: VARN(4) - QUEUEIS VARN[5]: QUEUE: VARNISI- QUEUE VARN[7]:= QUEUE, VARN[8]:= QUEUE, VARN[9]:= QUEUE; VARN(10): QUEUE, KX: KX+1; IF KX<=100 THEN BEOIN XILKX): NR(QUEJ); XI2JOG-NR/OUE#) XT3.KX]: NR(QUEIO), XI4 KNI: - NR(QUE15); **END ENDEV START** INIT(TRUE), NOUE QUE3; NOUE QUE8; NOUE QUE10; NOUE **OUEIS.** POW: KPOW>1: **INQUE: DID. REPSIM KPOW TEINN** REIN; NEWPR PGENER, POENER GEN1: 0 - REPS; POENER GEN2: 128 - REPS. POENER COSTEN: TFIN-EPS; POENER FINN: - TFIN+0.5\*EPS:

cast substable

A continuación se describe el archivo de procedimientos DIS1, pas, que comprende todas las funciones de distribución de los servidores del modelo, además de las reglas lógicas principales de distribución de fluio de material del modelo en su versión de PASION:

#### **DIS1, PAS**

function dis1(k:integer,id.INTEOER) real; Var xtreal, bış if k-1 then x-0.48; if k-2 then x-0.40. if (id=1) or (id=2) or (id=3) then **REQIN** (WRITELN (ID-'ID, CON-, K),  $x = 5 + x$ END. a : - » ed, function dis2(source:integer,id:INTEGER).real;

Var xxeal;yinteger, brein if source=1 then x:=0.09; if source=2 then x:=0.09; if id=1 then

**BEGIN** (WRITELN (ID-JD/CON-'SOURCE/DTRB-'.2):  $x = 4612 + x$ END. y: =ource, .<br>طفتات and. function dis3(k:integer,id INTEGER).real, Var x real; y.integer, begin if k-1 then x: 0.37. if k-2 then x-0.37. if (id=1) or (id=2) or (id=3) then x:=10.277+x; web: ...  $\mathcal{L}/\mathbb{S}^1_{\mathcal{F}_\Lambda}$ isang p  $0.3 - 1$ **and** function dis4(k:integer,id:INTEGER) real, Var s.real:y:integer: 100 begin .. if k=1 then x = 0.08. renia.

 $Hk = 2$  than  $x = 0.08$ :  $11 - 1$  then  $x = 1.71 + x$ y, de سنمتع ≂

function divid(nource:integer):integer;<br>war x:real;Y:INTEGER; **besin**  $x$ -randow:  $if(x<0.95)$  and (source=1) then  $Y:=1$ ; if (x<0.95) and (source=2) then  $Y:=2$ ;<br>if  $x > 0.95$  then  $Y:=3$ :  $DIVID = Y$ شد

function arriv(s:integer):real;

var x:real:gen1.gen2:integer; begin х÷о. .<br>if (s=1) and (een) <1264) then brein gani:=gani+i: - 001 ent: if (s=2) and (gen2<1474) ther brin  $gen2 = 11$  $x = 0.03$ end-

and water

ant

#### 2.4 Conclusiones.

#### 2.4.1 Conclusiones sobre el caso presentado.

Una vez realizadas las simulaciones en Xcell+ y en PASION, es importante la comparación de los resultados arrojados en ambos programas. Para efectuar esta comparación con justicia, se tomó finalmente el modelo que mejor soluciona el caso presentado. Este modelo es una variante del sencillo, pero que considera que los inventarios entre los centros de trabjo tienen capacidad suficiente para amortiquar los efectos de los tiempos de preparación.

Cuando se considera esta opción, resulta que en realidad la tercera célula si tiene la capacidad suficiente como para satisfacer la demanda que se necesita, incluso un poquitín más. Es importante saber aprovechar el efecto de amortiguamiento entre los centros de trabajo colocando inventarios reales entre ellos. La decisión es: o cero inventarlo o llegar a la meta de producción. Cuando la meta de producción es importante se pueden soportar pequeños inventarios temporales en el proceso de producción. Estos inventarios desaparecerán en cada ciclo, de hecho su existencia es momentánea.

Este es pues el modelo que se compara, en igualdad de situaciones de Xcell+ y PASION. Hay que tomar en cuenta que cada programa arroja los resultados en distintos formatos. Los resultados resumidos en tablas de Xcell+ y PASION se muestran a continuación.

En orimer lugar los de Xcell+:

#### Resultados en la fábrica C PROD

#### Tabla 2.5 UTILIZACION de Centro de trabajo a tiempo 4800

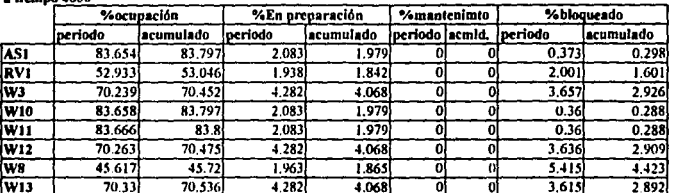

52

#### Resultados en la fábrica C. PROD

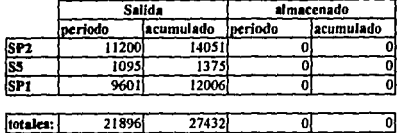

#### Tabla 2.6 Phijo de material en el AREA de Embarque al tiempo: 4800

#### TeMe 2.7

Productos en proceso al tiempo: 4800

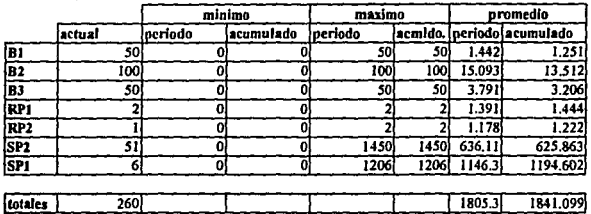

#### Resultados en la fábrica C\_PROD

**Table 2.8** 

TIEMPO. AREA de embarque al tiempo: 4800

(En base al número de unidades marcadas que llegan al área de embarque)

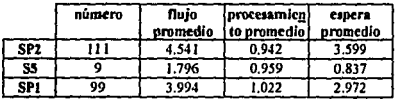

En segundo lugar los resultados de PASION. A continuación se muestra la tabla de resultados para las líneas de espera. La cola número 3 representa al almacen de materia prima, que en el modelo de XCELL+ no existe. Este almacen es una necesidad en PASION, de manera que se incluye para la debida comparación de los resultados entre ambos modelos.

Estadísticos finales a 20 cíclos. Table 2.3

Tiempo final: 480 u.t.

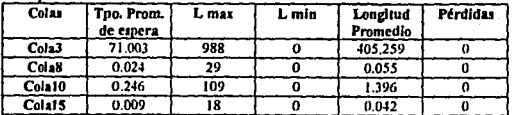

53

Ahora los resultados para los servidores del modelo, hay que recordar que los servidores 4.5.6 así como los 11.12.13 representan máquinas de la misma clase, por esto sus datos son muy parecidos. Se puede observar que por el servidor 9 y por el 16 pasan todas las piezas que se producen en la línea.

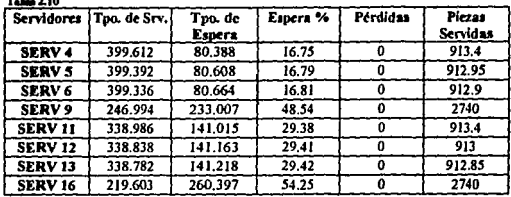

Finalmente los datos de estado final de los almacenes de producto lerminado y las colas. Como da perfectamente bien el tiempo de terminar todo, debido a la capacidad en los inventarios para amortiquar las variaciones, los inventarios finalmente quedan vacios.

Table 2.11

Tiempo promedio en el sistema: 74.24

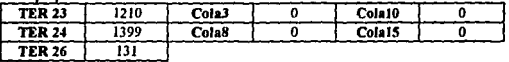

Se puede comprobar que se llega perfectamente a las metas de producción filadas, en TER 23 se tienen las olezas de tipo 1 y en TER 24 las de tipo 2. TER 26 representa el 5% de "plezas que se desecharon" por errores en su producción.

#### 2.4.2 Conclusiones sobre la Simulación.

Una vez que se ha conseguido con cierto éxito la simulación del problema modelado, es hora de reflexionar acerca de los resultados de la técnica en sí. Es decir, hay varias preguntas que me gustaría responder:

¿Fue la Simulación la meior manera de resolver este problema, resolvió realmente el problema? ¿Son proporcionados los resultados obtenidos con el esfuerzo realizado? ¿Cuál de los dos paquetes aplicados fue más sencillo de utilizar, como fueron los resultados obtenidos?

Seguramente el lector añadiría a estas preguntas cuestiones adicionales, sin embargo, me parece que en estas tres breves preguntas se resume el centro de la cuestión.

¿Fue la Simulación la mejor manera de resolver este problema, resolvió realmente el problema?. Bien, respecto a la primera pregunta se puede decir que es realmente el meollo de la tesis. En el presente trabajo se intenta mostrar como es que la Simulación es la mejor manera de resolver los problemas complicados o complejos. Si bien no es siempre una forma sencilia, existe una gran cantidad de problemas cuya solución y análisis no son de ninguna manera sencillos. Para el problema en cuestión se demostró que el análisis teórico admitía la posibilidad de que la planta realmente llegara a la meta establecida, pero se vio que en la realidad, debido a las restricciones lógicas del problema, no iba a ser posible a menos que se corrigieran los tiempos de preparación y se aumentara el inventario entre las estaciones de trabajo. Claro que para llegar a esta conclusión se tuvieron que probar un gran número de hipótesis distintas, que si bien encerraban grandes innovaciones lógicas, los cambios en los modelos formulados tanto en XCELL+ como en PASION, no eran tan difíciles. Una vez que se tiene el modelo base de Simulación ingresado en algún paquete, es relativamente fácil jugar con variables y reglas para llegar a un modelo óptimo. La parte más difícil de la Simulación es la formulación del modelo, y la respectiva programación. La parte más sencilla es el análisis de opciones "what if?". Sin embargo es una enorme ventaja tener el lujo de analizar otras muchas opciones a un modelo dado.

Si la pregunta es si la Simulación sirvió en este caso en particular, la respuesta es sí. No sólo sí, sino que encontramos la solución óptima al problema presentado, una solución que no es visible desde un punto de vista leórlco. Me parece que ciaramenle, el esfuerzo valló la pena.

¿Son proporcionados los resultados obtenidos con el esfuerzo realizado?. Me parece que, **honestamente, el esfuerzo realizado en este modelo no es muy grande. Esto es, el modelo no llene una**  com~ejldad **desmedida ni tampoco un tamano exagerado. Esto se consigue formulando correctamente fas cuestiones que nos Interesa analizar. Para qué anadir complejidad** *y* **detalle al problema si esto no**  beneficia en nada al problema final, ni lampoco al análisis. Es /mportanlls/mo formular modelos que sean **óptimos en dimensión y detalle. Esta es tarea de la gente especialista en Simulación y que tiene experiencia. Pienso, en resumen, que el trabajo fue relativamente poco comparado con la gran cantidad**  de información "segura" que se obtuvo como resultado.

**¿Cúl de 101 do1 paquetea aplicado• fue m6s sencillo de utilizar, como fueron 101 re1uttado1 obtenldo1?. Bueno, esta es una pregunta muy concrete en la que se pk:le un análisis comparativo. Yo**  dirla en este problema XCELL+ ofrece la gran ventaja de que es más sencillo de utilizar con modelos que caben dentro de su estructura logística de posibilidades, sin embargo fuera de esta estructura, las cosas se vuelven imposibles. PASION tiene la característica de ser un programa que no está enfocado **solamente a sistemas discretos de producción, sus esquemas son mucho más grandes** *y* **generales** *y* **se puede hacer prácticamente cualquier diseno en su estructura (claro, sabiendo PASCAL).** 

Basado en lo anterior, puedo concluir que, para el caso concrelo, la Simulación, por su grado de complejidad, es més Inmediata en XCELL+ que en PASION. Esto no significa que un paquete sea mejor que otro, ni mucho menos, simplemente es un ejemplo de aquel dicho mexicano: "A las moscas chicas **se les mata con matamoscas chicos·.** 

# Capitulo 3: Balanceo de lineas de producción.

# introducción<sup>1</sup>.

Desde 1970 hasla 1965 MRP (incluyendo tanto Planeaclón de Requerimientos de Material, como la Planeación de los Recursos de Manufactura) fue tomada como el camino que habla que recorrer por parte de las empresas de manufactura. SI las companlas no recibirán los beneficios promelldos, conclulamos que se debía a que tcnian problemas con sus propias organizaciones. Esa era la pena de no estar preparados para implementar MRP, y no era problema de la técnica. Al paso de los años, en vez de alcanzar a los Japoneses en su tremendo camino de conquista de los mercados mundiales, las indus1rtas americanas continuaron fracaso tras fracaso. Mayores esfuerzos se pusieron para hacer del MRP una técnica exitosa, pero eventualmente las compafilas se dieron cuenta de que no era la solución de sus problemas. al menos de todos sus problemas, *y* que el sistema en sf mismo Cenfa llmllaciones Inherentes.

Todos los que en los Eslados Unidos analizaron las razones posibles del éxito Japonés en ta manufactura. citaron una variedad de causas: las diferencias cutturales, cfrcutos de calidad, participación del gobierno, una cultura de empleos para toda la vida. Todas eslas explicaciones, que ahora conocemos, Ignoraban una simple realidad: el sistema Japonés de manufactura JIT (Justo a Tiempo) y de control de sistemas estaban haciendo un trabajo excelente en las áreas de manufacturas repetitivas. Finalmenle, a mediados de 1980, las empresas americanas comenzaron a copiar a los japoneses. Para completar la realización de su trabajo Implementaron JIT en todas las plantas donde pudieron. Sin embargo, lo que ahora falló, fue el no entender que la implementación de la técnica de JIT es un proceso lento, que se realiza esencialmente mediante prueba y error. Esta no es una técnica adecuada si la meta es alcanzar y pasar a los Japoneses. y entonces recapturar los mercados perdidos.

Alrededor de 1980, el Dr. Eliyahu Goldratt, diseñó un programa que esquematizaba los trabajos de los procesos de manufactura, tomando en cuenta los que recursos son limitados: máquinas, personal, herramientas. materiales, y todas las demás variables que afectan la posibilidad de que la empresa funcione según un esquema rlgido. El sistema tenia que ser confiable y correcto, y deberla de correr en ta computadora en una fracción del tiempo que te tomaba al sistema MRP. Esta es la razón de que el esquema lógico estuviera basado en ta Identificación del cuello de botella *y* los demás centros de trabajo. Robert Fox pasaron a promover la lógica de funcionamiento más que el programa en sí. Goldratt desde entonces fonnuló su "Teoría General de Restricciones", y, de hecho, ya no está muy asociado con la companla de software.

*S6* 

<sup>1</sup>R. CHASE & N. AQUILANO.Production and Operations Managment: a Life Cicle Approach., 6a edición., IRWIN DE 1992

En lo personal, creo en la lógica de Goldratl para entender Ja manufactura y enfocarla, esto es, acabar con las restricciones. Por esto me pareció conveniente Incluir este capítulo en el trabajo presente, ya que Ja t6cnlca de Goldratl debe ser una de las más usadas en el futuro de Ja planta productiva Mexicana,

En este capítulo se discute básicamente lo que es la Manufactura Sincronizada. La Manufactura Sincropizada se refiere a conseguir que todos los procesos de producción trabajen armónicamente para conseguir las metas de la compañía. Cualquiera de los sistemas de producción consiste en una gran variedad de ciclos con dlslintos Uempos de duración. La lóglca de sincronización de la producción Intente coordinar todos estos ciclos de manera que funcionen juntos y annónicamente, esto es, "sincronizados". En un estado de slncronla, se pone principalmente la atención en el diseno del sJsJema en su conjunto y no en partes particulares ni en su trabajo o utilfzación de la maquinaria.

# 3.1 Teoría Restricciones: Balanceo de Lineas de Producción $^{\mathsf{2}}\cdot$

#### 3.1.1 Introducción.

Cada vez que una compañía enfrenta un problema, se parece al Fenómeno de Stick de Hockey<sup>3</sup>. Cuando se acerca el final del plazo para entregar un trabajo, un reporte, o dar cuentas de algo, todo mundo corre para alcanzar la meta propuesta. SI el periodo de tiempo es una semana parece el síndrome de fin de semana, si es de quince días aparece el síndrome de quincena, etc. Se le llama de bastón de Hockey pues la gráfica de los niveles de presión para los empleados liene esa rorma: baja al principio pero enorme al final. Una de las razones que se puede encontrar para explicar este fenómeno es la que nos ofrece la teoría del Caos: el caos sucede al final de la semana. Los procesos de entrega nunca se desarrollan de manera suave, todos trabajamos baJo presión mienlras dure la recta final del proyecto de entrega. La causa del problema es básicamente humana: cuando se comienza Ja semana o el periodo de producción, uno se fija en hacer muy bien las cosas, en ahorrar ( se mide y controla la calidad, varlanclas *y* costos locales de producción), pero cuando se acerca el nnal de perlado uno se preocupa pónC/palmenle por tennlnar el trabajo (se mide la cantidad total de producción y Jo que significa en ulllidades para Ja empresa). Es Ja diferencia entre la visión del contador, que cuida cada peso, *y* Ja del analista financiero de la empresa, que busca las utilidades. Se enliende que cuando tenga tiempo haga las cosas despacio, bien hechas y baratas, pero cuando se trata de terminar, de dar resultados, hay que hacerfo a toda costa. Una vez que pasa el cierre de ciclo, las cosas se tranquilizan, se vuelve a tener tiempo, y la presión se relaja. El ciclo vuelve a comenzar.

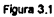

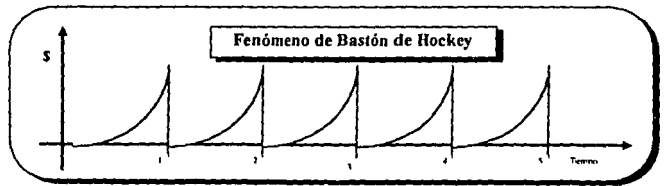

Para enfarlzar el valor de la técnica de la Manuractura Sincronizada, Goldratt cila dos casos. El primero !rala de una empresa que sufre un bajón de mercado. Los trabajadores son muy buenos y escasos, de manera que decide mantenerlos porque el director espera que en tres semanas el mercado se recupere. El director estima que mantener a los trabajadores tres semanas le cueste \$300,000. Pero los

<sup>&</sup>lt;sup>2</sup>E. GOLDRATT Computerized Shop Floor Scheduling , International Journal of Production Research 26, no. 3 (1988), pp 443-55. "Nota: un atick de hockey es el bastón que se utiliza para jugar este deporte, ya sea en hielo o en pasto. P« cierto, es un deporte muy de moda en ruiestros tiempos.

trabajadores el verse en nesgo de ser despedidos trabajen de une manera lnctelble, y len sólo en inventarios acumulados le cuestan \$400,000 cada una de las dos primeras semanas. Hay demasiada presión y se sienten que tienen que estar trabajando, no conciben estar solamente sentados. Dos semanas más tardes la demanda aumenta pero no para los productos en los que se ha estado trabajando.

**El segundo caso trata de una companla que tiene problemas de flujo de erectivo, por lo que deciden**  despedir a algunos de los trabajadores. Como los trabajadores mejor pagados son los que se encargan de la preparación de las máquinas, deciden doblar el tamaño de los lotes de producción, de manera que se disminuyan las veces en que una máquina tendrá que ejustarse, y despedir a la mitad de los lrabajadores que preparen les máquinas. El resulledo es que le empresa quiebre!. Doblando el tameno **de Jos lotes, el Incremento de los inventarios de productos en proceso, WIP, consume todo el dinero de**  la compañía, de manera que no puede operar a largo plazo.

De esta forma, Goldratt plantea la principal idea que se tiene que mantener en un negocio, la meta del **negocio: •La meta d6 una compafJ/a es hacer** dinero~ **Una organización puede tener muchos propósitos: generar empleos, transfonnar materiales, Incrementar ventas, hacer más grande el mercado,**  Implementar tecnologla, producir con une atta calidad, etc., pero lodos estos propósitos no gerenlizen le **supervivencia a largo plazo de la compania. SI una empresa hace dinero, y sólo entonces, prosperaré, o**  al menos, tendrá oportunidad de hacerlo. Una vez que una compañía hace dinero entonces puede hacer énfasis en otros objetivos.

#### 3.1.2 El dlaeno de loa Sistemas de Medición y Control según TR.

**Para lrabajar con un sistema de control** *y* **mediciones más eficaz dentro de un empresa. y que a** *la* **vez,**  se acople con la meta planteada para la compañía, hay que distinguir dos maneras de medir, cada una **según un punto de vista: el financiero y el de operaciones.** 

El punto de vista financiero trata sobre ¿qué es lo que se va a hacer para ganar dinero?. En términos **financieros se enroca en:** 

- 1. Beneficio Neto, medida absoluta en dólares.
- 2. Retomo sobre la inversión, que es el punto de vista del inversionista.
- 3. Flujo de caja, que cuide le supervivencia de la empresa.

**Las tres cosas son simultáneamente importantes. Se dice que una empresa gana mucho dinero, respecto al porcentaje que representa sobre Ja Inversión realizada. Un buen negocio es aquel que gana**  mucho pero se invierte poco. El flujo de caja es necesario para saber si podemos o no afrontar los **compromisos a corto plazo que lenemos con nuestros acreedores, sin ellos, no podremos hacer ningún**  negocio.

**Mientras las medidas financieras funcionen bien a nivel directivo, no tendrán que aplicarse o innulr en un nivel de operaciones, de manera extraordinaria. En el nivel de operaciones necesitamos olro Upo de instrumentos que nos den una pauta:** 

**1. Producción, esto es, la tasa en la que el sistema genera dinero a través de ventas.** 

**2. Inventarios: todo el dinero que el sistema liene invertido en comprar cosas que Intenta vender.** 

**3. Costos de Operación: Todo el dinero que el sistema neceslla para convertir el inventario en producto terminado.** 

La meta de los instrumentos de medición de las operaciones debe de ser para la compañía; **•incrementar la producción mientras, simu"dnaaments, se reducen los inventarios y se reducen los costos de operación".** 

**Tlpicamenle la productividad se define como la salida de productos lenninados por tiempo de trabajo empleado. Es ciara que ésta no es la manera en que la compallia hará dinero. Para saber si nuestra lucha debe centrarse en ser mas productivos, hay que responder a las siguientes pregunlas: ¿Esta**  acción hará crecer mi producción?, ¿hera que disminuye mi Inventario?, ¿hará que disminuyan mis costos de operación?. Éstas respuestas nos dan una nueva definición de lo que significa para Goldratt la productividad: "Productividad es toda aquella acción que coloque a la compañía más cerca de sus metas~

#### 3.1.3 Balanceo de Capacidades de Producción.

**Hislóricamente, lodos fas empresas de manufactura, cuando lrabajan mediante líneas de producción,**  tratan de balancear las capacidades de las líneas según la demanda de productos en el mercado. **Cuando esta Idea se traduce, en el Intento de que cada una de las máquinas que forma una determinada cadena, tengan la misma capacidad de producción, se comele un error grave. Aunque usted no lo crea, es mejor tener ras llneas desbalanceadas, o más bien, balanceadamente desbalanceadas. Por ejemplo, cuando se forma una nueva cadena de producción, digamos de cuatro máquinas, los obreros**  Instintivamente lnlentan balancear las capacidades de producción. ajustando las milqulnas o el equipo usado. los métodos de cama, etc.

**En la Manufadura Sincronizada se piensa que Igualar las capacidades de producción de las maquinas de una cadena es una mala decisión. Un verdadero balanceo sólo podré conseguirse, se;ún este método, si**  las máquinas tienen un nivel de producción constante o poco vartable. E.sto sucede pocas veces en la realidad. Usualmente las máquinas tienen una distrtbución nonnal como nivel de producción. de manera **que st las máquinas se igualan en capacidades, el efecto de variación de cada una de las máquinas se Iré acumulando en la siguiente, de manera que al final se obtenga un verdadero caos. La única manera**  de amortiquar este efecto acumulativo de variaciones, es colocando inventarios entre las máquinas (esto **parece contrario a nuestra idea de disminuir inventarios), o Incrementar la capacidad de manera que se**  detenga la cadena el menor número de veces. La Idea principal de esto es que las capacidades de las **méqulnas de una cadena de producción, no deben de ser balanceadas, lo que se debe de balancear es**  el flujo del producto dentro de la cadena. "Cuando el flujo se balancea, las capacidades se desbalancean".

#### **3.1.4 Cuellos de botella, y capacidad de los recursos restringidos.**

**Un cuello de botella se define como aquel recurso cuya capacidad es menor que la demanda que se le**  pide. Un cuello de botella, en otras palabras, es el proceso que limita la producción. Es el punto del proceso de manufactura donde el flujo adelgaza a causa de un conducto estrecho. Los cuellos de botella **pueden ser máquinas, labores especializadas o herramientas especializadas. Las observaciones en la**  lndustrta demuestran que la mayoría de las plantas llenen muy pocos cuellos de botella. siempre son sólo unos cuantos.

Capacidad se define como el tiempo disponible para producción. Este excluye mantenimientos y otros tiempos desperdiciados. Una operación que no es un cuello de bolella. es un recurso cuya capacidad es mayor que la demanda que se le pide. Por tanto, una operación que no es cuello de bolelle. no tendré **que estar funcionando constantemente, pues puede producir més de lo que se necesita. Además llene,**  por consecuencia, tiempo de Ocio.

Un recurso con capacidad restrtnglda, CCR'. es equel recurso que esté trabajando carca de su limite de capacidad y se puede convertir en un cuello de bolella si no se planea su uso cuidadosamente. Es un cuello de botella en polencla activa.

#### 3.1.5 Componentes del tiempo.

Los siguientes tipos de medición de tiempo se pueden encontrar en todos los ciclos de producción,. Además, en la presente tesis, se ha hecho y hará uso de estos conceptos, por lo que es mejor definirlos **de una buena vez:** 

<sup>&</sup>quot;N T, del inglés "Capácity-Constrained Resource".

1. Tiempo de Preparación: Es el tiempo en que una parte espera en un centro de trabajo, mientras éste

 $\sim$ 

2. Tiempo de proceso: Es el tiempo que la parte es procesada en un centro de trabajo.

3. Tiempo de cola: Es el tiempo que una parte espera por un proceso mientras éste está ocupado

4. Tiempo de espera: Es el tiempo que la parte espera no por un proceso ni recurso, sino por otra parte<br>a la que necesita ser ensamblada.

5. Tiempo de ocio: Es el tiempo no usado por un centro de trabajo, esto es, el tiempo de ciclo menos la suma de el tiempo de preparación, el tiempo de proceso, el tiempo de cola, y el tiempo de espera.

En general, para una parte que pasará por un cuello de botella, el tiempo de cola es el mayor. Esto se debe principalmente a que es justamente frente al cuello de bolella, donde se ronnan las colas més grandes de productos en proceso, WIP. Esta es una seftal clara que se deriva de la Intención de que el recurso más escaso siempre tenga trabajo. Para una parte que pasará por operaciones que no son cuellos de bolella, el tiempo de espera puede ser el mayor.

#### 3.1.6 locallzaclón del cuello de Botella.

Existen dos formas de encontrar los cuellos de botella de una planta. Una es haciendo la simulación de la planta y analizar los resultados estadísticos. La otra es visitar la planta real, platicar con los operadores, y recorrer los pasillos. El perfil de los recursos de capacidad se obtiene poniendo atención en los lugares de carga de cada recurso por el que los productos van a pasar. Cuando se corre un perfil de capacidad, asumimos que los dalos son razonablemente exados, aunque no necesariamente perfectos. Es posible que un análisis de los perflles de capacidad, sea demasiado complicado, y que sus resultados sean poco confiables. En estos casos es mejor usar la sfmple experiencia (también llamada Knowledge), y fijamos dónde es que los inventarios se amontonan, utilizando la técnica VAT (por la forma en que los procesos se entrelazan entre sf), y tomar decisiones correctivas.

#### 3.1.7 Ahorrando tiempo en Jos cuellos de botelfa, Inventarios y Enlaces entre las operaciones'.

Cuando hemos loca/Izado un cuello de bale/la, esto es, un proceso que liene una capacidad menor que la demanda que se Je pide, usualmente se restringe los materiales que se le mandan. Como la capacidad del cuello de botella es menor que la demanda del mercado, ya que si se pudiera se producirla más, hay que poner nuestra atención en cómo hacer que el tiempo en el cuello de botella sea óptimo. Hay varias formas de lograr esto: mejorando las máquinas, mayor calidad en las operaciones, lotes de producción grandes, reducir los tiempos de preparación, etc. Es importantísimo que obtengamos mas capacidad en nuestro principal recurso /imilado, pues este es el que marca el paso de nuestra producción. Una hora ahorrada en el cuello de botella añade una hora extra a la capacidad productiva de todo nuestro sistema. en cambio, una hora ahorrada en una actividad que no es cuello de botella es sólo un espejismo, y sólo aftade una hora más de ocio en esa actividad.

Es Importante notar que los cuellos de botella, *y* las operaciones que no lo son, pueden lnlercamblar papeles si los tamanos de Jos /oles de producción cambian. Cuando una actividad A tiene tiempos de preparación muy chicos y tiempos de procesos muy grandes, y otra operación B tiene tiempos de<br>preparación muy grandes y de proceso muy chicos, entonces a la operación A le convendrá más hacer preparación muy grandes y de proceso muy chicos, enlences a la operación A le convendrá més hacer muchos Jotes distintos y a B le perjudicará. Cuando los lotes sean pequenos B será cuello de botella por la gran Inversión de los tiempos de preparación y cuando sean grandes A será el cuello de botella, pues será muy grande el tiempo de proceso empleado.

Cuando se llene una linea de producción con cuellos de botella, es lógico que no entre en ésta más material que aquel que puede ser procesado por el cuello de botella. SI la línea se sobre carga, esto es, se llena de malerial en exceso, los inventarios y colas frente al cuello de botella crecerán, los WIP serán enormes. No se obtendrá ningún beneficio de producción y, al contrario, se perderá orden, espacio y dinero. Es ciara que el ritmo al que deben de entrar los meleriales en la linea de producción debe ser el

<sup>&</sup>lt;sup>4</sup>E. GOLDRATT & J. COX "La Meta: un proceso de meiora sonlinua".. Ediciones Castillo, primera edición 1964, primera edición mexicana

mismo al que puede trabajar el cuello de bolella. Esto se puede decir también de Ja siguiente manera: "el cuello de botella lleva el ritmo de la producción, asl como Jos tambores llevan el de la banda de música".

Cuando una linea de producción puede producir més de Jo que la demanda del mercado necesita, se dice que no hay cuello de botella en el sistema. se puede decir también que en realidad el cuello de botella se encuentra fuera del sistema de producción. En estos casos el ritmo puede fijarse con respecto a Jos recursos restringidos en capacidad, CCR, (aquellos que trabajan al borde de su capacidad y si no se les cuida y planifica bien pueden convertirse en cuellos de botella). Cuando tampoco existen éstos, el ritmo Jo puede fljar cualquier elemento de la cadena productiva.

Cuando se Jocellza un cuello de botella, hay dos cosas que se deben hacer con él:

**1. Colocar un pequeno inventaóo de material en proceso, WJP, frente al cuello de botelfa, de manera que estemos seguros de que siempre estaré trabajando y nunca le faltará material que procesar. De esta**  manera sólo se detendra cuando tenga que prepararse, o durante su mantenimiento.

2. Enlazar el cuello de bolella con la pómer actividad de Ja línea de producción de manera que sólo comience a procesar Jo que el cuello de botella requiera. Esto es llevar el ritmo del cuello de botella. De **esta manera se evila que entre al sistema más material que el que el cuello de botella puede procesar.**  Por ejemplo, cada vez que el cuello de botella torna un lote para procesar de su inventario, la primera **operación de la Unes acepta un lote más para procesar, siempre y cuando estos lotes sean equlvalenles.** 

Una pregunta casi inmediata de lo anterior es: ¿qué tan grande debe de ser el inventario del cuello de botella?, ten grande como el cuello de botella Jo necestte pare manlenerse siempre ocupado. En general **un buen número para empezar es** *Y.* **de Ja carga actual del sistema.** 

Si el ritmo lo va a llevar un CCR, entonces serán necesarios dos inventarios, uno frente al CCR y otro al final de la línea con productos terminados. El inventario de productos terminados, al final de la línea, estará enlazado con el CCR, y el inventario del CCR estará enlazado con la primer actividad de la línea. **De esta manera el recurso limitado en capacidad CCR, sólo trabajará cuando sea necesario, y Ja línea sólo trabajará cuando el CCR lo requiera. Cuando tenemos una linea de esta nalurafeza se entiende que el mercado no puede tomar todo lo que la línea pue<:fe producir, sólo hay que estar seguros de qua cuando el mercado requiera producto, tendremos el suficienle a su disposición.** 

#### 3.1.8 *Importancia de la Calidad*.

**Un sistema MRP permite los rechazos de producción porque maneja lotes más grandes de los que en realidad necesitan. Un sistema JIT no puede tolerar ningún error en calidad, pues el éxito de JIT esté basado en un sislema balanceado. Una parte derectuosa o deficiente puede ocasionar que todo el**  sistema JIT se resquebraje. La manufactura sincronizada, MS, en cambio, tiene exceso de capacidad en el sistema entero, excepto en el cuello de botella. Si una parte defectuosa se produce antes del cuello de botella sólo se plorde material. Porque el exceso de capacidad de las operaciones que anteceden el cuello de botella permite los errores. Sin embargo, para los cuellos de botella no existen los tiempos extra, de manera que hay que culder que el cuello de botella no procese algún material derectuoso pues sería perder miserablemente el tiempo más precioso de la línea. De manera que hay que poner un control de calidad justo antes del cuello de botella para garanllzar que sólo trabajan! en coses útiles. De **cuatquler rorma, hay que asegurar que después del cuello de botella no se arruine el matertal por algún**  otro factor.

#### 3.1.8 El tamaño de Lote.

Cuando se trata de balancear lineas de producción cabe la discusión respecto a Ja producción continua: ¿el tamano de lole debe ser uno o Jnfintto?. Esta pregunta se me entoja por demés ociosa. Sin embargo me parece lmpoManle discutir si, cara al cuello de botella. es conveniente *o* lnconvenlenle Jos lotes **numerosos** *o* **reducidos.** 

Cuando hablamos de !lempo de preparación, debemos de entender, en este caso, tanto el tiempo de **preparar una máquina para desempenar una detennlnada función, como el tiempo que nos lleva transportar el material de una operación e otra. Los lotes de producción grandes requieren menos**  tiempos de preparación (preparación por pieza producida, pues preparan para todas a la vez) y por tanto pueden dedicar más de su tiempo a la producción. Para los recursos que son cuellos de botella los lotes **de productos grandes son recomendables. Para los recursos que no son cuellos de botella, es decir, para**  ros que de por sf llenen un exceso de capacidad, se les recomienda pequenos lotes de producción (para **que se ocupen los tiempos de ocio en preparaciones),** *y* **asr reducir el Inventario en proceso de la lfnea.** 

Se puede distinguir en dos tipos de lotes dentro de una línea: los lotes de producción y los lotes de transponación. Por ejemplo, se pueden procesar lotes de 200 piezas, pero transponanas cada 25 de una **estación a otra, de manera que sólo se prepare a las máquinas una sola vez, pero no tengan que esperar a que se terminen las 200 en cada proceso. Un lote de transporte puede ser tan grande como uno de**  proceso, pero serla ilógico que fuera més grande.

Para finalizar, en el anexo 4 de la tesis se incluyen una discusión sobra el TOC frente a JIT y MRP, para **todos los eseépllcos recomiendo vivamente su lectura. Por lo que e mf respecta paso a la materia de**  simulación presentando el siguiente caso.

#### 3.2 Caso: Kyoto y Osaka, Ltd.

Cuando Aklra Tsuruoka, un MBA recién graduado en EE.UU. regresó a Japón, se convirtió en un analls1a **de operaciones en la empresa de electrónica en Kyoto que su padre y tfo comenzaron hace 23 anos. Su prfmer responsabilidad se centró en la administración de tas Uneas ensambladores de teclados para**  computadoras.

#### 3.2.1 La compañía.

La empresa manufacturera Kyolo y Osaka, Lid., produce una gran cantidad de subcomponenles. Originalmente, la compania produce panes para red/os, toca cintas y televisores. A través de los últimos 1 o anos, la planta ha hecho énfasis en subcomponentes para mlcrocomputadoras y accesonos rerauvos a ellas. Al final de último año, aproximadamente el 85% de su producción estaba relacionada con **computadoras.** 

A pesar de que muchas de las plantas similares en EE.UU. y Japón es1án totalmente automatizadas, la **empresa del padre de Akira es intensamente manual. Trescientos obreros de tumo generan la**  producción de la planta. La mayoría de los empleados han estado con la compañía más de 10 años. Casi **todos son mujeres.** 

La empresa opera un solo tumo, seis horas al día, 250 días al año. Este esquema de trabajo fue lns11tuldo para que los lrabajadores (panlculannente las trabajadoras) pudieran regresar a sus casas antes que los demés miembros de su familia, partlculannente los ninos.

#### 3.2.2 Operación de producción.

La planta de Kyolo produce 63 produétos diferenles, que se realizan en 15 lineas de producción. Normalmenle, cada uno de los productos es responsabilidad de un equipo de 4 trabajadores. Debido a las similitudes de las materias primas requeridas, la planta puede mantener un inventario bajo que se reparte a todos los equipos.

Además, cada producto difiere muy poco en su proceso respecto los demés, al Igual que en sus tiempos de proceso y requerimientos de trabajo. Como cada uno de los equipos trabaja sólo en un producto, el **tiempo de preparación para los cambios se elimina. Cada equipo se organiza coma una Unea de**  producción con cuatro estaciones. Existe alguna variabilidad en los tiempos de proceso de la estación, y este elemento aleatorio sigue una distribución uniforme.

Tanto el primer como el segundo trabajador de cada estación, desempeña una función que lleva 10 min. completaria. A la primera persona nunca le toma menos de 8 min. ni más de 12 min. La acción hecha por la segunda persona de la línea es más variable, requiere entre 6 y 14 min. completarla.

**La tercera posición del equipo de ensamble es la menos difícil** *y* **usualmente es realizada por la persona con menos experiencia del equipo, loma entre e** *y* **10 mio.** 

La última persona de la línea tiene el más largo de los trabajos que completar. Este trabajo consiste en **tres pasos distintos que deben de ser hechos antes de que las unidades estén listas para embarcarse. En total, los tres pasos requieren entre 9 y 15 mio. Debido a la diferencia de los tiempos de proceso entre la**  tercera y cuarta estación, existe espacio suficiente entre ellas para almacenar una unidad de inventario en proceso *(WIP).* Este es el único lugar en la línea que puede almacenar. Las otras estaciones no tienen **ningún Upo de almacén entre ellas, de manera que pasa de una a otra directamente.** 

#### 3.2.3 Opciones.

and the country

Akira ha estado investigando algunas de las alternativas para hacer que la producción de la planta **crezca. La primera poslbllldad es colocar pequeños Inventarios de WIP entre cada una de las**  trabajadoras de la linea. El objetivo es reducir la frecuencia con que un trabajador está desocupado, pero **tiene que esperar a que el lrabajador anterior termine.** '

Olra de las opciones es lnslilulr una 'linea dinámica de ensamble' enlre los trabajadores 3 y 4. Esto **significa aumentar la capacidad de almacenamiento entre ellos dos, de manera que el tercer trabajador pueda ayudar al cuarto. ES1o es, el tercer trabajador debe conocer cómo se llene que hacer uno de los tres pasos que normalmenle realiza el cuarto. Esto recibe el nombre de •acción notante• porque no siempre es realizada por el mismo trabajador. Bajo este plan, el tercer trabajador continuará haciendo su trabajo normal mientras que el Inventario entre ellos permanezca vacio. Si el inventarlo no está vacío**  cuando el trabajador 3 comienza una nueva pieza, añade a su rutina la \*acción flotante<sup>•</sup>. El trabajador continúa haciendo su acción adicional hasta que no haya piezas de la operación 3 en el inventario. Tan **pronto como no hay unidades en el Inventario, deja de hacer la •acción flotante• y completa sólo su**  trabajo normal.

Este esquema requiere la misma cantidad de tiempo para cada unidad, pero altera el tiempo requerido por el tercer y cuarto operador. Cuando el tercer operador hace la acción fiotante, requiere entre 8 y 14 mln. para completar una unidad. Esto reduce el requertmlenlo de trabajo para el cuarto trabajador que **necesita enlre 7 y 11 mln. para terminar esa unidad. Aunque el producto final es el mismo. Es casi como si los operadores tres y cuatro hicieran dos productos dislinlos.** 

**El entrecruce de las operaciones de los trabajadores es muy común en las empresas japonesas, pero**  Kyolo y Osaka, Lid., siempre ha usado una asignación de trabajo més tradicional. Akira eslá Interesado en probar qué tenlo la linea dlnémlca de balanceo es capaz de alcanzar una mayor canlidad de producción, antes de comenzar un programa de capacitación para implementaria. El es consciente de la **capacidad de decisión que este método requiere por parte del trabajador tres, y de las otras maravillosas**  *y* **simples secuencias fijas que se pueden enconlrar, de manera que se obtengan los mismos resultados.** 

Akira cree que el impacto de esta propuesta puede ser probado mediante la simulación. Decidió simular **dos meses de producción usando la teorfa de Ja Unea dinámica de balanceo.** 

#### 3.2.4 Tópicos de Discusión.

1. ¿Cuál es el nivel de producción presente en dos semanas para la llnea, dada la estructura de funcionamlenlo actual?. SI es asl, ¿qué capacidad deberla de ser aumentada a la planla, y dónde debería de colocarse?.

2. ¿La capacidad de producción creceré o decreceré con la técnica de balanceo dinámico de la linea? .. SI crece, ¿cuánto crecerá?. (Hay permanencia de trabajo directo en los trabajos 1,2,3). ·

-930

suksystem premie

Nota: El balanceo dinámico de línea requiere de dos procesos para los trabajadores 3 y 4. Desafortunadamente esto dificulta la simulación de el paso de material entre 2 y 3. La razón es la siguiente, en los paquetes de simulación, los procesos sólo pueden tener un sólo destino de salida para sus productos. De cualquier forma, los proceso del trabajador 3 utiliza el mismo material, esto es, la salida de 2. No existe, comúnmente, la manera de enlazar al trabajador 2 con los dos procesos del trabajador 3 (al menos directamente). La solución es un traslado de material indirecto, a través de un inventarte, ya que la mayoria de los Inventarios pueden surtir (lener salida a) una gran cantldad de oporaciones y procesos. COiocando un lnventarto despu6s del lnabajador 2 con capacidad de almacenamiento de cero, pareeerá que se conectarán directamente entre si los trabajadores 2 y 3, pero no es esl. Se debe de detennlnar cómo usar los gatutos del trabajador 2 para simular cero Inventario en el Inventario entre las estaciones 2 y 3. (es1e lnventarto es innecesarto cuando se considera un Inventario real en el tópico 3).

3. Con el balanceo dinámico de lineas pana los trabajadores 3 y 4, Investigue el efecto de usar inventarios entre los primeros 3 trabajadores. Determine el efecto que puede tener el aumentar la capacidad de almacenamiento enlna los trabajadores 3 *y* **4.** 

**4.** con el balanceo dlnllmlco de ifneas, Investigue el efecto de especificar un tamano de !Ole pana cada proceso del trabajador 3. Considere sólo los tamanos de lotes de 1 *y* 2, pero los dos procesos necesitan no tener el mismo tamano de lote. Encuentre la que cnia la mejor combinación de tamanos de lotes y **explique sus resuHados. (para este problema, seleccione una combinación de capacidad de Inventario**  pare su Investigación).

### 3.3 Planteamiento del modelo de sfmulaclón.

#### 3.3.1 Respuesta a los Tópicos presentados.

#### a. Análizis de la situación.

1. En base a la simulación realizada de la situación actual de la planta, presentado en los resuttados de la simulación, se concluye que el sistema tiene una capacidad de 1248 unidades, en 15,000 horas simuladas, una vez que el sístema se ha cargado "normalmente". Esto significa que hace una unidad cada 12.02 minutos, aproximadamente. Lo que está muy cença de la máxima capacidad de cuello de botella, que sólo puede hacer una unidad cada 12 minutos. Oe hecho en los resunados de la simulación de KYOT01, la planta que sólo simula el estado actual de distribución de trabajo, dice que la estación correspondiente al cuello de Botella, W1, trabaja al 100% de su capacidad.

Se puede conclUlr que si el cuello de botella, gracias al lnventano. trabaja at 100%, la única manera de producir más, es modificando el estado actual de la línea, de manera que W1 tenga más capacidad. Ésto se puede conseguir mediante la anexión de una nueva maguina de tipo W1 o mediante el balanceo dinamico de linea.

Es claro que no tiene ningún caso añadir más inventarios entre los centros de trabajo que no son cuellos de botella, pues de todas formas W1 no trabajará más, ya está al límite de su capacidad. De igual forma se concluye que no tiene caso añadir capacidad de almacenamiento al inventarios precedente el cuello de botella.

2. cuando se realizó la simulación de la misma planta bajo la propuesta del balanceo dinamico de linea (que tiene el nombre de KYOT02), se aumentó considerablemente ta capacidad de la planta. La nueva **capacidad es de 1351 unidades en el mismo periodo de 15000 horas. esto significa una mejora respecto**  al modelo anterior de 8.25%. La linea ahora producirá una unidad cada 11.103 minutos. lo que está muy cerca del tope óptimo de ta linea. Este tope se oblione bajo el supuesto de que tenemos una linea perfectamente bien balanceada en 10 un/min., lo que da un máximo atcenzable de 1500 unidades.

Es claro que con un solo invenlario y la politice de que el trabajador 3 le ayude al 4 en algunas ocasiones, se obtiene un muy considerable incremento en capacidad sin invertir un peso más. Dioo \*aparentemente<sup>\*</sup> porque para hacer en la realidad una línea dinámica, es necesario tener operadores muy bien capacitados, que puedan desempenar tanto una función como la otra. Es claro que la mano de **obra capacitada, cuesta a la empresa.** 

Es Importante notar que cuando se abre la poS/bllldad de que T3 ayude a T4 nuestro nuevo objetivo será **llevar a su tope a T3,** *ya* **que mientras no esté totalmente saturado sfgn/Rcará que lodavla puede ayudar**  a T4. En los resullados Impresos se nota que T3 está trabajando a un 79. 72%. Además está bloqueado, por no tener matertal con el cual trabajar, el 13.77% de su tiempo. Esto nos Indica que si podemos anadlr un inventario entre T2 y T3 con el objetivo de garantizar que no se bloquee T3. Actualmente hav un **Inventario •fantasma• entre T2 y T3, esto es, un inventario que no tiene capacidad de almacenamiento** *y*  sólo sirve para suministrar material a los dos procesos de T3 (ver la nota de la pregunta 2 del caso).

**3. Cuando comenzamos a •jugar" con los Inventarios, se plantea como una gran oportunidad la de**  saturar a T3 de trabajo, haciendo trabajar más a T1 y T2, por tanto, también se coloca un Inventario entre T1 y T2, para 'llmar" las diferencias estadlstlcas de producción entre ellos. A este nuevo modelo se le bautizó con el nombre de KYOT03, y los resullados de la slmulaclón se muestran en las páginas siquientes.

En general podemos decir que con Inventarios de capacidad 3,3,3 se obtienen los mejores resultados posibles. Esto significa en ténninos de la slmulaclón de una producción de 1498 unidades, una unidad cada 10.01 minutos. Casi se llegó al máximo posible. Los trabajadores casi están al 100% de su capacidad.

**En términos reales se mejoró con esta postura un 20% respecto a la situación original de la línea. Es Impresionante saber que, basta con una buena sincronización entre los trabajadores, para conseguir**  capacidad casi gratis.

**4. Es Importante nolar que, cuando se lnlrOduce el nuevo elemento de anéllsls, eslo es, el tamano de**  lote, ya no hay mucho que mejorar. Como se explicó en la teoría del capitulo respecto a TOC, cuando se "juega• con los tamanos de lotes se busca disminuir el Inventarlo en proceso. A menor !amano de lote **menor Inventario en proceso. Sin embargo actualmente tenemos un tamano de lote mínimo de 1, el**  sueño de cualquier ingeniero. Además casi estamos en el límite de lo óptimo.

Sin embargo es importante jugar, a modo de "what if?" con esta nueva variable. Los resultados que se **pueden obtener de eslo podrfan ser de alguna utilidad en ténnlnos ingenieriles y teóricos.** 

#### b. Cálculos prevías a ta simulación.

El promedio de tiempo de proceso es 10 para cada uno de los primeros 2 trabajadores, B para et tercero y 12 para el cuarto. Por lo tanto lo més rápido que esta linea puede operar es al ritmo del cuello de botella, 12 unidades por minuto. En las simulaciones se pide que se corran los modelos durante 2 semanas, esto es, 6 días a la semana y 8 horas dianas da un total de 15000 minutos, equivalente a 2 **meses de lrabajo con 6 horas diarias. Con este horizonte de horas por trabajar y tomando en cuenta el**  tope méxlmo Impuesto por el cuello de botella se llene una posibllldad de producir 1250 unidades en total. SI la producción es menor que esto, es posible que existan algunas Interferencias entre los **trabajadores, que se pueden corregir med/anle el uso de lnvenlarfos.** 

De cualquier manera la linea puede ser balanceada, cada estación podrla promediar 10 minutos por **unidad y /a salida máxima sería de 1500 unidades, esto significa un incremenlo de 20%. Para enlender**  porqué es que mediante la actividad flotante de T3 se puede mejorar el sistema, hay que tomar en cuenta que T3 pasa de 8 a 11 minutos, pero T4 pasa de 12 a 9 minutos. Se equilibran entre sí, otra vez<br>en 10 minutos.

**Uno Interesante pregunta es: ¿Qué tan seguido T3 va a tener que hacer su operación especial?, es**  importante recordar que nuestro objetivo es que las actividades o centros de trabajo promedien 10<br>minutos, para conseguir así un balanceo perfecto. Si T3 trabaja siempre en la actividad especial, entonces lardaré más de 10 minutos, cerca a 11 mln., y por tanto no se conseguirá un balanceo de la línea. Para que T3 se balancee en 10 es necesario que pase de B a 10 en promedio, entre su actividad
**nonnal** *y* **la extra. Por tanto T3 necesita sólo ocupar 2 de sus 3 minutos de diferencia. En otras palabras**  T3 sólo debe de estar 213 partes de su tiempo haciendo la operación extra, lo que también se puede expresar como hacer 2 unidades con la actividad especial por cada 1 que se hace normal.

En este sentido, en base a los resultados de KYOT02 y KYOT03, y las simulaciones realizados, podemos concluir que el modelo muestra que, si el óptimo es 0.66 de piezas por el proceso dinámico, se **alcanza 0.41 normales y 0.52 por el dinámico. Es curioso cómo en la simulación de KYOT02. es decir, la**  que sólo implementa la cepacidad de la actividad especial de T3 no se cumple con esta expectativa, sólo el 30% del tiempo lo dedica a estos productos especiales. Sin embargo cuando llegamos a la planta 'óptima' es decir KYOT03, si se cumple con la expectativa pues se enca'lla de la actividad especial casi el 65.7% de su tiempo. Esto se puede explicar diciendo que debido a la condición de T3 para trabajar en la actividad especial, ésta no se activa pues no se cumple, es decir, como los problemas principales de T3 son de bloqueo (por eso sólo trabaja a un 79.8% de su tiempo, el 13.8% esta bloqueado). cuando el **trabajador 3 se desbloquea la condición de que en el Inventarios entre T3** *y* **T• exista al menos 1 producto nonnal, no se suele cumplir en un 70% de las ocasiones, y tiene que hacer su trabajo normal.** 

**c. Fonnulaclón del modelo de la •lmulaclón.** 

El modelo general para esta simulación cumple con las sigulemes caracterlstlcas:

T1: Es el trabajador 1.  $PT =$  Uniforme (8.12) T2: Es el trabajador 2.  $PT =$  Uniforme (6,14) Trigger low cuando P decrece a 0 en B2 en KYOTO2. T3: Es el trabajador 3. Tiene dos procesos, P (normal) y P2 (especial para KYOTO2 y KYOTO3) Proceso P. PT = Uniforme (6,10),  $ST = 0$ , No trigger. Proceso P2: PT = Uniforme (8,14), ST = 0, Trigger high cuando P crece a 1 en B1. T4 : Es el trabajador 4. Proceso P:  $PT =$  Uniforme (9,15),  $ST = 0$ , No trigger. Proceso P2: PT = Uniforme (7, 11), ST = O, No trigger. 61: Se localiza entre T3 yT4. Tiene capacidad de 2, en KYOTO2 y KYOTO3 62: Se localiza entre T2 y T3. **No llene capacidad de a/macenamienlo, en KYOT02.**  Tiene capacidad de 1 en KYOT03. 63: se localiza entre T1 y T2. Tiene capacidad de 1 en KYOT03.

**Además presento los siguientes diagramas de simulación que se emplearon en ambos programas:** 

Flours 3.2

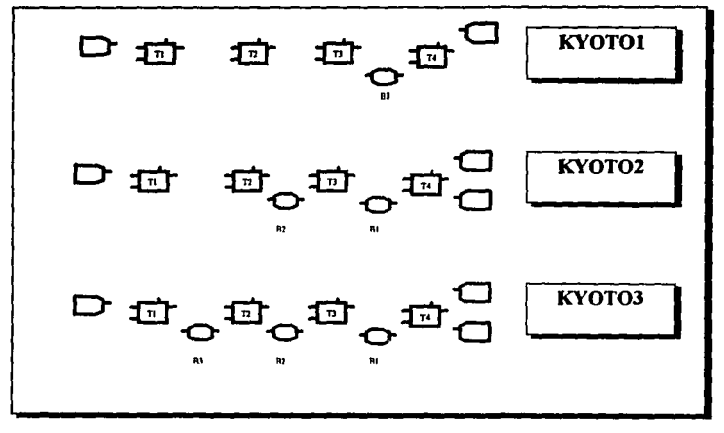

## 3.3.2 Simulación en Xcell+.

## Factory KYOTO1:

WorkCenter T4; has Processes named: P (current Process) no breakdowns or scheduled maintenance units processed (period.cum): 1248 1248 % of time (proc'g setup min): 100.00 0.00 0.00

Process P at WorkCenter T4 inputs: X-input from stock P at B1; no Y-input normal-output to: ShippingArea EM<br>processing-time distn: <FNORMAL> min, mean, max: 9.00 12.00 15.00 trigger: <NONE> current state: BUSY processing until 15007.39 units processed (period cum): 1248 1248

WorldCenter T1; has Processes named: P (current Process) no breakdowns or scheduled maintenance units processed (period.cum): 1249 1249 % of time (proc g, setup, mtn): 83.35 0.00 0.00

Process P at WorkConter T1 inputs: X-input from Receiving Area REC; no Y-input normal-output to: Process P at T2 group: 1 major-actup: 10.00 minor-actup: 5.00<br>processing-time distn: <FNORMAL> min, mean, max: 8.00 10.00 12.00 trigger: <NONE> current state: BUSY processing until 15006.19

units processed (period.cum): 1249 1249

WorldCenter T2: has Procemes named: P (current Process) no breakdowns or scheduled maintenance units processed (period.cum): 1249 1249 % of time (proc'g setup min): 83.47 0.00 0.00

Process P at WorkCenter T2 inguita: X-input from Process P at T1; no Y-input moranal cutput to: Process P at T3 reject-output: % reject: 0.00 group: 1 major-setup: 10.00 minor-setup: 5.00<br>processing-time distn: <FNORMAL> min, mean, max: 6.00 10.00 14.00 trigger: <NONE> current state: BUSY processing until 15007.44

WorkCenter T3; has Processes named P (current Process) no becakdowns or scheduled maintenance units processed (period.cum): 1249 1249 % of time (reoc'g setup mtn): 66.71 0.00 0.00

Process P at Work Center T3 inputs: X-input from Process P at T2; no Y-input normal-output to: stock P at B1 reject-output: % reject: 0.00 group: 1 major-actup: 10.00 minor-actup: 5.00<br>processing-time distn: <FNORMAL> min.mean.max: 6.00 8.00 10.00

trigger: <NONE> current state: BUSY processing until 15004.02

#### units processed (neriod.cum): 1249 1249

**Buffer B1; capacity: 1** withdrawal order: FIFO average **Continue** min max thruper Part init now period cum period cum period cum period cum<br>Part initial cum period cum period cum period cum<br>Periodic Part in Part in 100 1.00 1249 1249

no request triggers specified<br>no delivery triggers specified<br>units in Buffer (Part names, oldest first): (tagged units show RecAres of origin) к.

Receiving Area REC supplies units to: Xingut to Pat T1 Part supplied in P<br>Lug 1 unit in 10 arrivale: <UNLIMITED> storage-capacity: <UNLIMITED><br>arrivale <LOGGED> in file units started (period.cum): 1249 1249 ShippingArea EM receives units of: P, normal-output from Proc P at WkCtr T4 Part accepted is P **BRANCH: <CONTINUOLS>** storage capacity: <UNLIMITED> manners <LOGGED> in file units accepted (period.cum): 1248 1248 tagged-unit avg time (total, in pro, wait): 60.27 40.18 20.09

# Factory KYOTO2:

WorldCenter T4; has Processes named:

P2 P (current Process) no breakdowns or scheduled maintenance units processed (period.cum): 1352 1352 % of time (proc'e actua min): 99.81 0.00 0.00

Process P2 at WorkCenter T4 inputs: X-input from stock P2 at B1; no Y-input normal-output to. Shipping Area EM2 reject output: % reject: 0.00 group: I major-setup: 0.00 minor-setup: 0.00 processing time distn: <FNORMAL> min.mean.max: 7.00 9.00 11.00 trigger: <NONE> current state: inactive units processed (period.com): 398 398

Process P at WorkCenter T4 inputs: X-input from gock P at B1, no Y-input normal-output to: Shipping Area EM reject output. % reject: 0.00 group: 1 major-setup: 0.00 minor-setup: 0.00<br>processing-time distn: <FNORMAL> min.mean.max: 900 12.00 15.00 trigger: <NONE> correra state: BUSY processing until 15010.14 units processed (period.cum): 954 954

WorldCester T1; has Processes named: P (current Process) no breakdowns or scheduled maintenance units processed (period.cum): 1357 1357 % of time (proc'g setup mtn): 90 22 0.00 0.00

Process P at Work Center T1

impute: X-imput from Receiving Area REC; no Y-imput normal-output to: Process P at T2 reject-output: % reject: 0.00 group: 1 major-actup: 10.00 minor-actup: 5.00<br>processing-time distn: <FNORMAL> min.mean.max: 8.00 10.00 12.00 Inger: <NONE> current state' BUSY processing until 15007.60 units processed (period.cum): 1357 1357

WorldConter T2: has Processes named: P (current Process) no breakdowns or scheduled maintenance units processed (period.cum): 1356 1356 % of time (proc'g actua) min): 89.97 0.00 0.00 Process P at Work Center T2 imputs: X-input from Process P at T1; no Y-input normal output to: stock P at B2 reject-output \*\* reject 000 group: 1 major-setup 10.00 minor-setup: 5.00<br>processing-time distri: <FNORMAL> min.mean.max: 6.00 10.00 14.00 theor: <NONE> current state: BUSY processing until 15009.31 units processed (period cum): 1356 1356

WorldCenter T3; has Processes named

P. P (current Process) no breakdowns or scheduled maintenance units processed (period, cum): 1355 1355 % of time (proc'g.setup.mtn): 79.88 0.00 0.00

Process P2 at WorkCenter T3 inputs N-input from stock P at B2; no Y-input normal-output to: stock P2 at B1<br>reject-output: % reject: 0.00 group.1 major-actup 0.00 minor-setup: 0.00 processing time distr: <FNORMAL><br>min.mean.msx: 8.00 11.00 14.00 min,menn,men.<br>trigger: <EUOH><br>invoke when apy of P at B1 increases to 1 units processed (period, cum): 400 400

normal-output to: stock P at B1 reject-cutout: % reject: 0.00 group: 1 nasjon-setup: 0.00 minor-setup: 0.00<br>processing-time distri: <FNORMAL> min, mean, max: 6.00 8.00 10.00 man, mem, max: 6.00 6.00 10.00<br>trigger: NONE><br>current state: BUSY processing until 15006.64<br>units processed (period, cum): 955 955

Process P at Work Center T3 inguita: X-input from stock P at B2; no Y-input

### Buffer B1; capacity: 2

withdrawal order: FIFO minimum-holding-time: 0.00

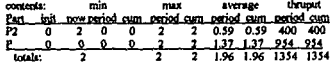

no request triggers specified<br>no delivery triggers specified<br>units in Buffer (Part names, oldest first): P2: P2:

### Buffer B2; capacity: 0

withdrawal order: UNORDERED minimum-holding-time: 0.00

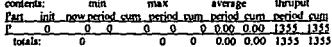

no request triggers specified<br>no delivery triggers specified

Receiving Area REC supplies units to: X input to P at T1<br>Part supplied is P<br>tag 1 unit in 10 anivale: <UNLIMITED> storage-capacity: <UNLIMITED><br>arrivals <LOGGED> in file units started (period, cum): 1357 1357

shipments: <CONTINUOUS> storage-capacity: <UNLIMITED><br>attipments <1,OGGED> in file units accepted (period.cum): 953 953

ShippingArea EM2 receives units of: P2; normal-output from Proc P2 at WkCtr T4 Part accepted in P2<br>shipments: <CONTINUOUS> storage-capacity: <UNLIMITED> units accepted (period, cum): 398 398

ShippingArea EM receives units of: P, normal-output from Proc P at WkCtr T4 Part accepted is P

Factory KYOTO3:

WorldCenter T4; has Processes named: P<sub>2</sub> P (current Process)

no breakdowns or scheduled maintenance<br>units processed (period, cum): 149 8 1498 % of time (proc'g setup mtn): 100.00 0.00 0.00 Process P2 at WorkConter T4  $\sim$ 

ha la sibberliche

e tur-

69

e die Kursteland<br>1944 - Antonio Steater<br>1944 - Antonio Steater

き<br>使み物

imputs: X-imput from stock P2 at B1; no Y-imput normal-cutput to: ShippingArea EM2 reject-culput: % reject: 0.00 group: 1 major-actop: 0.00 minor-actop: 0.00<br>processing-time distn: <FNORMAL> min.mean.max: 7.00 9.00 11.00 trigger, <NONE> current state: inactive units processed (period.cum); 982 982

**Process P at WorkCenter T4** Sepate: X-input from stock P at B1; no Y-input normal-output to: Shipping Area EM group: 1 major actup: 0.00 minor ectup: 0.00<br>processing-time distn: <FNORMAL> min, mean, max: 9.00 12.00 15.00 trigger: <NONE> current state: BUSY processing until 15006.93 units processed (pariod, curs): 516 516

WorldCenter T1; has Processes named: P (current Process) no breakdowns or scheduled maintenance no breakdowne or straduired manufastical<br>units processed (period, cum): 1498 1498<br>% of time (proc'g, setup, nun): 99.96 0.00 0.00

Process P at WorkCenter T1 inputs: X-input from Receiving Area REC: no Y-input normal-output to: stock P at B3 reject-output: % reject: 0.00 group: 1 major-actup: 10.00 minor-actup: 5.00<br>processing-time distn: <FNORMAL> min.mean.max: \$.00 10.00 12.00 trigger: <NONE> current state: BUSY processing until 15004.85 units processed (period.cum): 1498 1498

WorldCenter T2; has Processes named: P (current Process) no breakdowns or scheduled maintenance units processed (period.cum): 1496 1496 % of time (proc'g, astup, mm): 99.92 0.00 0.00

**Process P at Work Center T2** inputs: X-input from stock P at B1; no Y-input normal-output to: stock P at B2 reject-output: % reject: 0.00 aroun: I major-setus: 10.00 minor-actus: 5.00 group: imageneur, 1000 mmodel<br>processing-lime deter.cFNORMAL><br>main,mean,max: 6.00 10.00 14.00<br>triggers: <NORKE><br>main,mean,max: 6.00 10.00 14.00<br>main processing until 15003.39<br>units processed (priod,com): 1496 1496 WarlsCenter T3: has Processes named:

P2 P (current Process) no breakdowns or scheduled maintenance units processed (period,cum): 1497 1497 % of time (proc'g setup nan): 99.16 0.00 0.00 Process P2 at WorkCenter T3 inputs: X-input from stock P at B2: no Y-input normal-output to: stock P2 at B1 reject-cutrus: \*\* reject: 0.00 group: 1 major-setup: 0.00 minor-setup: 0.00 processing-time distr. <FNORMAL> min.mean.msx: 8.00 11.00 14.00 trigger: < $111011$ > invoke when qty of P ts B1 increases to 1 current state: inactive units processed (period.cum): 981 981 Process P at Work Center T3 imputs: N-imput from stock P at B2; no Y-input normal-current to stock P at B1 reject-output: % reject: 0.00 group: 3 major-setup: 0.00 minor-setup: 0.00<br>processing-time distric-FNORMAL> min.mean.max: 6.00 \$.00 10.00 trages: <br/>
<br/>
<br/>
Corrent state: FIUSY processing until 15007.70 units processed (period.cum): 516 516

Buffer B1; capacity; 3

withdrawsl order: FIFO minimum-holding-time: 0.00

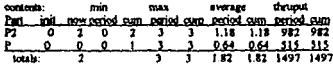

no request triggers specified no delivery triggers specified units in Buffer (Part names, oldest first) (tagged units show RecAres of origin)<br>P2: P2:

## Buffer B2; capacity: 3

withdrawal order: FIFO minimum-holding-time: 0.00

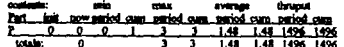

no request triggers specified<br>no delivery triggers specified

Buffer BJ; capacity: 3

 $\mathbf{r}$ 

withdrawn! order: FIFO minimum-holding-time: 0.00

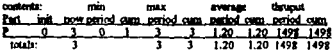

.<br>no request triggers specified<br>no delivery triggers specified<br>units in Buffer (Pari names, oldest faut): (tagged units show RecAres of origin)

Receiving Area REC supplies units to:<br>X input to P at T1 Part supplied is P<br>tag 1 unit in 10 arrivals: <UNLIMITED> arrivals: SUNLIMITED><br>| storage-cepacity: SUNLIMITED><br>| arrivals <LOGGED> in file<br>| units started (period,cum): 1498-1498

in 19

Shipping Area EM receives units of:<br>
P, normal-output from Proc P at WkCtr T4<br>
Part accepted is P strippents: <CONTINUOUS> storage-capacity: <UNLIMITED>

shipments <LOGGED> in file units accepted (period, cum): 515 515 tagged-unit avg time (total, in pro, wait): 86.91 40.14<br>46.77

and the service completely the topical

**Shipping Area EA12 receives units of:**<br>P2; normal-output from Proc P2 at WkCtr T4<br>Part accepted is P2 shipments: <CONTINUOUS> supernatus: CONVILINITED><br>
storage-capacity: CUNLINITED><br>
units accepted (period,cam): 983-983<br>
1agged-unit avg time (total, in pre, wait): 83.83-40.04<br>
43.79

### 3.3.3 Simulación en PASION.

A continuación se muestra el programa fuente en PASION (KYT6.pas), la 6 versión, que es la que corresponde al modelo comparado con el de XCELL+, este programa es traducido a PASCAL mediante PAT4. Recordamos que es gracias a OMG6 que no tenemos que programar directamente, que como se puede ver no parece muy amistoso, basta formar un diagrama de bloques y dar unas cuantas características. A continuación muestro el diagrama de bloques correspondiente para este caso en PASION OMG6:

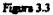

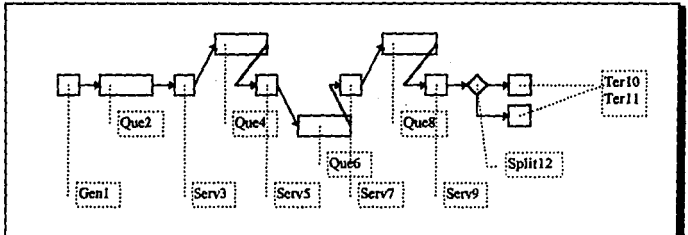

PROGRAM KYT6; [PASION program generated by the QMG module]<br>(Use PAT4 to translate it to Pascal] **USER RKYTE:** ('SI PROC2')

PROCESS ENTITY, 2000: ATR TIMIN, TIMQ REAL; SOURCE INTEGER; SO.INTEGER.

**EVENT EV2:** VAR N:INTEGER; PK:BOOLEAN; BEGIN WAIT(OUE2.I): TIMO:-TIME: IF SERI AND SEAD THEN BEGIN OUTIOUE2.N.TY. IF N >0 THEN BEOIN QN2:-QN2+1.0;

ENTITY [N] EV3: - TIME END END, ENDEV:

**EVENT EV3; BEGIN** IF NOT (SER3 AND SEM3) THEN BEGIN 1.SER3:-LSER3+1; KILL THIS; ABAND END; SER3:-FALSE: SV3:-TIME;

SVOR3,SOURCE.TIMIN.TIMO.SOE ENDS3 := TIME+PROJ+RANDOM\*EPS;ENDEV;

**EVENT ENDS3:** VAR N:INTEGER: BEGIN SER3:=TRUE:NSER3:=NSER3+1;COST:=COST+ 1.0000; STM3: STM3+TIME-SV3; IF (NR(QUE2)>0) AND SEM3 THEN BEGIN OUT(QUE2,N,F). ON2:-ON2-1.0: QU2:-QU2+TIME-ENTITY [N] TIMQ COST: COST+(TIME-ENTITY(N) TIMO)\* 1,0000; ENTITY(N).EV3:-TIME+0.0 END. EV4:-TIME:ENDEV.

**EVENT EV4:** VAR N:INTEGER: PK:BOOLEAN: BEGIN WAIT(QUEA,I); TIMQ:-TIME; IF SERS AND SEMS THEN BEGIN OUT(OUE4.N.F). IF N >0 THEN BEGIN QN4: QN4+1.0;

ENTITYINI.EV5:-TIME END END: **ENDEV:** 

**EVENT EVS: BEGIN** IF NOT (SER3 AND SEM3) THEN BEGIN LSERS: LSERS+1; KILL THIS; ABAND END. SERS: FALSE: SVS: - TIME:

SVOP(5,SOURCE,TIMIN,TIMO.SO); ENDS3: "TIME+PRO2+RANDOM\*EPS.ENDEV:

**EVENT ENDS5:** VAR N:INTEGER: BEGIN SERS:=TRUE.NSERS:=NSERS+1;COST:=COST+ 1.0000; STMS:-STMS+TIME-SVs; IF (NR(QUE4)>0) AND SEMS THEN BEGIN OUT(QUE4,N,T), QN4:-QN4+1.0; QNI-QUI+TUNE-ENTITY[N].TIMQ;<br>QUI-QUI+TIME-ENTITY[N].TIMQ;<br>COST:-COST+(TIME-ENTITY[N].TIMQ)\* 1.0000;<br>ENTITY[N].EV3:=TIME+0.0 END; EV6: - TIME;ENDEV:

**EVENT EV6:** VAR N:INTEGER: PK:BOOLEAN: BEGIN WAIT(QUE6,I): TIMO:-TIME; IF SERT AND SEMT THEN BEGIN OUT(QUES, N, T'), IF N >0 THEN BEGIN ON6: - ON6+1.0:

ENTITY(N).EV7:-TIME END END. **ENDEV:** 

EVENT EV7:

IF NOT (SER7 AND SEM7) THEN BEGIN<br>LEER7:-LSER7+1; KILL THIS; ABAND END; SER7:-FALSE: SV7:-TIME: SVORT.SOURCE.TIMIN.TIMO.SOX ENDST: TIME+PROXSO)+RANDOM\*EPS:ENDEV; EVENT ENDS7; VAR N:INTEGER: BEGIN SER7:-TRUE.NSER7:-NSER7+1;COST:-COST+ 1.0000; STM7: STM7+TIME-SV7: IF (NR(QUE6)>0) AND SEM7 THEN BEGIN<br>OUT(QUE6,N,F); ON6: - ON6+1.0: QU6: QU6+TIME ENTITY [N] TIMQ. COST: COST+(TIME-ENTITY(N) TIMO)\* 1.0000; ENTITY IN EV7. TIME+0.0 END. EV8 .- TIME ENDEV. **EVENT EVI:** VAR N:INTEGER; PK:BOOLEAN; BEGIN WAIT(QUES.I); TIMO: "TIME;<br>IF SERI AND SEMI THEN BEGIN OUT(QUES.N.F); IF N >0 THEN BEGIN ONE:= ONE+1.0; ENTITY [N] EV9:-TIME END END, ENDEV: **EVENT EV9: BCOIN** IF NOT (SERS AND SEMS) THEN BEGIN<br>LSERS:=LSERS+1; KILL THIS; ABAND END, SER9: - FALSE, SV9: - TIME, SVOP(9,SOURCE,TIMIN,TIMQ,SO);<br>ENDS9:=TIME+PRO4(SO)+RANDOM\*EPS;ENDEV; **EVENT ENDS9:** VAR N: INTEGER: BEGIN SER9:-TRUE:NSER9:-NSER9+1:COST:-COST+ 1.0000, STM9:-STM9+TIME-SV9, IF (NR(QUE8)>0) AND SEM9 THEN BEGIN OUT(QUES,N,T), **ON8: - ON8 - 1.0** OUR:=QUR+TIME-ENTITY|N).TIMQ COST: COST+(TIME-ENTITY[N].TIMQ)\* 1.0000; ENTITY IN EV9: TIME .0.0 END. EV12:-TIME ENDEV: EVENT EV12; VAR KSI C INTEGER: **REGIN** KSUC: DIVID(SO), IF KSUC-1 THEN EVID: TIME: IF KSUC-2 THEN EVII:-TIME; ENDEV: EVENT EVIO; **REQIN** TER10:-TER10+1: SVOP(10,SOURCE,TIMIN,TIMQ.SO); TSS(TIMIN), KILL THIS; ENDEV: EVENT EVII; **BEOIN** TERII:-TERII+I: SVOP(11,SOURCE,TIMIN,TIMQ,SO), TSS(TIMIN), KILL THIS; ENDEV:

**REGIN** 

**PROCESS GENER, 1; EVENT EVX: VAR N: INTEGER: BEGIN EVX:-TIME+1000.0°EPS:** IF SER3 AND SEM3 AND NOT SEMP3 THEN BEOIN N: < OIVE(QUE2,1, T'); IF N>0 THEN BEGIN OUT(QUE2,N,F), ENTITY IN EV3: "TIME;<br>SEMP3: "TRUE; ABAND END END, IF SERS AND SEMS AND NOT SEMPS THEN BEGIN N-OIVE(QUEA.I.F); IF N>0 THEN BEGIN OUT(QUE4.N,FT, ENTITY(N) EV5:=TIME;<br>SEMP5:=TRUE: ABAND END END; IF SERT AND SEMT AND NOT SEMPT THEY BEGIN N: - OIVE(QUE6.1, F) IF N>0 THEN BEGIN OUT(QUES,N,F); ENTITY(N) EV7:-TIME;<br>SEMP7:-TRUE; ABAND END END; IF SERS AND SEMS AND NOT SEMPS **THEN BEGIN** N: - GIVE(QUES, I, F); IF N>0 THEN BEGIN OUT(QUES.N.T). ENTITY|NLEV9. TIME; SEMP9:-TRUE; ABAND END END; ENDEV. **EVENT GENI. VAR K:INTEGER; BEGIN GEN1-TIME+9.1:** IF SEMI THEN BEGIN FOR K:-1 TO 1 DO BEGIN IF COUNT>1500 THEN ABAND, NEWPR PENTITY: COUNI:-COUNI+1:PENTITY.SOURCE:-1: SVOP(I, PENTITY SOL RCE, PENTITY TIMIN, PENTITY TIMO, PENTITY 50). PENTITY EV2: TIME · RANDOM\*EPS, PENTITY. TIMIN: - TIME END, END ENDEV: EVENT FINAL; VAR N:INTEGER: BEGIN FORALL N ENTITY BEGIN KILL ENTITY [N] ENDALL, FORALL N GENER BEGIN KILL GENERINJ ENDALL; KILL PPRNT; FINSTA, ENDEV; EVENT FINN: **BEGIN** FINSTA ENDEV. **EVENT COSTFN: VAR J INTEGER BEGIN** FORALL JIN OUE2 BEGIN COST: - COST - (TIME-ENTITY [J] TIMQ)\* 1.0000 ENDALL; FORALL J IN QUEA BEGIN COST: COST+(TIME-ENTITY [J] TIMQ)\* 1.0000 ENDALL; FORALL I IN QUES BEGIN COST: - COST+(TIME-ENTITY [J] TIMQ)\* 1.0000 ENDALL; FORALL, I IN QUES BEGIN COST: - COST - (TIME-ENTITY | I] TIMQ)\* 1.0000 ENDALL; **ENDEV:** PROCESS PRNT,1, ATR FIRTIM BOOLEAN.

73

```
EVENT PRI:
 VAR L.NOX.INTEGER: BEGIN
 IF TIME+HPR<TFIN THEN PR1:=TIME+HPR;
 REPOMOCFIRTIME
kerverkining<br>Varniji-Queues; Varniji,-Queues;<br>Varniji,-Queues;<br>Varnisi,-Queues; Varnisi,-Queue; Varnisi,-Queue;
 VARNIT :- QUEUE, VARNIS :- QUEUE, VARNIS :- QUEUE,<br>VARNIS :- QUEUE, KX :- KX - I, IF KX -- 100 THEN BEOIN
VARINTS POURSE AN HANT THE RAND<br>XI, KNING PING QUEES, XI2, KNI-NR (QUEES,<br>XI3, KNI-NR QUEES,<br>XI4, KNI-NR QUEES,<br>XI4, KNI-NR QUEES,
```
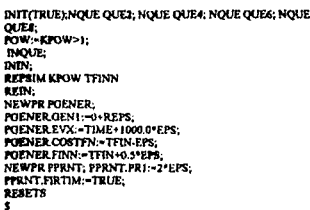

### **START**

Ahora se presenta el programa correspondiente a las distribuciones de probabilidad de cada uno de los servidores, así como de las regias de los divisores de flujo de materiales. Este programa recibió el nombre de PROC2 pas, pues representa la segunda versión:

FUNCTION DIVIDISO INTEGERY INTEGER: VAR X: INTEGER: **BEON** IP 80-1 THEN X:-1 ELSE X:-2: DIVID: X:  $FMD$ **FUNCTION PROI:REAL;** 

BEON PROI:=RANDOM\*(4)+1: END.

**FLINCTION PROGREAL: BEGIN** 

PRO2:=RANDOM\*(8)+6; FM<sub>1</sub>

FUNCTION PROKSO:INTEGER):REAL: **BEQIN** IF SO=2 THEN PRO3 - RANDOM\*/6\+8 ELSE PRO3: \* RANDOM\*(4)-6,  $PAD$ FUNCTION PROMSO:INTEGER):REAL;

**BEGIN** IF SO-2 THEN PRO4: RANDOM Y41-7 ELSE PRO4: - RANDOM\*(6)-9;  $m$ 

Además se incluye un listado de las modificaciones que se hicieron en el procedimiento SVOP, que controlan los semáforos de los servidores, así como el proceso en turno para el balanceo dinámico de líneas. Este procedimiento está incluído en el programa RKYT6.pas, que tiene como contenido los procedimientos de control del programa principal. La primera línea del siguiente listado corresponde a la declaración de una variable global, que sirve para recordar cuál fue el último tipo de pieza hecho por el servidor 7 (trabajador 3).

### var glob:integer,

## **PROCEDURE SVOP**

(N.SOURCE: INTEGER: TIMIN, TIMO: REAL; VAR SO:INTEGER);

BEGIN IF (N-7) THEN BEOIN IF (NR(QUES) > - 2) THEN BEOIN  $color=2$ : **GOTOXY (1,20), WRITELN(** OOTOXY(1,20), WRITELN(DANGERA ON), END. IF (NR(QUES)-0) THEN BEGIN plob:=1;<br>GOTOXY (1,20); WRITELNO OOTOXY(1,20), WRITELN(BANdERA OFF); END.

se: valob: END,

m3: true, sem5: true, if (nt(quot)>>3) then som3:>false. if (pricec6)> -3) then som 5:-false.

(\* insert have user-defined operations for all servers, assembly operations and generators. N is the corresponding mentiony viscourses and greatest in the second state of the back members. Use CASE or HF adaptements to identify blocks...)<br>If called from anomialy on , this procedure is called for all<br>parts which enter it, and for the as by SEMx boolean predefined variables (TRUE is ON, FALSE off), itially set to TRUE.

This procedure is called HEFORE the service time is calculated. \*)

END.

Estas son las principales partes del programa de PASION para el modelo en cuestión, sólo faltan las correspondientes a la modificación de las pantallas de resultados, pero, como los resultados se presentan a continuación me parece que no hace falta abundar en detailes de programación.

## 3.4 Conclusiones.

### 3.4.1 Conclusiones sobre el caso presentado.

Las conclusiones sobre el caso modelado, donde se evalúan las técnicas de JIT y balanceo dinámico de producción nos llevan a decir que, si bien la idea es bastante buena para los efectos que a producción corresponden, hay algunas variables cuya manipulación pueden hacer que se obtengan casi resultados óptimos. Esto quiere decir que, cuando se procura el balanceo dinámico de producción los centros de trabajo casi están equilibrados y trabajan al 80%, sin embargo, cuando se incrementan los inventarios entre cllos, se llega a periodos de ocupación de casi el 100%. Recordamos que en estos modelos que se comparan, hay igualdad de circunstancias, esto es, los tiempos de los servidores son los mismos, se tienen inventarios con capacidad de 3 cada uno y además las máquinas se bioquean cuando existe suficiente inventario como para hacerlo.

En primer lugar se muestran los resultados obtenidos en XCELL+ en el caso óptimo KYOTO3,

#### Remitados para la fábrica KYOTO3 Table 3.1

#### Hillización de Centros de Trabaio al tro: 15000

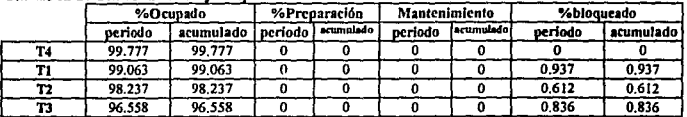

### Tiempo de fluio: Area de Embarque al tpo: 15000

(En base al arrivo de unidades marcadas al Area de embarque)

Table 3.2

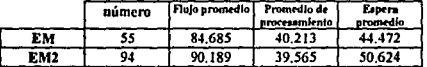

### Tabla 3.3 Paso total por el Area de Embarque al tpo: 15000

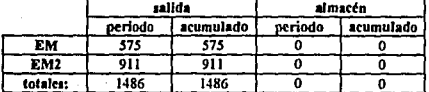

### Productos en Proceso al truo: 15000

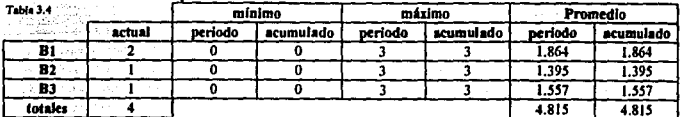

 $75$ 

A continuación se muestran los resultados en PASION:

## Remitados para la simulación de KYOTO3:

Tiempo de la simulación: 15000 u.t.

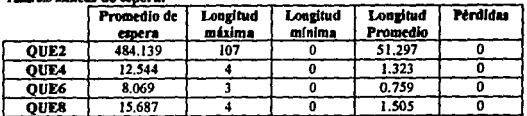

TAM 15 Lineas de espera:

**Servidores:** 

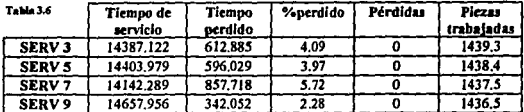

### Telde 17 Time aversoe in avstem: 568.91

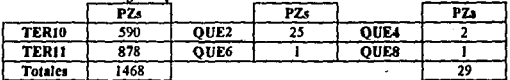

Cuando se compartan los resultados de las dos simulaciones se encuentra que tienen una muy pequeña diferencia entre sus resultados. Esta diferencia es explicable debido a que las distribuciones de los servidores son uniformes, y cuando se corren un número "pequeño" de veces no se comportan igual. Tal vez si este modelo lo ejecutamos, en ambos casos un gran número de veces, los resultados se parezcan mas.

Sin embargo, las diferencias no son significativas. Los resultados presentados expresan lo mismo pero de distinta forma. Para encontrar la similitudes hay que hacer algunos cálculos. Por ejemplo, PASION dice que el tiempo promedio total por pieza en el sistema es de 568.91 u.f., y XCELL+ dice que de las piezas muestreadas, el tiempo total promedio es de 86.20 u.t. (ver tabla de FLOW-TIME). Es sencillo darse cuenta de que el modelo de PASION contabiliza el almacén de entrada de materia prima, que no existe en el modelo de XCELL+, el tiempo que en la simulación de PASION las piezas están en este almacén es en promedio 484.139 u.t. (ver tabla de líneas de espera), si descontamos este tiempo al tiempo promedio en el sistema el resultado es 84.771, tiempo muy aproximado al presentado por XCELL+.

Tengo que reconocer que en la comparación de ambos lenguajes de simulación, al estudiar primero XCELL+, el comparado es PASION. Pero es importante hacer notar que PASION tiene una mayor flexibilidad en la presentación de los datos recogidos de la ejecución de la simulación, uno mismo puede formar las tablas de información que desee, y además PASION cuenta con programas anexos como VARAN5, que gráfica el comportamiento estadístico de cada uno de los elementos simulados.

Para el caso es importante hacer notar que la idea de hacer Balanceo dinámico de líneas es realmente buena, y añadiéndole un poco de inventarios entre los trabajadores (cosa prohibida para JIT), se logra eliminar gran parte del

"nerviosismo" probabilistico, y se alcanza casi el óptimo teórico de producción ( el 97%). Para finalizar, habría que analizar qué tan caro resulta aumentar este inventario de productos en proceso y tomar una decisión.

Me parece que el estudio del caso, y la correspondiente simulación han arrojado muchísima luz al análisis del problema, soluciones planteadas, análisis de técnicas de producción, y experiencia de la simulación.

### 3.4.2 Conclusiones sobre la técnica de la Simulación.

Cuando se trata aólo de comparar los modelos de simulación antes planteados, y sus correspondientes corridas, es importante señalar varias diferencias:

1. El tiempo de la formulación del modelo en XCELL+ fue breve respecto al invertido en PASION, sin embargo, en el tiempo de ejecución de cada uno de los modelos resultó ser más rápido PASION respecto a XCELL+. Esto nos puede indicar que los modelos "sencillos" son más fáciles de realizar en XCELL+, pero no los complicados.

2. XCELL+ muestra ciertas inconveniencias respecto al grado de complejidad lógica que permiten sus estructuras. PASION por el contrario presenta una gran flexibilidad, pues permite manipular directamente el programa (en PASCAL) del modelo. Se concluye que en PASION se puede desarrollar con gran facilidad modelos complicados.

3. PASION muestra gran flexibilidad en la presentación de los resultados, se pueden mostrar todas las variables involucradas en la ejecución del modelo, durante ella y a su fin. Esto es de gran utilidad, pues en la vida real, nos interesan muchas más variables que las restringidas por XCELL+. Claro que para esto es imprescindible saber programar.

4. La ventaja de trabajar con un programa de simulación diseñado en nuestra Universidad, es que se tiene al autor para consultar cualquier duda o problema<sup>1</sup>. Este ejemplo avudó a PASION a mejorar algunos detalles pequeños respecto a la logistica de conteo en las colas y servidores, cuando se dan eventos simultáneos de arribo.

Para este capítulo en especial, se agradece las valisisimas sugerencias del Dr. Raczynski que contribuyó enormemente a la formulación del modelo en PASION, y en que el caso resultara de un provecho enorme. Se invirtió mucho tiempo en el estudio.

## Capitulo 4: Líneas Automáticas de Producción.

## Introducción.

Justo después de la Revolución Industrial, las máquinas fueron substituto del trabajo de los hombres, y la tecnologfa mecanizada reemplazó las labores manuales. Como el volumen de los productos estandarizados creció, fue más económico diseriar máquinas dedicadas a propósitos especiales de la producción de una sola parte o producto. úlllmamente, en partes discrelas de la manufactura, estas máquinas se enlazaron medlanle arteractos automállcos de transporte. Ahora, gran parte del movlmlenlo de material y producción directa se puede realizar automátlcamenle a través de la automatlzaclón.

Antes de la década de los 60's, la industria más avanzada en lo que se refiera a líneas de manufactura automáticas eran las de Ja Industria automotriz. Ahora, aunque muchas más de las companias automotrices siguen usando la manufactura automática, se ha extendido la automatización a otras ramas como la rama de los metales y la de componentes electrónicos. El objetivo principal en estas industrias es aproximarse a la rapidez y flexibilidad de estos procesos industriales como las empresas químicas y de comida. Los procesos Industriales cada vez tienden más a adoptar este sistema de aulomatización pues requieren más bien de operaciones sin inlervenclón de hombres, *y* les conviene mucho tener máquinas automállcas que pueden cambiar de proceso simplemente cargando un nuevo código de compuladora.

## 4.1 La manufactura Automática y los modelos de Manufactura Flexible.

### 4.1.1 Automatización.

El término de automatización nos resolla muy ramiliar, pero cuando se trata de formar una definición nos resulta muy difícil. Algunos de las autoridades en producción ven detrás del término de automatización, un conjunlo nuevo de conceptos Que hacen rererencla a las operaciones automállcas de los procesos productivos. Otros ven simplemente un desarrollo evolucionado en tecnologfa en el que las máquinas desarrollan todo o casi todo de las funciones de control de Jos procesos. Automallzación es un conjunto de conceptos, pero es algo evolucionado en el senlldo de que es un paso lógico *y* predecible en el desarrollo de los equipos de procesos.

Algunos de los mayores desarrollos en manufactura automática Incluyen centros de maquinaria, máquinas controladas numéricamente, robols Industriales, diseno y sistemas de manufactura aslslfdos por computadora

Los Centros de Maquinatia no sólo proveen de control automático de las máquinas, sino que también se refieren al lraslado automático de los materiales. Por ejemplo, una maquina simple estará provista de un sistema disparador de dos mesas móviles que pueden moverse hacia dentro y hacia fuera de la

7H

máquina. Cuando el trabajo ha sido hecho en una mesa, la siguiente parte se monta y prepara en la segunda mesa. Cuando el proceso de la primera mesa está completo, la mesa sale de la máquina, y la segunda pieza entra.

El Control Numérico de una Máquina (NC) trata del control digital de una máquina mediante un mecanismo de computadora. Los sensores de la computadora determinan la posición de la máquina durante el trabajo que desempeña, constantemente compara esta posición con la que originalmente se ha programado y la compe si es necesario. Esto elimina el tiempo perdido durante las preparaciones y se puede aplicar a volúmenes muy altos de producción, estandarizando por tipos los productos y bajos niveles de producción ajustándolos a la medida.

## 4.1.2 Robots Industriales<sup>1</sup>.

Los Robots industriales son substitutos de las manipulaciones humanas y otras operaciones altamente repetitivas. Un robot es una máquina programable con múltiples funciones que puede mover objetos en travectorias muy especializadas y desarrollar cualquier tipo de tareas. Es esencialmente un brazo mecanizado que puede ser ajustado con una pran variedad de tenazas, brazaletes, o implementos sujetadores de objetos. Los robots pueden hacer cualquier tipo de procesos en una planta, desde procesos de maquinado hasta ensambles simples.

En la figura que a continuación se muestra se examina los movimientos humanos que un robot puede reproducir. Capacidades avanzadas han sido diseñadas en los robots para proporcionarles visión, tacto, y coordinación mano a mano. Adicionalmente, algunos modelos pueden seguir secuencias de movimientos en áreas tridimensionales. Un trabajador puede mover el extremo del brazo de un robot y éste registrará la secuencia de los movimientos y los grabará en su memoria de manera que los pueda repetir cuando se le dé un comando determinado.

### Floura:

Los robots son caros, aunque con frecuencia pueden ser económicamente justificados ya que el tiempo de producción disminuye drásticamente y la exactitud y consistencia de producción se incrementan. Muchas de la compañías utilizan la siguiente expresión para evaluar los proyectos de inversión que involucran la compra de robots:

$$
P = \frac{1}{L - E + q(L + Z)}
$$

Donde:

P = Periodo de vida en años.

I = Capital total invertido en robots.

L = Costos anuales de trabajo reemplazados por el robot (Gastos y beneficios por tiempo del trabajador) q = Factor de rapidez del robot, respecto el tiempo usual del trabajador.

 $\ddot{z}$  = Depreciación anual.

En la pianta de Forth Worth General Dinamics, el taladro computarizado Milicron T-3 perfora entre 24 y 30 partes por cargamento sin ningún defecto. Un operador humano puede producir sólo seis partes por carga, con 10% de rechazo. A pesar de que la compañía paga \$60,000 us por la compra de un robot. ahorra \$90,000 us el primer año.

Como la productividad aumenta mediante el uso de los robots los obreros pueden ser substituidos. Los robots desplazan entre 1.7 y 6 obreros; el potencial de aplicación es especialmente alto en las empresas metaluroicas. Además, parece ser muy viable que en poco tiempo se tengan robots con sistemas de visión que se puedan utilizar en trabajos de ensamble delicados de otras industrias, como por ejemplo la electrónica. Algunos de los expertos estiman que en un futuro, los robots pueden desplazar 3.8 millones de trabajadores. Sin embargo hay muchisimas operaciones que en un futuro cercano, mediano y largo los robots no pueden hacer.

> ESTA TESIS NO DEBE SALIR OF LA BIBLIOTECA

<sup>&#</sup>x27;L.V. OTTINGER. Robotics for the IE: Terminology, hopes of Robots", Industral Engineering, November 1981, p. 30.

Hay que tener en cuenta que los robots sólo pueden sustituir a los hombres en aquellas tareas altamente repetitivas y relativamente sencillas y poco racionales, operaciones donde el criterio no se utilica, coeraciones que en el estudio del trabajo se pueden clasificar como poco humanas y siempre resultan ser agotadoras. Tenemos por ejemplo el obrero que pasa una vida apretando tuercas. o que pasa los días viendo botellas a contra luz para separar aquellas que tienen defectos. En lo futuro se necesitarán obreros cada vez más capacitados, con la habilidad y conocimientos suficientes para controlar y programar a los robots, de manera que, a mi modo de ver las cosas, no se puede hablar en este tema como un franco desplazamiento de mano de obra, sino más bien, de una sustitución de aquellas actividades poco gratificantes pera los obreros, y se exigirá de éstos, por otra parte, una mejor preparación y una participación racionalmente más activa en los procesos productivos.

### 4.1.3 Disaño Asistido por Computadora.

Uno de los avances contemporáneos más grandes en lo que se refiere al diseño de los productos es el diseño asistido por computadora (CAD). CAD puede ser definido como un traslado de todas las estructuras o mecanismos del los procesos de diseño de los productos o componentes a un equipo especial de computadora. Los ingenieros diseñan a través de los controles de la computadora y una pluma óptica que traza sobre la pantalla o plano electrónico. Las perspectivas de los diseños pueden ser visualizadas mediante la rotación automática del dibujo en la pantalla, y los pequeños componentes oueden ser analizados con detaile en sus características más infimas. Dependiendo de la sofisticación del software, las pruebas de pantalla pueden ahorrar gran parte de las fases de los prototipos y efectuar tas modificaciones convenientes sin costos extras de materiales.

CAD ha sido usado para diseñar desde chips de computadoras hasta papitas fritas. Frito-Lay, por elemplo, usa el CAD para diseñar sus Ruffles. El problema de diseñar papas es analizar si están cortadas correctamente, con el grosor indicado, pues en el momento de freirlas pueden quedar quemadas por fuera y crudas por dentro, pueden estar muy quebradizas (y romperse cuando se embolsan) o tener algunas otras características que las hagan infuncionales para comerse, por ejemplo, con un dio de quacamole. De cualquier forma, mediante el uso de CAD, el ángulo adecuado y el número de ruffles pueden ser determinados maternáticamente, de manera que las papas pasen las pruebas adecuadas de textura, sabor y resistencia.

CAD actualmente se está usando para diseñar trajes de baño. Las tallas de la ropa son alimentadas en un programa de CAD, que contiene el diseño del vestido. Trabajando junto con el productor, el diseñador modifica el corte del vestido hasta que aparezca como si estuviera puesto en un cuerpo humano pero en la pantalla de la computadora. Una vez que se decide el diseño final la computadora imprime los moldes, y el vestido es cortado y cosido. Un buen ejemplo de el uso de CAD son los diseños de los circuitos electrónicos de Motorola, que trata de hacer el proceso de ensamble lo más sencillo posible.

Una limitación práctica de CAD es el gran tiempo de programación requerido para introducir todas las partes de un producto complicado en un programa de base de datos. En la actualidad gran partes de las empresas manufactureras invierten una gran cantidad de recursos en el uso de esta herramienta, como áreas prioritarias en el desarrollo de los productos.

El diseño y manufactura asistidos por computadora (CAD/CAM) usan a la computadora para hacer el diseño de las partes y elaborar instrucciones de procesos de fabricación. El diseño de algunos totes de piezas sencillas por este sistema puede disminuir el costo de producción. Es importante hacer ver que la computadora no propone ideas, sólo aplica unas cuantas rulinas básicas de optimización, sin embargo el criterio y parte fundamental del uso de esta herramienta queda en manos del diseñador. Esta herramienta sólo es un asistente al diseños y no un sustituto del buen juicio y la experiencia.

A pesar de todo, el uso de CAD/CAM está limitado a las grandes compañías, pues sus costos de operación, capacitación e implementación son muy elevados. Por otro tado, esta herramienta eleva la productividad y calidad increiblemente, pues la filosofía de la simplificación en la mayoría de las ocasiones beneficia enormemente el proceso de manufactura. Los estudios de modificaciones así como los de costos de producción pueden ser también realizados con esta herramienta. Además, existe la tlamada Planeación de procesos asistida por computadora CAPP, que en algunos casos puede facilitar los procesos de planeación convencionales.

### 4.1.4 Sistemas de Manufactura Flexibles<sup>2</sup>.

Un sistema de Manufactura fiexibles (FMS) se refiere a un número de sistema que difieren en su grado de mecanización, transrerancia automática y control computarizado. Adrew Kuslak ha definido cinco sistemas de producción básicos, y cómo es que éstos se deben de aplicar según el número de partes distintas que se producen en una empresa. Estos cinco sistemas básicos son:

Módulos fiexlbles e manufactura. Células de producción. Tecnologías de grupos. Sistemas de producción. Producción en linea.

Un módulo flexible de manufactura es una máquina numéricamente controlada (NC) soportada con partes de Inventario, herramientas de cambio, y charolas de cambio. Una célula fiexlble de manufactura consiste en conjuntos de módulos nexlbles de manufactura organizados de acuerdo con los requerimlenlos particulares de un producto. Un grupo flexible de manufactura es una combinación de módulos flexibles y células localizadas en la misma área de manufactura y reunidas por un sistema de acarreo de material, como un riel automático.

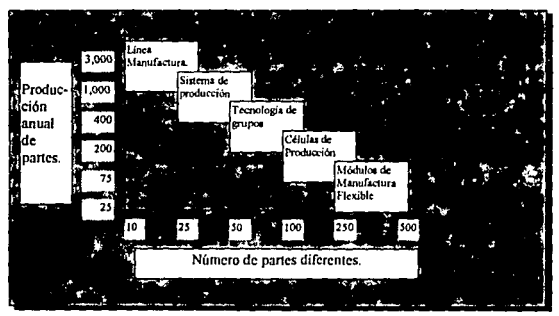

Figura4.1

Un sistema flexible de producción consiste en grupos flexibles de manufactura que conectan direrentes áreas de manufactura, las que fabrica, maquinan y ensamblan. Una línea flexible de manufacture es una serie de máquinas especializadas conectadas entre sí por rieles automáticos, robots, carros, o algún otro<br>tipo de transporte automático.

<sup>&</sup>lt;sup>2</sup> KUSIAK, Andrew,Figzible Manufacturing Systems: A Structural Approach International Journal of Production Research 23, no. 6 (1965), pp. 1057-73.

Mientras lo convencional es creer que un sistema flexible de manufactura es lo mejor para bajos volúmenes y bajos números de partes, Cummlns Englne Company' soSllenen que un aHo grado de costos se pueden ahorrar cuando se aplica en altos niveles de producción.

### 4.1.5 Manufactura Integrada por Computadora (CIM).

La Manulactura lnlegrada por Computadora reúne lodos los aspectos de la producción en un sólo sistema automático. El diseño, pruebas, fabricación, ensamble, inspección, y acarreo de material pueden tener funciones automáticas dentro de su misma área. De cualquier forma, en la mayoría de las compaftlas, la comunicación enlre los departamentos se permanece mediante el flujo de papeles. En CIM, estas Islas de automatización eSlán Integradas. por lo que se elimina el uso de papelerla. Las computadoras enlazan todas los sectores, resultando una mayor eficiencia, menos papel de trabajo, y menos canlldad de personal.

Et t6rmlno Islas de automatización se refieren a la transición de la manufactura convencional hasta la fábrica automatizada. Tipicamente las islas incluven herramientas numéricamente controladas, robots, almacenes automáticos, y centros de maquinarias.

Es ahora cuando el horizonte de este trabajo de tesis se vuelve a abrir en panoramas insospechados. Es claro para el lector que según la teoría podría seguir ahondando en la nueva tecnología y sistemas CIM. Pienso en este momento que es conveniente hacer un afio *y* presenta el caso que en este capitulo concreto nos ocupa. La simulación se analiza y aplica en una lfnea automática de producción.

## 4.2 Caso: Área de ensamble Electrónico.

En este ejemplo, las partes electrónicas son en primer lugar recogidas por la banda transportadora, enlences se ensamblan en 5 consecutivas operaciones (10, 20, 30, 40, SO), y entonces se descarga de la banda transportadora. Existen una estación para cargar la banda transportadora, para la operación 10, para la operación 20 y para descamar la banda al final del proceso. Existen tres estaciones para cada operación 30, 40 y 50, debido a que estas operaciones lienen un tiempo de proceso relativamenle grande. Cada componenle electrónico debe de pasar a través de las secuencias 30, 40, *y* 50.

Adlclonalmenle, se requiere una charola aulomálica de la banda para cada una de los elemenlos electrónicos de la producción.

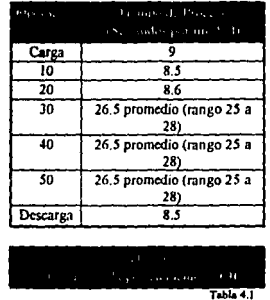

>VENKATESAN, Ravi. Cummins Engine Fiscas Its Factory, Harvard Business Review, Marzo Abril de 1990, pp. 120-27.

82% (Canada

도 있다.<br>*도*시대

in kalendar

 $\sim$ 

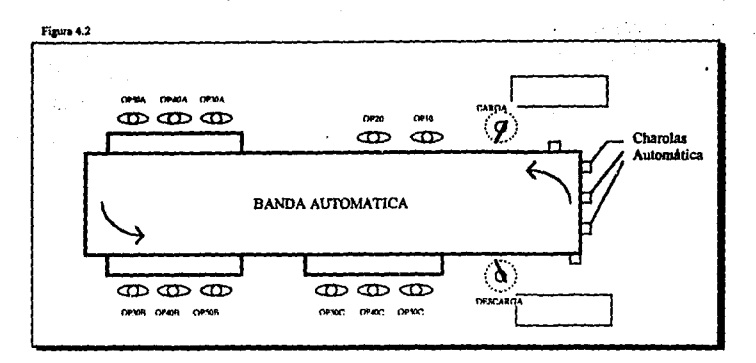

Este caso es Ilustrativo de las líneas de producción automáticas, y un Indicio de lo que pueden ser tos **procesos de Manufactura Flexibles.** 

## **4.3** Planteamiento del modelo de simulación.

### **4.3.1** Respuesta al Tópico presentado,

### a. Análisis da la situación.

El caso presentado tiene varios huecos de Información. Por ejemplo, en lo que a las dimensiones de la línea de producción automática se refiere, no es lo mismo simular una de enormes proposiciones de rieles, que una pequena, ya que esto afecta en la rapidez y disposición de las charolas automáticas. En el caso concreto, la simulación se realizo de unas dimensiones fijadas libremente, y sobre esta base se hicieron los experimentos. El estudio consistió en encontrar el numero óptimo de charolas, para que la producción alcanzara su máximo, dadas las condiciones actuales de producción.

No se tomaron en cuenta los tiempos de mantenimiento ni de preparación de las máquinas. Asl como también se hizo a un lado todas las condiciones de costos de producción, acarreo, puntos de control, **centros de trabajo, almacenes, etc. Tampoco se tomaron en cuenta fas requerimientos de recargo de**  baterlas de las charolas automáticas. Todo esto ayudó a simplificar el modelo y hacerlo del tamaño **necesario para realizar el estudio central.** 

Se supuso que las máquinas de la sene 30, 40 y 50 tenlan una distribución nonnal. cuando el sistema es detenido, el único lugar donde se deben de colocar las charolas vaclas es después de el robot de descarga y antes del de descarga, de otra manera, las condiciones lógicas de la lineas automática provocarán que el sistema se detenga.

### b. Cálculos previos a la simulación.

Tomando en cuenta las dimensiones de la linea, velocidades de tas charolas automáticas, las velocidades de los robots, y las condiciones de operación de las máquinas, se obtuvieron en un primer plano los siguientes resultados teóricos sobre la situación:

#### **Centros de trabajo**

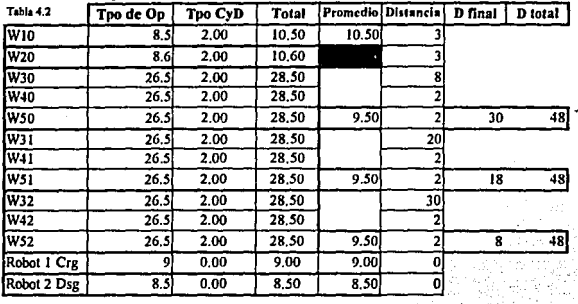

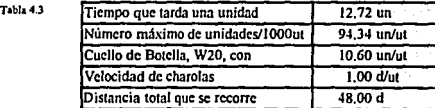

**En estos resultados se puede observar que el máximo valor de producción que se puede esperar en el**  lnlervalo de 1000 unidades de tiempo (ut), es de 94.34. Este valor se obtuvo dividiendo el tiempo total disponible enire el cuello de botella de la linea, que en este caso resuiló ser el centro W20. Hay que aclarar que la tabla anterior llama tiempo de carga y descarga al tiempo que le toma a la charola ser **cargada o descargada, en concreto 1 ut, este tiempo es independiente del tiempo que dura un proceso concreto, y es Igual para todos los puntos de carga y descarga. Las demás conclusiones les dejo a la**  Imaginación del amable lector.

### c. Fonnulaclón del modelo de ta simulación,

**El modelo que se formuló para esta línea está resumido en el siguienle dibujo, que indica lambién la distancia de los rieles que unen a los cenlros de trabajo enlre sí. Al momento de simular a los robots de carga y descarga, por simplicidad se eligió no representarlos con un centro de lrabajo nuevo, pues al tener Uempo de proceso constante, y no tomar en cuenta los mantenimientos ni el tiempo de**  preparación, me pareció más convenienle aumentar slmplemenle el tiempo de carga y descarga para **estos puntos de conlrol, y desembarcarlos directamenle en los centros de enlrada y salida de material al sistema.** 

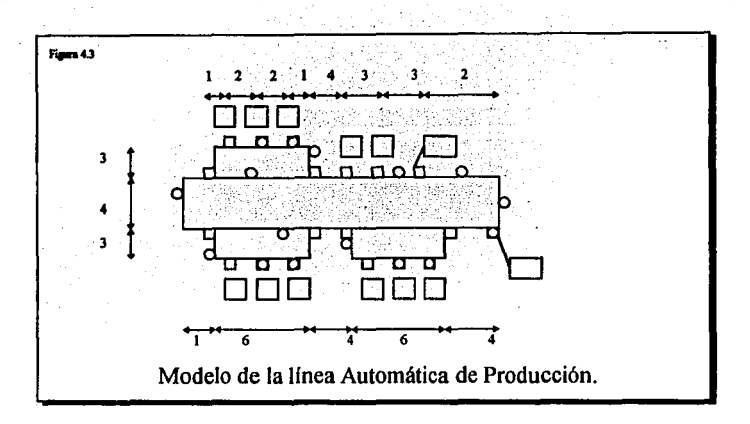

· Para el diagrama anterior, los cuadradillos son puntos de control, éstos estén numerados del 1 al 19 comenzando por el punto de control de carga. y terminando con el punto de control de descarga del sistema. el 19. Cuadrados más grandes significan los centros de trabajo, según el diagrama presentado en el caso original. Los pequeños circulos representan las charolas de producto, algunas irán llenas y otras vacías. Es Importante notar que las charolas vacías o están detenidas enfrente de un centro de trabajo esperando el producto procesado, o están entre el punto de descarga y el de carga. Si una charola vacfa se mueve hasta llegar a un punto de control de carga para un proceso, al no tener nada que procesar, el sistema se bloquea. Los puntos de control que dirigen el tráfico de las charolas, son los siguientes: el PC 4, que envía alternativamente material al punto 5,10, 15. Esto asegura que altematlvamente se enviará matertal a cada grupo de cenlros de trabajo, de manera que se equilibren. Los puntos de control que también controlan el tráfico son el 7,12,17, que envían los productos terminados directamente al PC 19, es decir, al de descarga del sistema. Si esto no fuera asr, cada charola se detendrla en todos los PC para ser procesada. Las charolas además están programadas para detenerse en los centros de trabajo por los que pasen si están llenas, y si están vaclas esperar, pues si no, en cuanto la máquina empiece su trabajo se Irían y no habrfa donde poner el producto una vez terminado el proceso. Ademas, los rteles por donde circulan las charolas están programados para sólo moverse en un sentido, de manera que ninguna charola puede jamás regresar. Esta loglstlca es la parte fundamental del problema que se presenta, *y* cuesta tiempo delennlnar la manera más sencilla de funcionamiento. Es claro que entre menos reglas lógicas se tengan, con más facilidad se va e funcionar.

## 4.3.2 Simulación en Xcell+.

La siguiente es el resultado de la simulación del modelo en Xcell+, cuando se trataba del modelo óptimo, encontrado con 16 charolas de transporte, en base a las dimensiones actuales de la lfnea. Estos resullados Indican el estado final de la linea después de 1000 unidades de tiempo. Es Importante notar que aunque el número de charolas es de 16, no se Indica el estado actual mas que de algunas de ellas, sólo de las que se encuentran en algún punto de control. Después de estos resultados se muestran los expertmentos que se realizaron en base al modelo, todos ellos con variante en el número de charolas. de manera que se obtiene el número óptimo de charolas a utilizar. Si la dimensión real de la lfnea se modifica, el sistema lo resentirá, actualmente se considera, por cada pie de riel, 1 unidad de tiempo, para efectos de la velocidad con que las charolas se transportan.

### Tabla 4.4 Pruchas para distinto número de charolas.

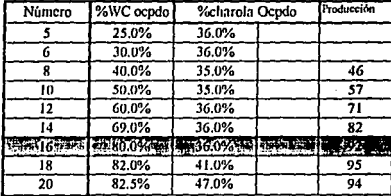

A continuación se muestra una descripción del modelo en XCELL+, cada uno de los elementos contiene básicamente la información necesaria par leer la estructura simulada.

## **Factory FMS:**

WorkCenter W10; has Processes named: P (current Process) ControlPoint 2 picksup all normal-output ControlPoint 2 dropselT all X-input units processed (period cum): 92 92 36 of time (proc'e.setup.man): 78.05 0.00 0.00

Process P at WorkCenter W10 inputs: X-input from ControlPoint 2: no Y-input normal-output to: Controlloint 2 reject-output: % reject: 0.00 group: 1 major-setup: 0.00 minor-setup: 0.00<br>processing-time distn: <CONSTANT> every proc'g time is: 8.50 current state: HUSY processing until 1001.51 units processed (period.cum): 92 92

WorkCenter W20: has Processes named: P (current Process) ControlPoint 3 picksup all normal-output ControlPoint 3 dropsoff all X-input units processed (period cum): 92 92 % of time (proc'g setup mtn): 72.97 0.00 0.00

Process P at WorkCenter W20 inputs: X-input from CoutrolPoint 3; no Y-input normal-output to: ControlPoint 3 reject-output: % reject: 0.00' group: 1 major-setup: 0.00 minor-setup: 0.00 processing time distn: <CONSTANT> every proc'g time is: 8.60 current state: BUSY processing until 1002.51 units processed (period, cum): 92 92

WorkCenter W30, has Processes named: I (current Process) CourolPoint 5 picksup all nonnal-output ControlPoint 5 dropsoff all N-input no breakdowns or scheduled maintenance units processed (period, cum): 30 30 % of time (proc'g.sctup.mtn): 80.85 0.00 0.00

Process P at WorkCenter W30

inputs: X-input from Control Point 5; no Y-input normal-output to: ControlPoint 5 reject output: % reject: 0.00 group; I major-setup: 0.00 minor-setup: 0.00<br>processing-time distn: <UNIFORM> min, nean, nax: 25,00 26,50 28.00 min, mean, niax; 25,00 26,50 28,00<br>current state; BUSY processing until 1005,93<br>units processed (period, cum); 30 30

WorkCenter W40; has Processes named: P (current Process) ControlPoint 6 picksup all normal-output ControlPoint 6 dropsoff all X-input units processed (period cum); 30 30 % of time (proc'g setup,mtn): 81.23 0.00 0.00

Process Pat WorkCenter W40 inputs: X-input from ControlPoint 6; no Y-input normal-output to: ControlPoint 6 reject-output: % reject: 0.00 group: 1 major-setup: 0.00 minor-setup: 0.00<br>processing-time distn: <UNIFORM? min, mean, max: 25.00 26.50 28.00 current state: BUSY processing until 1003.29<br>units processed (period.cum): 30 30

WorkCenter W50; has Processes named: P (current Process) ControlPoint 7 picksup all normal-output Controll ont 7 drops of all X-input units processed (period,cum): 30 30 % of time (proc'g setup nitn): 80,83 0.00 0.00

Process P at WorkCenter W50 inputs: X-input from ControlPoint 7; no Y-input normal output to: ControlPoint 7 reject-output: % reject: 0.00 group: 1 major-setup: 0.00 minor-setup: 0.00<br>processing-time distn: <UNIFORM> min, mean, max: 25.00 26.30 28.00<br>current state: BUSY processing until 1002.91 units processed (period, cum): 30 30

86

WorkCenter W31; has Processes named: P (current Process)

ControlPoint 10 picksup all normal-output ControlPoint 10 dropsoff all X-input units processed (period.com): 30 30 % of time (proc'g setup rate): 80.51 0.00 0.00

Process P at Work Center W31 impute: X-leput from ControlPoint 10; no Y-input ingular X-impat from Control Point 10<br>normal-output to: Comrol Point 10<br>government in the reject of the results of the state and the government<br>group: 1 major-estap: 0.00<br>grooming-time distribution of the community of the units processed (period.cum): 30 30

WorldCenter W41; has Processes named: P (current Process)<br>ControlPoint 11 picksup all normal-output ControlPoint 11 dropsoff all X-input units processed (period.cum): 30 30<br>% of time (processed) (period.cum): 80.94 0.00 0.00

Process P at WorkCenter W41 inpute: X-input from ControlPoint 11; no Y-input normal-output to: ControlPoint 11 reject-output: % reject: 0.00 group: 1 major-setup: 0.00 minor-setup: 0.00 processing-time district DIFORM><br>min.mean.max: 25.00 26.50 28.00<br>current state: IDLE, no material units processed (period.cum): 30 30

WorldCenter W51; has Processes named: P (current Process) ControlPoint 12 picksup all normal-output ControlPoint 12 dropsoff all X-input units processed (period.cum). 31 31 % of time (proc gettup mtn): 80.67 0.00 0.00

Process P at WorkCenter W51 inputs: X-input from ControlPoint 12; no Y-input normal-output to: ControlPoint 12 reject-output: % reject: 0.00 group: 1 major-setup. 0.00 minor-setup: 0.00<br>processing-time distn: <UNIFORM> processing-time distn: <UNIFORM>
min, mean, mux: 23.00 26.50 28.00<br>
current state: BUSY processing until 1024.56<br>
units processed (period, cum): 31 31

WorldCenter W32; has Processes named: P (current Process) ControlPoint 15 picksup all normal-output units processed (period.cum): 31 31 % of time (proc'g setup mtn): 80.43 0.00 0.00

Process P at Work Center W32 inputs: X-input from ControlPoint 15; no Y-input nermal-output to: ControlPoint 15 reject-output. % reject: 0.00 group: 1 nuijor-actup: 0.00 minor-actup: 0.00<br>processing-time distn: <UNIFORM> min.mean.max: 25.00 26.50 28.00 current state: BUSY processing until 1017.13 units processed (period.cum): 11 31

WorkCenter W42, has Processes named: P (current Process) ControlPoint 16 pickup all normal-output ControlPoint 16 dropsoff all X-input units processed (period.cum): 3131<br>% of time (processetus.min): 80.30 0.00 0.00 Process P at WorkCenter W42 legade: X-legadt from ControlPoint 16; no Y-legad normal-output to: ControlPoint 16 reject-cereput: % reject: 0.00 sympathy averaged: 0.00 minor-actup: 0.00<br>geocening-time district CINIFORM><br>minor-actup: 0.00 minor-actup: 0.00<br>minor-acture: 25.00 26.50 28.00<br>current state: BUSY processing until 1014.57<br>units processed (period,cum): 31

WorldCenter W52; has Processes named: P (current Process) ControlPoint 17 picksup all normal-output ControlPoint 17 dropsoff all X-input units processed (period cum): 31 31 % of time (proc'gaetup,mtn): 80.20 0.00 0.00

Process P at Work Center W52 impute: X-imput from Control Point 17; no Y-input nonnal-output to: ControlPoint 17 reject-output: % reject: 0.00 group: 1 major-setup: 0.00 minut-setup: 0.00 processing circuit districts (2007)<br>minutes and 2007 PMS and the minutes of the minutes of the contrast state:<br>
SUSY processing until 1014.63<br>
units processed (period,cum): 31 31

Receiving Area R1 supplies units to: no cells supplied directly<br>supplies pickups for CtriPts: 1 Part supplied is P<br>tag I unit in 10 erival: <UNLIMITED> storage-capacity: <UNLIMITED> units started (period cum): 91 91

**Independence SI** receives units of:<br>no cells supply unit directly<br>motives dropoffs from ControlPoints: 19 Part accepted is P thipments: <CONTINUOUS> slorage capacity: <LINI\_IMITED> units accepted (period cum): 92 92

ControlPoint 1 (row 9, column 25) zone: 1 limit: 2000 Cars: contains: 16 Cars

in<br>1974

 $\mathbf{R}$ 

transit.pickup.dropoff times: 1.00 9.00 1.00 pickup loads from Receiving Area R1<br>Car traffic-control: <AUTOMATIC> waiting: loaded Cars <NOT WAIT>; empty Can <WAIT> automatic traffic-control rules:<br>emety Cars exit in clockwise rotation loaded Cars exit in clockwise rotation

Path at right: incoming from CtrlPt 19 Path at left: outgoing to CtrlPt 2

nbr of loaded Cars enroute here. 0<br>nbr Cars existed (reriod.cum): 91 91

Carrier 1 present: loaded; contains P abown on chart-line: 23

currently in pickup vennusy in pickup<br>run-liae remaining: - 200.00-percent ballery charge: - 100.00<br>percent time loaded (period,cum) 33.26-33.26<br>unite cattied (period,cum) 34-34 cost (same for all Cars): 10.00

ControlPeint 2 (row 9, column 22)<br>
2006: 1 limit: 2000 Cars; contains: 16 Cars

transit pickup, dropoff times: 1.00 1.00 1.00<br>pickup loads from Work Center W10<br>dropoff loads to Work:Center W10 Cars <WILL NOT> engage WorkCenter waiting: loaded Cars <WAIT>; empty Cars <WAIT><br>automatic traffic-control rules: amoty Cars exit in clockwise rotation loaded Cars exit in clockwise rotation

Path at right: incoming from CtrlPt 1<br>Path at left: outgoing to CtrlPt 3

nix of loaded Cars encoute here: 0 abr Cars passed (period.cum): 92 92

Currier 2 present: empty<br>shown on chart-line: 12 currently waiting (for pickup) varianty waiting (for pickup)<br>profilme remaining: 200.00 percent ballery charge: 100.00<br>percent time loaded (period,cum) 33.27 33.27<br>units carried (period,cum) 34 34 cost (same for all Cars): 10.00

ControlPoint 3 (row 9, column 19)<br>zone: I limit: 2000 Cars: contains: 16 Cars

transit.pickup,dropoff times: 1.00 1.00 1.00 pickup loads from Work Center W20 Cars <WILL NOT> engage WorkCenter waiting: loaded Cars <WAIT>; empty Cars <WAIT> automatic traffic control rules: empty Cars cxit in clockwise rotation loaded Cars exit in clockwise rotation

Path at right: incoming from CtrlPt 2 Path at left: outgoing to Cully 4

nbr of loaded Cars enroute here: 0 tibr Cars passed (period cum): 92 92

Carrier 3 present: empty shown on chart line 16 currently waiting (for pickup)<br>run-time remaining. 200.00 percent battery charge: 100.00 percent time foaded (period.cum) 36.12 36.12 units carried (period.cum) 34 34 cost (same for all Cars): 10.00

ControlPoint 4 (ruw 9, column 15) zone: 1 limit: 2000 Cars; contains: 16 Cars

transit.pickup,dropoff times: 1.00 1.00 1.00 Car traffic control: <AUTOMATIC> waiting: loaded Cars <NOT WAIT>; empty Cars <NOT WAIT> automatic traffic-control rules:

mpty Cars exit in clockwise rotation. loaded Cars routed to following CtriPts, in rotation: 5.10.15 Path at top: outgoing to Carl Pi 3<br>Path at right: incoming from Carl Pi 3<br>Path at left: outgoing to Carl Pi 8 nite of loaded Cars enroute here: 0 alle Cars passed (period cum): 92 92 **Bo Carrier present** ControlPoint 5 (row 6, column 14) zone: | limit: 2000 Cars; contains: 16 Cars transit pickup, dropoff times: 1.00 1.00 1.00 pickup loads from Work Center W30 dropoff loads to workCantar w.so<br>Chan «Will, MOT> engage WorkCantar<br>Chr traffic-oattrol: «AUTOMATIC><br>waiting: loaded Cars <WAIT>; empty Cars <WAIT> automatic traffic control rules: empty Cars exit in clockwise rotation loaded Cars exit in clockwise rotation Path at right: incoming from CtrlPt 4 Path at left: outgoing to CtrlPt 6 nbr of loaded Cars enroute here: 0 nbr Cars passed (period cum): 30 30 costs (capital, unit operating): 20.00 1.00 Carrier 4 mont: engty 13 جمال العامل عام وأعطاطه currently waiting (for pickup)<br>run-time remaining: 200.00 percent battery charge: 100.00 percent time loaded (period, cum) 37.19 37.19 units carried (period.cum) 34 34 cost (same for all Cars) 10.00 ControlPoint 6 (row 6, column 12) zone: I limit: 2000 Cars: contains. 16 Cars tresk pickup, dropoff times: 1.00 1.00 1.00 pickup loads from Work Center W40 pickup loads from work center www.<br>drupoff loads to WorkCenter W40<br>Cars <WILL, NOT> engage WorkCenter<br>Car traffic-control: <AUTOMA/ITC> waiting: loaded Cars <WAIT>; empty Cars <WAIT> automatic traffic-control rules: empty Cars exit in clockwise rotation<br>loaded Cars exit in clockwise rotation Path at right: meeting from CtrlPt 5 Path at left: outgoing to CtrlPt 7 nbr of loaded Cars entoute here. 0 nbr Cars passed (period, cum): 30 30 Currier 5 present: entry shown on chert-line: 19 currently waiting (for pickup)<br>run-time remaining: 200.00 percent battery charge: 100.00 percent time loaded (period.cum) 36.60 36.60 units carried (period.cum) 34 34 cost (same for all Cars): 10.00

ControlPoint 7 (row 6, column 10) zone: I limit: 2000 Ca.u. contains: 16 Care

transit, pickup, dropoff times: 1.00 1.00 1.00 pickup loads from WorkCenter W50 Carp <WILL NOT> engage WorkCanter<br>Carp <WILL NOT> engage WorkCanter<br>Car traffic-control: <AUTOMATIC> waiting: loaded Cars<WAIT>; empty Cars<WAIT> autometic traffic-control rules: empty. Cars exist in clockwise rotation.<br>loaded Cars routed to following CtrlPts, in rotation:

Path at right: incoming from CtrlPt 6 Path at left: outgoing to CtriPt 8

nbr of loaded Cars enroute here: 0 nbr Cars passed (period,cum): 30 30

Carrier 6 present:

**GROUV** shown on chart-line: 20 currently waiting (for pickup)<br>run-time remaining: 200.00 percent battery charge: 100.00<br>percent time loaded (period,cum) 34.72 34.72 units carried (period cum) 34 34 cost (same for all Cars); 10.00

ControlPoint 8 (row 9, column 9) zone: I limit: 2000 Cars: contains: 16 Cars

transit,pickup,dropoff times: 1.00 1.00 1.00 Car traffic-control: <AUTOMATIC> waiting: loaded Cars <NOT WAIT>; empty Cars <NOT WAIT> susonatic traffic-control rules: empty Cars exit in clockwise rotation

Path at top: incoming from CtrlPt 7 Path at right: incoming from CtrlPt 4 Path at left: outgoing to CtrlPt 9

nbr of loaded Cars enroute here: 0 nbr Cars named (period.cum): 91 91

no Carrier present

ControlPoint 9 (row 11, column 9)<br>zone: 1 limit: 2000 Carr. contains: 16 Carr.

transit,pickup,dropoff times: 1.00 1.00 1.00 Car traffic-control: <AUTOMATIC> waiting: loaded Cars <NOT WAIT :; entry Carl <NOT WAIT> automatic traffic-control rules: empty Cars exit in clockwise rotation<br>loaded Cars exit in clockwise rotation

Path at right: outgoing to CtrlPt 13 Path at bottom: outgoing to CtrlPt 10<br>Path at left: incoming from CtrlPt 8

nor of loaded Cars enroute here: 0 nbr Cars passed (period,cum) 91 91

no Carrier presen

ControlPoint 10 (row 14, column 10) zone: 1 limit: 2000 Cars; contains: 16 Cars

transit.pickup.dropoff times: 1.00 1.00 1.00 pickup loads from WorkCenter W31 Ears <WILL NOT> engage WorkCenter waiting: loaded Cars <WAIT>, empty Cars <WAIT> automatic traffic control rules: empty Care exit in clockwise rotation

Path at right: outgoing to CtrlPt 11<br>Path at left: incoming from CtrlPt 9

nor of loaded Cars enroute here: 1 nbr Cara passed (period cum): 30 30

no Carrier recent

ControlPoint 11 (row 14, column 12) zone: 1 limit: 2000 Cars; contains: 16 Cars

transit.pickup.dropoff times: 1.00 1.00 1.00 pickup loads from WorkCenter W41 dropoff loads to WorkCenter W41 Cars <WILL NOT> engage WorkCenter Cartraffic-control: <AUTOMATIC> waiting: loaded Cars <WAIT>; empty Cars <WAIT> automatic traffic-control rules: empty Cars exit in clockwise rotation loaded Cars exit in clockwise rotation

Path at right: outgoing to CtrlPt 12<br>Path at left: incoming from CtrlPt 10

nbr of loaded Cars enroute here: 0 nbr Cars passed (period,cum): 30 30

so Carrier present

Controll<sup>9</sup>olut 12 (row 14, column 14) zone: 1 limit: 2000 Cars; contains: 16 Cars

transit.pediup.drupoff tunes: 1.00 1.00 1.00 pickup loads from Work Center W51 dropol loads to Work Center W51 Cars <WILL NOT> engage Work Center waiting: loaded Cars <WAIT>: emety Cart <WAIT> automatic traffic-control rules: empty. Cars out in clockwise rotation loaded Cars routed to following CtrlPts, in rotation:  $19$ 

Path at right: outgoing to CtrlPt 13 Path at left: incoming from CtrlPt 11

nim of loaded Cars enroute here: 0 nbr Cars passed (period, cum) 31 31

Carrier 7 promi: Latter respectively.<br>
company waiting (for pickup)<br>
company waiting (and pickup)<br>
reading remaining 200.00 percent ballery charge: 100.00<br>
percent time loaded (period,comp) 36.33<br>
units carried (periodical part)<br>
10.00<br>
ti 

ControlPoint 13 (row 11, column 15) zone: 1 limit: 2000 Cars; contains: 16 Cars

**transk pickup, dropoff times: 1.00 1.00 1.00<br>Cer traffic-control: <AUTOMATIC><br>waiting: londed Cars <NOT WAIT>; empty Cars <NOT WAIT>** automatic traffic control rules: engty Cars exit in clockwise rotation تسند .<br>A Care avit in clustering neation

Path at right: outgoing to CtriPt 14 Path at bottom: incoming from CtelPt 12

nhr of loaded Cars narouts here: 0 nter Cara passed (period.com): 93 93

no Carrier present

ControlPoint \$4 (row 11, column 19)<br>zone: 1 limit: 2000 Carr, contains: 16 Cars

sunstandary.dropoff time: 1.00 1.00 1.00 Car traffic-control: <AUTOMATIC><br>weiting: loaded Cars <NOT WAIT>; empty Cars <NOT WAIT> automatic traffic-control rules: empty Cars exit in clockwise rotation

Path at right: outgoing to CtrlPt 18 Path at bottom: outgoing to CtrlPt 15<br>Path at left: incoming from CtrlPt 13

abr of loaded Cars statute here: 0 als Can pased (period.com): 92 92

no Carrier present

ControlPoint 15 (row 14, column 20) zone: I limit: 2000 Cars; contains: 16 Cars

transit, pickup, dropoff times: 1.00 1.00 1.00<br>pickup loads from Work Center W32 dropoff loads to Work Center W32 Cars <WILL NOT> engage WorkCenter<br>Car traffic-control: <AUTOMATIC> waiting: loaded Cars <WAIT>; empty Cars <WAIT><br>automotic traffic-control rules: ampty Cars exit in clockwise rotation loaded Cars exit in clockwise rotation

Path at right: outgoing to CtrlPt 16<br>Path at left: incoming from CtrlPt 14

she of loaded Cars erroute here: I nbr Cars passed (pariod,cum): 31 31

Carrier 8 present: empty ency<br>currently waning (for pickup)<br>nm-time remaining: 200.00 percent battery charge: 100.00<br>percent time loaded (period,cum) 37.67 37.67 units carried (period, cum) 34 34<br>cost (same for all Cars): 10.00

ControlPoint 16 (row 14, column 22) zone: 1 limit: 2000 Cars, contains: 16 Cars

transit,pickup,dropolTtimes: 1.00 1.00 1.00 pickup loads from Work Center W42 dronoff loads to Work Cerner W42

Cars <WILL NOT> engage WorkCenter<br>Car Indiscomerol: <AUTOMATIC><br>walking: loaded Cars <WAT><br>suscentic traffic-control rules:<br>suscentic traffic-control rules: amply Cars exit in clockwine rotation Path at right: outgoing to CtrlPt 17<br>Path at left: incoming from CtrlPt 13

alm of loaded Cars enroute here: 0 abr Cars passed (period cum): 31.31

Carrier 9 present: currently waking (for pickup)<br>currently waking (for pickup)<br>run-kins netakining: 200.00 percent battery charge: 100.00<br>percent time loaded (period,cum) 37.40 37.40 tite carried (period cum) 34 34 cost fasce for all Cars): 10.00

ControlPoint 17 (row 14, column 24) zone: 1 limit: 2000 Cars; contains: 16 Cars

eropon rom to work Center W32<br>Can s-Will, NGTP engage WorkCenter<br>Car traffic control: <AUTOMATICP<br>waiting: loaded Cars <WAITP; empty Cars <WAITP automatic traffic-control rules: empty Cars mit in clockwise rotation Ë. ided Cars routed to following CtriPts, in rotation:

Path at right: outgoing to CuIPt 18<br>Path at left: incoming from CuIPt 16

nbr of loaded Cars enroute here: 0 nor Cars passed (period.cum): 31 31

Carrier 10 present: entry currently wasting (for pickup) run-time remaining: 200.00 percent battery charge: 100.00 percent time loaded (period.cum) 36.28 36.28 units carried (period com) 34-34<br>cost (neces for all Cars): 10.00

ControlPoint 19 (row 11, column 25)<br>zone: 1 limit: 2000 Cars; contains: 16 Cars

transit, pickup, dropoff times: 1.00 1.00 1.00 Car traffic-control: <AUTOMATIC> waiting: loaded Cars <NOT WAIT>; empty Cars <NOT WAIT> automatic traffic-control rules: empty Cars exist in clockwise rotation<br>foaded Cars exis in clockwise rotation

 $\epsilon$ 

ta an 90  $\mathbb{R}^{1\times 1}$ 

Path at right: outgoing to CtrlPt 19 Path at bottom: incoming from CtrlPt 17<br>Path at left: incoming from CtrlPt 14

elx of loaded Cars enroute here: 0 nix Cars passed (period.cum): 92 92

no Certier present

ControlPolat 19 (row 11, column 29)

zone: 1 limit: 2000 Care: contains: 16 Care

transit pickup, dropoff times: 1.00 1.00 8.50<br>dropoff loads to Shipping Area S1<br>Car traffic-control: <AUTOMATIC> waiting: loaded Cars <NOT WAIT>, empty Cars <NOT WAIT> automatic traffic control rules. empty Cars exit in clockwise rotation ed Cars exit in clockwise rotation i.

Path at top: outgoing to CtrlPt 1<br>Path at left: incoming from CtrlPt 18

cler of loaded Cars enroute here: I nor Cars passed (period.cum): 92 92

Carrier 11 proces: empty shown on chart-line: 14 currently in dropoff run-time remaining: 200.00 percent battery charge: 100.00 percent time loaded (period.cum) 36.41 36.41<br>units carried (period.cum) 34 34 cod farme for all Cars): 10.00

## 4.4 Conclusiones.

### 4.4.1 Conclusiones del Caso: Lineas Automáticas de Producción.

A continuación se muestran las tablas principales de los resultados obtenidos con el modelo en XCELL+. estas tablas resumen el comportamiento del sistema en 1000 u.t.. Es importante que se preste atención en la tabla que ilustra el estado de cada uno de los contenedores del sistema, así como su utilización.

La tabla que tenemos a continuación indica la utilización de cada uno de los centros de trabajo del modelo, es importante notar como es que nunca están bloqueados, ni tienen tiempos de preparación, Esto básicamente es porque lo que interesa en este modelo es la logistica de funcionamiento de la banda transportadora y no el estudio de tiempos del sistema.

### Table 4.5 **Resultados para FMS** Utilización de Centros de Trabajo al tpo: 1000.0

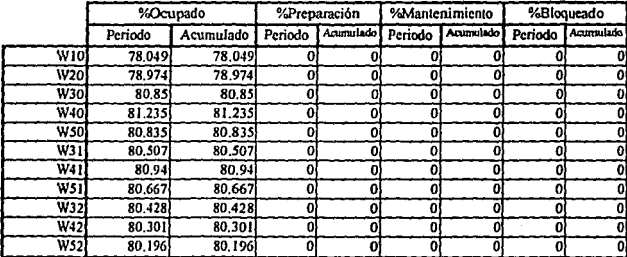

A continuación se muestra la tabla de utilización de los caritos o charolas de transporte de material dentro de la banda de trabajo. Cada uno de los datos muestran el estado final, a tiempo 1000 u.t., de los carritos. Es importante notar como es que los carritos están ocupados en promedio un 36% de su tiempo. este número es óptimo y máximo, es decir, no mejoraría de ninguna manera la eficiencia de la banda si aumentamos el número de carrilos. Esta banda está funcionando al máximo de su capacidad, respecto a los datos de entrada de material al sistema

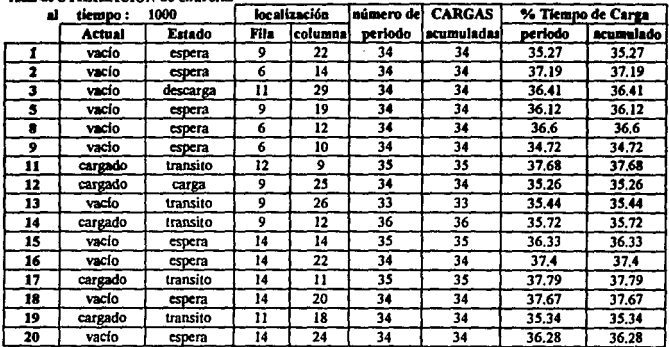

 $\sim 100$  km s  $^{-1}$  .

and the company of the company of the

**Contract Contract** 

### Tehn 4x UTH 3ZACION de chamiss

 $\sim 10^{-11}$ 

Finalmente se muestran los tiempos de las plezas marcadas dentro del sistema, en promedio, según las plezas muestreadas, cuanto tiempo tarda una pleza desde que entra hasta que sale terminada. Nótese como dura 63 u.t. esperando ser recogida para llevarse al siguiente proceso. Este problema deriva de los encadenamientos de los centros de trabajo.

Tabla 4.7 Flujo de tpo, Area de Embarque: 1000 (En base al arrivo de unidades marcadas al área de embarque)

\_\_ \_ \_ \_ \_ \_ \_ \_

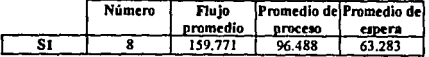

Para finalizar decimos que en un periodo de 1000 u.f. se procesaron un total de 91 plezas. Este número está a un 83 % del óptimo de la línea. Se sugiere corregir tiempos de recepción de material, así como mejorar la sincronización de los centros de trabajo. Añadir más carritos no va a solucionar el problema de producción de la línea automática.

### **4.4.2 Conclusiones de la técnica de simulación.**

Este caso es sumamenle llustratlvo en lo que se refiere a las llneas auloméllcas de producción. Cuando se trata de simular la logística concreta, al detalle, de qué pasa con los recorridos de cada carrito dentro de una linea lógica-inteligente, de producción es importante hacerto con la herramienta adecuada. En este caso PASION no pudo ofrecer mucho al respecto, pues PASION se utiliza principalmente en la simulación de modelos "estáticos" y no en la logistica de comportamiento de cada uno de los carritos.

Este caso trata de comprobar cuál es el número óptimo de carritos y si las reglas lógicas de runcionamlenlo son las óptimas o no. Por esto el modelo esté cenlrado en el comportamlenro de los camtos y no en los centros de lmbajo (por esta mzón no se considera manlenlmlentu, tiempos de prepamc/ón, etc.). El modelo es del tamafto justo pam Investigar lo que nos inleresa.

PASION podría ayudar a esta simulación con el análisis numérico de los carritos, con el subprograma ANIMATOR, pero escapa a las Intenciones de esta lesls. Hay paquetes de simulación totalmenle enfocados al estudio de sistemas automáticos de producción así como en la logística del control automático, se puede encontrar algunos ejemplos en los mencionados en el Capitulo 1 de el presente tmbajo.

9)

## **Conclusiones.**

## **Generales.**

Es llempo de terminar con este trabajo. Cuando una persona se plantea Investigar en tomo a un tópico complicado. con frecuencia le queda el sabor de que nunca terminaré. siempre existiré algo nuevo, un nuevo mellz, eplicaclón, etc., que se puede conocer. Idees nueves que eptlcar. Quedan muchas Inquietudes en el ambiente, y sin embargo, alguna vez llene que terminar.

Este trabajo represente Je Investigación de 1 ano, con etapas muy Intensas, muchas veces de reflexión **de problemas. Ha logrado que, en momentos, los problemas logistlcos angustien al investigador, airas**  distraerlo completamente de le realidad, quitarle sueno, etc. Pero pienso el final, que es un trabajo que he valido Ja pena.

¿Porque elegl este tema?, bueno, porque la simulación representó durante la carrera una caja negra, une herramienta que sólo algunos pueden tocar. una ciencia que pera utilizar con eficacia hay que ser genio. Por razones Inversas e las que la luz atrae a Ja palomillas, me Interesé por el lema. Algo de utllldad tenla que haber en el fondo de esta oscura herramienta. Lo encontré.

Este trabajo concluye en le realizeclón de tres objetivos:

**a) Demostrar el funcionamiento real de sistemas modernos de control de producción. Mostrar que dependiendo del caso, una técnica es mejor que otra.** 

b) Demostrar que la Simulación es una herramienta muy aplicable en los problemas de producción. Que no es una técnica abstracta, e Inutilizable, que es utillsima y próxima a la realidad del Ingeniero Industrial.

c) Demostrar que, dentro de los distintos programas de slmulaclón, existen diferencias cualitativas que marcan prorundas distinciones en el momento de elegir le mejor herramienta de simuleclón. Pera este objetivo se ulllizeron dos programes de slmulaci6n Xcell+, y PASION, en le presente tesis.

## **Los Sistemas modernos de manufactura.**

معصم فالقام الحواري والمؤمن والمتكرمين بالردادي الجاري فورزان

**El presente trabajo pretende Ilustrar cómo es que los Sistemas Modernos de Manufadura funcionan en la realidad, en caso concretos y reales. Muchas de las técnicas aduales de control de ta producción se enuncia como lo ·Non, plus ultra·, se atacan unas a otras, se pisan y viven tratando de mostrar cuél es**  mejor que las demás. Los entusiastas con frecuencia caen enredados bajo los encantos de alguna de ellas, y pierden la objetividad para poder voltear hacia las demás. Cada uno de los "Inventores• de las

and a construction of the community of the construction of the property of the construction of the construction of the construction of the construction of the construction of the construction of the construction of the con

técnicas, da un laque de misticismo a su creación utilizando palabrejas nuevas que no significan más que cosas viejas. En los últimos anos leorlas como Caildad Total, Justo a Tiempo, Teoría de Restricciones, MRP 1 y 11, Tecnologla de Grupos, Relngenlerla, Manufactura Exitosa, ele., no han hecho más que confundir a muchos directores de producción de nuestro pals. Con mucha frecuencia las **empresas americanas no tienen la suficiente paciencia para esperar los resuhados de alguna de las**  técnicas de producción, y cambian rápidamente a otra nueva, con más brillo, esperando que esta si sea una receta méglca.

Sin embargo, ninguno de estos Sistemas Modernos de Manufacture es una receta mágica. Por más que algunos Incluso las autonombren "filosofías de vida", "filosorlas organlzaclonales' o slmllares. Pienso que cada una de ellas tiene una importante aportación que dar, cada una tiene su mensaje. Sin embargo en los Sistemas de Producción, a diferencia de la Religión, no hay dogmas (la razón es sencilla, los sistemas de producción los ha elaborado el hombre a través del tiempo, en cambio la Religión la hizo Dios en un Instante). Por tanlo, siempre hay éosas nuevas que aprender, Ideas nuevas que aplicar, enroques nuevos que estudiar. En la inmensidad de los problemas de producción, ensanchada constantemente por las innovaciones tecnológicas, cada problema tiene su traje a la medida. La habilidad del Director de Producción radica lndlscutlbiemenle en la capacidad que tiene para epllcar la Idea justa al problema exacto. Esto Implica un conocimiento de los Sistemas Modernos de Manufactura, pero no significa que esté casado con ninguno de ellos. La mezcla de las aportaciones pueden hacer trajes a la medida estupendos, los esquemas generales nunca ajustarán a Jos problemas.

Como claras Ilustraciones de lo que intento decir, están los casos presentados en esta Tesis. Especialmente el capitulo 3, que trata de JIT vs TOC. En estos capítulos se muestra cómo lo más importante no es el conoclmlenlo de una técnica determinada de Producción. Más Importante es el sentido común empleado cuando se Implemente la técnica en cuestión. Por 1an10, un director de producción contemporáneo debe trabajar en dos grandes oportunidades:

a) Conocer muy bien cuáles son las nuevas técnicas de producción, y evttar asl una obsolescencia. Ser experto en lo nuevo, saber manejar herramientas modernas y poderosas de análisis. Tener los **conocimientos académicos del mejor. Ciencia.** 

b) Tener el suficiente sentido común para saber aterrizar las teorias. Aportar, además, a las teorías su **experiencia e Inteligencia. No aplicar recetas, mejor aplicar la razón. No cerrarse a las nuevas ideas.**  Visión.

**Claro que esto es difícil, y con frecuencia imposible que una sola persona domine todo esto. En casos**  como éste bastará la formación de un equipo de producción, capaz de cumplir estas caracterisllcas. Lo importante es cuidar de no lener miedo al progreso clentrfico, y tener la suficiente visión para **Implementar ractonelmenle los nuevos modelos.** 

## La Simulación su: realidad y expectativas.

**En cuanto al segundo objetivo de la tesis diremos que: en este trabajo se pretendió ilustrar ra aplicación de algunos Sistemas Modernos de Manufactura a casos concretos, se propició la comparación enlre ellos**  y su mezcla. Además se in1en16 mostrar claramente el análisis de eslos casos mediante Ja técnica de la simulación, que es una herramienta fundamental para las empresas de manufactura para alcanzar el "éxtto' en la producción, llámenle como le llamen.

**Respecto a la técnica utilizada para el análisis de los casos, me pareció descubrir un mar sin orillas. Las**  técnicas derivadas de la adecuada explolaclón de la computadora son cada *vez* més sencillas de utilizar para los no expertos. Aunque siempre es necesario un grado adecuado de estudios. En los casos **Ilustrados es claro que los modelos eran relativamente sencillos, al menos pequenos. Claro que con cualquiera de los paquetes mencionados en la tesis se pueden simular plantas enteras de producción. Se pueden hacer modelos enonnes y muy minuciosos, pero si no se tiene un motivo concreto de hacer esto,**  **no se sabril que hacer con tanta lnfonnaclón. En la gran mayorla de los casos conviene asilar el**  problema en un mOdeJo sencillo, lo suficientemente detallista para que resuelva nuestro problema. Esto es lo que se intentó aplicar en los casos anteriores, pienso que se hizo con éxito,

La simulación, como se menciona en la Introducción de la tesis, no es la piedra filosofal, no resuelve los<br>problemas automáticamenle, no hace propuestas Innovadoras, no piensa. Sólo es una herramienta para probar, con ciertas restricciones, si la solución planteada funcionaré o no. También sirve para entender mejor los problemas, y con frecuencia entender mejor sirve para aportar nuevas ideas. No se puede esperar que la simulación resuelva los problemas, el que los resuelve es el analista. Por esto es que la simulación exige de los analistas un profundo dominio tanto de simulación como de la disciplina que se pretende simular (son expertos en dos ciencias). Si el analista es una persona bien preparada, con visión o "talento", posiblemente encuentre en la simulación una técnica eficaz para corroborar sus teorías, y de mostrarlas visualmente a los demás. En conclusión, ser simulador exitoso implica saber de simulación y **de producción, pero además, tener el suficiente ialento• para resolver creativamente los problemas.** 

La simulación no persigue la exacta imitación de la realidad. Esto es imposible. Sólo pretende contar con modelos suficientemente buenos como para utlllzartos en las pruebas. De la formación de tos modelos de cada uno e los casos de la presente tesis, se puede basar el éxito de la técnica. Por esto es que<br>dentro de la gran cantidad de modelos que se formularon para cada caso, sólo se mostraron los más relevantes. Es importante aclarar que quedaron muchas versiones en los archivos, que no se muestran en este trabajo, pero cada una de ellas aportó o significó un avance en una etapa determinada del<br>proceso. Una etapa crucial en la elaboración de un modelo es la correcta elección de las variables importantes del fenómeno estudiado. Desde este punto de vista, los modelos de sistemas de producción son sencillos y bastante buenos. Pienso que si, dentro de la simulación, hay algo que se puede aproximar a la realidad con mayor grado es la simulación de sistemas productivos, pues la variables lmportan1es son fécllmenle localizables, y son discretos. Sin embargo nunca servirán como bolas de cristal que nos digan el futuro, un modelo sólo dice lo que probablemente pase en el futuro, pero solo eso, probablemente.

Siempre existe la posibilidad de fallar. La mayor aportación de la simulación de un sistema de **producción es Ja mejor comprensión de un problema, de una técnica, de una circunstancia. Esta aportación no coloca en la posibilidad de hacer aportaciones que valen oro para una empresa. Una** herramlenla fundamcnlal en cualquier grupo de consuttores industriales lendrá que ser Ja simulación.

## El trabajo presentado.

Respecto al tercer objetivo de esta tesis se ha hablado en las conclusiones de cada uno de los capítulos. Siempre, al finalizar el análisis se concluían sobre el caso y sobre la técnica. Por esto, resumiré mis Ideas sólo en los slguienles punlos:

a) Los programas, paquetes, y lenguajes de simulación difieren entre sí respecto a la capacidad y análisis que cada uno de ellos tiene. En ocasiones no se necesitan herramientas de simulación muy complicadas, basta con una buena modelación. Sin embargo existe una cantidad de problemas que **necesitan de una complicada moderación** *y* **-por tanto necesHan de mejores herramientas de trabajo, mas flexibles y completas. Esto es lo que hace diferentes a los programas. paquetes** *y* **lenguajes. Con un lenguaje orfenlado a objetos** *casi* **so puede poogramar cualquier cosa, aunque no siempre sea la manera m•s sencilla de hacerlo. Con un programa muy concreto se podrá abarcar sólo un área reducida de**  problemas, pero con mucha facilidad. Este es el caso de Xcell+, un programa concreto pero sencillo. PASION por su parte es relativamente mas complicado, pero más flexible y por tanto mejor para resolver problemas dificiles.

b) Por lo expuesta en el capilulo anlerior, se concluye que en ciertos problemas de producción Xcell+ será mas sencillo y rápido de usar, pero necesita que nuestras ideas de solución no salgan de su esquema rlgido. PASION permite lmplemenlar cualquier Idea que se pueda programar, pero es més **tardado. El tiempo en ocasiones es un fador decisivo para ef analista. No podemos olvidar que, a fin de cuentas. la simulación es tan sólo una herramienta y no un fin en si misma.** 

and a state of

e) Como la simu1aclón es una herramienta, hay que cuidar que los modelos sean de les dimensiones necesarias, no extralimitarse. Hay que cuidar también que el analista la vea como tal, herramienta, y no **se eleve por el espacio skferal, realizando simulaciones que no tienen un objetivo concreto y claro. Se**  puede perder mucho el tiempo con esta herramienta, pues es bastante divenida.

d) Un punto importante en la comparación de herramientas de simulación es el despliegue de resultados. Ya se dijo, en el capitulo 1, que no basla con que el modelo sea confiable, es necesario que el que lo va a poner en práctica crea en el modelo. En ocasiones una buena presentación hace que los modelos luzcan verdaderos. Algunos paquetes son poco extraordinarios en lo que a presentaciones dinámicas se refiere, otros son muy restringidos, otros ofrecen mares sin orillas. Xcell+ es un paquete que tiene un esquema de presentación bonito pero fijo, es decir, presenta el movimiento de las piezas en pantalla a su paso por la planta, y les estadísticas finales, pero nada más. PASION además de esto, tiene un módulo de animación que permite dar mucha más vista al modelo a los resultados obtenidos, pero tiene la comodidad de un esquema rígido de presentación, que siempre se puede utlllzar. ES1o es muy prddico pues no interese hacer un show con modelos que no estén terminados o aprobados.

e) Hay que cuidar también la diferencia de precios de la herramienta de simulación, hay algunos muy caros y poco útiles, pero eso sf, muy vistosos. Hoy en dfa se pueden oblener muy buenos paquetes pero no lodos a un precio justo.

Bueno, es todo lo que tengo que decir respecto a este punto. Ojalá y tenga suerte aquel que tiene en sus manos la responsabilidad de elegir un paquete.

97

## Bibliografía.

## Textos y Libros citados:

BRIGHAM, E. Financial Managment Theory and Practice. The Dryden Press, 6a edición.

CHASE, Richard and AQUILANO, Nicholas. Production and Operation Managment: A Life Cycle Approach, 6a. edición Editorial Irwin, Boston 1992.

COSS BU, Raúl. Simulación, un enfoque práctico, Limusa Noriega Editores, México 1982.

CONWAY, MAXWELL, McCLAIN WORONA. User's guide to XCELL+ Factory Modeling System, Release 4.0, The Scientific Press. Cornell University 1990.

FRANCIS and WHITE. Facility Layout and Location: An Analytical Approach, Prentice Hall, Englewood Cliffs, N.J. 1974.

FOGARTY, BLAKSTONE and HOFFMAN. Production and Inventory Managment, 2a, edición, South Western 1991.

GOLDRATT and COX. La Meta: Un proceso de metora contínua, 1a. edición, ediciones Castillo, México 1991.

GORDON, Geoffrey. Simulación de Sistemas, Diana Editores. México 1980.

MONTGOMERY.Diseño y Análisis de Experimentos, Grupo Editorial Iberoamericana, México 1991.

NAYLOR, Thomas. Experimentos de Simulación en Computadoras con Modelos de Sistemas Económicos, 1a. Edición. Editorial Limusa. México DF 1977.

RAKZYNSKI, Stanislaw. Simulación por computadora. Colección Megabyte, Grupo Noriega Editores. **México 1993.** 

SCHONENBERG, Richard. World Class Manufacturing: The Lessons of Simplicity Applied, Free Press. New York 1986, pp 112.

THE CHARLES STARK DRAPER LAB Inc. Flexibles Manufacturing Systems Handbook, Noyes **Publication** 

ZEIGLER B. Theory of Modeling and Simulation, Jhon Wiley and Sons.

### **Revistas y Ponencias Citadas:**

ASKIN and SUBRAMANIAN. A Cost-Based Heuristic for Group Technology Configuration. International Journal of Production Research 25, no. 1 pp. 101, 1987.

CARSON, John. Convincing Users of Model's validity is challenging aspect of modeler's job, IIEI. Junio 1986

CONWAY, MAXWELL, McCLAIN and THOMAS. The Role of Work In Process Inventory, Working paper 87-106. Johnson Graduate School of Managment, Majott Hall, Cornell University, Ithaca, NY, 14853. Mavo 1987.

CRISTY, David and WATSON. Hugh, The Aplication of Simulation: A survey of Industry Practice. Interfaces 13, no. 5, October 1983.

GOLDRATT, E. Computerized Shop Floor Scheduling, International Journal of Production Research 26. no. 3, pp. 443, 1988.

KING J. Machines Component Group Formation for Technology, Proceedings of the Fifth International Conference on Production Research, pp. 193.

KUSIAK, Andrew. Flexible Manufacturing Systems: A Structural Approach. International Journal of Production Research 23, no. 6, pp. 1057, 1985.

MATWIJECT and KALASKY, Financial Justification for Simulation Software, Simulation, 1992 pp 114.

OTTINGER, L. Robotics for the IE: Terminology, types of Robots, Industrial Engeneering, November 1981. pp. 30.

PADGETT, Mary Lou, Computational Intelligence, Neural Networks and Simulation applications. Ponencia del Simposium: Simulación por Computadora e Inteligencia Artificial", Universidad Panamericana, México DF, Febrero 1994.

PRITSKER, Alan. Compilation of definitions of Simulation, Simulation, Society for Computer Simulation. Agosto 1979.

QUI NIETO, Jesús. Tesis: Folosifía y Modelos Relativos a sistemas modemos de manufactura. Presentada en la División de Estudios de Posgrado de la Facultad de Ingeniería de la Universidad Nacional Autónoma de México, como requisito para obtener el grado de Maestro en Ingeniería (Investigación de Operaciones). Ciudad Universitaria 1993.

RAKZYNSKI, Stanislaw. PASION, Lenguale Overview. Ponencia del Simposium: "Symposium on Computer Simulation. The Society for Computer Simulation and Universidad Panamericana. Mexico DF 1991.

RAKZYNSKI, Stanislaw. PASION-PASCAL related simulation languege for small systems. Simulation 46(6). Junio pp 239. 1986.

VENIKATESAN, Rayi, Cummins Engine Flexes Its Factory, Harvard Business Review, Marzo-Abril pp. 120, 1990.

# **ANEXO 1 :El Lenguaje PASION1 •**

## Introducción.

PASION es lenguaje de simulación orientado a procesos y everrtos, diseñado para los usuarios de PASCAL. El lenguaje tiene dos niveles (procesos y eventos) en su estructura, y permite el uso de todas las herramlenlas y melodologfa de PASCAL. Además ofrece las venlajas de la programación orientada a objetos. PASION proporciona las facilidades necesarias para el seguimiento secuencial de eventos aleatorios, colas y procesos cuasi-paralelos, pero discretos y continuos.

1.1 ¿Porqué un nuevo Languaje?<sup>2</sup>.

Un vistazo a los catálionos de software para simulación puede resultar impresionante, uno se encuentra con una gran cantidad y variedad de lenguajes, y paquetes para la simulación. La idea de crear uno más **resutta alocada. De cualquier forma. observando los software existentes y las recientes tendencias de**  programación, puede resultar que algunos de los programas existentes son obsoletos. Los nuevos programas do simulación «anlo lenguajes como paquetes) deben de ser ortentados a objelos, no sólo poiquo es *lo de* moda si no porque esta lécnica representa mayores venla)as que las técnicas tradicionales de simulación. Además, los nuevos software de simulación deben de estar orientados a objetos porque, sencillamente, el mundo real está orientado a objetos.

Segundo, no suele ser un buen camino para proporcionar herramlenlas de simulación, modificar lenguajes con más de 20 o 30 años de antigüedad, o crear extensiones de ellos. Un buen lenguaje de slmulación, por su ciara estruduraclón, favorable para los fines didácticos, es SIMULA, sin embargo este, no suele ser un lenguaje fécil ni répldo de ensenar, pues esta fntimamenle unido **a** ALGOL. Problemas similares resultan de MODULA-2 o MODSIM II (éste último programa es una nueva versión de SIMULA pero basada en C). Hablando claramenle, un nuevo lenguaje de simulación debe de eslar **orienlado a objetos y además tener las siguienles caraderfsticas:** 

> **Procesos ciaros y eventos estrudurados. Mecanismo de tiempo eficiente. Combinación de modelos continuos** *y* **discretos, heredtterios.**  Soporte gráfico. SimulaCión lnteradiva. **Con módulos 1uxlllares (generadores de programas)**

100

**<sup>&#</sup>x27;RACZVNSKJ S. PAS!ON • LtrpeM q.wyww** s~ **en CoqMet' S'rnl.MlhOn, The SOCilty '°' CorripA• Sirnulilllon** & Universidad Panamericana, Mexico Cd., Noviembre 1991.

<sup>&</sup>lt;sup>2</sup>RACZYNSKI S., PASION - PASCAL related pinutation impose for a pail materns. SIMULATION 46(6), Junio 1986, pp. 239-242.

## 1.2 El lenguale PASION<sup>3</sup>.

Recordemos algunos de los conceptos básicos de la simulación orientada a procesos. Para describir una secuencia de eventos debemos de específicar las operaciones de los eventos en el modelo temporal, y las interacciones entre los eventos. Un lenguaje orientado a procesos ofrece mucho más. A saber, define la estrudura de un quipo de eventos mediante la introducción de diferentes procesos. Por "procesos" se entiende un segmento genérico de programas que declaran un tipo específico de objetos. Esta declaración describe las propiedades de los objetos que pueden ejecutar eventos dentro del marco de tiempo del modelo. De acuerdo con esta declaración, los objetos pueden ser creados en "liempo corriente". Este funcionamiento nos aproxima a la programación orientada a objetos. Recordando que un lenguaje orientado a objetos debe de soportar el ocultamiento de información, abstracción de datos, esperas dinámicas y herencias. PASION no satisface completamente con todas estas características. Soporta la creación dinámica de objetos, ocultamiento de información y, en algunas modificaciones, la abstracción de datos mediante el mecanismo de procesos predefinidos y herenciales. El siguiente elemplo muestra un programa en PASION, donde existen dos objetos que se activan:

Floura 1

**POGRAM TRIGGER:** REF A.B:X: {A v B son nombres de objetos tipo X} PROCESS X.2: {proceso tipo A} ATR N:STRING(6) EVENT ONE: {ONE es un evento} **WRITELN(obieto activado:'.N):** IF THIS=A THEN B.ONE:=TIME + 1.0 ELSE A.ONE:=TIME + 1.0 ENDEC: START {programa principal} NEWPR A: A.N:= PEDRO': NEWPR B: B.N:='JAIME': A.ONE:\*TIME: di objeto A comienza inmediatamente. B espera > \$ sesto significa el final del programa}

Este es un programa completo en PASION. Las variables de referencia A y B son usadas para referir los dos objetos tipo X. La instrucción A.ONE:=TIME + 1.0 programa el evento ONE del objeto A para ser ejecutado en TIME + 1.0, donde TIME es el modelo de tiempo. THIS es una palabra reservada que se utiliza para referirse el chieto dentro de sus límites de alcance. Por consiguiente. THIS = A es verdadero cuando el objeto es llamado(conducido) por A y falso cuando el objeto es llamado (conducido) por B. Esto puede parecer que los dos objetos se activan uno al otro. La salida de este sencillo programa es la siquiente:

Figura 2.

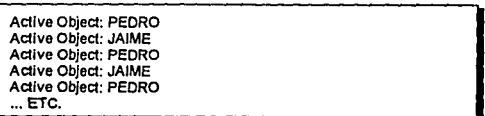

Este es un ejemplo extremadamente sencillo. En la práctica, los programas de simulación pueden tener mas de 50 procesos declarados (tipos de objetos) y mas de 400 eventos en cada proceso. El número de objetos generados por un periodo de tiempo determinado depende de la complejidad de los objetos. Los

<sup>&</sup>lt;sup>3</sup>RACZYNSKI S., Simulación por computadora., Gpo. De. Norlege (Megabyle), Miloico 1993, pp. 108-126.
modelos con más de 4500 objetos han corrido con éxito en las computadoras IBM XT. La<br>Implementación de PASION para IBM RISC 6000 puede ejecutar modelos con más de 80,000 objetos, sin que sea notable una disminución del sistema.

### 1.3 Relación entre modelos de simulación y los programas de PASION<sup>4</sup>.

De acuerdo con la terminología común de la simulación, un modelo de simulación está integrado por<br>componentes, como lo son los clientes en una tienda. El estado de cada uno de los componentes está desorito por el correspondiente conjunto de variables características y además por actividades que son definidas por las reglas de interacción entre los componentes del modelo. Los marcos experimentales definen el conjunto actual de las variables descriptivas y determinan la complejidad del modelo. El lenquaje PASION tiene todos estos elementos básicos para la simulación. Los componentes del modelo son objetos, la especificación de estos componentes está dada por la declaración del proceso, las variables descriptivas son atributos del proceso y las actividades de los componentes son eventos. Los marcos experimentales pueden ser ampliados mediante el uso de mecanismos de hereditarios.<br>Feure 3.

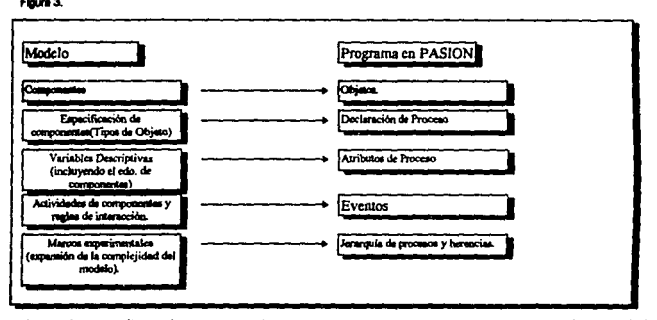

Las herencias permiten a los programadores crear clases, y por tanto, objetos que están especializados en otros objetos. Esto implica que el programador puede creer complejos modelos usando un código creado y probado con anterioridad. Las herencias en PASION pueden ser aplicadas mediante el uso Ja declaración de procesos prefijos. Digamos que PA es el nombre de un proceso exlsten1e. Suponga que deseamos crear uno nuevo, digamos PB, que tenga todas las propiedades del proceso PA (esto significa, todos los alrfbulos y evenlos). Esto puede realizame usando el nombre PA/PB en vez de PB en la declaración del proceso. Mientras el proceso es declarado, el lraductor busca el proceso PA (el proceso padre) e inserta todos los atributos y descripciones de eventos para PA en el nuevo proceso PB (proceso hijo o derivado). El proceso padre puede residir en archivo separado, *o* estar en el mismo archivo de uso. Así, el usuario puede preparar y guardar un conjunto de procesos padre, que sean los de más uso, y en base a ellos, cuando se necesite, crear nuevos procesos. Durante la creación de los nuevos procesos (derivados) algunos de los nombres usados en los procesos padre pueden cambiar. ES1o inciuye variables o llpos dileren1es.

### 1.4 Funcionamiento d• PASION.

No es sencillo exponer de una manera sucinta y sencilla la forma en que PASION funciona, pues es tenlo una extensión de PASCAL, como un lenguaje de programación, como un paquole de slmulaclón, como un interfas de formulación de un modelo. Pienso que el siguiente diagrama, presentado en repetidas ocasiones por el autor de PASION, es el de más utilidad. Al siguiente diagrama le he añadido algunas nolas que pueden servir de ulilidad, y además la siguientes explicaciones.

<sup>&</sup>quot;ZEIGLER B.P., Theory of Modeling and Simulation., John Wiley & Sons.

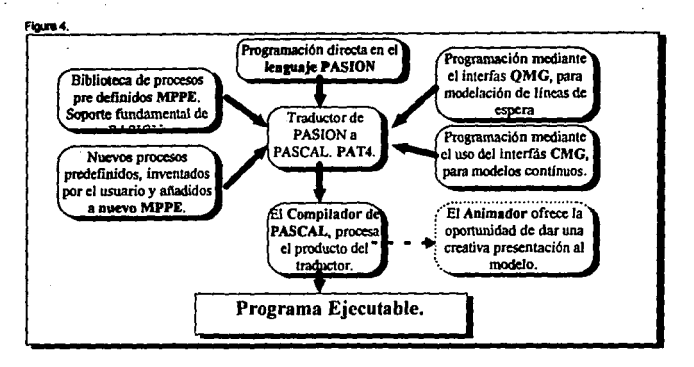

Este diagrama slgnlffca que el lenguaje base es PASCAL, esto es, todas la simulaciones que se pueden **hacer con PASION, cualquiera que sea la forma utilizada para definir el sistema simulado, termine en un**  programa ejecutable en PASCAL. Ahora bien, existen diversas formas de llegar a este programa ejecutable. El lenguaje PASION propiamente dicho es una manera Inmediata superior de hacer, en este **lenguaje se pueden crear procesos nuevos o utilizar antiguos modelos de procesos de Ja biblioteca**  MPPE, esto se realiza directamente con Instrucciones de PASION, que posterionnente se tendrá que traducir mediante PAT4 a PASCAL. Un nivel més es utilizar los módulos de PASION para creer programas en PASION por medio de interfaces gráficos como lo son los módulos QMG y CMG. Estos **módulos dan como resultado un programa en PASION, que puede o no hacer referencia a ra biblioteca**  MPPE, y que Juego, mediante el traductor PAT4 se traduciré en un programa compllable en PASCAL. El último proceso del ciclo de simulación consiste en ejecutar el compilador de PASCAL al programa traducido a PASCAL, para obtener asl la configuración de un programa ejecutable desde PASCAL *o* desde el MSDOS.

El analista puede modificar o añadir la complejidad del modelo en cualquiera de estos niveles, esto es, modificando desde QMG o CMG, programando en PASION, *o* Introduciéndose directamente al programa en PASCAL. Esta facilidad es una de las grandes bondades de PASION.

### 1.5 PAT4: El traductor de PASION a PASCAL.

PAT4 es un programa que lraduce programas fuentes escritos en PASION al lenguaje PASCAL. Para correr el programa resullanle en PASCAL hay que usar un compilador de PASCAL. En el proceso de traducción PAT4 usa la blblloleca de procesos predefinidos PASLIB.PAS. Algunos procedimientos adicionales, escritos en PASCAL se agregan al programa en Ja etapa de compilación del código correspondiente en PASCAL.

### 1.8 El ambiente PASION.

Existen algunos lenguajes de programación que pueden ser utilizados eficazmente con un ambiente apropiado. PASION está equipado con el Ambiente Mlnlmo de Programación para PASION (MPPE, Mlnlmal PASION Programmlng Envlromenl). el cual consisto en una biblioteca de procesos pradennldos **y olros módulos. Esta biblioteca aporta la simulación interadiva, gráficas, estadis1icas de los resultados,**  procesos predefinidos para modelos dinámicos y de líneas de espera.

La parte medular de MPPE conslsle en la biblioleca de PASION, que contiene lodos los procesos **predefinidos. Estos son segmenlos genéricos de programas que generan declaraciones de procesos (y**  no de objetos). Los procesos predefinidos están escritos en PASION, que no es más que un metalenguaje, esto es una extensión de PASCAL que permite a los procesos tener parámetros formales. El usuario, de alguna forma (por cualquiera de las Interfaces existentes ó mediante la programllCl6n en PASION) invoca un proceso predefinido de la biblioteca por su nombre y le especifica los parámetros ectuales, que tienen relación con el proceso en cuestión, para que luego se realice la traducción a PASCAL. Estos parámetros pueden representar no sólo nombre de variables, sino además tipos, expresiones matemáticas completas, Instrucciones, comentarlos. etc. El usuario puede preparar su propios procesos predefinidos y añadirtos a la biblioteca.

La biblioteca standard de PASION LIB4.PAS contiene los siguientes procesos:

INTERP - Para una salida gráfica de resultados y una simulación interactiva.

INTERB - Para una salida gráfica de resultados (barras animadas), y una simulación interactiva.

INTERN - Para una salida numérica de resultados y una simulación interactiva.

SHOWP - salida gráfica de resultados a un instante dado.

STOR - (y el programa VARAN4) proporciona una salida de resultados una vez que la simulación ha terminado, promedio de trayectorias, análisis de varianza, intervalos de confianza, etc.

MONIT - despliega en pantalla los objetos existentes de modo gráfico (por bloques).

DYNAM - simula sistemas dinámicos continuos.

LSTAT- para anélisls estadlstico de lineas de espera.

BRDEA - proceso general de nacimiento y muerte con una distribución arbitraria del tiempo de vida.

ANIM1 - animación gráfica de líneas de espera.

WDOW • ventana de manipulación de procesos.

### 1.7 QMG: El Generador de los Modelos con Lineas de espera.

El lenguaje PASION tiene un ambiente bastante desarrollado que consiste en una biblioteca de procesos predefinidos para realizar la simulación interactiva, generar reportes, gráficas de resultados, estadísticas sobre resultados, etc. El ambiente también incluve algunos módulos auxiliares, como el Generador de los Modelos con Lineas de espera, descrito más adelante, que faclltta considerablemente la simulación. Este **programa puede ser usado aún sin ninguna programación en PASION o en PASCAL.** 

Los modelos con lineas de espera es una de las eplicaciones más populares de la simulación por computadora ya que es la Idea más aplicada en lo que se refiere a las plantas de producción, tema da **esta tesis. Muchos paquetes están relacionados a fa represenlación gráfica del sistema que se modelo.**  Así la gran parte del trabajo conceptual consiste en componer un diagrama de bloques o gráfica correspondiente del sistema modelado. Una vez concluido este trabajo, la prooramación del modelo **resulta muy fácil** *y* **rápida. Esta misma eslrategia fue la que se sirvió de modelo para crear el QMG**  (Queulng Model Generator).

Fuera del generador QMG, PASION tiene un tipo predefinido llamado Queue, el cual es una cola de tipo **FIFO, LIFO o aleatoria. Este orrece un número de procedimientos** *y* **funciones para formar llneas de**  producción con la técnica de lineas de espera. Asl, el usuario puede declarar algunas colas y códigos de operaciones en el modelo fuera de QMG. De manera que si se prefiere no es necesario utilizar el módulo QMG.

QMG permite simular sin programar, usando la descripción gráfica de modelos en la pantalla del usuario. Cuando se aplica a los sistemas de espera, QMG orrece nada nuevo que el GPSS y SLAM 11. Note, sin **embargo, que en algunos casos si se tiene cierta venlaja. Por ejemplo en las simulación de Sistemas**  Flaxibles de Manufaclura (SFM)<sup>5</sup>que son controlados con algoritmos sumamente complejos y se desamolian en ambientes computacionales sumamente complejos. Como consecuencia se tiene que cualquier paquete que se use para simular SFM debe de estar dentro de un ambiente apropiado. QMG satisface este requerimiento pues está relacionado con un lenguaje algorítmico y orientado a objetos. Los bloques que usa el QMG son:

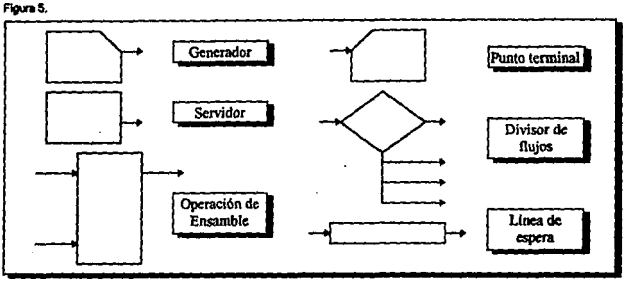

FIQur>S.

Como en esta tesis estamos precisamente interesados en este tipo de simulaciones, haré un alto para explicar el funcionamiento de cada uno de estos bloques.

Generador: es un bloque que crea los objetos o elementos del modelo. Estos pueden ser clientes en una tienda o en un banco, las piezas que entran a un puesto de trabajo o ensamble de una fábrica, o autos en un taller de servicio. Cada objeto puede tener un número de atributos que caracterizan sus parametros y su estado actual. Los atributos (sus tipos y valores) están definidos por el usuario, que puede utilizar todos los tipos que permite PASCAL. los objetos pueden generarse con una cierta distribución de intervalos de tiempo entre llegadas y pueden aparecer uno por uno o en lotes. Todos los demás bloques describen lodos los posibles eventos en la 'vida" del objeto en el modelo. Asl, los bloques del esquema gráfico corresponden a los eventos del modelo.

Sin un objeto entra en el bloque Terminal, entonces termina sus acciones *v* desaparece del modelo.

Servidor es un centro de trabajo o servicio. Este bloque puede ser disponible u ocupado en un momento determinado, y el objeto tarda un cierto tiempo para pasar por este bloque. El tiempo de servicio puede ser calculado por una expresión o puede ser aleatorio con una distribución predefinida o definida por el usuario. Servidor puede tener una o más entradas, donde el objeto a servir se puede escoger por prioridad, probabllldad o a través de cualquier otra regle definida por el usuario y descrita en PASCAL. Un retardo adicional puede agregarse al salir del Servidor.

En la Operación de Ensamble (OE) dos o més objetos se convierten en un nuevo objeto. Los objetos que entraron al bloque desaparecen y el nuevo objeto sigue por sus nuevos procesos (eventos o bloques). Este objeto puede recordar todos los atributos de los objetos que han sido usados para **eonstruirfo. Et Servidor, la OE, el Generador, y el bloque Tenninal pueden efectuar cualquier número**  de operaciones definidas por el usuario sobre los atributos de los objetos que los atraviesan. Estas operaciones tienen que ser programas en PASCAL.

Fiia es una linea de espera donde los objetos pueden formarse antes de entrar en otros procesos (bloques). Fiias puede ser de lipa FIFO (First in first out), UFO Oast In first out) o RANOOM (con salida aleatoria), y puede tener la longitud limitada o Ilimitada. La Fila de tipo Random puede usarse como un **fugar o sala de espera sin ningún orden de sa!Jda establecido.** 

<sup>&</sup>lt;sup>8</sup> THE CHARLES STARK DRAPER LAB Inc., 1964, Flexible Manufacturing Systems Handbook, Noyes Publication.

El flujo de objetos puede dividirse al entrar en un bloque de División. Este bloque tiene una entrada y algunas salidas que se determinan por probabilidad, por prioridad o a través de cualquier otra regla deflnkla por el usuarto y programeda como una función de PASCAL.

La secuencia de eventos se define con flechas que conectan a los bloques. Antes de entrar al servicio o ensamble, el objeto puede esperar solamente en una de las Fila». Si un objeto no puede entrar en servicio y no puede formarse en una fila, entonces se pierde y desaparece del modelo. Para canalizar estos objetos a otros bioques se puede usar el bioque de División. En general, cada Fila debe corresponder a uno o más servidores.

### 1.IEI Editor **de** programa• QMG.

~e es un módulo de QMG dlrtgldo por menús, que permite definir la estructura del modelo. El usuarto **puede mover el cursor en la pantalla usando las ftechas u otras tedas Upicas para editores como**  Wordslar, y poner o borrar los bloques. Los bloques pueden ubicarse en los nodos de una red con 80 nOdos en hortzontal y 30 en vertical. La pantalla es una ventana que muestra parte de esta 6rea y sa mueve autométlcamente según los movimientos del cursor. La opción ·zoom", perrntte ver una mayor parte del modelo. El editor hace una verificación preliminar de la estructura y no permite crear modelos 'obviamente• Inconsistentes. Es posible, por ejemplo, ubicar una fila directamente después de un bloque tennlnal, o poner un generador de objetos de tal manera que nada pueda ser conectado a él. El diagrama queda definido mediante bloques y lineas (flechas) que los conectan. Si es dificil o Imposible ttuar una linea de conexión, se pueden usar etiquetas (parejas de números enteros) para conectar cualquiera dos puntos del esquema. El editor es fácil de usar y se maneja a través de un sistema de menús. Con cierta experiencia se pueden manejar estructuras muy rápido, por ejemplo un modelo con 10 bloques se puede definir en menos de 40 segundos (según un experimento hecho por el creador de PASION). Después de generar la estructura, QMG pide al usuario que proporcione los datos necesarios (distribuciones de probabilidad y otros panametros). Si el usuario tiene estos datos preparados, lng19S8rtos es sumamente sencillo. El modelo permtte, como es lógico, almacenar en disco el modelo creado, leerto y corregirlo.

Una vez definido y grabado el modelo, el resto del trabajo se hace automáticamente. Es importante notar que QMG es un generador de programas y no un programa de simulación, esto es, QMG s61o es un programa de *interface*. El precio que se paga para usar cualquier interface es el tiempo de repmcesamlento y compilación. La presente versión de OMG pertenece al ambiente del lenguaje PASION y produce un programa en PASION. Este programa se tiene que traducir a PASCAL y luego compilar este programa en PASCAL para poder ejecutarlo. Sólo el último módulo de QMG esté relacionado a PASION, así que el generador podría ser adaptado a cualquier otro lenguaje de stmulaclón. Esta relación entre PASION y PASCAL tiene rundamentalmenle una razón didáctica. QMG puedo ayudar a los alumnos a ver el programa (on PASION o PASCAL) de su modelo. Después de generar los códigos, el usuario puede trabajar con los programas, agregando, por ejemplo, más procesos al modelo, relaclonéndolo con bases de dalos, poniendo caractertstlcas especiales, etc.

De esta manera se concluye que QMG puede ser usado por tres tipos de usuarios: los que no saben o no quieren programar. los que pueden programar en PASCAL y los que saben programar en PASION. Estos tres grupos pueden erectuar los siguientes trabajos:

1. Sin programar: Edición gráfica de modelos, salida estándar de QMG.

2. Programación en PASCAL: Selección de entradas y salidas para servidores y puntos de división y flujos a lravés de algoritmos definidos por el usuario, distribuciones no estándar de tiempos do llegadas y servicios, operaciones adicionales sobre los atributos de los objelos.

3, Programación en PASION: Se pueden agregar procesos adicionales de cualquier tipo (incluso procesos continuos) definidos por el usuario, se pueden usar otras racilldades de PASION, como la herencia de propiedades, procesos predeflnldos de la blblloleca del traductor. ele.

Para finalizar con este módulo QMG, es necesario añadir que recientemente se ha presenlado en la Universidad Panamericana una tesis que consiste en una nueva versión de QMG, que funciona en WINDOWS, con todas las ventalas que esto lleva consigo. Este interfaz esta en su fase de prueba y se le ha bautizado con el nombre de PSI (w). Esta tesis ha utilizado este nuevo interfaz.

### 1.9 CMG: Generador de Modelos Continuos.

**Este programa fug dlseftado con el propósito de facilitar la simulación dinámica de sistemas continuos. El**  Generador de Modelos Continuos (CMG) es un programa generador cuyo producio es un programa en PASION o en PASCAL, de acuerdo a las especificaciones que el usuario determina en el módulo.

La salida de resultados de CMG es creada en forma de una declaración de procesos de PASION que puede ser insertada (en forma continua, discreta o combinada) en otro modelo de PASION. CMG también puede generar un programa completo en PASCAL que puede correr mediante el uso de un<br>compliador de PASCAL, Los datos de entrada de CMG se formulan en términos de diagramas gráficos. tos cuales describen la dinámica del modelo del sistema en cuestión. Por medio del diagrama gráfico podemos componer un red de nodos y sus correspondiente vinculos directos. Los nodos representan la señal y los vínculos (flechas) representan las funciones de transferencia.

CMG permite los siguientes tipos de vínculos: Lineares estáticos, no-linerares estáticos, lineares dinámicos (dad una función de transferencia), retraso de tiempo, muestreo y retención y supervinculos (un completo sistema dinámico). El último tipo de vínculo (los supervinculos o superfinks) permiten incluir un modelo dinámico completo (especificado anteriormente y guardado en un archivo de disco) al modelo que está siendo creado en ese momento. Esta facilidad es usada mientras se desarrolla un modelo complejo, compuesto por submodelos creados y probados por separado.

Cuando se combinan simultáneamente (discreto/continuo) sistemas, es posible declarar "estados de **eventos·, esto es, eventos que ocurren cuando atguna variable continua de estado alcanza un nivet**  especifico.

t07

# Anexo 2: Xcell+, Paquete de Simulación para Empresas de Manufactura.

### Introducción.

Xcell+ es un paquete de computadora que le ayuda en la construcción de modelos lógicos de los procesos de manufactura. Un modelo construido con Xcell+ puede simular las operaciones de una fábrica, de manera que se puede estimar su capacidad de producción, y además es una forma alternativa para estudiar los nuevos diseños de procesos.

La simulación de los procesos de manufactura ha sido usada con un éxito considerable durante años.<br>Pero, basta abora, el esfuerzo requerido para construir esos modelos era tan grande que la técnica no era muy usada como lo pudo haber sido. Mas aún, la simulación requería de expertos programadores en lenguajes de slmulaclón, *y* la Inversión de tiempo para alcanzar un nivel aceptable de competencia hacia que la simulación fuera practicada sólo por los especialistas, en vez de los ingenieros y administradores que eran los que enfrentaban los problemas.

Todo esto ha cambiado con rapidez. Xcell+ es uno del grupo de paquetes de simulación que son mueho m's fáciles de aprender *y* usar que los lenguajes convencionales de slmulaclón. Esta nueva generación permHe a los Ingenieros *y* administradores construir sus propios modelos *y* sólo llamar a los especlallslas cuando se necesita un mayor grado de detalle o una mayor complejidad en el modelo.

Así como las modernas "Hojas de cálculo", los nuevos paqueles de simulación no hacen nada que hace 10 anos no se podfa hacer. De cualquier rorma, mediante la reducción en el esruerzo de programación de una gran cantidad de Instrucciones. las hojas de cálculo han hecho posible - para /os hombres corrtenles - el uso de Jos métodos de proyección financiera, y esto ha ocasionado un gran crecimiento en el número de usuarios. Similannente, una reducción substancial en el esruerzo requerido pura la construcción de un modelo de simulación debe ocasionar un rápido crecimiento en el número de gente que use es1a técnica.

Por ejemplo, en el pasado, a pesar de que muchas escuelas han tenido cursos especlallzados para Ja técnica de la simulación, era relativamente el uso de esta técnica en laboratorios de Ingeniería en manufactura y cursos de dirección de operaciones. Estos cursos no podían, en general, asumir que los estudiantes tenían un curso de prerrequisito en simulación, y no podían disponer de tiempo para enseñar un lenguaje de simulación. Ahora, de cualquier forma, con paquetes como Xcell+, es muy práctico hacer asignación de rutinas que requieren la construcción y operación de un modelo de simulación, sobre lodo en un curso donde ni el lnstrudor ni el estudiante tiene previo entrenamiento en Ja simulaeión.

La mayoría de estos paquetes de simulación son ejecutables en computadoras personales, cosa que ha contribuido en gran medida a su atractivo, pero no es lo fundamental de su conlribuclón. La diferencia significaliva en el uso de estos nuevos sistemas es uso de interfaces de programación. Estos paquetes no son pcoplamenle lenguajes de stmulaclón, en el uso riguroso de este ténnlno. Estos nuevos paquetes tienen sistemas ha base de menús, esto significa que en cada paso en su uso, el usuario tiene un mentí **de opcfones ... las acciones que pueden hacerse en el contexto detennlnado en que se encuentra el**  usuario. Hay muchos caminos distintos de implementar sistemas de menús - algunos muy efectivos y amistosos, y otros no tanto. Por supuesto, el usuario de la computadora tiene que probar ser<br>increiblemente tolerantes. Ellos aprenden a usario mediante el uso de aplicaciones notablemente tontas, pero en este caso, aún tos perores menús del sistema de simulación permanecen significativamente fáciles de entender y usar, que los lenguajes de programación ordinarios.

Por olro lado, el precio de Ja slmpilcldad de estos paquetes de simulación es lncuestlonablemente bajo respecto al poder que tienen. Muchos de los nuevos paquetes, Incluyendo a Xcell+, estén enfocados a Areas concretas de aplicación, y modelar otros tipos de sistemas resulla pobre, si es que resulta. Este es el gran contraste respecto a los lenguajes de simulación que son, de hecho, lenguajes universales de programación y puede aplicarse a todo lo que puede modelarse. Esto es algo inevitable que lo nuevos paquetes de simulación necesitan sacrificar. Estos son con frecuencia caracterizados como sistemas 'nlpldos y sucios", tralando de significar "rápidos y con un nlvel limitado de detalle", pero esta no es necesariamente una característica mala. Los analistas de simulación, con frecuencia incluyen un mayor grado de detalle del que es realmente necesario, por el sólo hecho de que es posible, de manera que st tos nuevos paquetes eliminan esta posibilidad, esta tendencia de complejidad se eliminara, y será simplificante para muchos problemas.

La analogla con las hojas de cálculo fácilmente exagerada. La modelaclón para simulación no es Inherentemente un proceso lrivlal. y por tanto no es uno de esos que puede ser superf!clalmente utilizado como la proyección financiera. Lo más que uno puede esperar de paquetes como Xcell+ es que ellos pueden reducir tos mecanismos de construcción de modelos de slmulaclón hasta el punlo de que la mayor atención sea puesta en los lmportanllslmos aspectos conceptuales del modelado del sistema.

Una caraclerlstlca común da los nuevos paqueles de slmuiaclón es el uso de gráficos y animaciones. Muchos paqueles usan de estos grAficos no sólo en la construcción de los modelos, a modo de Interfaz, sino como una manera sencilla de presentar los resultados de un proyecto de simulación. Xcell+ los usa durante la construcción del modelo, como durante la corrida del modelo, y en cierta forma para desplegar alguna información final del modelo. Xcell+ puede desplegar en pantalla tablas y listas de resultados como suplemento de las resultados gráficos.

Xcell+ usa gráficos simbólicos más que Ilustraciones realisticas. Esto es, no hay necesidad de hacer que<br>los elementos de Xcell+ aparezcan como en la realidad son. Algunos softwares usan gráficos<br>Indimensionales más elabor precio de esta elegancia gráfica es exactamente proporcional a el equipo de cómputo que se necesita,<br>de la ejecución sencilla del modelo, y el crecimiento en la dificultad de la construcción del modelo. Las gráficas de Xcell+ han sido diseñadas para un compromiso efectivo entre la presentación de las

# 2.1 Orden de menús en XCELL+.

Xcell+ presenta el menú de attemallvas posibles en un renglón de ocho cajas a lo largo de Ja parte baja de la pantalla. Estas cajas indican la función que les es propia en ese momento a una tecla de función del teclado. Las cajas en la pantalla representan teclas de F1 a F8, de la Izquierda a la derecha. Cuando una caja no llene lecla asignada significa que en ese momenlo esté desactivada.

Por supuesto que existen muchas más que 8 opciones que se pueden utilizar en Xcell+, pero sólo 8 pueden ser desplegadas en un solo momento. Para usar con eficacia Xcell+ se debe de entender muy **bien cómo es que están administrados estos menús de opciones.** 

Las acciones y opciones en Xcell+ están agrupadas en paquetes llamados "menús". Cada menú puede tener hasta ocho opciones, mostradas en las ocho cajas del final de la pantalla (No todos los menús **necesitan de las ocho cajas, de manera que en algunos menús existen cajas vacfas). Por ejemplo**  cuando se acaba de entrar en Xcell+ se esté automáticamente en el menú principal (Maln Menu), y el **renglón de control muestra las siguientes cajas: Electra** 1

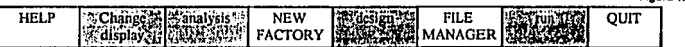

**Esto significa que sólo se puede escoger una de esas opciones, debido a lugar en el que se encuentre.**  Las opciones que están sombreadas sólo aparecerán cuando se tiene en memoria actual un modelo **detennlnado, ya sea porque se acaba de crear o porque se ha letdo de la unidad de disco.** 

**SI se selecciona File Manager se presenlarán las opciones de:** 

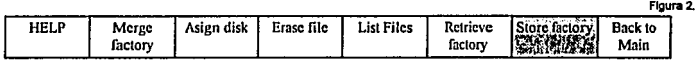

La caja de Store Factory sólo aparecerá cuando se tenga en memoria actual un determinado modelo empresa, y no cuando todavla no se tiene ninguno. Este primer nivel de profundidad en lo que se refiere **a sistemas de menús es fundamental para todas las opciones que se refieren a guardar y recobrar**  archivos de trabajo en los archivos de disco. A continuación entraremos a lo referente al diseño de un modelo, esto es, Jos menús que se derivan de <Design>:

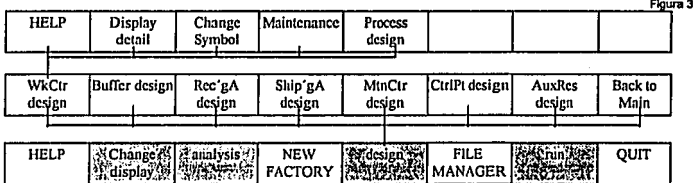

La caja correspondiente a F8 siempre está reservada para dejar el menú actual y regresar un nivel al menú anterior, también F1 siempre está reservada para la ayuda de programa. A esta estructura jerárquica, árbol se concluye que el menú base es el Main Menu. Por tanto se concluye que, por lo regular FB sirve para bajar de nivel en el árbol. Sólo se puede subir y bajar en el árbol pero no cambiar, dentro del mismo nivel, de rama. Aunque no aparece en pantalla la tecla F1 O está reservada para hacer saltos rápidos al menú de diseño de planta <design>, esto es, bajar con F8 tantas veces hasta <maln> **como sea necesario, y una vez ahf seleccionar <deslgn>.** 

**Esta es la manera de runclonar a grandes rasgos de Xcell+, lo demás lo dejamos en manos del lector**  Interesado, ya que un manual completo sobre el funcionamiento de Xcell escapa de los fines e Intenciones del presente trabajo.

# 2.2 La planta de producción en Xcell+.

Una característica distintiva de Xcell+ es el uso de una cuadricula rectangúiár y unifonme como área de trabajo para definir, dentro de ella, el modelo de planta en cuestión. Esto es; la fábrica está representada en base a una cuadrícula de células, y cada, elemento de la fábrica ocupa exactamente una célula.<br>Esencialmente, la construcción de un modelo en Xcell+ es ir seleccionando los elementos y su posición dontro do eta cuadrícula (dosafortunadamento para los autores de Xcell+ el término célula es aplicado **a cuadrícula (dosafortunadamento para** 

3. SA

sclualmente en las empresas de manufactura para designar un grupo integrado de máquinas y no un sitio concreto dentro de la planta de la fábrica).

Nótese que desde que cada elemento del modelo ocupa una sólo célula, todos los elementos del modelo serán necesariamente mostrados del mismo tamaño, sin importar lo que suceda en la realidad. Xcell+ sólo intenta representar la relaciones lógicas entre los elementos, de manera que esta representación geométrica sólo es una herramienta. Xcell+ no intenta ser una herramienta de layout de la fábrica.

Sólo aparece el cursor en la pantalla de cuadrícula si el usuario se encuentra en un punto de los menús en que lo hace necesaria, esto es, por ejemplo, cuando se esté disenando una planta, y no cuando se está en el menú principal. El cursor de la cuadricula se mueve, como es lógico, con las flechas del teclado o con *mouto.* 

## 2.3 Los bloques básicos de diseño en Xcell+.

Gran parte de la simplicidad de Xceil+ radica en el *hecho* de que sólo un número muy pequeno de tipos diferentes de elementos se utilizan en la construcción de modelos de fábricas. Los tipos de elementos que pueden ocupar una célula son: ......

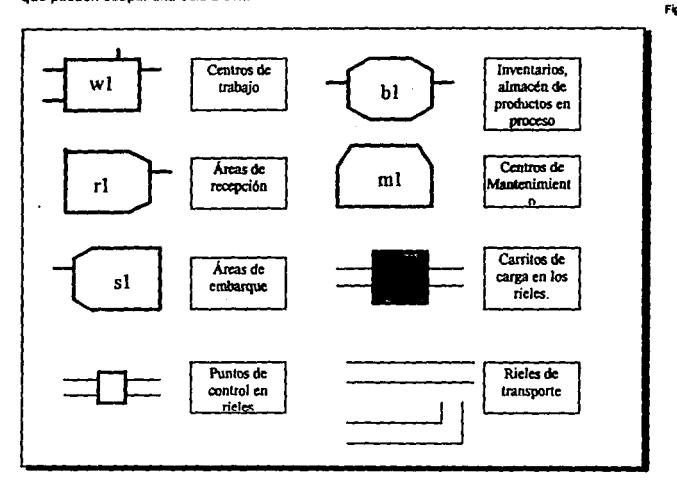

Les Centros de Trabajo (CD. son los lugares donde los procesos se realizan, un centro de trabajo puede desempeñar varios procesos, según el tipo de pieza que llegue. El CT detecta cuál es el proceso que debe aplicar a una pieza determinada según el nombre de la pieza. Los centros de trabajo tienen 2 entradas y 2 salidas, una de las cuales es de desperdicio *o* reproceso (según necesite el modelo). Cuando una pieza termina de ser procesada en un centro de trabajo puede tener un nombre distinto de rechazo a scrap o reproceso); el mecanismo de generación de los tiempos que tarda un proceso determinado del CT; los liempos de preparación, esto es, cuando se cambia de un proceso a otro en el

mismo CT (esto se puede deber a que entra una nueva pieza, distinta a la anterior que exige un proceso distinto al anterior, o que una misma pieza sufre dos procesos en el mismo CT); además es necesario asignar las reglas especificas de como se cambia de un proceso a otro (qué procesos correspondan a cada pieza). Sólo un proceso a la vez puede ser activado en un mismo centro de trabajo. Puede ser que un mismo centro de trabajo reciba material de otros, más de dos lugares, en este caso a cada procescial y anti<br>sólo le pueden pertenecer 2 entradas a la vez, Los procesos pueden trabajar sobre tandas de material y sólo le pueden pertenecer 2 entradas a la vez. Los procesos pueden trabajar sobre landas de material y no for.zosamente de 1 en 1. Los centros de trabajo pueden tener condicionado *su* funcionamiento a lo que ocurra en alguna otra parte del sistema, por ejemplo en el nivel de un inventario determinado, cuando se cumple cierta condición puede comenzar a trabajar y terminar de trabajar. Esta característica de Xcell+ es fundamental en lo que se refiere al modelado de sistemas JIT.

Los Centros de Mantenimiento (CM) se encargan de detener periódicamente los procesos en CT para arregiar o ajustar los procesos. Los CT tienen especificado la frecuencia con que tendrán fallas de maquinaria, estas frecuencias se definen índicando la periodicidad de atención aleatoria de un CM en un CT determinado a esto se te llama Random Breakdowns de manera que un CT puede tener dos paros distintos, el de mantenimiento normal y el de falla y un sólo CM que se encargará, en ambos casos, de proporcionar el servicio. Nótese que el mantenimiento está asociado al CT y no a un procesos en perticular, de hecho es cuando se declare un CT el momento para indicar la frecuencia del mantenimiento y el CM que se encargarà de ese trabajo. Junto a la periodicidad de interrupción de los CT por los CM se debe. también Indicar el tiempo de servicio. esto es. el tiempo que dura cada Interrupción. Nótese también que los paros de mantenimiento por falla se producen cuando el CT está operando, en cambio un paro por mantenimiento simple sólo se realiza cuando el CT ha tennlnado un proceso y va a comenzar otro. Cada CM tiene un detenninado número de equipos de servicio, de manera que si los centros de trabajo asignados al CM exceden la capacidad de equipos de servicio, los tumos de servicio tendrán que hacer cola.

El diseño de Áreas de Recepción (AR) consiste fundamentalmente en declarar el tipo de material que entrará y la frecuencia con que se recibirá de fuera del modelo. Un AR no puede ser directamente enlazada a un inventario. Las llegadas de material pueden ser llimitadas, regulares, probabilisticas, o manualmente establecidas. También hay que Indicar las cantidad de piezas en que se recibe cada tanda de material. Incluso se puede asociar esta cantidad a funciones de probabilidad. Las AR tienen una detennlnada capacidad de elmacenamlento. se puede asignar cualquier capacidad que se desee. Este nivel de almacén puede ser usado como detonador ("gatillo") que active un proceso determinado. Si llega més material del que se puede almacenar, el excedente se desecha. A diferencia de los inventarios, un área de recepción sólo puede recibir y almacenar un tipo de material determinado. Cuando el material entra en la planta se puede etiquetar periódicamente, con la finalidad de calcular cuánto tiempo tardará un detenninado material en salir nuevamente de fa planta. la AR debe de saber la frecuencia con fa que se desea etiquetar el material. Es importante recordar que el seguimiento de un material marcado se Interrumpe cuando entra en un inventario no ordenado (FIFO o LIFO), y no cuando cambia de nombre o sale de un proceso determinado.

Las Áreas de Embarque (AE) son los lugares donde el material producido por la fábrica es descargado al mundo exterior, esto es. sale del sistema. Las AE pueden estar conedadas directamente a procesos pero no a inventarios ya que, al igual que las AR se tiene cierta capacidad de almacenamiento de matertal. A dilerencia de la AR. las AE pueden manejar cualquier tipo de partes, aunque si se desea sólo aceptará de un sólo lipo. En estos elementos es necesario indicar el temario y frecuencia de pedidos de salida. esto según distribuciones de probabilidad, valores predeterminados *o* constantes. Sl la. demanda de producción no tiene suficiente respaldo en el AE entonces el exceso de demanda se considera demanda perdida, que es irrecuperable aunque en momentos posteriores se tenga nuevamente material en el almacén. El nivel de este almacén también puede ser utilizado como detonador o activador (gatillo) de algún proceso o muchos procesos, esta es la herramienta necesaria para simular procesos "pull" en JIT. Los procesos que tienen una salida designada como scrap también sacan del sistema el desperdicio de material sin necesidad de un Area de embarque, ya que este desperdicio no se considera como producto de la planta: de cualquíer forma es ú1il conectar a AE los desperdicios pues es una manera efectiva de llevar la cuenta de estos.

Los Buffers o Almacenes (Bf) representan el inventario en proceso de la planta, esto es, todo aquel material que ya ha experímentado al menos una modlfltación por medio de algún proceso. Aunque **algunos •exper1os· contemporáneos son per1/darfos de que estos lnvenlarfos en proceso deben desaparecer, la nueva tecnologfa de manufadura Indica que los sistemas requieren desesperadamente**  de lnvenlartos enlre sus procesos, asl por ejemplo, la Manufactura Flexible y los sis1emas aslncronos da materiales. La principal disputa es la elección entre el costo de tenor inventarlos y el costo de detener los procesos por falta de ellos; la verdadera cuestión es ¿Cuánto debe ser el volumen del inventario en proceso (WIP)?. Los Bf son los elementos mds sencillos de Xcell+ en ténnlnos de I• centklacl de variantes que pueden tener, sólo se tienen que fijar dos factores: La capacidad y el orden en el que los materiales fluyen (FIFO, LIFO, RANDOM). Los Bf pueden almacenar cualquier tipo de piezas, ya que distinguen dentro de si la contabilización de cada une de ellas. La máxima capacidad de un Bf es el Iímite total de todas las partes que puede almacenar, de manera que lo que importa para la cuenta de capecidad es la suma de piezas total. Suele ocunir que una sola pieza es la que domina en el Bf. Para efectos de detonadores, actlvadores o gatillos de procesos, se puede utilizar tanto el nivel de una pieza **concreta como el nivel de Bf en general. Dentro de Jos resuHados de salida se puede obtener un**  diagrama del componamlenlo de los BF en general o por pieza. En Xcell+ los Bf se pueden ullllzar como trampas para obtener múttlples salidas o entradas a centros de trabajo, esto se consigue mediante el uso de Bf con cero capacidad.

 $\sim$   $\sim$   $\sim$ 

Diseño de Ayudas Auxiliares (AA). Las AA son las ayudas extras para los CT, con ellas se puede simular típicamente los operadores requeridos para un proceso en particular. Son esencialmente los sitios donde uno o más recursos están detenidos mientras no están en uso. Se pueden especificar tres atributos de AA: la localización, el nombre, el número de recursos que contiene. La especificación más importante es, obviamente, el centro de trabajo que van a auxiliar, pero esto se especifica desde el dlsefto del proceso concreto. Se puede utlllzar como una herramienta útil de administración de empleados, es un mecanismo interesante para restringir el número de centros de trabajo que puede funcionar slmutténeamente. Los procesos no hacen cola, sólo cuando un recurso tennlna agota su trabajo en un CT revisa si no exls1e algún otro CT que necesite de su ayuda.

Los Puntos de Control tienen cuatro papeles distintos en el modelo:

l,

a. Son las junturas de los segmentos de rieles, todos los rieles deben comenzar y tenninar en un Punto de Control (PC).

b. Son la conexión entre los elementos de recolecclón de material y los demas elementos, es1o es, entre los PC, rieles, y carrttos, y las AR, AE, Bf, CT. Los PC son los únicos sitios donde los carrttos pueden recoger material y dejar material.

c. Son los que dirigen el tránsito que determina la ruta y acción que debe seguir un determinado carrito, según el material que carga.

d. Pueden servir como puntos de recarga de baterfas de los carritos.

El diseño de los PC pueden ser muy complicados, sobre todo cuando se trata de modelar un sistema moderno dirigido por computadora de acarreo de material. Aquí hay una gran klea sobre flexibilidad en la herramientas de modelado de Xcell+, pero es importante entender la variedad y funcionamiento de los mecanismos de control, así como su funcionamiento conjunto. Los PC tienen números como nombres, **en vez de letras, esta numeración es asignada autométicamente según el orden en el que se crean tos**  PC.

Los PC son los únicos lugares donde los carritos pueden recoger y dejar material. SI un carrito puede recoger material de un PC entonces este PC debe de estar a su vez conectado con algún elemento que lo provea de material (AR, CT, Bf, ). De la misma manera si es1á designado lugar de descarga de un carrito, el PC debe de estar a su vez, conectado con algún elemento capaz de recibir el producto (BI, CT, AE).

Un PC puede funcionar como lugares de recolección y desembarco de material, o como de almacén y **recarga de los canttos, pero no tener eS1as dos funciones al mismo Uempo. Se asigna tiempo de**  recolección y descarga de material, que siempre será constante. Muchos PC se pueden conectar a los mismos BF o CT pero no al rev6s, esto es, a cada PC aólo se le puede conectar un CT o BI.

Los Rieles son las rutas por las cuales circularán los carritos de materiales de un PC a otro. Un PC puede tener hasta 4 rieles conectados al mismo tiempo. Los rieles tienen direcciones determinadas en su definición. Pueden ser de salida si el riel se origina en ese PC, de entrada si el riel termina en ese PC o

 $\bullet$ 

de reversa, si el riel cambia de sallda a enlrada, según los requerlmlenlos del sistema. Los rieles se crean automáticamente cuando se define en el menú de PC el origen y fin de un segmento determinado. **Todas sus características se estipulan en la definición de los PC. Los rieles tienen dos características: la<br>Ionomívid (nue está determinada por el número de bloques que abarca) y la velocidad de recordido. La** longHud (que esté determinada por el número de bloques que abarca) y la velocidad de recorrido. La longHud define una cierta capacidad de almacenar camios de material (uno por bloque). Un riel puede ser reversible o bl·direcclonal, esto es, si su sentido cambia según los requerimientos de la dinámicas del slslema, esta caracterlstica permtte simular sistemas de monorriel, ademés permtte construir sistemas extremadamente complicados, que por lo regular son difíciles de que funcionen razonablemente.

Los carritos de material son elementos con dos únicas características, son móviles y no tienen bloque o celdas propias en la planta. El número de carritos en el sistema depende, por supuesto, del número de veces que se pide uno més en el menú de diseno. Un carrito puede estar, o ser creado sobre un PC o un riel. Cada carrito se ldenllfica con un número determinado, del que se detalla el comportamiento en los **resultados. Todos los carritos son equivalenles, esto es, tienen la misma capacidad, corren a Ja misma**  velocidad y cuestan los mismo. Las imágenes de los carritos indican si está cargado, si tiene una dirección Qndlca el número del PC al que se dirige), el estado de su balerla *y* su estado.

### **Reglas de Control de Tráfico.**

Este es un tema que merece un allo. Es una de las principales opciones de lraba)o de Xcall+ y muestra el grado de especiallzación en la simulación de sistemas de manuractura. Por esto, es lnleresanle Observar la loglstlca de funcionamiento del paquete.

El aspecto mis complejo de los PC es la especificación de las reglas de control de lréflco, esto es, que es lo que un carrito tiene que hacer cuando entra y sale de un PC. La primera cosa a entender es el **control de rutas del carrito. La ruta de un carrito (vaclo o lleno) es el desl!no, el número de PC al que se**  dirige mostrado en el gráfico del carrito. Un carrilo (si está dirigido) sólo se dellene (a cargar o descargar) en el PC al cual se dirige, sin embargo, los PC en su carnino pueden alterar su ruta a seguir (por elemplo si hay tráflco), aunque siempre seguirá la ruta más corta. Si un carrito no está dirigido (puede estar vacío) o lleno) loma la primera poslbllldad de carga y descarga que encuenlra, y por tanto todas las reglas de tráfico de los PC por los que pasa, mientras está sin dirección, le arectan. Estos dos llpos de carrito (dirigido y no dirigidos son compatibles en el mismo modelo). También existe la opción de asignar rutas manualmente, o por defauff. según el senlldo del reloj.

Las reglas de control automático para carritos cargado es el siguiente. Si un carrito que lleva la parte P entra al PC D se aplican las siguientes reglas:

1. SI existe O es un descargadero *y* si el elemento al que se descarga puede aceptar Inmediatamente una pieza P se Inicia el proceso de descarga.

2. Si el elemento al que se descarga no puede aceptar en ese momento una pieza P, pero la señal de<br>espera está prendida en ol PC D, el carrito espera hasta descargar.

3. Si no se descarga el carrito, permanece cargado con una parte P, y espera su tiempo de tránsito en D, se aplican las siguientes reglas:

a. Sigue al siguiente centro de trabajo que puede aceptar P, este orden puede de aparecer en el PC.<br>D.

b. SI no hay lista de orden en D, puede consultar la secuencia de movlmlenlos para los carritos **llenos en O** 

c. SI no existe nada de esto, sale por el nel correspondiente según las manecillas del reloj.

Las reglas de control automático de tráfico para camios vacíos, cuando entran a un PC D son;

1. SI la opción de dejar pasar los carritos vacíos ("empty skip") está activada en D, y no han pasado un<br>gran número de carritos vacíos por D desde la últimas vez que cargó (o descargó) uno, el carrito pasa de largo.

2. Si existe una unidad disponible para recoger (o descargar) en D inmediatamente la recoge (una vez transcurrido el !lempo especificado de cargo o descarga).

3. Si no sucede ningún evento de carga, el carrito permanece en D mientras transcurre el tiempo de

a. Sigue la salida indicada en la lista de D de PC a seguir, si no, sale por un riel según et orden de reloj.

Los puntos de Control da sólo demanda funcionan sólo si algún Bf del sistema, Indica una demanda de material. Sólo funcionan pera satisfacer la demanda de un Bf. Cuando hay muchas demandas, estas siguen un orden cronológico de sallsfacción. Cada vez que un carrito vacfo llegue a S (PC da demanda), se busca ta lista de pedidos, y sigue la demanda más vieja que debe ser satisfecha (FIFO). Cada orden de entrega indica la información de destino. Se puede calcular un número aproximado de carritos que se necesitan para satisfacer la demanda adecuadamente. Los carritos pueden ser pre-posicionados en un<br>PC determinado, cuando no tienen trabajo, a estos PC se les llama "Puntos de espera", o áreas de estacionamiento de los carritos. Cuando hay más de un "punto de espera" <sup>o</sup> para los carritos. Xcell+ automáticamente asigna ese punto como la mejor fuente de abastecimiento de carritos para cualquier otro PC . De manera que cada vez que S reciba una orden de demanda, un carrito irá a S desde el más cercano "punto de espera" de S, el sistema es casi automático.

Las Zonas de Control son conjuntos de PC que tienen en número determinado de carritos que pueden contener. Cuando se diseña una planta, se pueden añadir más carritos que los que una zona puede soportar, pero en el momento de la ejecución del modelo nunca habrá en la zona más de los permitidos. Una zona se define como un conjunto de PC y rieles que están conectados a esos PC. Esto significa que fu puertas de entrada a las zonas son los PC *y* cuando una zona está saturada de carritos la puerta se cierra temporalmente para nuevos carritos.

las baterfas de los carritos se necesitan recargar, esta es una Importante consideración en el modelado de plantes eu1omálicas, ya que el tiempo en el cual un carrito está fuera de servicio puede ser significativo para el sistema. Más aún, la Interacción de el fenómeno de recarga y otros fenómenos del sistema pueden producir disturbios considerables en el sistema. Para la recarga de las baterías de los carritos se tiene:

1. Uno o más PC pueden ser asignados como sitios de carga. Esto se define en el menú de opciones, estos PC asignados a cargar las baterías de los carritos sólo pueden servir para esta función.

2. El tiempo que tarda un carrito en descargarse puede ser especificado. Este tiempo es igual para todos los carritos. Cada uno de los carritos lleva su propia cuenta de descarga que depende sólo del número de celdas que ha atravesado, de manera que los carritos tienen distinto grado de descarga, según su uso.

3. El tiempo que larda un carrito en solicitar su carga de baterlas se especifica, fijando un nivel de batería en el cual el carrito, la próxima vez que pase por un PC se detendrá a cargar.

4. El tiempo que tarda un carrito en recargarse puede ser especificado. Este valor se aplica a todos los PC y carritos por igual. Sólo se puede recargar un carrito por cada PC de recarga.

El sistema checa el nivel de baterías de los carritos cada vez que pasan por un PC, si lo necesita el carrito se enfila hacia el PC de recarga más cercano. Si no se definen ningún PC de recarga, el sistema asume que los carritos no se descargan, aunque todos los demás valores sí se definan. Como no se intenta que el sistema se bloquee cada vez que un cantto quede completamente descargado antes de alcanzar su PC de recarga (y se espera que se tenga cuidado en el diseno del modelo en este sentido), Xcell+ de hecho, no deja ningún carrito muerto en los rieles por descarga, la simulación continúa y sólo lleva la cuenta de el número de veces que un carrito se quedo sin batería antes de llegar al PC de recarga.

# 2.4 Diseno de Costos do Producción en el Modelo de Slmulaclón.

Cada uno de los elementos del modelo de fábrica tienen dos coeficientes de costo asociados con ellos:

1) El costo de Capital, que representa el costo fijo, o Inversión, es el costo de incluir algún elemento nuevo en la planta.

2) El costo de Operación, representa el costo variable, por unidad procesada, de trabajar una unidad en la planta.

Estos costos están generalizados en costós por unidad, que cada analista puede interpretar de la manera que más le convenga para resolver el problema que tenga entre manos. Xcell+ asigna valores filos, aunque estos valores pueden ser modificados por el usuario. Este cambio se realizará desde cada uno de los menús de diseño de cada elemento de planta, desde una caja llamada <tootion>. Todos los segmentos de traslado y carritos de material tienen los mismos costos, sin importar la pieza concreta que trasladen. Los costos torales de capital son presentados en el menú de resuHados, accesible desde  $\epsilon$ 

# 2.5 Los resultados de Xcell+.

Existe un menú separado de resultados, accesible cada vez que después de un corrida se hace una pausa, el usuario puede desplegar en pantalla o imprimir cualquiera de los siguientes tipos de resultados oblenldos de la úHlma corrida del mOdelo:

- 1. Resumen de costos: Costo de capital y de operación de cada elemento del modelo.
- 2. Entrada: Para cada AR:
	- a. Unidades aceptadas.
	- b. Cargamentos de pedidos no sslislechos.
- 2. Inventario de productos en proceso: acumulado en los BI y en las AE y AR.
	- a. Inventarlo Total en el sistema.
	- b. Nivel mdxlmo de Inventario.
	- c. Nivel mínimo de inventario.
	- d. Nivel promedio de Inventario.
- 3. Utilización de los Centros de Trabajo: para cada Centro de trabajo.
	- a. Porcentaje de tiempo de ocupación.
	- b. Porcentaje de tiempo de preparación.
	- c. Porcentaje de Uempo de manlenlmlento (en servicio *o* en espera)
	- d. Porcentaje de tiempo bloqueado.
- 4. Utilización de los Centros de Mantenimiento:
	- a. Porcentaje del tiempo que por lo menos un equipo de servicio estaba funcionando.
- b. Porcentaje de tiempo que por los menos un CT estaba esperando mantenimiento.
	- - a. Porcentaje de tiempo en que por lo menos un recurso estaba en uso.
		- b. número promedio de recursos en uso.
- 8. Utilización de carritos.
	- a. Estado actual.
	- b. Localización actual.
	- c. Número de carritos cargados.
	- d. Porcentaje de tiempo en que estuvieron cargados.
- 7. Tiempo de proceso, para cada AE.
	- a. Número de unidades marcadas recibidas.
	- b. Promedio (de todas las unidades mercadas) de tiempo de proceso.
	- c. Promedio total de tiempo de proceso.
	- d. Promedio total de tiempo de espera.

# Anexo 3:Prlnclplos Fundamentales en la Dirección de Operaciones.

### 1. Fluio de planta: Balanceo y cuellos de botella.

En las plan1as de multl·operaciones, donde los maleliales fluyen de un área de trabajo a olra anles de salir de la fáblica, la palabra Balanceo se refiere a la distribución equitativa de trabajo. Cuando el trabajo está mal distribuido, significa que una operación será el cuello de botella, porque es más lenta que el resto de las operaciones.

Considere simplemente el caso de dos trabajadores t1 y 12. ¿Cuél es la capacidad de producción si t1 requiere de 1 minuto y 12 de 2 mln. por unidad fablicada?. El sistema no puede producir m4s de 30 unidades por hora pues el cuello de Botella es t2. Más aún. 11 estara la mitad del tiempo inutilizada mientras que 12 siempre eslanl saturada. Esta Unes esté Desbalanceada. Por otro lado, si la carga de trabajo se distribuye de tal manera que cada trabajador toma 1.5 min., la capacidad de producción crecerá a 40 unidades por hora (60/1.5) y ambos trabajadores estarán constantemente ocupados. Si es posible distribuir el trabajo de esta manera, la línea estará perfectamente balanceada.

el Balanceo es con frecuencia mucho más complicado que este sencillo ejemplo. Por ejemplo suponga que cada uno de los trabajadores anteriores son operadores de máquinas. Cada méquina necesita 2 min. de operación por unidad fabricada. La primera máquina es semiautomática; requiere un operador para sólo 1 min. por unidad, y la máquina se hace cargo del segundo minuto. La segunda máquina no es automática y requiere del operador los 2 min. Está la fábrica Balanceada?. La capacidad de producción del sistema es de 30 unidades por hora, y embes máquinas están siempre ocupadas, pero el trabajador 1 descansa la mllad del tiempo.

La lección en el segundo ejemplo es que hay muchos recursos en una fábrica, y nosotros tenemos que concentramos en aquél que limita la producción. si es que queremos Incrementar la producción. Cualquier recurso llmllado está en potencia de causar un Cuello de Botella.

Para resumir, el balanceo es més que un aspedo de equilibrio entre los trabajadores. Redistribuir la carga de trabajo puede Incrementar la productividad de la fáblica sin la necesidad de recursos adicionales. Si se puede incrementar la capacidad de producción del Cuello de Botella, se tendrá mayor producción para toda la fábrica. Por ejemplo, si el Cuello de Botella es una máquina sujeta a descomposlures, un mantenimiento preventivo puede mejorar la producción y los beneficios.

Los Cuellos de Botella pueden ser identificados de muchas maneras. La característica más obvia es que no hay descanso para el cuello de botella. Siempre está completamente ocupado en producción, preparación o mantenimiento. Segundo, en la gran mayorfa de las filblicas se encuenlra mueho lrabajo pendiente para los cuellos de Botella. Esto con frecuencia acarrea que se fonne una pila de Inventarlo de trabajo en proceso (WIP) en la entrada del cuello de Bolella. Por tanto. un allo grado de WIP y de utilización pueden ser usadas en la simulación de una fábrica para ldentincar los Cuellos de Bolella. Este asunlo es partlculannente Importante cuando se trata de análisis tipo "¿Qué pasa si?", para prever el erecto de un *nuevo* producto o nuevo equipo, por ejemplo.

### 2. Capacidad de almacenamiento en la Fábrica: Las reglas de utilización.

**Los lnvenlartos entre las operaciones son con frecuencia usados para suavizar el flujo de salida. La**  capacidad de almacenamlento es necesaria en caso de que el equipo falle, de manera que las demás **operaciones puedan continuar mientras la falla de una máquina se repara. Si existe variación en el tiempo de proceso, el fnventarto entre las operaciones ayuda evitando los bloqueos y arranques de las operaciones no afectas. Pero ¿cuánto inventario es suficiente?.** 

**Las respuestas no son sencillas. Las siguientes reglas de utilización están basadas en un estudlo1 sobre**  las líneas de producción de un sólo artículo operadas según el modelo de empujar ("push mode", infinita disposición de recursos, y cada estación trabaja cuando el malerial está disponible). Estos principios **pueden ser muy úl/les, pero la experiencia nos Indica que hay que ser muy cuidadosos cuando se extrapolan a situaciones nuevas.** 

**a. Los buffers son correctos sólo para nivelar pequenas variaciones de flujo entre las áreas de una fábrica, y no para grandes desba/anceos entre los centros de trabajo.** 

b. La capacidad de almacenamiento de un Buffer no necesita ser grande en la mayorla de los **casos. El objellvo es prevenir el bloqueo y arranque de las operaciones del cuello de botella.** 

c. En general, los buffers entes y después de una operación tienen valores iguales, pues el arranque y bloqueo de una máquina arecta en definlliva el nivel de producción de Ja máquina.

e. SI la alimentación de malerlal para una operación está sujeto a un esquema regular de **Jnterrupclones, el buffer de entrada de dicha operación necesita almacenar lo necesario para mantener el funcionamiento de la operación durante la interrupción de material. Por ejemplo, si el**  fiujo se detiene por 10 mln. cada hora, y el tiempo de producción es de 0.5 mln., el buffer de entrada debe tener 20 piezas.

**Por aira parte, si las Interrupciones de material son aleatorias, pero permanecen en promedio 10**  min, por hora, una capacidad de 20 piezas en el buffer de entrada no es suficiente porque algunas lnlerrupclones podrlan ocurrir tan )unlas que el buffer no tendrla la oportunidad de recuperarse. **Quizá el peor de los casos ocurra cuando todas las estaciones de una linea balanceada estén**  sujetas a interrupciones aleatorias. En este caso, cerca de 10 yeces la capacidad de buffer es requerida para oblener el 90% del crecimiento de la producción que puede ser alcanzada medianle los buffers.

f. SI el flujo de salida de una operación es interrumpido (por ejemplo, debido a la descompostura de Ja siguiente máquina), la capacidad del buffer es Ja misma que Ja de inlerrupclones de **alimentación o entrada.** 

**De cualquier forma, en este caso la capacidad del buffer es necesaria para tener espacio de almacenamiento para el malerial procesado que está saliendo mientras dura la falla de la siguiente**  máquina.

g. Si no existen interrupciones ni fallas, pero los tiempos de procesos son variables, la capacidad requerida del buffer es pequeña. En una linea balanceada con una variabilidad de 50%  $\pm$  el promedio del tiempo de proceso, colocando bulíers con capacidad de 6 enlre cada operación se obliene alrededor de un 90% de mejora (lncremenlo de la tasa de producción) que puede ser **alcanzada mediante el uso de Jos burrers.** 

<sup>&#</sup>x27;CONWAY, MAXWELL, McCLAIN & THOMAS, 'The Role of Work in Process inventory', Working paper 87-06, Johnson Graduate School of Managment, Malott Hall, Cornell University, finaca, NY, 14853 (May 1987).

h. Si existe una operación que sea Cuello de Botella, la necesidad de los buffers para la operación es menor. Los buffers deben de emplearse pare manlener al Cuello de Bolella en lunclonamlenlo siempre. Sorpresivamente, a menor velocidad de producción del cuello de Botella, menos unidades se necesitan

### 3. Algunos cálculos básicos anteriores a la simulación.

¿Cuál es la capacidad de producción de la fábrica?. Esta pregunta es difícil de responder porque depende de muchisimos factores. De cualquier manera, en la simulación, muchos de estos factores están bajo nuestro control directo, de manera que es sencillo encontrar fórmulas y métodos simples para estimar la capacidad de producción. A continuación se describirán los cálculos para un centro de trabalo. Las fórmulas son típicamente utilizadas para cada centro de trabajo; con esto se puede determinar el Cuello de Botella de le operación y la capacidad del sistema en teoría. Estos cálculos son sólo una aproximación, y deben de verse como una gula por donde comenzar la simulación. Estos cálculos lgnoran la variabilidad y limitaciones del sistema.

El objetivo es calcular producción máxima posible para un centro de trabajo que tiene múltiples procesos, con un tamano especifico de lotes de producción (productos que son procesados al misma tiempo).

Usaremos los slgulenles slmbolos:

- ST: Tiempo de preparación.
- PT: Tiempo de proceso.
- Q: Tamano de lote.
- R: El porcentaje de la salida que pasa por este centro de trabajo mediante por vía de reproceso. El rechazo puede ocurrir en este momento o en algún centro de trabajo posterior, pero R no incluye los productos que son desechados o retrabajados en otra linea.
- S: Porcentaje de ta producción de salida que es desechada.
- U: Significa el tiempo que pasa entre una falla y otra.
- O: Significa el tiempo que toma reparar una falla.
- MI: Intervalo de tiempo entre los mantenimientos planeados.
- MT: Tiempo que tarda un mantenimiento planeado.

Primero, considere el efecto del retrabajo. Cuando un producto visita el mismo centro de trabajo más de una vez, el resultado es similar a tener un mayor tiempo de proceso y no retrabajo. Esta puede ser modelada dividiendo el tiempo de proceso entre (1·R). Podemos llamar a este resuHado PTE (Tiempo de pioceso efectivo).

## PTE ~ Q•PT I (1 ·R)

Ahora, considere un ciclo de producción para un centro de trabajo, consistente en mantenimiento y ejecución de un lote completo de un producto, incluyendo el retrabajo. El tiempo de ciclo debe incluir un momento para reparaciones, que ocurren a una tasa de D/U por cada unidad de tiempo del proceso, y un momento para el mantenlmienlo, que ocurre a una tasa de MT/MI por cada unidad de tiempo que la facilidad está funcionando o no.

Para estimar el tiempo de reparación por ciclo, llegaremos a una proporción. Según la teoría de los promedio, O/U signirica la tasa del tiempo de reparación respecto el tiempo de operación. De manera que para estimar el tiempo de reparación en un ciclo, multiplicaremos el tiempo de operación por ciclo (PTE) por D/U. De manera que, el ciclo incluya el tiempo de reparación más el tiempo de proceso, cuyo total es PTE•(1·0/U).

El mantenimiento por ciclo es estimado de la misma manera, excepto que el término (1+ MT/MI) multiplica al tiempo entero del ciclo, porque el mantenimiento está basado en el tiempo de reloj más que en el tiempo de operación. De otra forma, los días "durarían más".

l.a siguiente ecuación considera todos es1as estimaciones en un sólo número:

WC = Tiempo de ciclo de un centro de trabajo.

WC = (Suma de los ST de cada producto+ (1 +O/U)(Suma de los PTE para cada producto))a(1+MT/MI)

Ahora que el tamaño del ciclo está establecido, consideremos la salida. Durante un ciclo, la salida de producción os un lote de cada producto, pero esta debe ser correolda por tas unidades que se desperdician, entonces deflnlmmos como et tamano de tole erectlvo, QE, a:

QE = Promedio de salida de buenos productos (no desperdiciadas) por ciclo.

$$
QE = Q \bullet (1-s)
$$

l.a lasa promedio de salida de producción es la cantidad efectiva, QE, por ciclo dividida entre et tiempo de ciclo del centro de trabajo, esto es:

ORI = Tasa de salida {promedio) del producto 'I' (unidades útiles).

ORI = CE (del producto '!'l wc (del centro de trabajo)

Estas fónnulas mueslran la manera de estimar et méxlmo volumen posible de producción de un centro de trabajo cuando los lotes de producción son especificas. El wello de botella o proceso, se Identificará como aquel centro de trabajo que tiene la más pequeña de las salidas de producción máximas.

Usar estas fórmulas es sencillo si el flujo de material es en serie. De cualquier manera, si existe un ensamble, y si algunas unidades se requieren en múltiples cantidades, estas fórmulas deben de ser usldas con sentido común. Por ejemplo, si dos tuercas son necesarias para hacer un arteracto, entonoes et flujo no estará balanceado hasta que la tasa de salida sea el doble que el de los artefactos. Otro ejemplo sería, si existen muchas máquinas iguales que hacen la misma operación, la capacidad de producción de esa área dependerá de la asignación de trabajo; por ejemplo, cada línea hace sólo un producto, el tiempo de preparación será cero y la salida de producción de esta área será mayor.

Estas fórmulas no son substituto de la simulación, pero pueden ahorramos tiempo. Por ejemplo, hay que usartas para responder a preguntas como, por ejemplo, ¿cuántos trabajadores o máquinas son **necesartas en un érea determinada para aumen1ar o disminuir 1 unkiad?. Con frecuencia se encuentran**  muchas situaciones donde las fórmutas anteriores o similares son utilizadas para reducir la duración de la simulación.

## **4.** Conducta de un elludlo de simulación.

En los proyectos de simulación existen maneres eficientes de conducir los estudios. Uno puede ahorrar **tiempo** *y* **ser més eficaz si tiene presentes ciertos criterios que la expeóencia ha dictado:** 

El primer paso es decidir qué es lo que uno espera aprender o ensenar {obtener), *y* a qué nivel do detalle **fo necesita. Dlsene el modelo más sencillo ove le ayude a re50tyer su oroblemsl, con frecuencia, la**  tendencia nos lleva a hacer modelos complejos, más de lo que realmente necesitamos. En cierta forma la simulación es un trabajo que nunca se tennlna. siempre se puede mejorar. ir más a detalle. Por definición, ningún modelo puede estar 100% perfecto. Es importante tener presente que un modelo es una representación abstracta de la realidad y debe de ser tratada como eso. Por ejemplo, si usted necesita comprender ta diferencia entre operar un banco con 25 maquinas rápidas *y* otro con 50 máquinas lentas, hay que preguntarse si la verdadera esencia del problema se alcanza comparando una méqulna rápida con dos lentas, y si no es así, comparando 2 rápidas con 4 lentas. etc.

¿Cômo es que debe de planear el tamaño de diseño del sistema? Cuando uno se plantea el tamaño que desea simular, es necesario responder a la pregunta del grado de exactitud o detalle con que se dan los resultados. Del diseño del modelo, que considera la exactitud y el objeto simulado, depende el tamaño del sistema.

Una vez que el modelo está diseñado, debe de ser muy cuidadoso checando cada elemento para asegurar que lodos Jos datos son correctos. ESlo es tedioso, pero no tanto como repetir toda las corridas de simulación desdués de descubrir el error.

Finalmente, cuando se trata de comparar resultados de las diferentes corridas, salta la pregunta sobre el **tamano de cada una de las corridas, qué tan tfplcos son los resuttados obtenidos. Es claro que** *sl* **esta pregunta exige una respuesta rigurosa es necesario acudir a fuertes herramientas estedfstlcas, como los**  análisis de expertmentos. Sin embargo, cuando la ocasión no lo amente, podrtan ahorrarse unas cuantas horas de trabajo teniéndose en cuenta simplemente algunos principios básicos de oblenclcln de resuHados:

- 1. Los sistemas simulados, para poderse analizar, es necesarto que tengan un penado suficientemente largo de carga del sistema. Esto se debé a que básicamente, las empresas no funcionan Igual et dla de su Inauguración a el dla 1000 de funcionamiento. ESlo se debe a que el sistema tiene que cargarse, esto es, se crean inventarios, se estabilizan comportamiento, etc., de una manera que no es fácil de predecir ni de Imitar desde un Inicio.
- 2. Una vez que et slslema ha alcanzado cierta estabilidad, entonces los datos recolectados por **el programa necesitan reiniciarse. Nótese que sólo son los datos,** *y* **no el programa enlero,**  pues esto volverla al sistema a su estado Inicial. Cuando se llene cargado el sistema es un buen Inicio de la recolección de estadlstlcos.
- 3. Ahora, ¿qué tan grandes deben ser los penados registrados?, los pertodos deben de ser to **suficientemente grandes como para que engloben clclos enteros de comportamiento del sistema. Por ejemplo, sJ un sistema en las primeras horas del die se** *comporta* **de una**  manera determinada, y al final del dla de otra distinta, resulta evidente que el pertodo debe de considerarse a lo largo de todo el día, para tener una clara muestra del comportamiento diario, y no sólo de unas cuantas horas. Estos tamaños de ciclos pueden identificarse contemplando distintos tamaños, y comparando los resultados obtenidos entre sí. Si los el tamaño de la corrida de la muestra, pues todavía no se llega a englobar un ciclo.

### 5, Slmulaclonea veloces y lentas: hiper y lurbo centros de trabajo.

Un hiper-centro de trabajo es aquél que representa más que un elemento en la fábrica. Este particular es lmportante si se está utilizando un programa limitado, de tipo, versiones de estudiantes. Un banco con<br>diez máquinas, por ejemplo, puede verse como un sólo centro de trabajo. Para esto, el tiempo de proceso del hiper-centro de trabajo debe de ser la décima parte del de una solo máquina, de manera que IG capacidad de salida sea 10 veces mayor. Las cosas se complican sl estas máquinas pueden especializarse en un sólo producto, de manera que se eliminen los tiempos de preparación. ¿Cómo es<br>que se puede superar este problema?, es cosa que dejamos a la imaginación del amable lector.

Un turbo-centro de trabajo es aquél que está diseñado para correr rápidamente, de este modo recorta el tiempo en el que se espera llegar a un resultado final. Esto se logra redefiniendo la unidad del producto. Por ejemplo, sin un producto se produce en lotes de 20, lo más sencillo es especificar el tamaño de lotes en 20. Un turbo-centro de trabajo ignora las partes individuales y hace de un fote la unidad básica del modelo. Pira aplicar este prtnclpla es necesarta muftlpllcar el tiempo del proceso por 20 y especificar el tamaño del lote en uno, en cada uno de los procesos por los que pase la pieza en cuesión. Hey que tener especial cuidado en la interpretación de los resultados, pues se refleja un comportamiento para lotes de 20 y no por unidad.

La razón de que un turbo-centro de trabajo es más rápido se debe a que la mayoría de los paqueles de<br>simulación hacen el seguimlento de cada una de las piezas en individual, y esta información considerada simultáneamente crea colas en el orden de los monitoreos. Cuando se tienen menos piezas en consideración el monitoreo se agiliza. En nuestro ejemplo concreto alrededor de 20 veces.

Estos dos "trucos" utilizados para obtener mayor rapidez en el cálculo de la simulación son de much sima utilidad. Hay que tener presente, cuando se realiza el modelado del sistema, que es lo que realmente **neoesttam0\$ saber del modelo, esto es, lo que realmente queremos obtener como respuesta de nuestra**  simutación. Esta información servirá para decidir el grado de detalle en que estamos interesados en oblener y simular, y repercutirá de una forma importante en el tiempo invertido de simulación y de la<br>canlidad y calidad de los recursos utilizados.

122

# Anexo 4: Análisis Crítico de la Teoría de Restricciones<sup>1</sup>.

### lnrroducclón.

A finales de 1989 y principios de 1990, se Iniciaron en México una serie de seminarios con la finalidad de promover /a Teoría de Restricciones, ademas de que aparecieron también la traducción al espaftol de dos libros, uno detrás de otro, que apoyaban esta filosofía cuyos tltulos fueron 'La Carrera• y "La Mela", a fa feclla, por ejemplo, "la meta• llevaba publicados 800,000 ejemplares a varios Idiomas siendo este dato por si mismo un testimonio del éxlto de esta filosofía de producción. Su Iniciador es un físico que se llama El/yahu Goldratt, autor ademas de los dos libros, y este físico se acredtta la Implementación exitosa de su filosofía en muchas empresas donde muchos de los casos se escriben en una revista especializada sobre el tema: "The Theory of Constraints Journal".

Es Importante mencionar esta filosofía que tiene mucho que ver con los sistemas modernos de manufactura por muchos, muchos motivos: su aparente éxito por una parte y por otra la !otar o gran Ignorancia que hay sobre esta teoría de restricciones; por ejemplo, se ha dicho que es mejor que el JIT, y no cabe duda que quien hace este tipo da aflnnaciones (lo he comprobado personalmente por quien las hace), en realidad afirma dos cosas: que no sabe qué es JIT ni sabe lo que es TOC (teoría de Restrfcclones, por sus siglas en Inglés), es por esto que he decidido dar una breve explicación, estableciendo las slml/ltudes y diferencias, así como tas ventajas y desventajas oon respecto al JIT.

### 4.1 Desarrollo da la discusión TOC vs JIT & MRP.

Tanto los que aplican JIT como MRP, se basan en la suposición de que la planta ideal es aquella que se encuentra balanceada, esto es, aquella en la que cada recurso tiene la misma capacidad de producción relativa a la necesidad de la planta. El enfoque de TOC es el de aceptar la existencia de una planta no balanceada, esto es, aquella en Ja que algún recurso llene menos capacidad de producción que otros. El recurso més llmitado se le llama restricción. TOC protege medianle invenlarfo solamente la restricción. Las estaciones que no son restricciones tienen una protección "natural" por medio del exceso de capacidad. Anadir Inventarlo a una estación que no es restrfcclón provoca el lncremenlo del tiempo de entrega (un costo) y que se Incremente por lo tanto el Inventario en proceso (un costo) sin proporcionar algún beneficio langlble. TOC coincide con JIT en que el Inventarlo es un desperdicio, *si* es que el Inventario está puesto en alguna estación que no es una restrtcción. Sin embargo, asigna un inventario a la restricción de manera que nunca se desperdicie su liempa, esperando material que procesar.

<sup>&</sup>lt;sup>1</sup>Las ideas a las que se hacen referencia se obtuvieron de: J. QUI NIETO <u>. Tebia: Fiberola y Modeba Reisitos a sistemas modernos de</u><br>manufactuma. Presentada a la dvisión de setudios de pospado de la Facultad de Ingenierí

TOC no trata de eliminar todos los problemas, sólo aquellos que amenazan le restricción. Usando la misma termlnologla de JIT, un esfuerzo excesivo en la ellmlnaclón del problema es un desperdicio. Debe **negarse e un punto en el que es mucho més caro proporcionar un poco de Inventarlo contra un problema en** la restricción que eliminar el problema.

Contra estos argumentos, se hace la siguiente apologla en favor de JIT:

1. En primer lugar, aunque idealmente el ingeniero de producción espera tener o encontrarse con una planta balanceada, ya se sabe que la realidad no va a ser asl. Normalmente el Ingeniero de producción **tiene dos caminos, con dos impactos contablemente hablando: el primero es, efectivamente, protegerse con Inventarios, el segundo sólo colocar inventarios frente a la restricción, TOC. El Inventario por más**  pequeño que sea, resta liquidez a las empresas y además tiene un costo administrativo. Cuando se **afirma que el inventario sólo se debe de colocar antes del cuello de botella, resulta ser fácil decirfo, pero**  no reallzario. En general la gente de la planta no sabe dónde están las restricciones: SE HA DICHO QUE, EL PROBLEMA QUE LAS EMPRESAS TIENEN, ES EL NO SABER DONDE SE ENCUENTRAN SUS PROPIOS PROBLEMAS. El mejor mecanismo que tiene JIT para encontrar las restricciones es **precisamente la disminución del inventario, porque en donde se reduzca el inventario que forma parte de una restricción, allí es donde va a aparecer la •gran roca•, es en este punto donde roca y restricción se**  Identifican.

2. Por otro lado, hay que considerar que la slluaclón de la planta es lotalmenle dinámica, la demanda a final de cuentas es la que determina la existencia o la locallzaclón de las restricciones. Por ejemplo *si* se tiene una ilnea desbalanceada con tres centros de trabajo, con capacidades de 10 pzlhr, 15 pz/hr y 20 pz/hr. Cuando la demanda sea de 10 pz/hr no habrá restricciones, aunque se haya llegado al límite. Cuando sea de 15 habrá un cuello de bolella, pero cuando llegue a ser de 30 habrá una línea complela **de** restricción, todo un centro de trabajo. ¿Qué pasa cuando se piensa que este aumenlo en la demanda será estable, o al menos por algún tiempo largo?, bueno, sería mejor invertir en maquinaria accesoria. Cuando este fenómeno en la demanda es transiloria se puede pronosticar, de manera que nos protejamos con Inventarios de producto lermlnado. Sin embargo cuando la demanda normal es de 1 O pzlllr y no hay forma de hacer lnvenlarios de protección de producto lerminado, ¿qué sucede?, este problema no es tan fácil resolver con inventarios de protección en las restricciones. La respuesta es: **debemos de tener una planta algo excedida siempre. A final de cuentas nos enrrentamos más bien a un**  problema de planeación y pronóstico.

**JIT reconoce que hay un momento en que es mucho menos caro proporcionar un poco de Inventarlo**  conlra un problema en la restricción, que eliminar el problema. ¿De qué forma lo hace?, con los Kanban. Mediante el uso de los kanban se hace un sistema de producción de "jalar", cada kanban representa un lote de producción que so pide una unidad a la anlerior. Cuando esto sucede significa que el sistema tiene una variación no proyectada y por tanto se descubre un problema.

Se hizo una simulación<sup>2</sup> de los tres enfoques: MRP, JIT y TOC. El enfoque de MRP dio como resultado que no alcanzó la producción deseada y además luvo un efecto laleral Indeseable: si se evalúan fas lmpllcaclones de la variación en el Inventario 1ermlnado para administrar los liempos de entrega, se podrá entender porqué muchos admlnlslradores occidentales creen que el taller los está controlando a ellos en lugar de ser ellos los que controlan el taller. Fi enfoque JIT redujo por mucho la variabilidad de fa producción de la linea. El tiempo de enlrega fue muy bajo (un dfa menos). Desafortunadamente JIT alcanzó un promedio de producción más pequeno que el enfoque MRP, pero independientemente del costo alto de reducir la variabilidad, cuando se considera qué lan predecible puede ser el sistema, el enfoque JIT es claramente superior al enfoque anterior. Con respecto a TOC, mejoró los resultados obtenidos por JIT en aproximadamente 2% y requirió menos esfuerzo. Los resultados obtenidos por TOC **se vieron en esta simulación superiores a los alcanzados por JIT, además, tiene menos Inventario en** proceso que JIT.

**<sup>2</sup>**<br>POGARTY, BLAKSTONE, HOFFMAN \*\* Probation.sod.inventory.Managraml'.. 2a. edición, South Weslern, 1991, página 849.

Hasta este momento suena muy lógico que Implementar un sistema basado en TOC sea lo mejor, pero no cabe duda de que el mejor sinodal os siempre un sistema real y no una *llmu/aclcln* con un número mínimo de estaciones y con pocas complicaciones, así que el siguiente punto es considerar los aspectos de lmplementacldn de TOC:

- 1. El TOC no es para el Iniciado. Las companlas necesitan conocer conceptos como la programación infinita, educar a la gente y apoyo de la alta dirección. Cuando una compeñía está acostumbrada a actuar mal, es dificil reeducar. Sin embargo este problema también lo tienen las otras dos técnicas.
- 2. Otro aspecto que no se acepta es que los algoritmos que apoyan la filosofia y que se contienen dentro del programa computacional, OPT (Oplimlzed Producllon Tectmology), que genera los planes de producción son un secreto. Una fllosofla béslca de un sistema moderno de manufadura debe sostener como principio la Transparencia de Sistemas, es1o es, permitir la comprensión de los resultados por parte de los usuarios.
- 3. Se dan dificultades cuando la base de los planes de producción no están claras para la gente del piso encargada de su ejecución. Este problema se agrava cuando el desempeño de la gente del piso no esta relacionada directamente con la ejecución del plan.
- 4. Otro problema son les suposiciones de certidumbre en el procesamiento de material. SI los datos fueran incorrectos, en cuanto a capacidad, requerimientos, el sistema producirá resultados erróneos. Esto es muy natural, sucede a todos los sistemas en general, no conozco ningún sistema de producción que cuando se alimenta con datos erróneos dé respuestas corredas.
- 5. También se descalifica la técnica TOC por su visión reduccionista, sólo concentra sus<br>esfuerzos en los números y no en la mentalidad de las personas. No *basta producir más a* costa del precio invisible que se ha de pegar, en este caso la dignidad de la persona (¿ ?).

Aún es muy pronto para saber el éxito de esta técnica, los resultados son relativamente pocos y por supuesto, no hay literatura existente sobre los fracasos, así que si hay alguien que no esté de acuardo acerca de lo que dice Jesús Qui Nieto acerca de TOC (respeidado la mayor parte la experiencia de otros prodicentes y la mía propia) dejemos que el tiempo ses el mejor juez.